# SKENARIO BIAYA PEMANFAATAN LIMBAH CAIR **KELAPA SAWIT UNTUK PEMUPUKAN DI SBU TANDUN PTPN N V**

# **SKRIPSI**

**Diajukan n sebagai sa alah satu sy yarat untuk k mempero oleh gelar S Sarjana Te knik**

# **DIAJENG G WIKAN PARAMA STRI 04 04 070 0212**

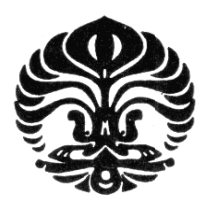

**DEPARTEMEN TEKNIK INDUSTRI FA AKULTAS T TEKNIK UNIVERSITAS INDONESIA DEPOK JULI 20 008** 

Skenario biaya..., Diajeng Wikan Paramastri, FT UI, 2008

# **HALAMAN PERNYATAAN ORISINALITAS**

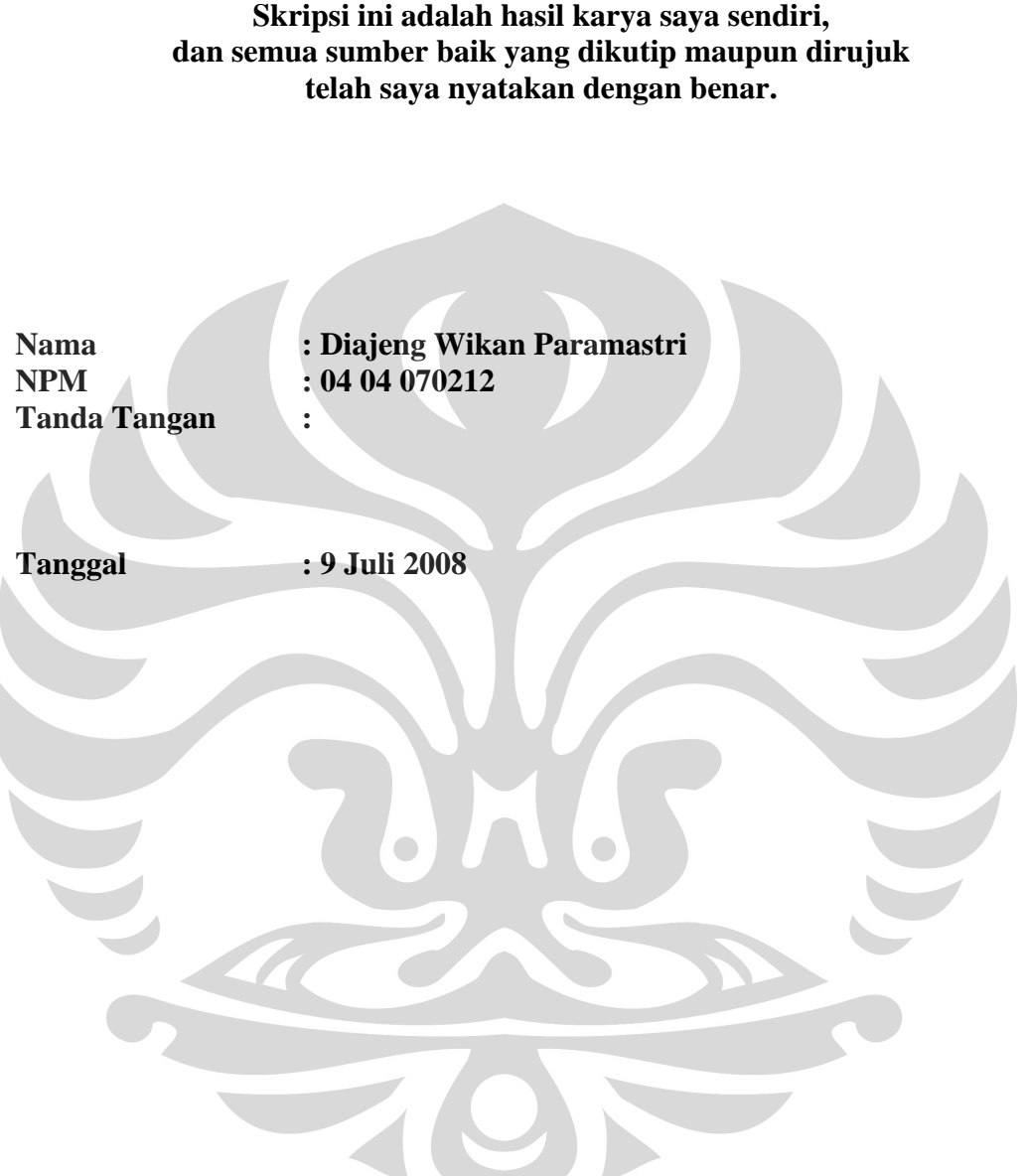

## **LEMBAR PENGESAHAN**

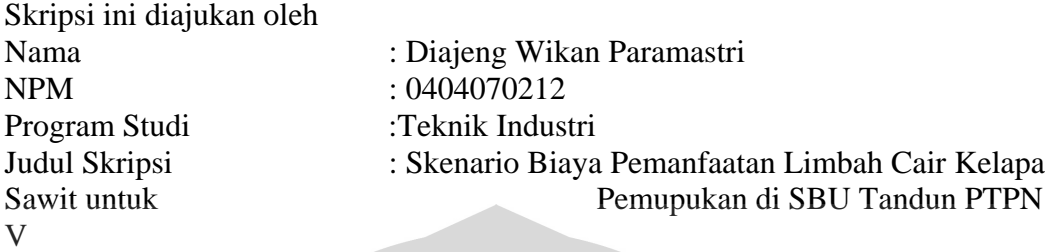

**Telah berhasil dipertahankan di hadapan Dewan Penguji dan di terima sebagai bagian persyaratan yang diperlukan untuk memperoleh gelar Sarjana pada Program Teknik Industri Fakultas Teknik Universitas Indonesia** 

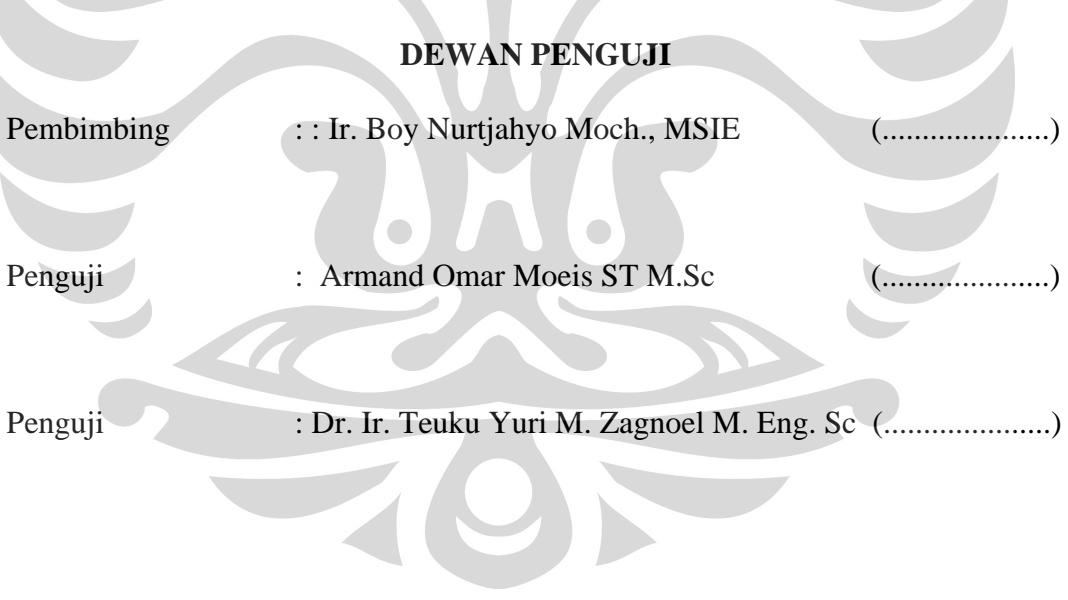

Ditetapkan di : Depok Tanggal : 9 Juli 2008

### **KATA PENGANTAR**

Puji syukur penulis panjatkan bagi Allah SWT atas kasih sayang dan berkat-Nya yang melimpah selamanya, termasuk saat mengerjakan skripsi ini. Selain itu penulis juga ingin mengucapkan terima kasih kepada :

- 1. Keluarga tercinta: Bapak, Ibu, Mbak Ika, Mas Dana, Lala, Mas Dimas, Bude Yatmi, Bulek Woro, Mbak Lina, Mas Wahyu atas semua dukungan, doa, dan kasih sayang yang tak terhingga.
- 2. Gde Windar Lesmana (ndar) atas segala kesabaran, perhatian dan keceriaan selama ini.
- 3. Bapak Boy Nurtjahyo selaku dosen pembimbing skripsi yang selalu memberikan kepercayaan, semangat, bimbingan, dan bantuan yang luar biasa.
- 4. Ibu Ir. Isti Surjandari, Ph.D., Bapak T. Yuri M. Zagloel, Ibu Erlinda Muslim, Bapak Akhmad Hidayatno, dan Bapak Oemar Armand Moeis, atas semua masukan dan bimbingannya.
- 5. Om Pandu, Om Onky, Mbak Lia, Mas Ugun, Pak Zaenal dan Mbak Wiwi atas bantuannya di PTPNV
- 6. Uya, Dilla, Dei, Anka, Aya, Made dan Harsa atas persahabatan dan kebersamaan
- 7. Dini, Ayu, Lintang, Wina, Nana dan Desti , Caesar, Fitri, Ndun, Reggy , Kak Rizky,Agung, Mas Rama
- 8. Nadya, Nuri, Adi, Vivi, Mirza, Dika, Zia, Gode, Danu, Ade, Cici,Agus, Surip, Ape, Glory,Ade, Dee, Guguk, Rio, Novan, Surip, Rian, Heri, Fahmi, Ipeh, Dita, Cinde, Willy, Ramon.
- 9. Teman-teman TI UI 2004 yang saya sayangi
- 10. Pak Titang, Pak Lili, Mbak Lia

Penulis menyadari bahwa skripsi ini masih jauh dari sempurna. Oleh karena itu, kritik dan saran yang membangun sangat penulis harapkan. Penulis berharap skripsi ini dapat memberikan manfaat bagi semua pihak yang membacanya.

> Depok, Juni 2008 Penulis

# **LEMBAR PERNYATAAN PERSETUJUAN PUBLIKASI KARYA ILMIAH UNTUK KEPENTINGAN AKADEMIS (Hasil Karya Perorangan)**

Sebagai sivitas akademik Universitas Indonesia, saya yang bertanda tangan di bawah ini:

Nama : Diajeng Wikan Paramastri NPM/NIP : 0404070212 Program Studi : Teknik Industri Fakultas : Teknik Jenis karya : Skripsi

demi pengembangan ilmu pengetahuan, menyetujui untuk memberikan kepada Universitas Indonesia **Hak Bebas Royalti Non- Eksklusif (***NonexclusiveRoyalty-Free Right***)** atas karya ilmiah saya yang berjudul :

### **SKENARIO BIAYA PEMANFAATAN LIMBAH CAIR KELAPA SAWIT UNTUK PEMUPUKAN DI SBU TANDUN PTPN V**

beserta perangkat yang ada (bila diperlukan). Dengan Hak Bebas Royalti Non-Ekslusif ini Universitas Indonesia berhak menyimpan, mengalihmedia/formatkan, mengelolanya dalam bentuk pangkalan data (*database*), mendistribusikannya, dan menampilkan/mempublikasikannya di Internet atau media lain untuk kepentingan akademis tanpa perlu meminta ijin dari saya selama tetap mencantumkan nama saya sebagai penulis/pencipta dan sebagai pemilik Hak Cipta. Segala bentuk tuntutan hukum yang timbul atas pelanggaran Hak Cipta dalam karya ilmiah ini menjadi tanggungjawab saya pribadi.

Demikian pernyataan ini saya buat dengan sebenarnya.

Dibuat di : DEPOK Pada tanggal : 24 Juni 2008 Yang menyatakan

(Diajeng Wikan Paramastri)

# **RIWAYAT HIDUP PENULIS**

Nama : Diajeng Wikan Paramastri Tempat, Tanggal Lahir : Jakarta, 23 Oktober 1986 Alamat : Jl. Waru No. 31 (depan fotocopy Rajawali) Rawamangun, Jakarta Timur 13220

Pendidikan : a salah sahiji désa di kacamatan ing kabupatèn sahiji désa di kacamatan sahiji désa di kacamatan ing kacamatan sahiji désa di kacamatan sahiji désa di kacamatan sahiji désa di kacamatan sahiji désa di kacamata

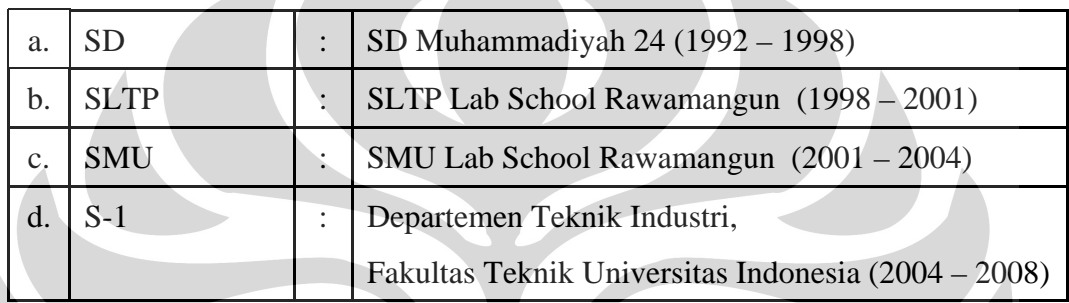

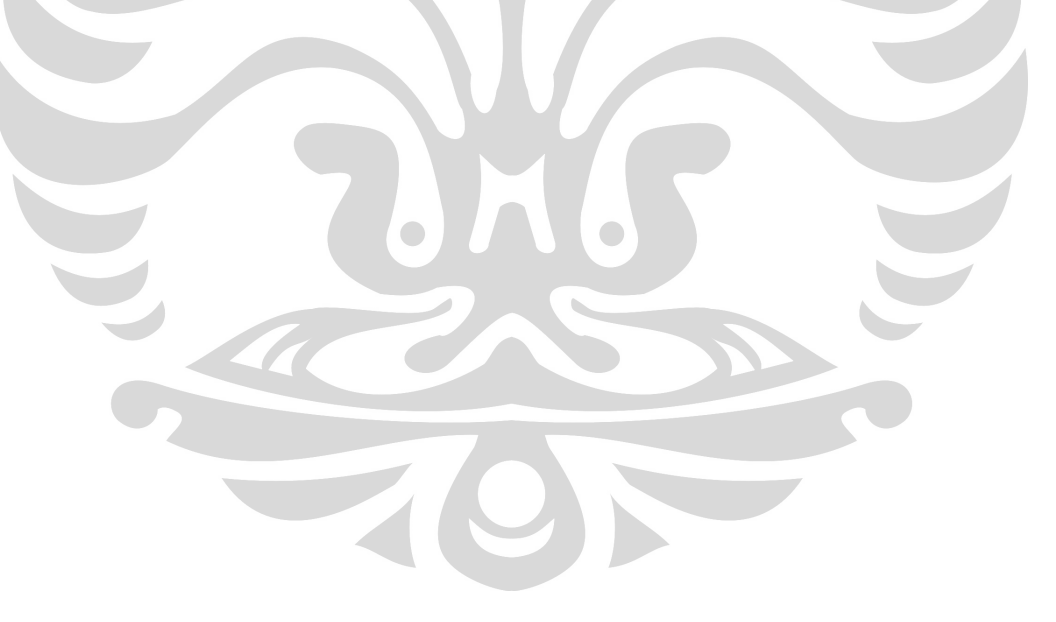

**Diajeng Wikan Paramastri Dosen Pembimbing:** 

**NPM : 04 04 07 0212 Ir. Boy Nurtjahyo, MSIE** 

**Departemen Teknik Industri** 

### COST SCENARIO OF PALM OIL MILL EFFLUENT AS FERTILIZER AT SBU TANDUN PTPN V

 $xvi + 115$  pages, 39 tables, 63 figures, 2 appendices

### ABSTRACT

Fertilizing is highly important activity that consumes excessive amount of time and cost in production process. Alternatively, palm oil mill effluent can be used to help minimize the use of fertilizer in production. My research focus on cost scenario resulted from applying palm oil mill effluent during fertilizy phase at PTPN V Tandun Side Bussiness Unit with total area of 100 ha. This research includes quantitative analysis. The objective of this research is to analyze application contemporary utilization of palm oil mill effluent in agri sector which could actually reduce fertilizing costs and increase fresh fruit bunch (FFB) production.

Observation models will be using statistics method. Which done throught One way ANOVA and cost scenario. Data collection and sampling were conducted through direct discussion with estate manager and ground supervisor which supported through cultivation of secondary datas. Result analysis is derived from output generated by the estate. To determine the revenue earned by the company, for each kilo FFB sold. I create cashflow scenario based on the following influental parameters : output, price of FFB, fertilizer costs and production costs. Beside that, external factors such as increase in fertilizer price in the market, global oil price fluctuation also determine the selling of FFB. My research conclude that PTPN V shall maximize utilization of palm oil mill effluent generated from CPO production, since it is proven to reduce production cost and increase output. By managing waste and residual in such a way, PTPN will minimize pollution and becoming go green company.Thus, enhancing its bussiness reputation in the market.

Key words : *Fresh Fruit Bunch, Waste Management, Fertilizing and Palm Oil Production*

**Diajeng Wikan Paramastri Dosen Pembimbing:** 

**NPM : 04 04 07 0212 Ir. Boy Nurtjahyo, MSIE** 

**Departemen Teknik Industri** 

## SKENARIO BIAYA PEMANFAATAN LIMBAH CAIR KELAPA SAWIT UNTUK PEMUPUKAN DI SBU TANDUN PTPN V

xvi + 115 halaman, 39 tabel, 63 gambar, 2 lampiran

# ABSTRAK

Pemupukan merupakan aktivitas yang sangat penting karena menyita waktu dan biaya yang tinggi dalam proses produksi. Dengan memanfaatkan pemakaian limbah cair kelapa sawit dapat membantu menurunkan pemakaian pupuk. Penelitian ini berfokus pada skenario biaya pemanfaatan limbah cair kelapa sawit untuk pemupukan di SBU Tandun, PTPN V seluas areal 100 ha. Penelitian ini termasuk penelitian kuantitatif. Penelitian ini bertujuan untuk menganalisis pemanfaatan limbah cair kelapa sawit yang dapat mengurangi biaya pemupukan dan menganalisis peningkatan produksi jika menggunakan aplikasi limbah cair kelapa sawit.

Model penelitian menggunakan metode statistik One Way ANOVA dan skenario biaya. Pengumpulan data dilakukan dengan cara diskusi dan pengambilan data sekunder. Sedangkan analisis dilakukan dengan merujuk pada hasil yang didapatkan. Untuk melihat seberapa besar keuntungan yang didapatkan perusahaan per kg TBS yang dijual maka dibuatlah skenario biaya pemasukan perusahaan berdasarkan beberapa faktor yang berpengaruh, antara lain : produksi, harga Tandan Buah Segar (TBS), harga pupuk dan biaya produksi. Kendala yang dihadapi antara lain : mahalnya harga pupuk dipasaran, fluktuatifnya harga minyak dunia yang mempengaruhi harga TBS. Hasil penelitian menyarankan agar PTPN V memanfaatkan limbah cair kelapa sawit dengan semaksimal mungkin ke areal perkebunan karena terbukti dapat mengurangi pencemaran lingkungan.

Kata kunci: Tandan Buah Segar, limbah cair kelapa sawit, pemupukan, produksi

## **DAFTAR ISI**

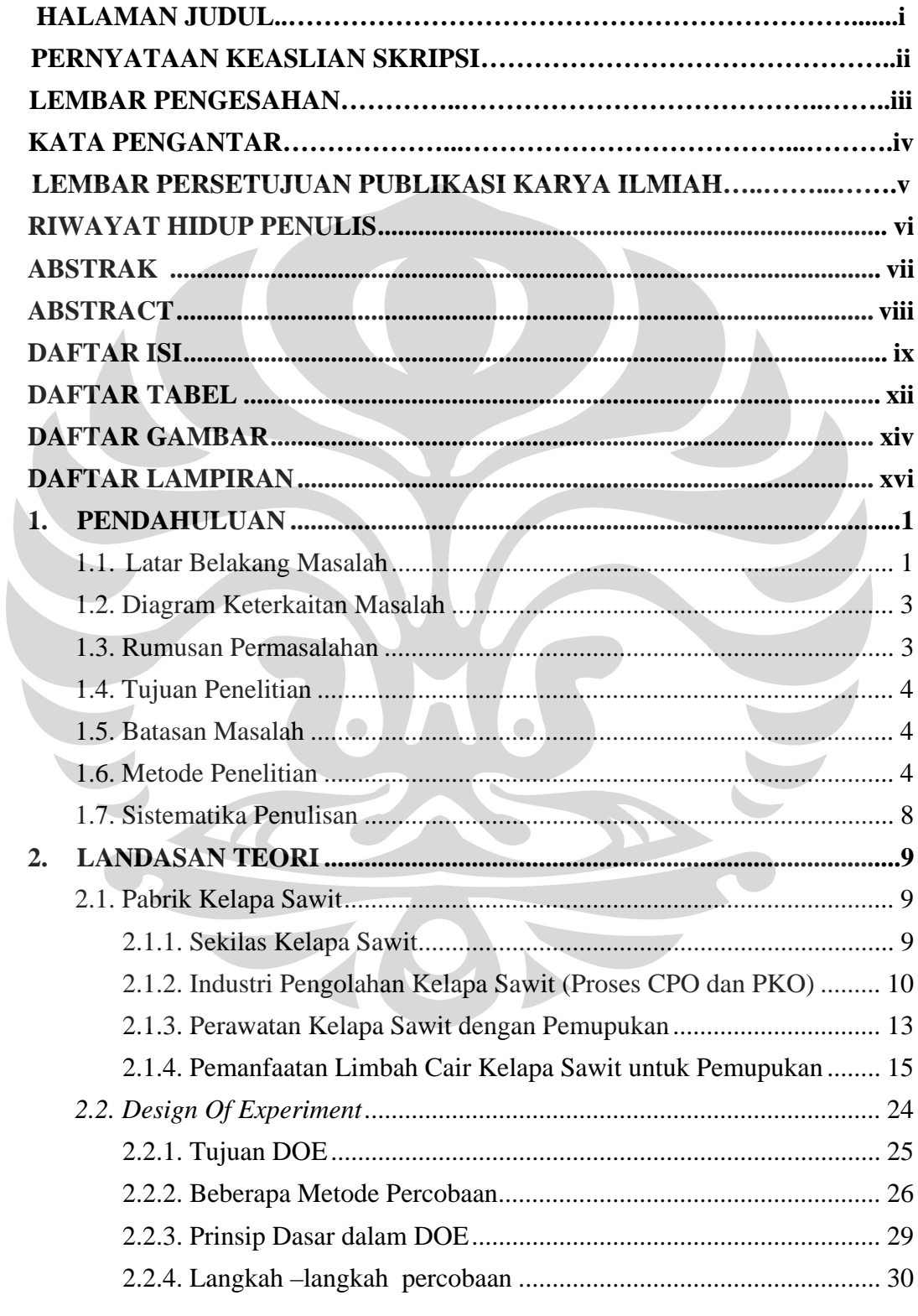

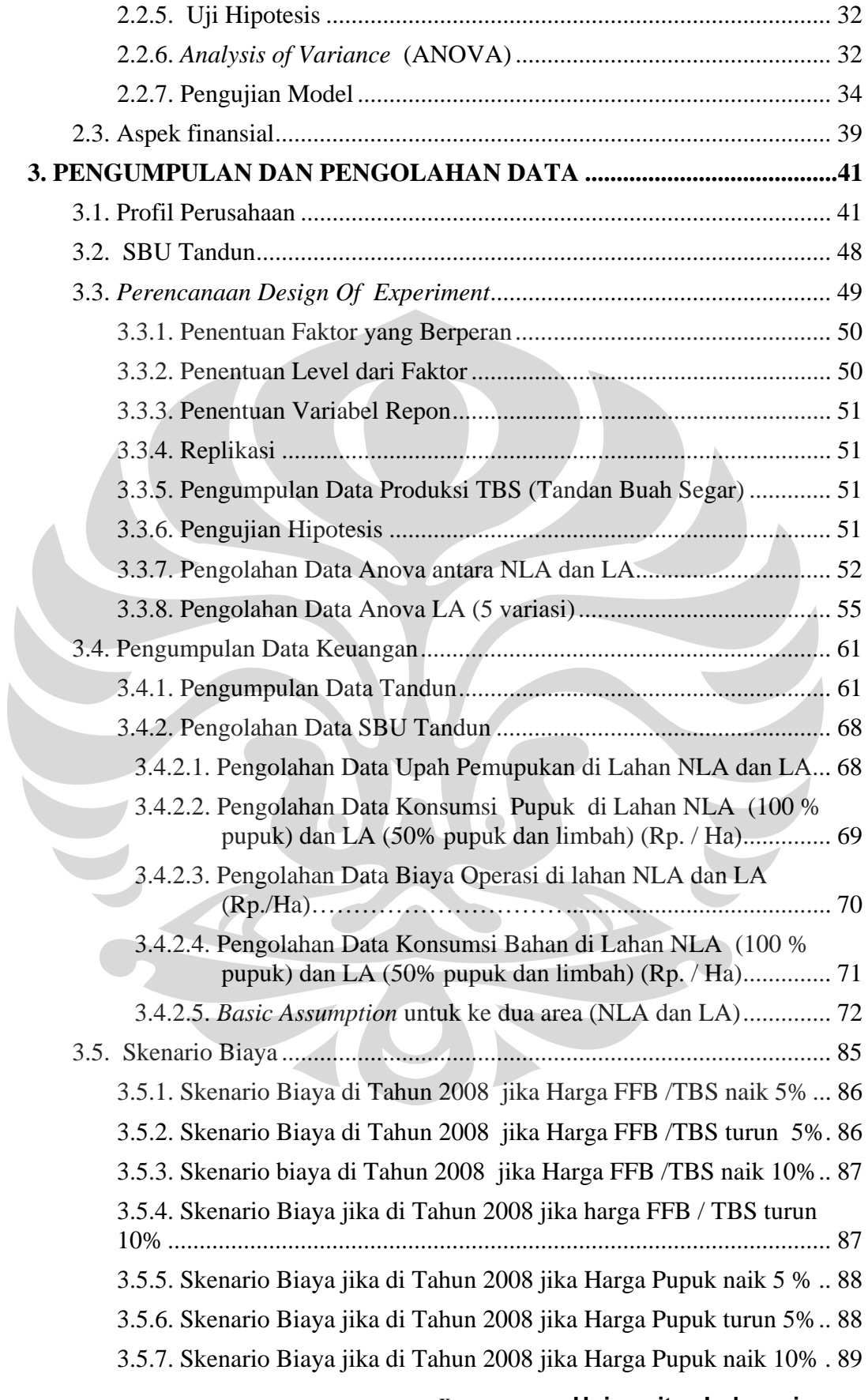

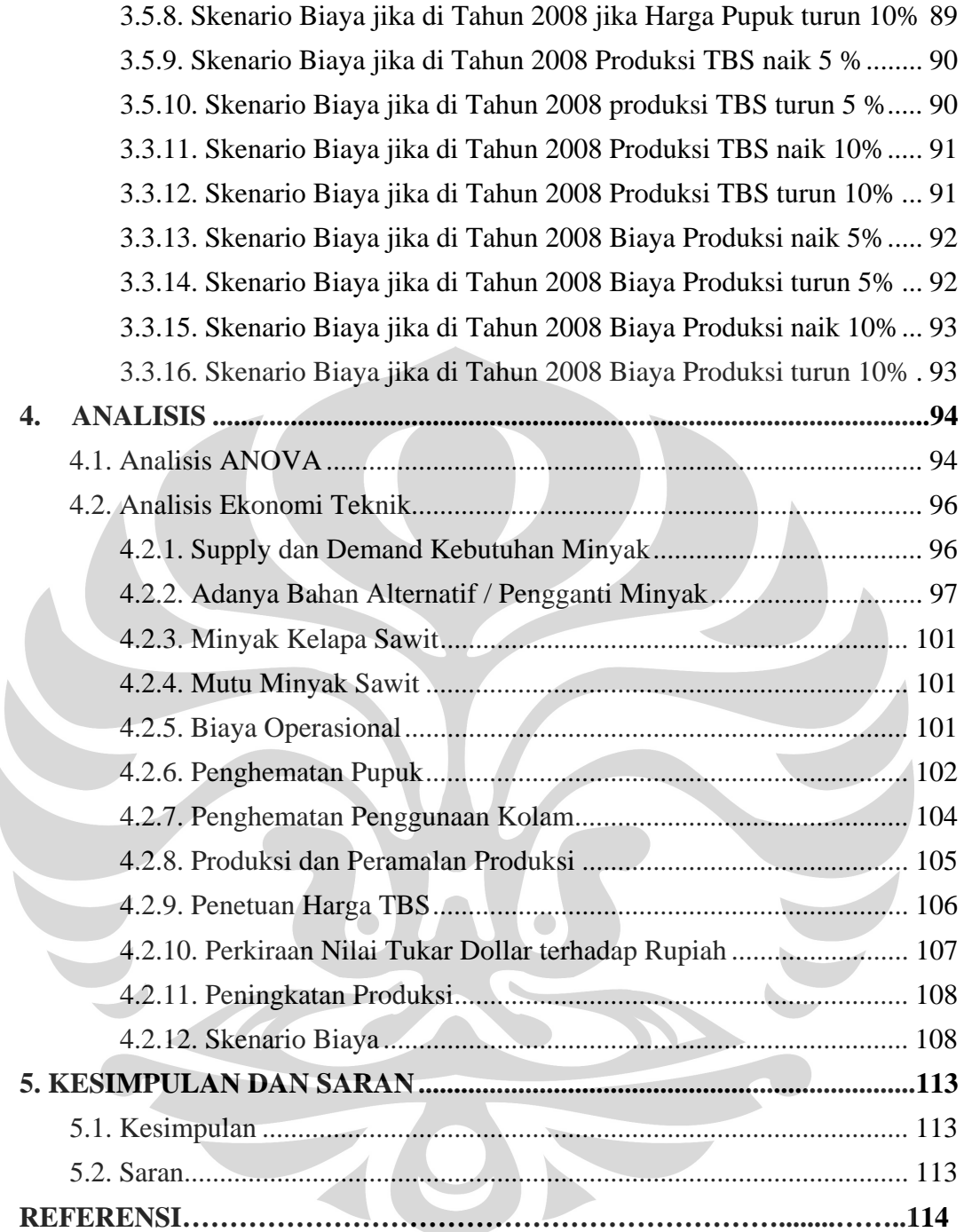

**Universitas Indonesia** 

xi

## **DAFTAR TABEL**

# halaman

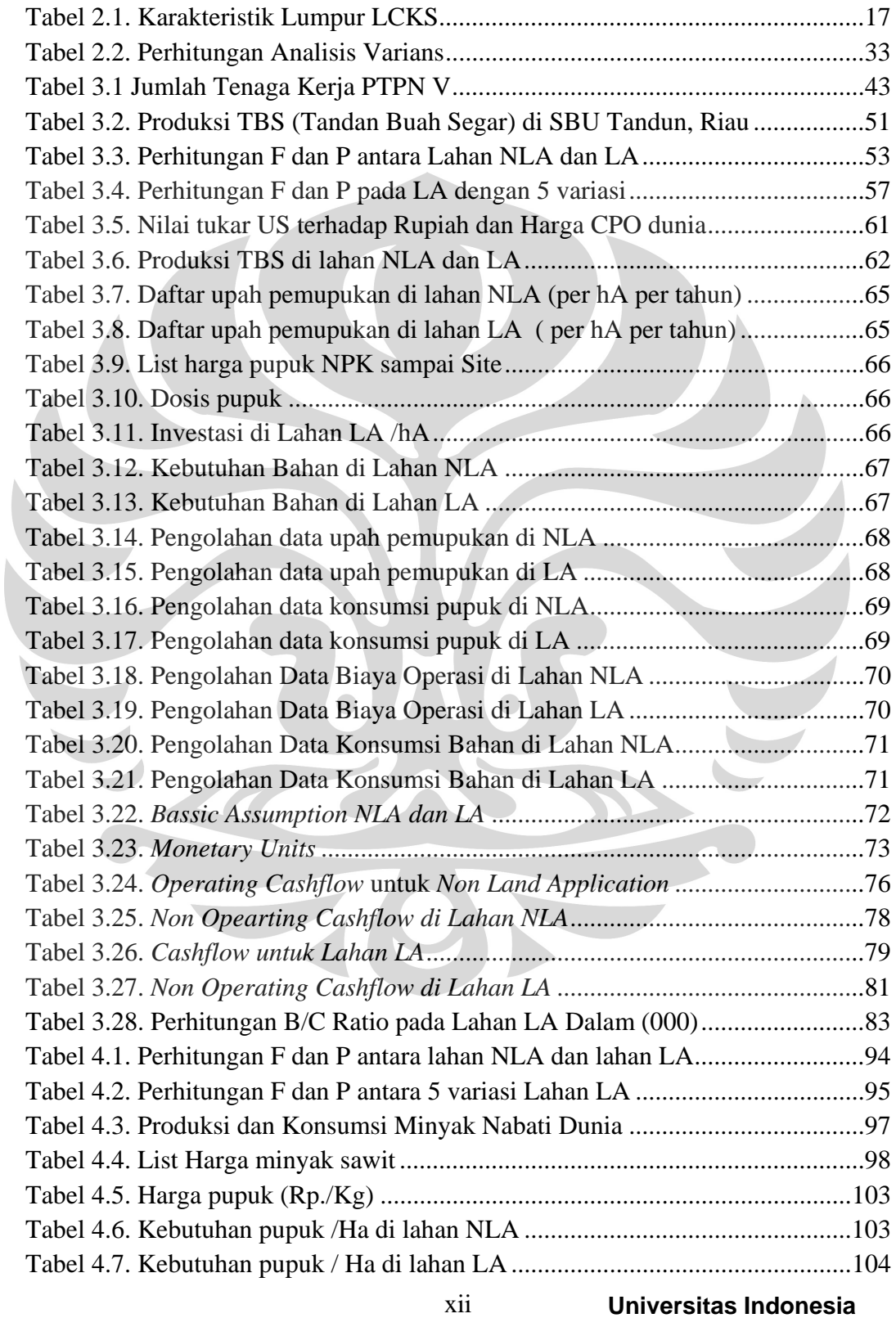

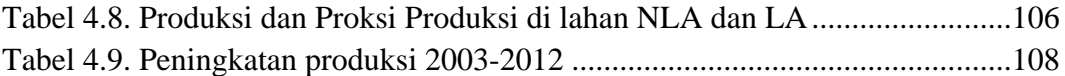

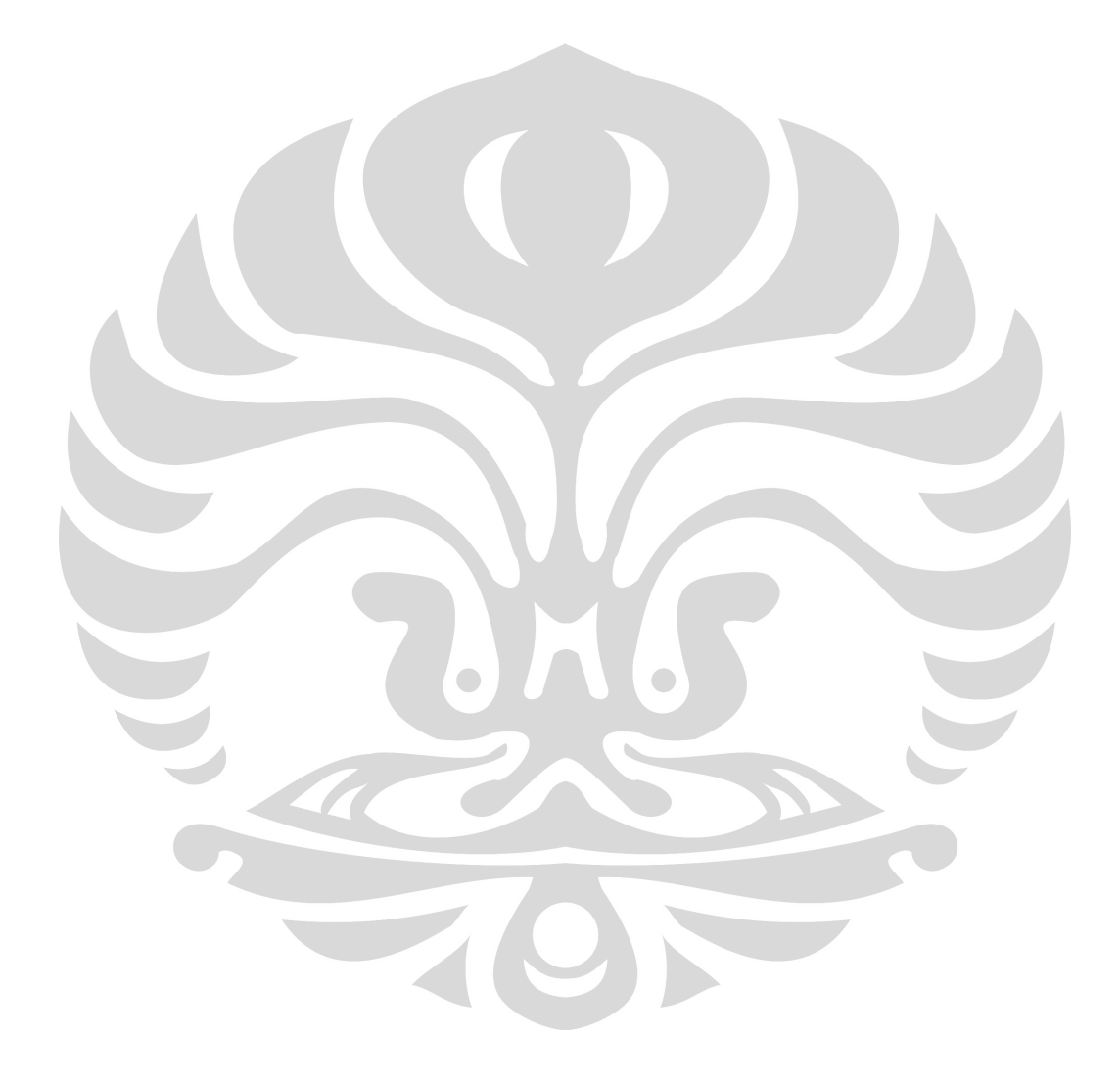

**Universitas Indonesia** 

Skenario biaya..., Diajeng Wikan Paramastri, FT UI, 2008

xiii

## **DAFTAR GAMBAR**

### halaman

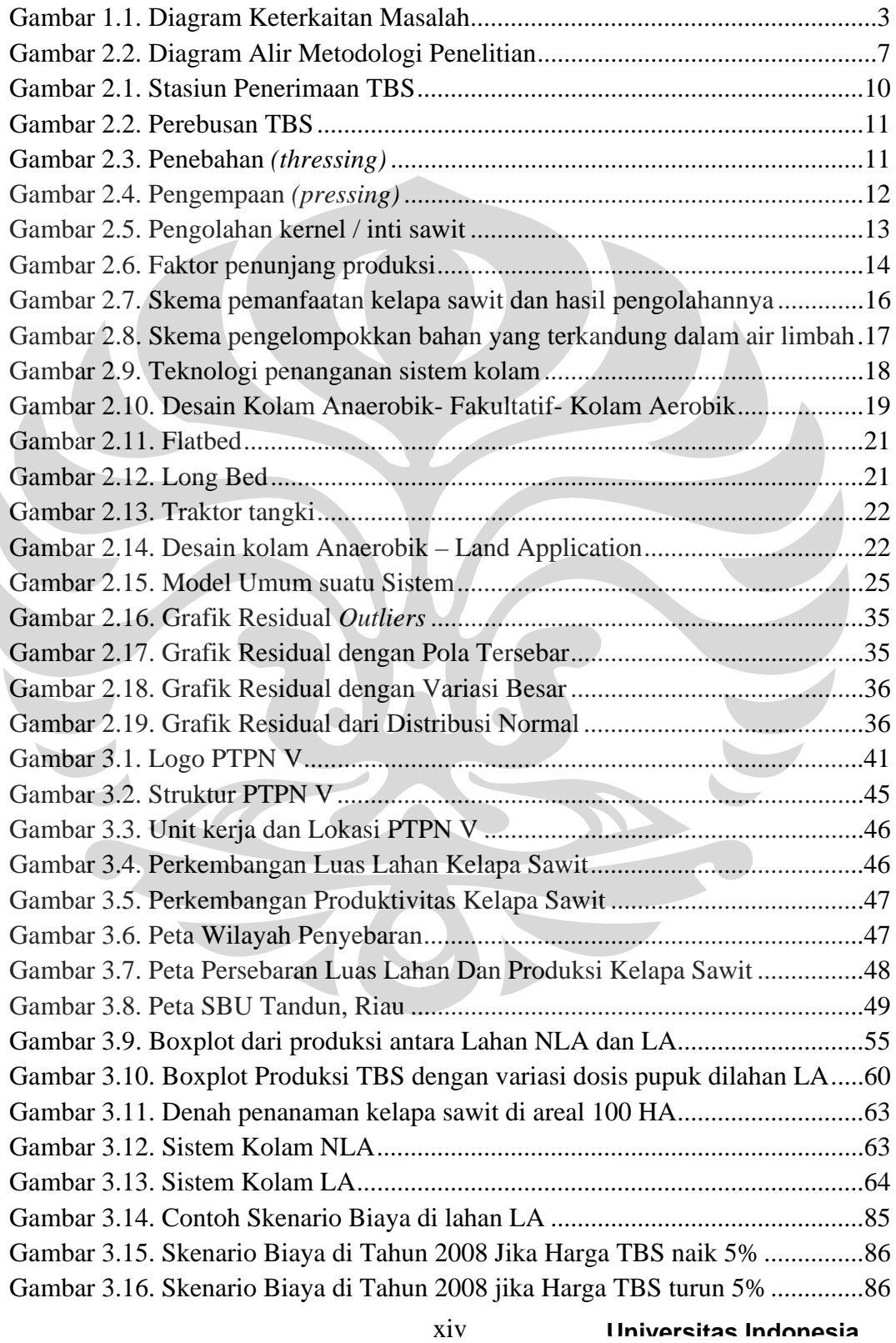

 $\begin{array}{c} \hline \end{array}$ 

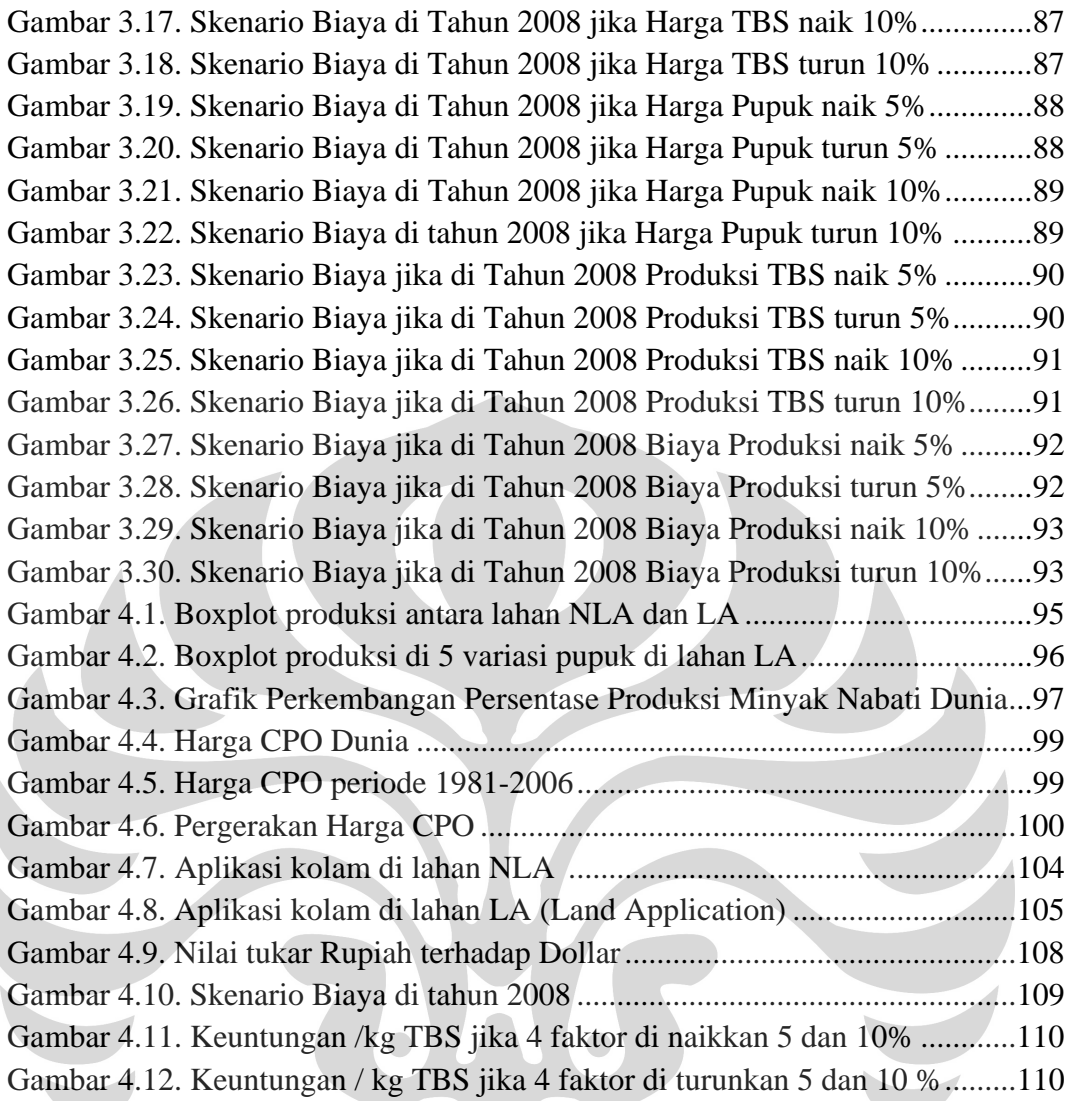

**Universitas Indonesia** 

xv

# **DAFTAR LAMPIRAN**

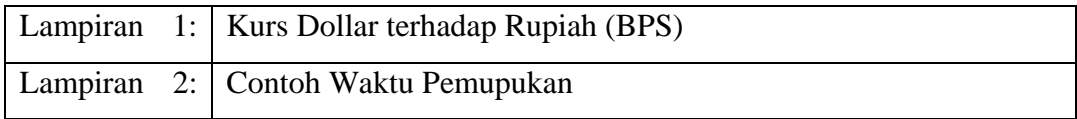

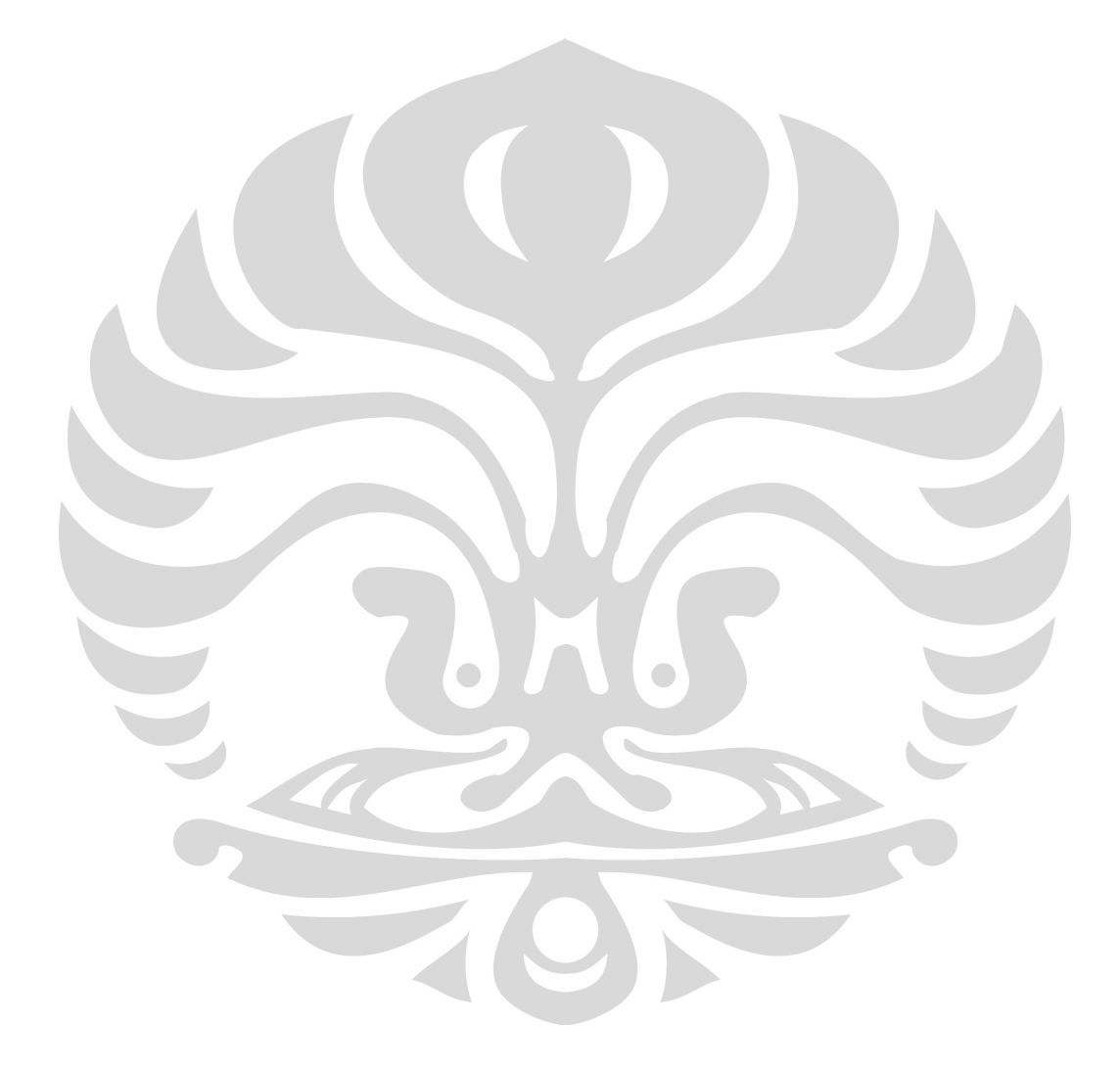

**Universitas Indonesia** 

Skenario biaya..., Diajeng Wikan Paramastri, FT UI, 2008

xvi

### **1. PENDAHULUAN**

### **1.1. Latar Belakang Masalah**

Indonesia merupakan negara agraris yang sedang mengalami tranformasi menuju negara industri. Salah satu jenis industri yang potensial dan telah berkembang adalah industri yang berbasis hasil pertanian (agroindustri). Indonesia merupakan negara dengan lahan perkebunan yang luas dan subur sehingga menjadi negara produsen hasil pertanian yang mampu menguasai pasar dunia. Terbukti dengan luas areal yang terbentang di Indoneia seluas 6.009.000 Ha. Berkembangnya perkebunan kelapa sawit di Indonesia merupakan salah satu contohnya.

 Perkebunan kelapa sawit merupakan usaha di bidang agrobisnis yang memiliki prospek yang sangat bagus baik ditinjau dari investasi maupun pendayagunaan sumber daya manusia. Dengan adanya prospek dan produk turunannya yang banyak (derivatif produk yang beragam) serta ditunjang oleh program pemerintah baik kemudahan perijinan, pemerolehan tanah maupun ditunjang dengan kemudahan pendanaan dari dunia perbankan dalam rangka memperluas perkebunan kelapa sawit (program revitalisasi perkebunan menjadi program perluasan lahan) maka para investor cenderung memanfaatkan kesempatan itu. Usaha sawit telah memberikan manfaat besar dalam perekonomian nasional, seperti penerimaan pajak dan penerapan tenaga kerja. Di samping itu juga memberikan profitabilitas yang tinggi dan berkesinambungan bagi pelaku bisnis. Hal ini ditunjang oleh harga *crude palm oil* (CPO) dunia yang semakin hari semakin meningkat dan seiring dengan kebutuhan CPO yang juga meningkat ditambah lagi dengan adanya program biofuel. Maka atas dasar hal tersebut akan menimbulkan konsekuensi yang berdampak baik positif maupun negatif. Salah satu dampak yang negatif adalah akan terjadinya pencemaran lingkungan *(environmental damage)* dari pembuangan limbah. Limbah yang dihasilkan terdiri dari limbah padat dan limbah cair. Dari ketiga jenis limbah tersebut, jenis limbah cair menempati porsi yang terbesar dan bersifat negatif, karena berpotensi besar untuk mencemari lingkungan khususnya badan air.

Limbah padat dapat langsung dikubur di dalam tanah sementara limbah cair harus di proses atau di treatment terlebih dahulu.

 Mengingat potensi kerusakan yang diakibatkan oleh adanya proses pengolahan yang salah (menghasilkan limbah baik cair maupun padat) yang apabila tidak dilakukan treatment dengan benar maka akan menjadi sumber malapetaka bagi lingkungan<sup>1</sup>. Untuk itu diperlukan upaya untuk mengantisipasi timbulnya masalah dari penanganan limbah dalam IPAL dan sekaligus menjadi langkah pengolahan limbah yang lebih terpadu. Sehingga diperlukan adanya agroteknologi yang lebih baik dalam menangani limbah cair ini. Salah satu upaya yang dapat dilakukan adalah melalui pemanfaatan limbah cair untuk bidang pertanian melalui *land application* (LA).

 Apabila limbah tersebut dikelola dengan benar justru akan bermanfaat bagi lingkungan khususnya terhadap tanaman karena limbah tersebut setelah melalui proses penanganan limbah justru menjadi salah satu yang bermanfaat bagi tanaman yaitu menjadi pupuk organik (pengganti pupuk anorganik) karena kandungan nutrisinya yang cukup tinggi dan tidak beracun.

Pemupukan merupakan salah satu faktor utama dalam menentukkan produktivitas tanaman. Agar dapat mencapai sasaran, maka pemupukan harus didukung dengan pelaksanaan kultur teknis yang tepat. Tujuan dari pemupukan adalah menambah ketersediaan unsur hara didalam tanah agar tanaman dapat menyerap sesuai dengan kebutuhan<sup>2</sup>. Kunci utama pemupukan adalah tepat dosis tepat ukuran, tepat jenis, tepat waktu dan tepat tempat<sup>3</sup>. Kenaikan harga pupuk akan berpengaruh terhadap meningkatnya beban yang harus ditanggung perusahaan Upaya untuk mencari sumber hara lain menjadi sangat penting karena semakin mahalnya pupuk konvensional. Sehingga pemanfaatan limbah cair kelapa sawit dengan BOD antara 3500-5000 mg/l diharapkan dapat mengurangi kebutuhan pupuk untuk areal perkebunan kelapa sawit. Limbah cair sebagai salah satu sumber bahan organik yang dapat berperan dalam memperbaiki sifat fisik

<sup>&</sup>lt;sup>1</sup> Okwute, Ojonoma Loretta, *Impact analysis of palm oil mill effluent on the aerobic bacterial density and ammonium oxidizers in a dumpsite in Anyigba*, Kogi State, African Journal of Biotechnology Vol. 6 (2), pp. 116-119, Africa, 18 January 2007

<sup>2</sup> Soepadiyo Mangoensoekarjo. *Managemen Agrobisnis Kelapa Sawit*, UGM press, Yogyakarta,2005, p.210

<sup>3</sup> Winanrna. *Lahan & Pemupukan kelapa sawit* ,edisi 1, PPKS IOPRI, Medan,p.116

tanah, meningkatkan kelembaban tanah dan dapat meningkatkan produksi tanaman kelapa sawit.

Pengolahan limbah cair kelapa sawit harus memenuhi persyaratan yang telah diatur dalam Peraturan Menteri Pertanian No. KB.310/452/MENTAN/XII/95 tentang standarisasi pengolahan limbah PKS untuk aplikasi lahan (land application). Teknik aplikasi lahan ini tergantung pada kondisi, luas areal, jenis volume limbah cair, jenis tanah dan umur tanaman kelapa sawit.

Penelitian ini bertujuan untuk melakukan skenario biaya terhadap pemanfaatan limbah cair kelapa sawit dengan pendekatan B/C rasio.

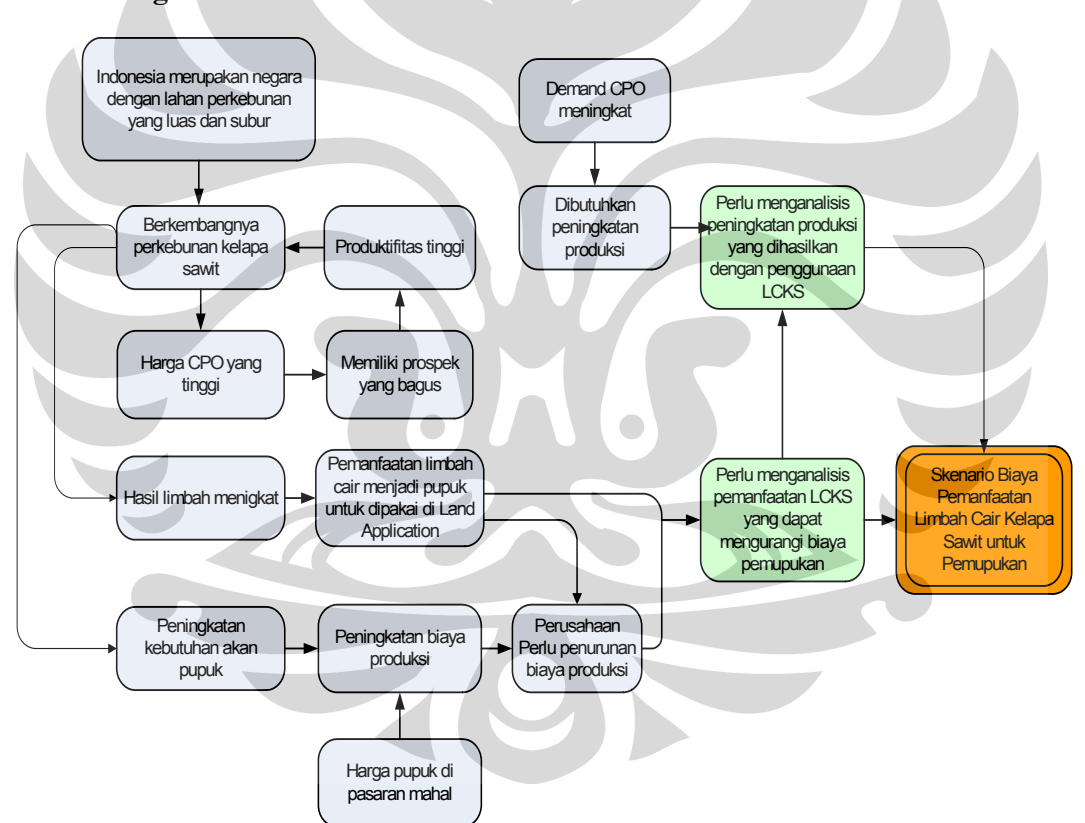

#### **1.2. Diagram Keterkaitan Masalah**

**Gambar 1.1.** Diagram Keterkaitan Masalah

### **1.3. Rumusan Permasalahan**

Berdasarkan latar belakang di atas, maka pokok permasalahan yang akan dibahas dalam skripsi ini adalah perlunya menaganalisis biaya terhadap

pemanfaatan limbah cair kelapa sawit untuk pemupukan (*Land Application*). Dimana hasil dari penelitian ini sebagai masukan bagi PTPN V.

### **1.4. Tujuan Penelitian**

Tujuan yang akan dicapai pada penyusunan skripsi ini antara lain :

- 1. Menganalisis pemanfaatan limbah cair kelapa sawit sedemikian sehingga dapat dikuranginya biaya pemupukan (penghematan).
- 2. Menganalisis peningkatan produktivitas jika digunakan pupuk dan limbah cair kelapa sawit.
- 3. Merancang skenario biaya perawatan tanaman dalam memproduksi TBS jika perusahaan memanfaatkan limbah cair kelapa sawit sebagai bahan penambah pemupukan.

### **1.5. Batasan Masalah**

 Untuk menfokuskan penelitian pada pokok permasalahan, maka peneliti membatasi ruang lingkup penelitian. Adapun batasan-batasan itu adalah:

- 1. Penelitian ini dilakukan di PT.Perkebunan Nusantara V tepatnya di Tandun, Riau seluas 100 Ha.
- 2. Penelitian ini mengacu pada aspek-aspek ekonomi yang akan mempengaruhi unsur-unsur biaya dalam pemanfaatan LCKS.
- 3. Peneltian ini dibatasi hanya pada Instalasi Pengolahan Limbah Cair Kelapa Sawit (LCKS) yang diintegrasikan pada program *Land Application*.

# **1.6. Metode Penelitian**

 Metode penelitian yang digunakan dalam skripsi ini secara sistematis adalah sebagai berikut :

1. Penentuan topik penelitian

Adapun topik dalam penelitian ini adalah Skenario Biaya Pemanfaatan Limbah Cair Kelapa Sawit untuk Pemupukan di SBU Tandun PTPN V.

2. Penentuan landasan teori

Tahap selanjutnya adalah menentukan landasan teori yang berhubungan dengan topik sebagai dasar dalam pelaksanaan penelitian. Landasan teori ini

kemudian akan dijadikan acuan dalam pelaksanaan tugas akhir. Adapun landasan teori yang terkait antara lain: Budidaya perkebunan kelapa sawit terkhusus pemupukan dengan memanfaatkan limbah cair yang dihasilkan dari pengolahan kelapa sawit dan metode-metode Ekonomi Teknik antara lain : *cashflow*, *net present value*(*(*NPV), B/C rasio, ANOVA.

- 3. Pengumpulan data
- Mempelajari profil umum perusahaan. Profil umum perusahaan meliputi: visi, misi, tujuan, sasaran, produk dan juga program perusahaan
- Menentukkan lokasi, luas areal, kapasitas PKS mampu memproduksi kelapa sawit, jumlah TBS yang diproduksi, jenis lahan
- Mengumpulkan data tentang biaya operasional dan investasi dari PTPN V
- Mengumpulkan data tentang pemupukan (jenis, dosis, harga dan upah tenaga kerja pemupukan)

# 4. Pengolahan data

Pada tahap ini, dilakukan pengolahan terhadap data-data yang telah dikumpulkan:

- a. Melakukan pengamatan dengan 1 faktor (komposisi pupuk) antara lahan *Non Land Application (NLA)* dengan lahan *Land Application (LA)*
- b. Didapatkan hasil dari percobaan tersebut
- c. Melakukan pengamatan dengan 1 faktor (komposisi pupuk) antara pemberian dosis pupuk (30%,40%, 50%, 70% dan 80%) di lahan *Land Application (LA)*
- d. Didapatkan hasil dari percobaan tersebut
- e. Melakukan perhitungan biaya dan peningkatan produksi terhadap hasil perhitungan yang optimal (antara NLA dengan variasi LA yang paling signifikan)
- f. Menyusun dan melakukan perhitungan cost dan benefit dalam penentuan nilai pengolahan limbah cair kelapa sawit dan instalasinya.
- g. Membuat skenario biaya di lahan *Land Application*.

### 5. Analisis data

 Dalam tahap ini dilakukan analisis terhadap hasil pengolahan data untuk memperoleh tujuan penulisan skripsi dan dapat memberikan usulan atau masukan terhadap kegiatan di PTPN V

6. Kesimpulan dan saran

 Dalam tahapan ini akan dihasilkan kesimpulan mengenai keseluruhan penelitian tugas akhir, serta saran dan masukan yang berguna untuk pihak PTPN V.

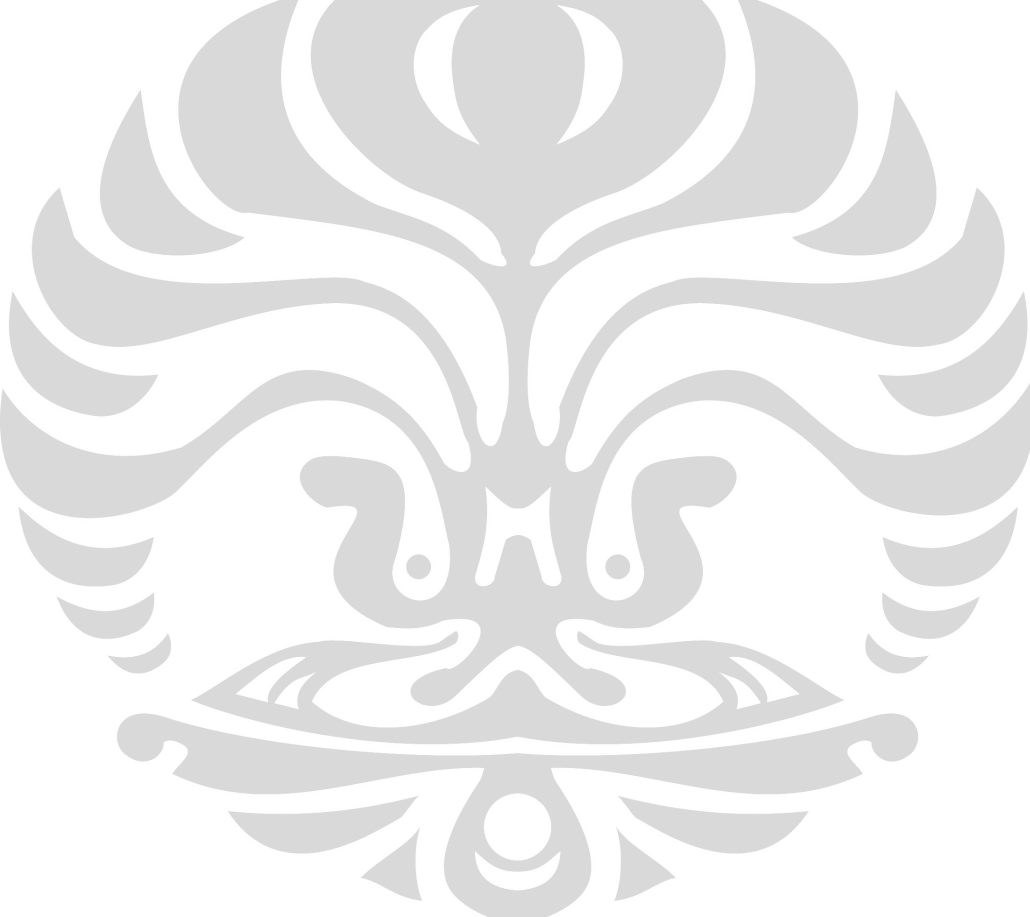

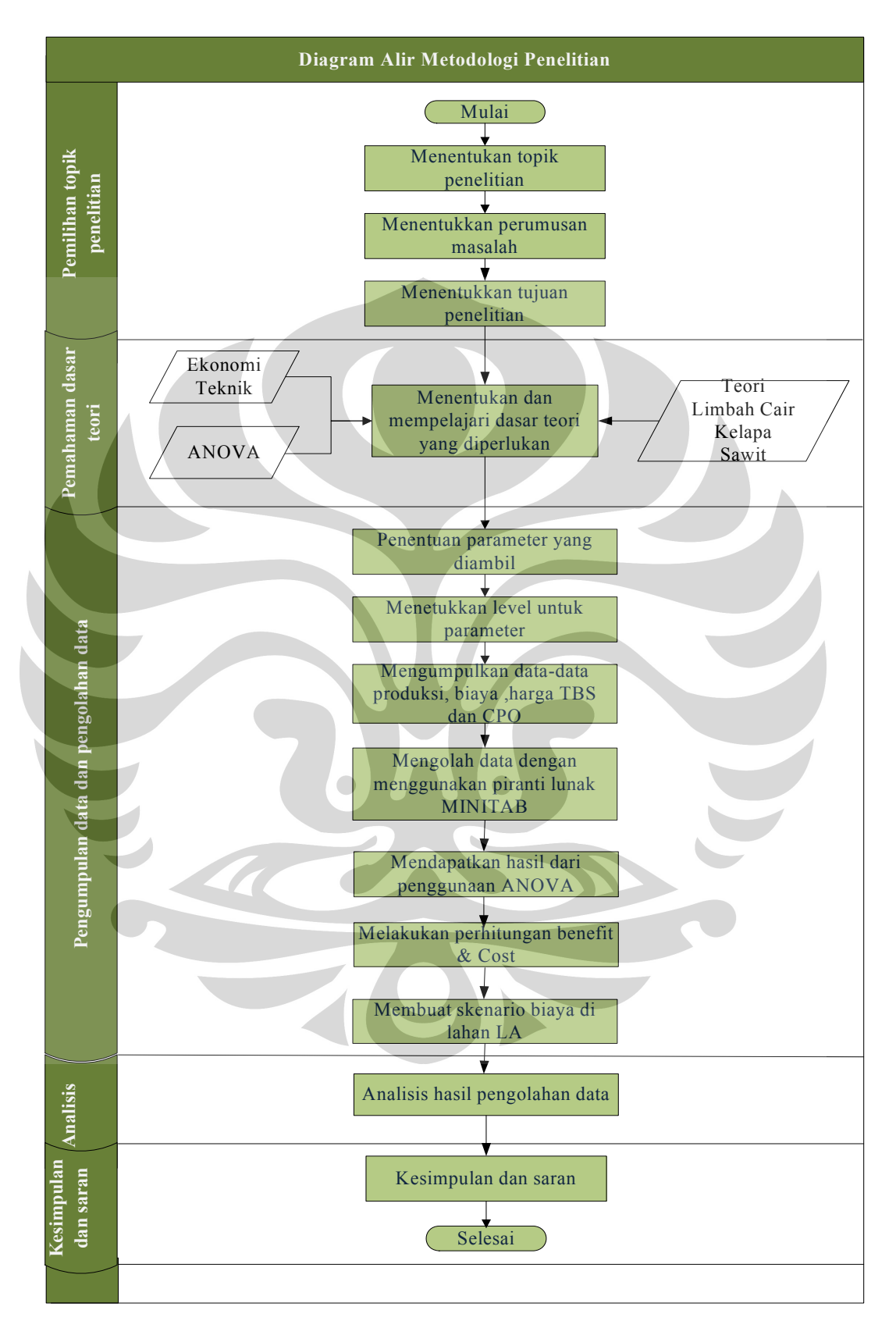

Berikut ini adalah diagram alir metodologi penelitian yang dilakukan penulis.

**Gambar 1.2.** Diagram Alir Metodologi Penelitian

### **1.7. Sistematika Penulisan**

 Secara umum, pembahasan penelitian ini terdiri dari beberapa bab dengan sistematika sebagai berikut:

 Bagian pendahuluan merupakan bab pembuka yang memberikan penjelasan mengenai latar belakang pemilihan topik penelitian ini. Hal ini diperjelas dengan penjabaran masalah-masalah yang mendasari dan keterkaitan yang terdapat didalamnya. Bagian ini juga menguraikan tujuan-tujuan yang ingin dicapai dari pokok permasalahan penelitian serta batasan-batasan ruang lingkup penelitian agar penelitian dapat lebih fokus pada tujuannya. Selain itu juga dijelaskan mengenai metodologi penelitian dan sistematika penulisan dengan tujuan agar pembaca memperoleh gambaran awal tentang langkah-langkah dan susunan proses penelitian ini.

 Untuk mendukung proses penelitian ini, maka pada bab dasar teori akan dibahas mengenai metode-metode Ekonomi Teknik antara lain: *cashflow, benefit & cost rasio*, ANOVA. Penyusunan dasar teori ini diharapkan dapat memberikan pemahaman kepada pembaca mengenai *tools* dan metode yang digunakan dalam penelitian.

 Bagian selanjutnya memberikan penjelasan mengenai pembuatan konsep biaya yang akan dibuat dalam penelitian. Hal ini meliputi pembahasan mengenai pengumpulan data yaitu jenis-jenis data apa saja yang dibutuhkan dan sumbersumber untuk mendapatkan data itu, proses pengumpulan datanya serta proses pengolahan data yang diperoleh yang nantinya akan digunakan dalam formulasi model dengan menggunakan ANOVA dan *Benefit Cost Ratio*.

 Selanjutnya pada bab akhir dari penelitian ini akan ditarik kesimpulan dan saran yang diambil dari hasil pengolahan data mengenai pengolahan limbah cair yang akan digunakan untuk pemupukan.

## **2. LANDASAN TEORI**

### **2.1. Pabrik Kelapa Sawit**

2.1.1. Sekilas Kelapa Sawit

 Kelapa sawit pertama kali diperkenalkan di Indonesia oleh pemerintah kolonial Belanda pada tahun 1848. Terdapat empat batang bibit kelapa sawit yang dibawa dari Mauritius dan Amsterdam dan ditanam di Kebun Raya Bogor. Tanaman kelapa sawit ini mulai diusahakan dan dibudidayakan secara komersial pada tahun 1911. Perintis usaha perkebunan kelapa sawit di Indonesia adalah Adrien Hallet, seorang Belgia yang mempelajari kelapa sawit di Afrika. Perkebunan kelapa sawit pertama kali berlokasi di Pantai Timur Sumatera (Deli) dan Aceh. Kelapa sawit merupakan tumbuhan tropis yang tergolong dalam famili Palmae. Kelapa sawit termasuk ke dalam kelas tanaman keras dengan produk primer minyak nabati dan sumber vitamin A.

 Kelapa sawit merupakan tanaman monokotil, batangnya tidak berkambium dan umumnya tidak bercabang. Batangnya berbentuk silinder dengan diameter 20- 75 cm. Tinggi maksimum antara 15-18 meter. Buah kelapa sawit terdiri dari dua bagian utama, yang pertama perikarpium (perikarpium terdiri dari epikaprium dan mesokarpium), yang kedua adalah biji (biji terdiri dari endokarpium, endosperm dan lembaga). Epikarpium adalah kulit buah yang keras dan licin sedangkan mesokarpium adalah daging buah yang berserabut dan mengandung rendemen yang paling tinggi. Endokarpium merupakan tempurung hitam dan keras. Endosperm/kernel merupakan penghasil inti kelapa sawit sedangkan embrio/lembaga merupakan bakal tanaman. Tanaman kelapa sawit rata-rata menghasilkan 20-22 tandan/tahun, dimana semakin tua produktivitasnya menurun menjadi 12-14 tandan/tahun. Pada tahun pertama kelapa sawit berbuah dengan berat tandannya berkisar 3-6 kg.

 Tanaman kelapa sawit memiliki waktu tumbuh rata-rata selama 20-25 tahun. Kelapa sawit mulai berbuah pada usia empat sampai enam tahun. Memasuki usia tujuh tahun sampai sepuluh tahun disebut dengan "periode matang" dimana pada periode tersebut mulai menghasilkan tandan buah segar (TBS). Memasuki usia

sebelas sampai dua puluh tahun mulai mengalami penurunan produksi TBS. Tanaman kelapa sawit menghasilkan TBS yang merupakan bahan baku bagi industri pengolahan di pabrik kelapa sawit. Pabrik kelapa sawit (PKS) mengolah TBS menjadi produk minyak sawit mentah (*Crude Palm Oil*) dan minyak inti sawit (*Palm oil kernel*). CPO dan PKO merupakan bahan baku industri hilir kelapa sawit. Pabrik kelapa sawit adalah industri pengolahan tanaman kelapa sawit menjadi CPO dan PKO. Perusahaan kelapa sawit dikatagorikan ke dalam tiga golongan berdasarkan kapasitas produksinya, antara lain :

Perusahaan kecil : tanpa pabrik , luas lahan kurang dari 200 ha Perusahaan menengah : kapasitas pabrik kurang dari 10 ton TBS / jam Perusahaan besar : kapasitas pabrik lebih dari 10 ton TBS / jam

### 2.1.2. Industri Pengolahan Kelapa Sawit (Proses CPO dan PKO)

 Prosesnya diawali dengan penerimaan TBS dari pabrik, perebusan, penebahan, pengadukan, pemisahan, pemurnian minyak dan pengambilan minyak dari sludge dan pengolahan inti.

a. Penerimaan TBS dari pabrik

Penerimaan TBS dilakukan oleh bagian penimbangan untuk mengetahui kuantitasnya. Selanjutnya bagian pengendalian mutu akan melakukan kegiatan sortasi berupa pemeriksaan secara visual terhadap TBS (dilakukan pemilahan terhadap tingkatan kematangan buah). Kemudian TBS dimasukkan ke dalam *loading ramp.* 

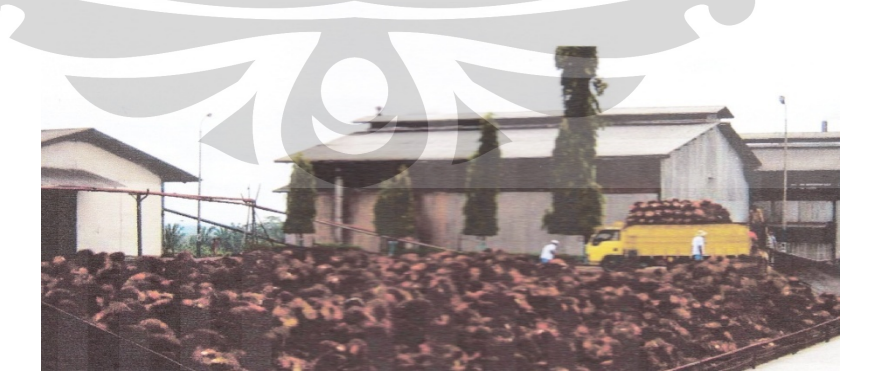

**Gambar 2.1.** Stasiun Penerimaan TBS (Sumber : PTPN V, 2008)

### b. Perebusan buah *(Sterilizing)*

 Alatnya terbuat dari besi *(sterilizer)* yang dapat memuat beberapa lori. TBS yang ada dalam lori (yang telah selesai direbus) diangkat dengan *hoisting crane* ke bak penebah. Tujuan perebusan buah ini agar enzim (sebagai katalis) dapat menguraikan minyak menjadi asam lemak bebas dan gliserin. Lendir yang keluar bertujuan agar minyak lebih mudah terpisah dari air dalam proses pemurnian minyak. Parameter proses yang dikendalikan pada tahap ini adalah lama perebusan dan tekanan bejana. Lama perebusan berkisar 90 menit dengan suhu antara 135-150 °C dengan tekanan uap 2.5 – 3 atm.

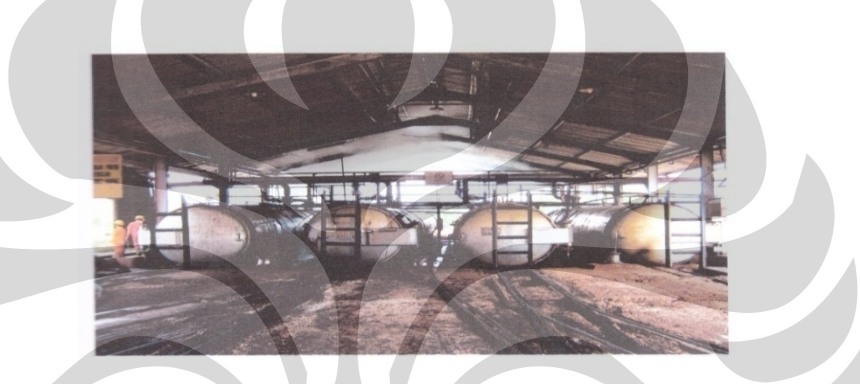

 **Gambar 2.2.** Perebusan TBS (Sumber : PTPN V, 2008)

# Penebahan (thressing)

Proses pelepasan buah dari tandannya dilakukan dengan menggunakan mesin penebah *(thresher).* Tujuan dari penebahan adalah melepaskan berondolan dari tandannya. Kapasitas pemasukan tandan buah diatur sehingga didapatkan pemisahan berondolan dari tandan yang maksimal.

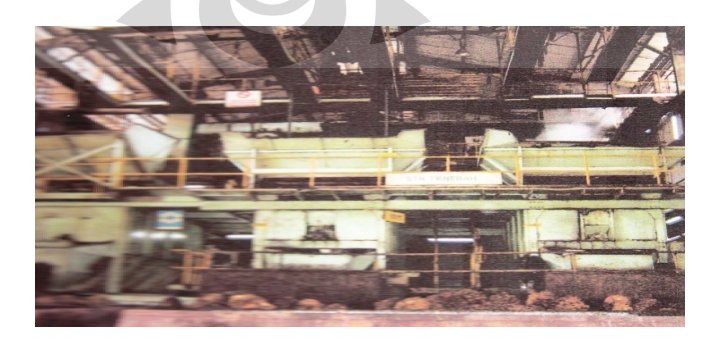

**Gambar 2.3.** Penebahan *(thressing)*  (Sumber : PTPN V, 2008)

d. Pengadukan

Pada tahap pengadukan ini, buah dilumatkan untuk melepaskan daging buah dari biji. Lalu dilakukan pemanasan dengan suhu 85-95 °C untuk menjaga minyak tidak membeku.

e. Pengempaan *(pressing)*

Alat yang digunakan dalam proses ini adalah *screw press* dengan menggunakan tekanan 50 kg/cm, suhu 85-95 °C, selama 6-10 menit. Proses pengempaan bertujuan untuk mengambil minyak dari massa adukan. Hasil pelumatan berondolan dalam digester yang masuk dalam *screw press* akan dikempa secara padat ke segala arah sehingga minyak akan terperas dari ampas oleh putaran dari screw tersebut. Pada tahap ini hasil yang diperoleh berupa minyak dan nut. Minyak kasar yang keluar dari *screw press* ditampung pada suatu tangki (setelah melalui saringan getar yang berguna untuk memisahkan sabut dan biji). Biji akan dikirim ke *deperikarper.* 

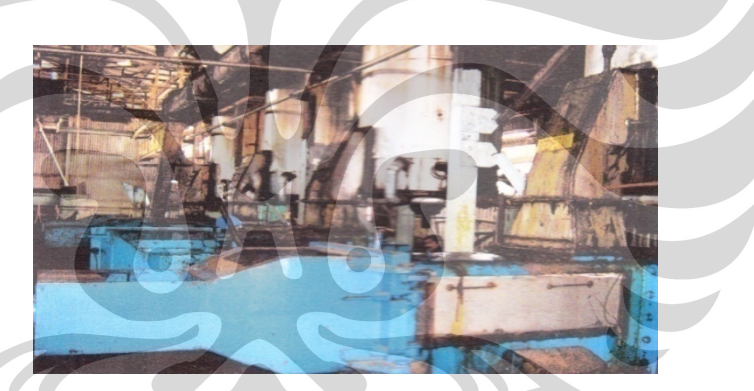

**Gambar 2.4.** Pengempaan *(pressing)* (Sumber : PTPN V, 2008)

f. Pemisahan dan pemurnian minyak

 Minyak yang ada di bagian atas akan disalurkan ke bak tangki minyak kasar (minyak yang akan dimasukkan ke dalam *decanter* dipanaskan dengan menggunakan uap panas). Dengan menggunakan gaya sentrifugal fraksi padat *(non oil solid)* dan fraksi cair (minyak dan air) dapat dipisahkan. Fraksi padat (mengandung 80% air) akan dibuang ke lapangan sebagai buangan lumpur *(sludge effluent).* Minyak yang terpisah dari fraksi padat akan dialirkan ke *continous settling tank*. Sedangkan pada bagian bawahnya akan terkumpul

lumpur, yang akan dialirkan ke tangki lumpur. Untuk menghindari hidrolisis, minyak yang keluar dari pemurnian akan masuk ke dalam alat pengering, sedangkan kotorannya akan mengalir ke fat pit (tempat pengutipan minyak dari kotoran).

g. Pengambilan minyak dari lumpur

Suhu lumpur yang ada pada tangki lumpur dinaikkan menjadi 95 °C , setelah itu dimasukkan ke dalam tabung penyaring minyak dari serabut lalu diteruskan ke pemisah minyak dari pasir. Air dan kotoran yang berasal dari pemisah lumpur dialirkan ke dalam kolam limbah.

h. Pengolahan inti kelapa sawit

 Ampas dibawa ke deperikarper dengan alat *cake breaker conveyor* (kemudian dikeluarkan melalui *fiber cyclone)*. Ampas halus dapat dipakai sebagai bahan bakar ketel uap, sedangkan biji dikeluarkan melalui polishing drum. Biji yang bersih diangkut ke silo biji dan dipanaskan agar inti mudah lepas dari cangkang. Selanjutnya biji akan dipecah, dipisahkan dan dikeringkan.

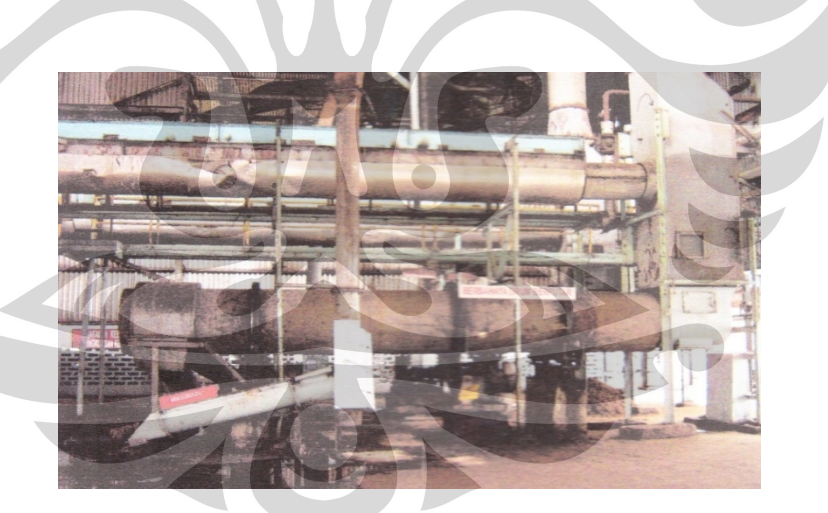

**Gambar 2.5.** Pengolahan kernel / inti sawit (Sumber : PTPN V, 2008)

## 2.1.3. Perawatan Kelapa Sawit dengan Pemupukan

Pemupukan memegang peranan yang sangat penting. Pemupukan mutlak dilakukan untuk menggantikan unsur hara/mineral yang diabsorpi tanaman dan memelihara ketersediaan unsur hara tersebut. Pada tanaman kelapa sawit kebutuhan nitrogen 4.5 kg/ton TBS, phosphat 1.5 kg/ton TBS dan kalium 9 kg/ton

TBS. Unsur inilah yang paling besar dibutuhkan oleh kelapa sawit untuk pertumbuhan dan pembuahan. Sedangkan elemen kedua yang dibutuhkan adalah nitrogen. Kebutuhan akan unsur hara berbeda pada tiap jenis tanah, produktifitas, iklim maupun varietas tanaman<sup>4</sup>.

 Tidak semua unsur hara yang tersedia dapat diserap oleh tanaman. Sebagai ilustrasi N yang diserap oleh tanaman hanya 10% dari N yang tersedia. Sedangkan K20 dapat diserap sekitar 50%. Untuk meningkatkan jumlah unsur hara yang tesedia dapat diserap oleh tanaman, hanya pupuk kompos/organik dapat melakukannya. Kompos mengandung mikroba yang dapat melepaskan unsur hara. Dengan bertambahnya bahan organik dalam tanah kesuburan biologis menjadi lebih aktif sehingga tanah menjadi lebih gembur yang akan mengakibatkan pertumbuhan akar akan menjadi lebih baik. Dimana pertubuhan akar yang lebih baik dapat meningkatkan daya serap unsur hara yang tersedia dalam tanah yang akan mengakibatkan produksinya meningkat<sup>5</sup>. Kunci sukses dalam pemupukan adalah : tepat jenis, tepat dosis , waktu dan cara.

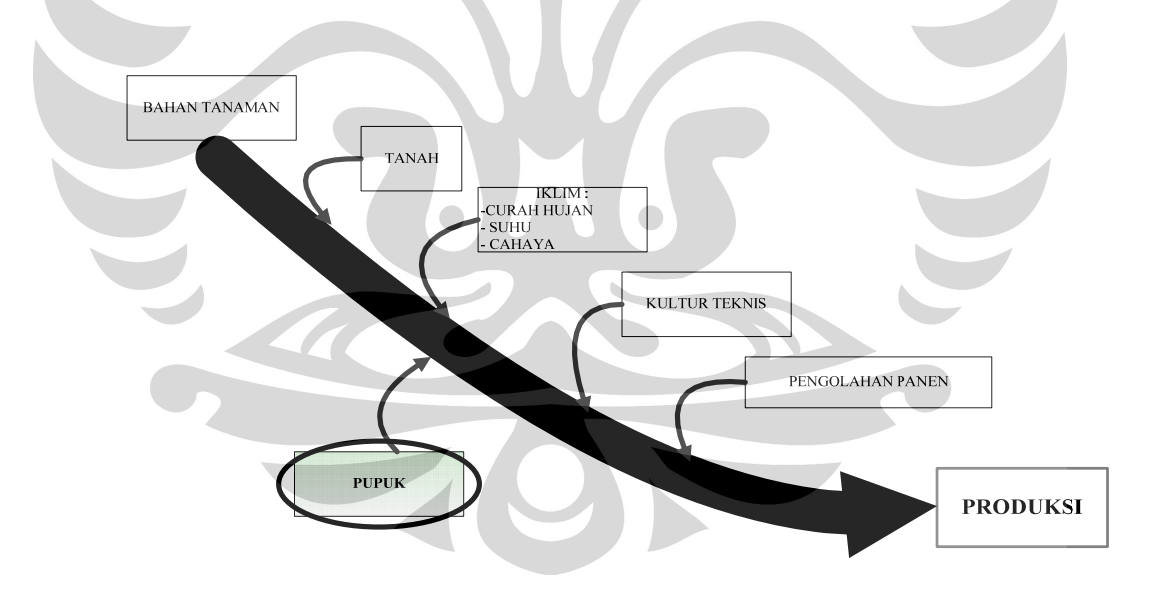

# **Gambar 2.6.** Faktor penunjang produksi (Sumber : PTPN V, 2008)

<sup>4</sup> Hakim, Memet. *Teknis Agronomis dan Manajemen kelapa sawit*, Lembaga Pupuk Indonesia,Jakarta,p.87

 $5$  Lbid., p.90

2.1.4. Pemanfaatan Limbah Cair Kelapa Sawit untuk Pemupukan

 Limbah industri minyak sawit adalah limbah yang dihasilkan pada saat pemrosesan kelapa sawit. Limbah ini digolongkan dalam tiga jenis yaitu limbah padat, limbah cair dan limbah gas.

- a. Limbah padat (tandan kosong sawit) diangkut ke kebun dan digunakan sebagai pupuk/mulsa.
- b. Limbah padat (serabut dan cangkang) digunakan sebagai bahan bakar maupun sebagai pengeras jalan pabrik.
- c. Limbah cair dapat digunakan sebagai pupuk.

 Tujuan dari aplikasi pengolahan limbah cair menjadi pupuk ada 2, yaitu : jangka pendek dan jangka panjang. Tujuan jangka pendek adalah mengurangi biaya pembelian pupuk anorganik, mengurangi biaya pengoperasian, pengawasan dan pemeliharaan IPAL, dan meningkatkan tandan buah segar (TBS). Disisi lain yaitu tujuan jangka panjang antara lain : mengurangi dan mencegah berpindahnya pencemaran dari satu media ke media lain, dalam rangkan menerapkan konsep produksi dan *zero waste*.

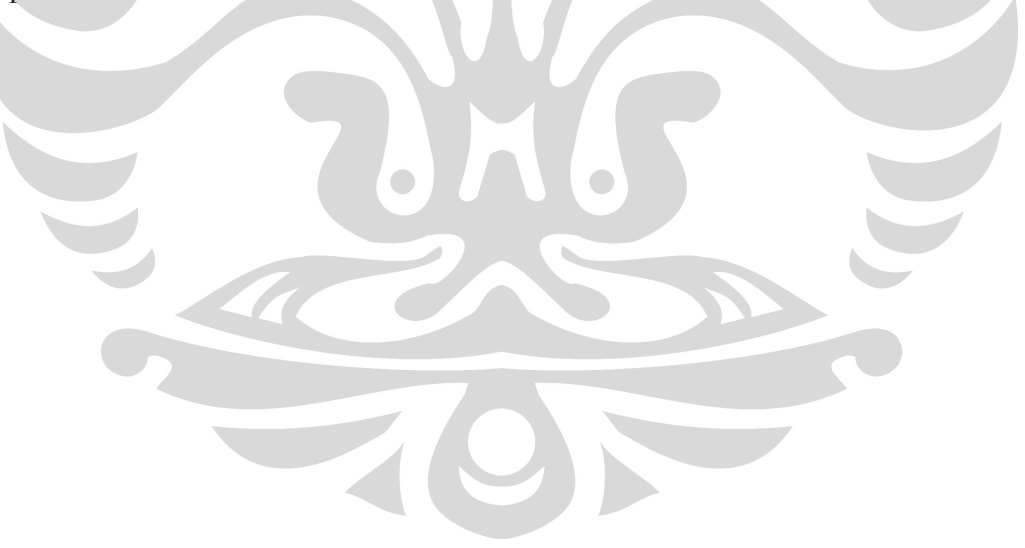

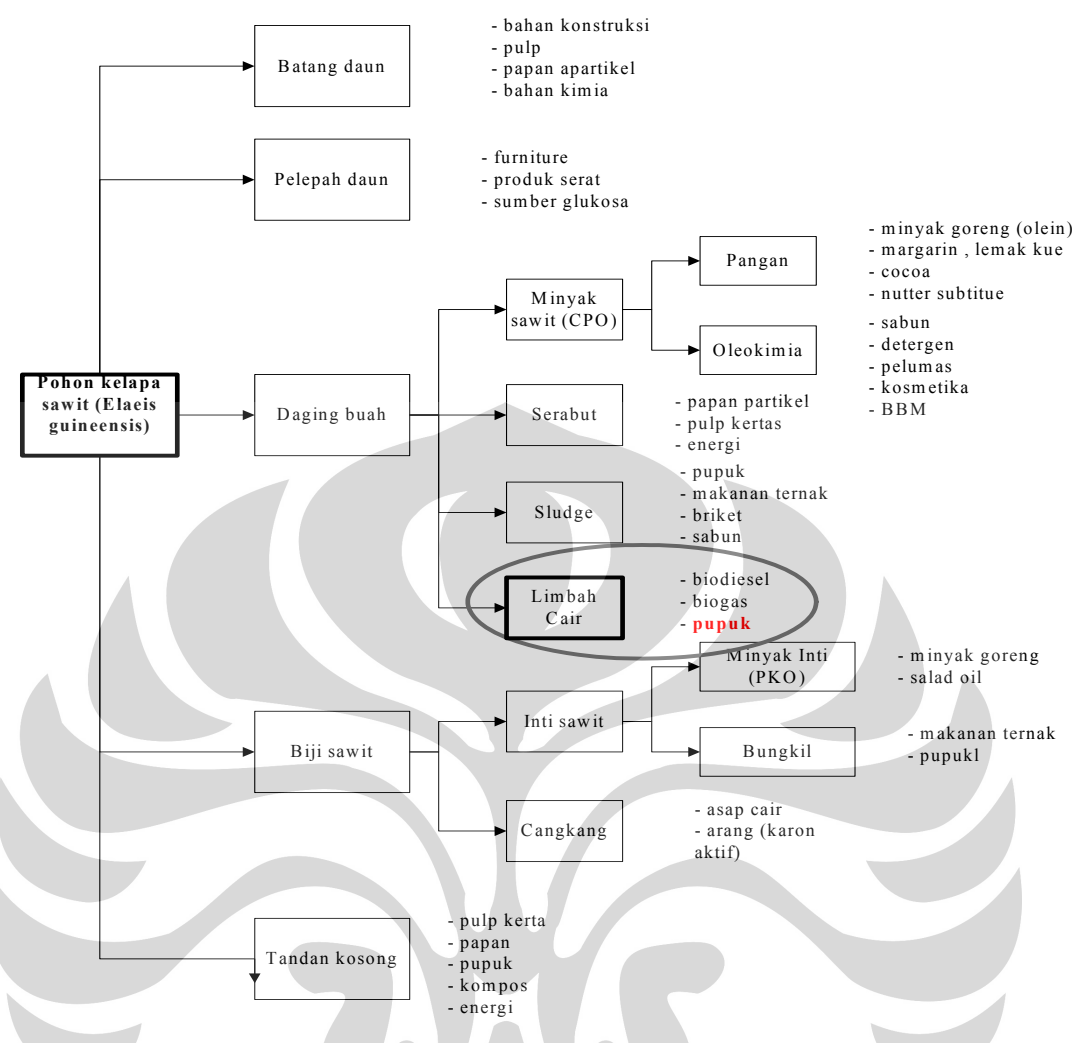

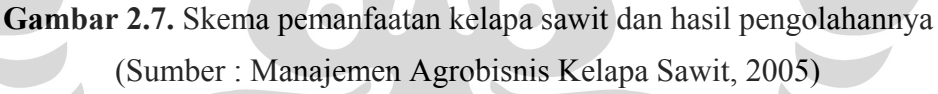

 Penelitian ini difokuskan pada pengolahan limbah cair kelapa sawit (air limbah dan lumpur). Proses pengolahan kelapa sawit menghasilkan limbah cair (*palm oil mill effuent).* Berasal dari kondensat, stasiun klasifikasi dan hidrosiklon. Limbah cair kelapa sawit mengandung bahan organik yang sangat tinggi sehinga kadar bahan pencemaran akan semakin tinggi (mengandung minyak dan lemak). Hal ini dikarenakan ekstraksi minyak kelapa sawit menggunakan uap air sehingga air akan mengandung minyak (sifat : asam kurang dari 4). Semakin banyak bahan organik pada limbah cair, semakin besar pula nilai BOD nya (*biological oxygen demand).*

 Pengaruh jika limbah langsung dibuang tanpa ditangani terlebih dahulu maka akan mengakibatkan pengurangan kadar oksigen di dalam badan air yang

menerimanya sebagai akibat terjadinya pemecahan bahan-bahan organik. Banyaknya zat pencemar yang ada di dalam air limbah akan menyebabkan menurunnya kadar oksigen yang terlarut di dalam air.

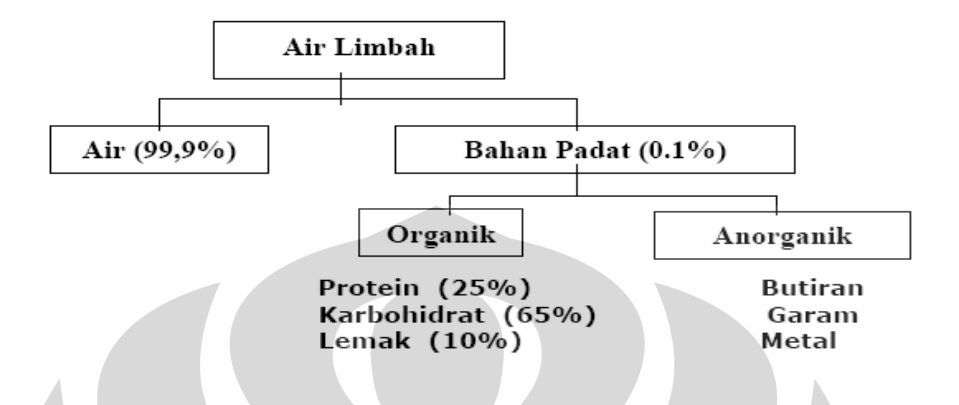

**Gambar 2.8.** Skema pengelompokkan bahan yang terkandung dalam air limbah

(Sumber : Sugiharto, 1987)

Disebutkan karakteristik lumpur limbah cair kelapa sawit seperti berikut :

| parameter                   |       | kolam primer kolam sekunder |
|-----------------------------|-------|-----------------------------|
| pН                          | 3.75  | 4.54                        |
| parameter tersuspensi (ppm) | 80720 | 243670                      |
| $\text{COD (ppm)}$          | 28220 | 16320                       |
| nitrat (ppm)                | -31   |                             |
| fosfat (ppm)                | 106   |                             |

**Tabel 2.1.** Karakteristik Lumpur LCKS

(sumber : Nurcahyo, 1993 dan Sa'id, 1996)

 Besarnya limbah cair yang dihasilkan dari kegiatan industri sangat tergantung dari jenis dan ukuran industri, derajat pengunaan air dan derajat pengolahan limbah yang ada. Dahulu sistem konvensional pengolahan limbah kelapa sawit (LCPKS) dilakukan dengan menggunakan sistem kolam yang terdiri kolam anaerobik dan kolam aerobik dengan "total waktu retensi" sekitar 90-120 hari. Terdapat keuntungan dari sistem kolam antara lain : sederhana, biaya investasi untuk perawatan rendah dan kebutuhan energi rendah. Disisi lain sistem kolam memiliki beberapa kekurangan antara lain :

- Kebutuhan areal untuk kolam cukup luas
- Biaya pemeliharaan (pembuangan dan penangan lumpur dari kolam)
- Hilangnya nutrisi
- Emisi gas metana ke udara bebas. Emisi gas metana ke udara bebas dapat menyebabkan efek rumah kaca sebesar 20 kali lipat lebih tinggi dibandingkan dengan karbon dioksida. (jumlah gas metana yang di produksi kolam limbah anaerobik sekitar 10  $m<sup>3</sup>$  untuk tiap ton TBS yang diolah).

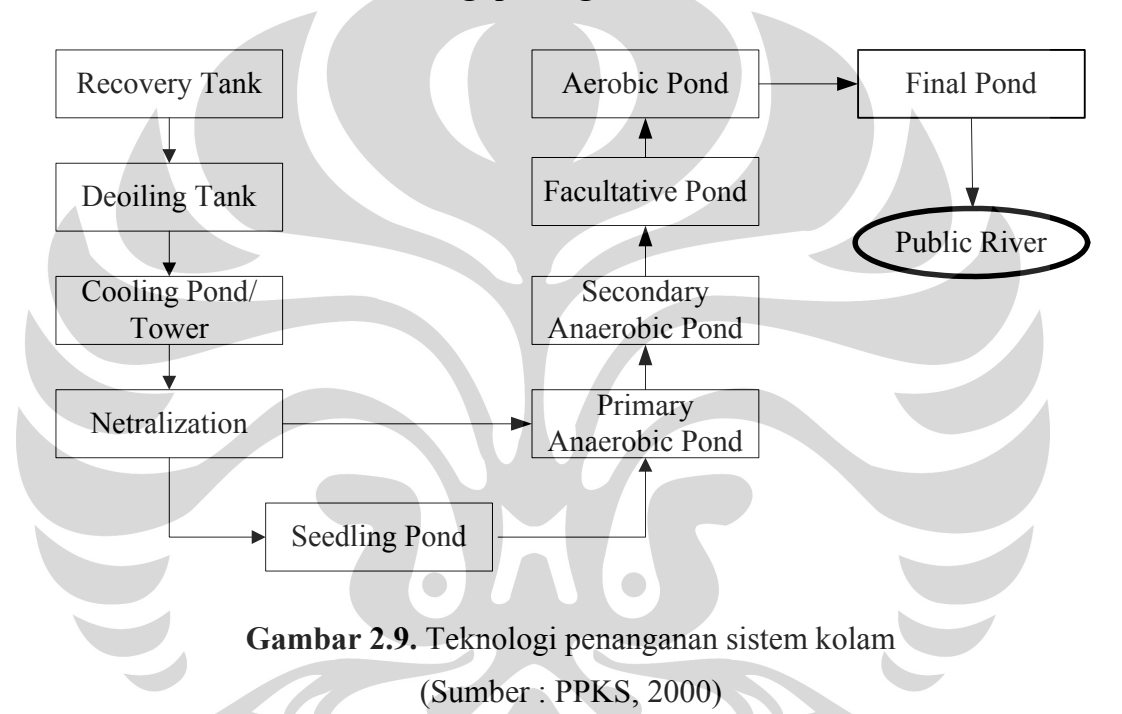

### **Teknologi penanganan sistem kolam**

Keterangan :

- **Recovery Tank** berfungsi sebagai mengurangi kadar minyak dalam limbah
- **Deoiling Pond** berfungsi untuk menangkap minyak yang masih tersisa dalam limbah (sampai tersisa  $0.4 \%$ -  $0.6 \%$ )
- **Cooling Pond** berfungsi untuk menurunkan suhu limbah menjadi 20-40 °C agar mikroorganisme dapat menguraikan limbah.
- **Netralization Pond** berfungsi untuk menaikkan pH limbah dari 4 menjadi 7- 7.5 dengan menambahkan NaOH atau kapur tohor (CaO).
- **Seedling Pond** berfungsi untuk mengembangbiakan bakteri (jika sudah siap akan dialirkan ke kolam anaerobik)

- **Primary Anarobic Pond** berfungsi untuk mengubah bahan organik majemuk menjadi asam organik yang mudah menguap
- **Secondary Anaerobic Pond** berfungsi untuk mengubah asam organik (asam asetat) menjadi gas seperti : metan, karbondioksida dan hidrogen sulfida
- **Facultative Pond** berfungsi untuk menguraikan limbah oleh bakteri fakultatif
- **Aerobic Pond** berfungsi menguraikan senyawa kompleks menjadi sederhana Bahan organik disintetis menjadi sel-sel baru, mempunyai produk akhir  $(CO<sub>2</sub>, H<sub>2</sub>O, dan NH<sub>3</sub>)$  yang stabil.
- **Final Pond** berfungsi sebagai penampungan sementara limbah yang telah diolah, menguji apakah baku mutu telah sesuai dengan peraturan pemerintah.

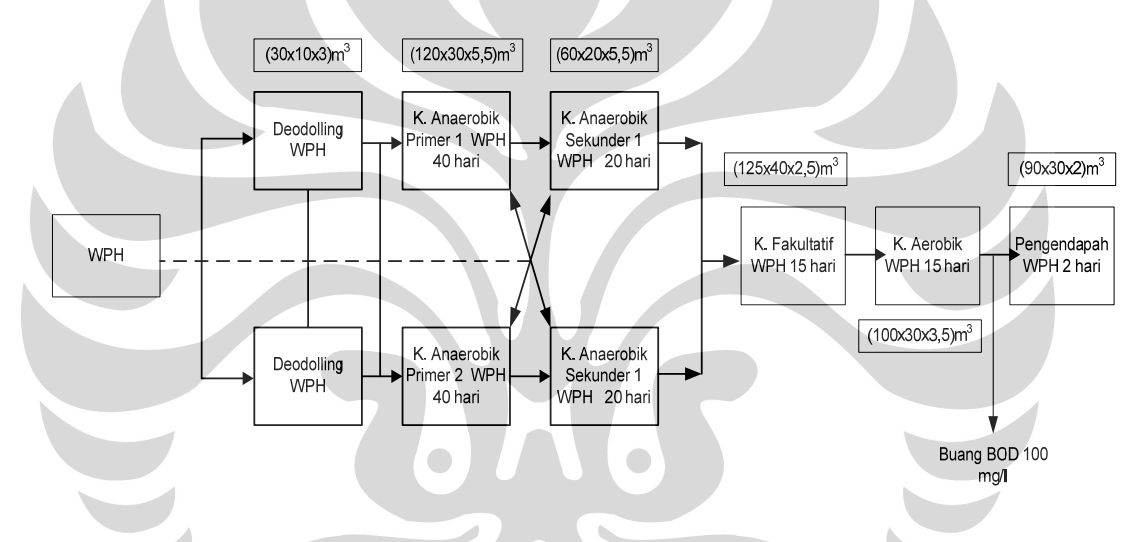

# **Gambar 2.10.** Desain Kolam Anaerobik- Fakultatif- Kolam Aerobik (Sumber : PPKS, 2005)

Dengan konsekuensi yang ada dari penggunaan kolam limbah maka perlu dikembangkan konsep alternatif pengolahan LCPKS yang terpadu.

 Tahap pertama lumpur tersebut dipisahkan dengan menggunakan *decanter/dissolved air floatation* dengan tujuan untuk mengurangi kandungan BOD,COD, nitrogen dan pasir, dan untuk mengurangi masalah penyumbatan pipa outlet karena adanya lumpur.

 Setelah lumpur dipisahkan, limbah cair (padatan terlarut) tersebut dipompakan ke reaktor anaerobik dimana akan terjadi :

- Perombakan bahan organik menjadi biogas
- Perombakan terjadi dalam waktu yang singkat dan kinerja yang tinggi

• Biogas yang dihasilkan akan ditampung dan di simpan.

LCPKS yang telah didegradasi secara anaerobik dapat digunakan untuk mengairi lahan (*land application)* untuk memanfaatkan limbah , menghemat areal kolam, meminimalisasi pencemaran dan konsumsi energi. Jika aplikasi lahan tersebut tidak dapat dipakai limbah tersebut dapat diolah secara aerobik sampai memenuhi baku mutu lingkungan sebelum langsung dibuang ke sungai.

Pemanfaatan limbah cair PKS dengan teknologi aplikasi lahan dapat dilakukan dengan cara mengalirkan limbah yang berasal dari kolam penanganan limbah cair ke parit-parit yang ada di perkebunan kelapa sawit. Pemanfaatan LCPKS menjadi pupuk dikarenakan komposisi limbah cair yang mengandung unsur-unsur hara yang tinggi.

Pemilihan teknik aplikasi yang sesuai untuk tanaman kelapa sawit tergantung kepada kondisi dan luas areal yang tersedia maupun faktor berikut ini :

- Jenis dan volume limbah cair, topografi yang akan dialiri
- Jenis tanah dan kedalaman permukaan air tanah, umur tanaman kelapa sawit
- Luas lahan yang tersedia dan jaraknya dari pabrik (dekat tidaknya dengan air sungai atau permukiman penduduk).

PPKS menganjurkan teknik aplikasi seperti :

- Teknik penyemprotan. Dilakukan dengan cara menyemprotkan / sprinkler berputar atau dengan arah penyemprotan yang tetap. Kelemahan dari sistem ini adalah sering tersumbatnya *nozzle sprinkler* oleh lumpur yang dikandung oleh limbah cair tersebut, biaya pembangunan instalasi sistem sprinkler relatif mahal.
- Teknik parit dan teras. Dengan cara membuat konstruksi diantara baris pohon yang dihubungkan dengan saluran parit yang dapat mengalirkan limbah dari atas ke bawah dengan kemiringan tertentu. Pertama-tama limbah cair dipompakan ke bawah dan masing-masing teras / fladbed diisi sampai ke tempat yang paling rendah. Dengan teknik pengaliran ini, secara periodik lumpur yang tertinggal pada flatbed dikuras agar tidak tertutup oleh lumpur.
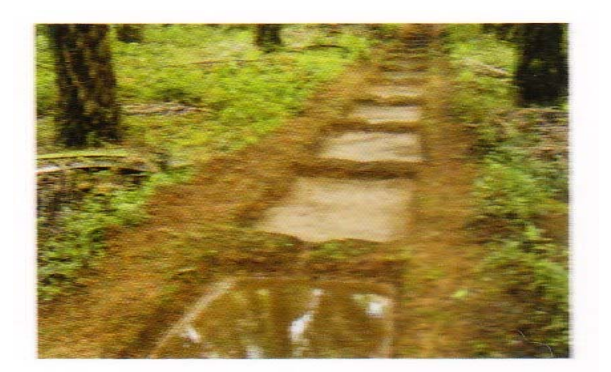

**Gambar 2.11.** Flatbed (Sumber : PPKS, 2005)

• Teknik parit atau alur. Teknik ini dilakukan dengan memompakan limbah ke tempat tinggi, lalu dialirkan ke bawah dengan kemiringan tertentu. Kecepatan aliran diatur agar perlahan-lahan untuk memungkinkan perkolasi (penyerapan, mengalir melalui pori-pori di dalam tanah). Dengan adanya aliran lambat erosi pun dapat dicegah. Teknik seperti ini biayanya lebih murah tetapi masalah yang ditimbulkan adalah distribusi aliran yang tidak merata, kemiringan yang terbatas (menyebabkan parit tertimbun lumpur).

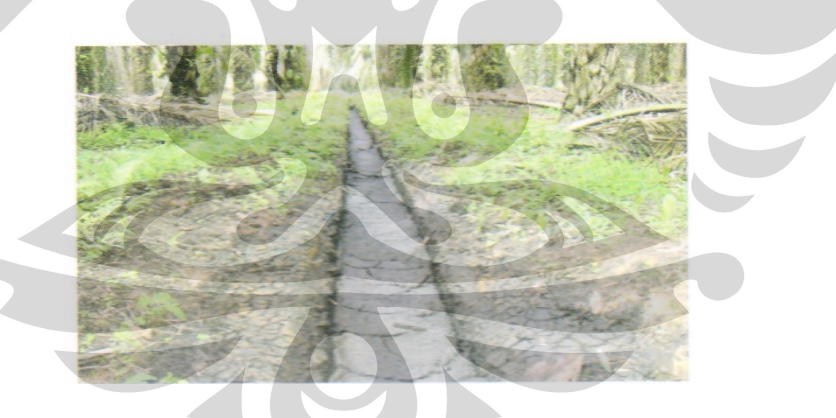

**Gambar 2.12.** Long Bed (Sumber : PPKS, 2005)

• Teknik traktor-tangki. Limbah cair kelapa sawit tersebut diaplikasikan dengan bantuan pompa sentrifugal yang dihubungkan dengan lubang (chasis) ke dalam tangki. Traktor berjalan pada jalan pikul dan limbah disemprotkan sepanjang baris pohon tempat pelepah yang dipangkas.

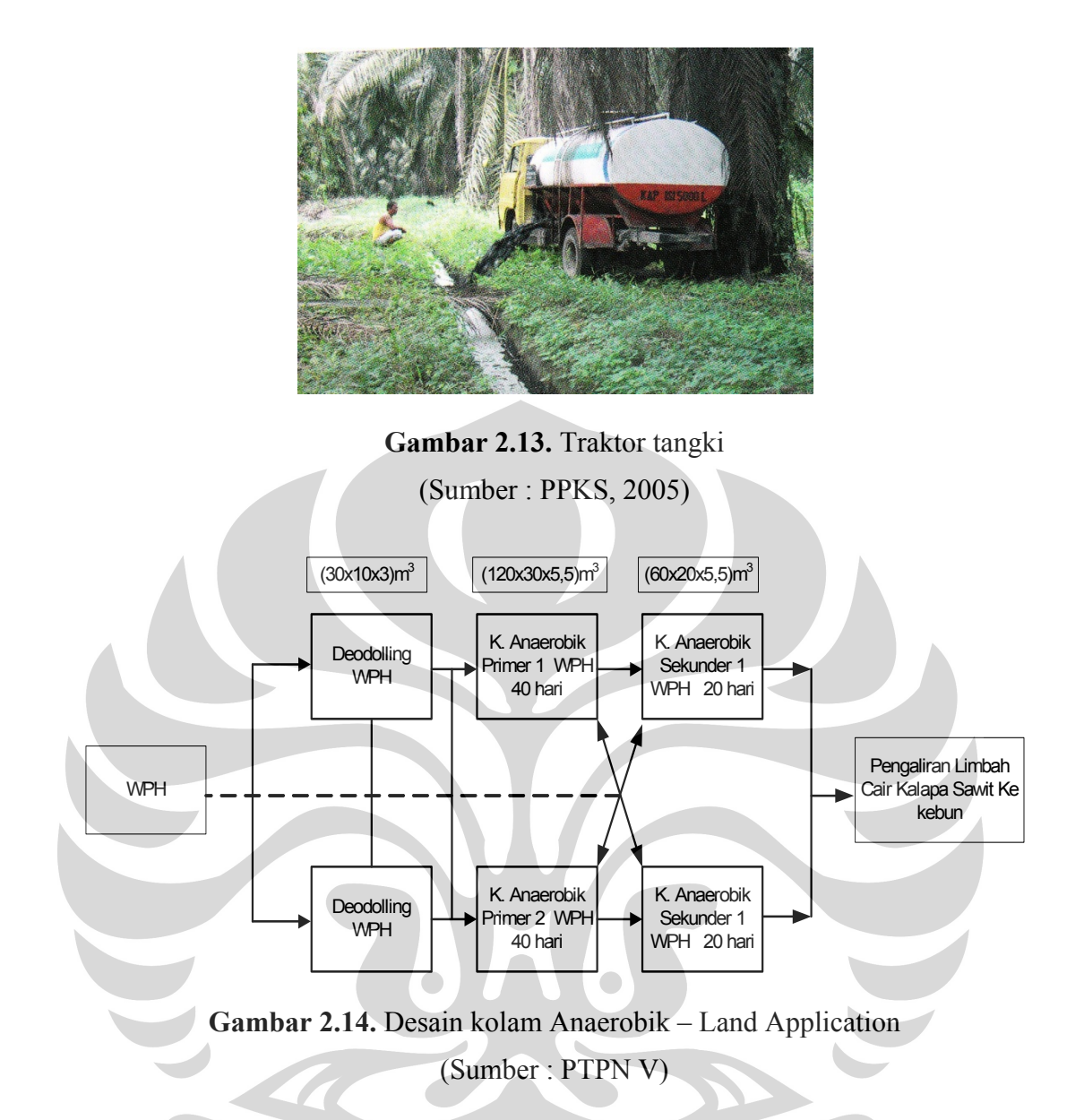

 Keuntungan dari aplikasi pemanfaatan limbah cair kelapa sawit ini adalah seperti berikut <sup>6</sup>:

- Memperbaiki struktur fisik tanah (kerapatan isi / *bulk density* menurun dan total porositas naik dengan meningkatnya dosis LCKS sehingga daya tahan air, ketersediaan air dalam tanah dan stabilitas aggregrat tanah naik)
- Memperbaiki struktur kimia tanah (sejalan dengan dosis pemberian limbah cair kelapa sawit)

<sup>6</sup> Darnoko, *"BAB 5 Pengolahan Limbah Cair Kelapa Sawit",* eds.5 , 2000, Medan, p.10

- Meningkatkan aerasi (ruang antar molekul tanah renggang sehingga tanahnya menjadi remah sehingga humus mudah diserap oleh akar) , peresapan, retensi (menahan kelembapan tanah sehingga tidak mudah terjadi penguapan).
- Meningkatkan perkembangbiakan dan perkembangan akar
- Meningkatkan kandungan organik tanah, pH tanah, dan kapasitas tukar kation tanah
- Meningkatkan pertumbuhan & hasil.
- Mengurangi kerontokan dan buah kosong.
- Mengurangi pemakaian pupuk bersarkan komposisinya
- Memperbaiki dan meningkatkan kualitas tanah.
- Memperpanjang usia produksi tanaman.
- Meningkatkan infiltrasi air
- Meningkatkan porositas tanah . Daya tahan air dan ketersediaan air di dalam tanah mnengakibatkan peningkatan perkembangan akar, selain itu daya pegang air naik sehingga meningkatkan persediaan air tanah)
- Kerapatan tanah menurun (tanah menjadi gembur)  $\rightarrow$  struktur dan teksture tanah porus/subur (hal ini dikarenakan unsur hara dapat dengan mudah diserap tanah).

## **Baku Mutu Limbah**

 Pembuangan limbah segar ke badan penerima akan menyebabkan pencemaran lingkungan , maka dari itu perlu dikendalikan agar sesuai dengan persyaratan bahan baku yang diperkenankan. Ada 6 macam hal yang perlu diperhatikan antara lain :

1. pH cairan limbah

Didefinisikan sebagai pH =  $-log(H+)$  yang menunjukkan tingkat keasaman atau kebasaan. Ditetapkan parameter pH sekitar 6-9 yang bertujuan agar mikroorganisme dan biota yang terdapat pada penerima tidak terganggu.

*2. Biological Oxygen Demand (BOD)* 

 **Universitas Indonesia**  Kebutuhan oksigen hayati yang dibutuhkan untuk merombak bahan organik sering digunakan sebagai tolak ukur untuk menentukkan kualitas limbah. Semakin tinggi nilai BOD air limbah maka daya saing dengan

mikrooganisme /biota yang ada pada badan penerima akan semakin tinggi. Nilai BOD umumnya digunakan untuk menguji kandungan bahan organik dengan reaksi biokimia.

*3. Chemical Oxygen Demand (COD)* 

Kelarutan oksigen kimiawi adalah oksigen yang diperlukan untuk merombak bahan organik dan anorganik. Maka dari itu nilai COD akan lebih besar daripada BOD. Parameter ini digunakan sebagai perbandingan atau kontrol terhadap nilai BOD. Karena umumnya kandungan padatan limbah terdiri dari bahan organik maka parameter yang dipakai adalah BOD.

4. Total Suspended Solid (TSS)

Menggambarkan padatan yang melayang dalam cairan limbah. Semakin tinggi TSS maka diperlukan oksigen yang lebih banyak untuk proses perombakan. Untuk itu diupayakan agar TSS lebih kecil, yaitu dengan cara penyaringan, pengendapan/ penambahan bahan kimia flokulan (bahan untuk tetap menjadi cair).

5. Kandungan NH<sub>3</sub>-N

Semakin tinggi Kandungan NH3-N dalam cairan limbah, maka akan menyebabkan keracunan pada biota.

6. Oil dan grease

Merupakan lapisan permukaan cairan limbah yang dapat menghambat proses oksidasi pada kondisi aerobic. Proses pengilangan minyak pada tahap netralisasi dilakukan dengan cara penambahan NaOH dan pembentukan scum/sabun pada permukaan limbah.

## *2.2. Design Of Experiment*

*Design of experiments* (DOE) merupakan ilmu statistik yang paling sering digunakan di industri di dunia. Aplikasi DOE sangat variatif mulai dari manajemen, teknik sampai science. DOE meliputi perencanaan dan pendesainan suatu percobaan sehingga data tepat dapat dikumpulkan dan diolah sehingga mendapatkan data yang valid<sup>7</sup>.

<sup>7</sup> Jiju Anthony, Steve Warwood, Kiran Fernandez, dan Hefin Rowlands, *" Process optimatisation using Taguchi Method of experimental design"*, Work study, Vol.50, No.2, 2001, hal. 51.

 Pertama kali DOE dikembangkan oleh Sir R. A. Fisher di Pusat Penelitian Perkebunan Rothamsted di London, Inggris di awal tahun 1920-an dan tujuan utama Fisher adalah untuk menentukkan jumlah air, pupuk, sinar matahari dan keadaaan tanah yang dibutuhkan untuk memproduksi panen terbaik<sup>8</sup>. Setelah Fisher memperkenalkan metode dan mendemonstasikan dalam bidang pertanian, semakin banyak penelitian dan pemakaian metode DOE di bidang industri. Metode yang digunakan Fisher ini menggantikan metode tradisional one-variableat-a-time (OVAT) untuk melakukan perancangan. Dimana startegi OVAT adalah startegi melakukan percobaan dengan mengubah nilai dari suatu faktor dengan faktor-faktor lain dibiarkan tetap. Kelemahan dari metode ini adalah tidak memperhitungkan terjadinya interaksi diantara faktor-faktor. Metode ini juga memakan waktu yang cukup lama.

### 2.2.1. Tujuan DOE

 Pada umumnya, percobaan dilakukan untuk mempelajari performansi suatu proses dan sistem. Proses atau sistem dapat digambarkan dalam suatu model seperti berikut :

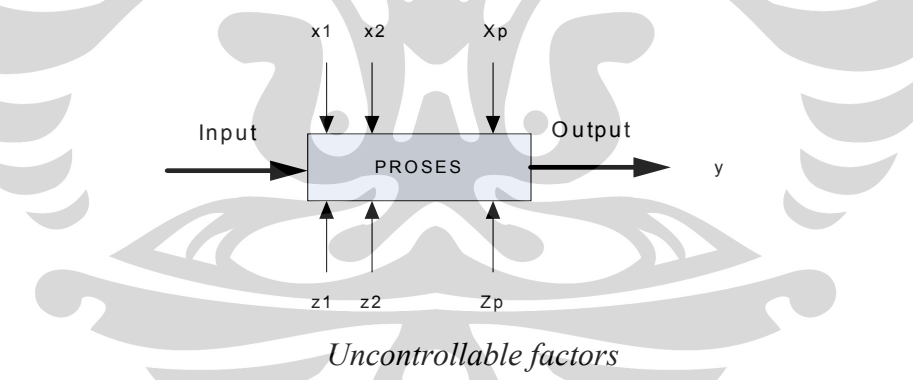

**Gambar 2.15.** Model Umum suatu Sistem (Sumber: Douglas C. Montogementry, 1997, hal.2)

<sup>8</sup> Hefin Rowlands dan Jiju Anthony, *" Application of design of experiments to a spot welding process "*, Assembly Automation, Vol23, No.3, 2003, hal. 273.

 Dari sini kita dapat menggambarkan proses sebagai kombinasi dari metode, orang, dan sumber lain yang akan mentransformasikan input menjadi output. Variabel proses x1,x2,x3, ….,Xp dapat dikendalikan, sedangkan variabel lain seperti z1, z2, ... zq tidak dapat dikendalikan $^9$ . Menurut Montegomery, tujuan dari dilakukannya perancangan percobaan ini adalah 10 :

- 1. Menentukkan variabel yangberpengaruh pada output
- 2. Menentukkan nilai optimum variabel x agar dicapai nilai y yang ideal
- 3. Menentukkan nilai optimum variabel x agar variasi nilai y minimum
- 4. Menentukkan nilai optimum variabel x agar pengaruh dari faktor yang tidak dapat dikendalikan z1, z2,…,zq minimum

 Selain ke empat hal tersebut , alasan mengapa suatu percobaan itu dilakukan adalah untuk mendapatkan model matematis untuk memprediksi respon-respon di waktu mendatang dan biasanya yang digunakan adalah model linear dan metode *least square 11.* 

# 2.2.2. Beberapa Metode Percobaan

Ada beberapa metode/startegi percobaan yang dilakukan oleh perusahaanperusahaan. Ada yang disebut dengan *best-guess approach* yang sering kali dipakai oleh *engineer dan scientists* 12. Biasanya metode ini dapat bekerja dengan baik apabila orang yang melakukannya telah berpengalaman secara teori dan praktek dalam sistem yang mereka pelajari. Namun terdapat dua kelemahan dari metode ini antara lain :

1. Apabila perkiraan orang tersebut tidak tepat, maka orang yang melakukan percobaan tersebut harus melakukan perkiraan (guess) berikutnya dengan kombinasi faktor yang berbeda. Hal ini berlangsung lama dan tidak ada jaminan sukses.

<sup>9</sup> Douglas C. Montegomery, *Design and Analysis of Experiments*, Fourth Edition, John Wiley & Sons, New York, 1997, hal. 1.

<sup>&</sup>lt;sup>10</sup> *lbid.* 11 *lbid.* 11 Angela Dean dan Daniel Ross, *Design and Analysis of Experiments*, Springler-Verlag, New York, 1999, hal.1.

<sup>&</sup>lt;sup>12</sup> Douglas C. Montgomery, Op. Cit., hal.3.

2. Apabila perkiraan orang tersebut tepat (sesuai dengan apa yang diharapkan) maka akan ada kecenderungan percobaan tersebut akan segera dihentikan (padahal mungkin terdapat solusi yang lebih baik jika dilakukan perkiraan lain).

 Mark A. Fryman membagi jenis percobaan menjadi beberapa bagian antara lain *: trial and error, one factor at a time, full factorial, fractional factorial* <sup>13</sup>.

*a. Trial and Error Experiment* 

Pendekatan trial and error merupakan metode dimana satu faktor dimanipulasi / diubah tanpa mempedulikan faktor lainnya 14. Terdapat kelemahan dari metode ini adalah tidak terlalu benar kebenarannya, memakan biaya yang tinggi, waktu yang lama dan penggunaan yang tidak efisien.

*b. One Factor at a Time Experiments (OFAT)* 

OFAT sering digunakan oleh ahli Teknik Industri pada industri manufaktur umumnya. Metode OFAT dikenal sebagai pendekatan tradisional<sup>15</sup>. Dalam metode ini, satu faktor akan diubah sementara faktor yang lain ditetapkan pada nilai yang konstan. Percobaan ini memerlukan intuisi yang tinggi, pengalaman dari orang yang akan melakukannya. Kelemahan dari percobaan ini adalah bahwa hasil yang diharapkan terkadang tidak sesuai, memakan waktu yang lama16. Akan tetapi dari sekian banyak keuntungan yang didapatkan dengan memakai pendekatan metode DOE, pendekatan OFAT masih popular dipakai di beberapa industri untuk menyetel parameter yang terbaik. Ada beberapa alasannya adalah <sup>17</sup>:

• Banyak orang masih berprinsip bahwa untuk mengukur pengaruh dari suatu faktor adalah dengan mengubah nilai faktor tersebut sementara faktor lain dibiarkan tetap.

<sup>13</sup> Mark A. Op. Cit, hal 320

 $14$  Lbid. Hal 321.

<sup>15</sup> Jiju Antony, " *Some key things industrial engineering should know about experimental design", Logistic Information Management*, Vol. 11, No. 6., 1998, hal.386

 $\frac{16}{16}$  Lbid.

<sup>17</sup> Jiju Antony, Tzu-Yao Chou dan Sid Ghosh, *"Training for design of experiment ",* Work Study, Vol. 53, N0.7, 2003, hal. 342.

- Dari percobaan OFAT dapat dengan mudah dilakukan dan tidak memerlukan analisis statistika yang kuat.
- Kesimpulan dapat ditarik dengan melakukan beberapa percobaan dan membandingkan hasil yang terbaik dari tiap percobaan,
- Banyak organisasi yang belum siap menggunakan statistik tingkat lanjut seperti metode DOE

# *c. Full Factorial*

 Percobaan full factorial berbeda dengan dua percobaan sebelumnya dimana setiap kombinasi faktor diuji cobakan pada level yang berbeda-beda. Dengan menggunakan metode ini memiliki beberapa keuntungan bila dibandingkan dengan dua metode sebelumnya. Hal ini disebabkan karena kesimpulan yang didapat lebih akurat karena setiap kombinasi faktor diuji cobakan. Namun, kelemahan dari metode ini adalah waktu serta biaya yang dikeluarkan akan besar dengan menjalankan semua kombinasi faktor<sup>18</sup>. Jumlah percobaan/ treatment yang harus dicoba akan bertambah besar secara signifikan apabila jumlah faktornya bertambah.

 Terdapat keunggulan metode DOE jika dibandingkan dengan metode OFAT, antara lain :

- Metode DOE bisa mempelajari pengaruh dua atau lebih faktor dari suatu percobaan secara bersamaan. Hal ini dipercayai jauh lebih efektif apabila kita hanya meneliti satu faktor setiap melakukan percobaan seperti yang dipakai dalam pendekatan OFAT.
- Metode DOE memerlukan lebih sedikit sumber daya *(resources)* seperti : jumlah percobaan yang dilakukan waktu, biaya material
- Percobaan OFAT tidak memperhitungkan adanya interaksi / hubungan antar faktor. Oleh karena itu hasil yang didapatkan tidak akan menggambarkan kondisi yang sebenarnya. Sebaliknya dengan menggunakan metode DOE dapat memperhitungkan adanya pengaruh interaksi antara faktor.

<sup>18</sup> Lbid, hal. 324.

- Metode DOE dapat digunakan untuk mencari startegi terbaik dalam menetapkan nilai untuk tiap level dalam suatu faktor. Hal ini sering dikenal dengan istilah *Response Surface Method.*
- Metode DOE dapat membangun model matematis yang akurat untuk memperkirakan berapa hasil yang dapat dicapai apabila nilai dari tiap faktor diubah.
- *d. Fractional Factorial*

Banyaknya percobaan yang dilakukan dengan *full factorial* (membuat metode tersebut tidak selalu bisa diterapkan pada semua eksperimen/percobaan). Dengan menggunakan metode *fractional factorial* untuk *screening experiments* (menyeleksi kombinasi percobaan)<sup>19</sup>.

## 2.2.3. Prinsip Dasar dalam DOE

 Perancangan percobaan dengan menggunakan pendekatan statistik diperlukan apabila kita ingin menarik kesimpulan dari suatu percobaan. Pengolahan data dengan menggunakan statistik diperlukan untuk menganalisis terjadinya kesalahan percobaan *(experimental errors)*. Perancangan percobaan dan pengolahan secara statistik merupakan dua hal yang berhubungan<sup>20</sup>.

 Tiga prinsip dasar dalam melakukan perancangan percobaan adalah *replication, blocking, dan randomization21.* Prinsip pertama dan kedua bertujuan untuk meningkatkan keakuratan percobaan sementara prinsip terakhir bertujuan untuk mengurangi terjadinya bias.

• *Replication* (Replikasi)

Replikasi berarti melakukan percobaan berkali-kali. Replikasi bertujuan untuk memperoleh error dan mendapatkan perkiraan percobaan yang lebih akurat.

<sup>19</sup> Douglas C. Montgomery, Op. Cit., hal. 372.

<sup>20</sup> Angela Dean dan Daniel Voss, Op.Cit., hal.2.

 $^{21}$  lbid

• *Blocking* 

Blocking digunakan untuk meningkatkan keakuratan dari sebuah percobaan <sup>22</sup>. Dengan cara memblok berarti kita membagi percobaan ke dalam kelompok atau group. Sistem blok dilakukan karena ada kemungkinan terjadinya perbedaan nilai akhir yang cukup jauh jika percobaan tersebut tidak di kelompokkan.

• *Randomization* 

 Tujuan melakukan randomization adalah untuk menghindari terjadinya bias. *Randomization* dilakukan secara terdistribusi acak, Dengan melakukan hal ini, kita dapat mencegah terjadinya efek luar yang dapat mempengaruhi hasil percobaan.

2.2.4. Langkah –langkah percobaan

Menurut Paul D. Breger dan Robert E. Murer, langkah-langkah dalam melakukan percobaan adalah sebagai berikut 23 :

1. Mempersiapkan percobaan

Proses ini merupakan langkah yang penting agar percobaan tersebut dapat berjalan dengan lancar. Terdapat beberapa tahapan diantaranya :

- Mengidentifikasi variabel input dan output
- Menterjemahkan variabel output ke dalam suatu hal yang dapat diukur secara kuantitatif.
- Menentukkan faktor-faktor yang berpengaruh terhadap hasil akhir.
- Menentukkan jumlah level / nilai untuk setiap faktornya dan level apa saja yang diuji cobakan.
- 2. Merancang percobaan

Setelah selesai dengan tahap persiapan, maka tahapan selanjutnya adalah merancang/ memilih desain percobaan. Disini kita menentukkan level dan jumlah replikasi yang akan dilakukan.

 $22$  Douglas C. Montgomery, Op. Cit., hal. 3.

<sup>23</sup> Paul D. Berger dan Robert E. Murer, Op.Cit., hal.3.

## 3. Menjalankan percobaan (*Perform the experiment)*

Setelah membuat rancangan percobaan, tahapan selanjutnya adalah menjalankan percobaan tersebut untuk mendapatkan data yang nantinya akan diolah. Yang perlu diperhatikan adalah percobaan tersebut dilakukan secara acak/ random untuk mendapatkan hasil yang akurat dan menghindari adanya bias.

4. Analisis hasil percobaan *(Analyze data from the experiment)*

Dalam menganalisis data, kita perlu melakukan analisis secara statistik, antara lain dengan melakukan pengujian hipotesis sehingga kesimpulan yang didapatkan akan lebih valid dan akurat. Melalui analisis statistik, kita dapat mengetahui faktor yang mempengaruhi dalam suatu proses dan mengetahui konsistensi suatu proses. Metode statistik yang biasa digunakan dalam DOE adalah ANOVA *(analysis of variance),* yang di kembangkan oleh Sir Ronald Fisher. Terdapat piranti lunak (software) yang dapat digunakan untuk membantu menganalisis secara statistik. Metode grafik juga dapat digunakan untuk mendapatkan interpretasi hasil yang lebih baik dan menarik.

- 5. Mengkonfirmasi hasil percobaan *(Confirm the result of the experiment)* Setelah kita mendapatkan kesimpulan dari percobaan, ada baiknya apabila kita melakukan verifikasi terhadap kesimpulan tersebut. Verifikasi berarti melakukan percobaan kembali untuk pembuktian akan kesimpulan yang kita dapatkan. Apabila hasil verifikasi kita sesuai dengan kenyataan yang ada , maka dapat dikatakan bahwa percobaan serta model matematis yang kita buat adalah valid.
- *6.* Mengevaluasi kesimpulan percobaan *(Evaluate the conclusions of the experiment)*

Tahap terakhir ini adalah mengevaluasi keseluruhan percobaan yang kita lakukan. Evaluasi ini penting untuk dikembangkan apakah percobaan akan perlu terus dilakukan untuk masalah-masalah berikutnya atau untuk melihat apakah dari sisi ekonomi percobaan ini mungkin dilakukan kembali atau tidak.

## 2.2.5. Uji Hipotesis

Levin dan Robin mengatakan bahwa dalam pengujian hipotesis, kita perlu menentukkan terlebih dahulu nilai parameter yang akan diasumsikan atau di hipotesiskan. Asumsi yang akan diuji disebut sebagai "*null hypothesis*" yang dilambangkan  $H_0$ . Apabila sampel yang diambil tidak menerima (menolak)  $H_0$ , berarti ada hipotesis alternatif yang akan diterima. Hipotesis alternatif yang akan diterima tersebut di lambangkan dengan  $H_1^{24}$ .

Setelah menetapkan hipotesis, langkah selanjutnya adalah menetapkan kriteria yang digunakan untuk menerima atau menolah null hypothesis. Kriteria ini dikenal sebagai tingkat signifikan *(significance level).* Apabila asumsi hipotesis benar , maka tingkat signifikan akan mengindikasikan persentase dari data-data sampel yang berada di luar batas. Tidak ada standar mengenai tingkat signifikan yang digunakan untuk menguji hipotesis, umumnya dalam penelitian digunakan tingkat signifikan 5 atau 1 persen. Perlu diingat bahwa, semakin tinggi tingkat signifikan yang digunakan, semakin besar pula probabilitas menolak suatu null hypothesis yang ternyata benar.

# 2.2.6. *Analysis of Variance* (ANOVA)

 ANOVA adalah salah satu teknik yang memungkinkan kita menguji perbedaan variasi pengaruh satu faktor dari sampel yang diambil. Dengan menggunakan ANOVA , kita dapat menarik kesimpulan apakah sampel yang kita ambil akan memiliki kesamaan rata-rata atau tidak<sup>25</sup>. Ketika kita akan menggunakan ANOVA, kita harus mengasumsikan bahwa sampel yang diambil berasal dari populasi normal dan setiap populasi memiliki kesamaan variasi,  $\sigma^2$ .

Apabila dimodelkan, maka persamaan linear dari ANOVA adalah 26 :

**y ij = μ + τi +ε ij**……………………………………………………………………………………………….. **(2.1)** dengan :

**y ij =** hasil observasi yang ke –*ij* 

<sup>24</sup> Richard I. Levin dan David S. Rubin, *Statistic for Management,* Seventh Edition, Prentice-Hall, New Jersey, 1998, hal. 407

 $^{25}$  Lbid, hal.536

 $^{26}$  Douglas C. Montogemery, Op. Cit., hal.67.

 $\mu + \tau_i$  = rata-rata hasil observasi pada pengamatan i

**τi =** banyaknya perlakuan yang mempengaruhi observasi

 $\epsilon_1$  = elemen pendukung atau sebuah eror acak yang memiliki distribusi normal, yaitu memiliki rata-rata nol dan varians yang konstan.

- **I = 1,2…..,a**
- **j = 1,2,….,n**

ANOVA akan dibantu dengan uji hipotesis untuk melihat apakah sampel yang diuji menerima hipotesis nol atau sebaliknya. Uji hipotesis yang dipakai adalah :

H<sub>0</sub> :  $\tau_1 = \tau_2 = ... = \tau_a = 0$ , berarti tidak terdapat pengaruh / treatment terhadap hasil

H<sub>1</sub>:  $\tau_1 \neq 0$ , berarti ada pengaruh terhadap hasil

Selanjutnya dilakukan uji F (F-Test), yaitu :

$$
F_0 = \frac{SS_{treatment} / (a-1)}{SS_E / (N-a)} = \frac{MS_{treatment}}{MS_E}
$$

Dengan terdistribusi secara F dan memiliki derajat kebebasan (a-1) dan (N-a) dimana a adalah banyaknya perlakuan, dan N adalah jumlah data observasi yang dimiliki. Aturan dalam pengambilan keputusan adalah :

Jika  $F \geq Fa$ , a-1, N-a, menolak hipotesis nol

Jika F < Fa, a-1,N-a , menerima hipotesis nol

Berdasarkan hal ini, jika ternyata F-test lebih kecil dari teori, maka akan menerima hipotesis nol, dan dapat disimpulkan bahwa tidak ada pengaruh.

| sources of varians | degrees of freedom | sum of squares | mean squares              | F-ratio           |
|--------------------|--------------------|----------------|---------------------------|-------------------|
| Treatments         | a-1                | $JJ$ treatment | - MS <sub>treatment</sub> | IF = MS treatment |
| Error              | N-a                | 55E            | $MS_F$                    | <b>MSE</b>        |
| Total              | $N-1$              | SSV            |                           |                   |

**Tabel 2.2.** Perhitungan Analisis Varians

(Sumber : Douglas C. Montegomery, 2005)

### 2.2.7. Pengujian Model

Model adalah suatu representasi dari keadaan sebenarnya yang dibuat dalam suatu persamaan. Model yang digunakan dalam metode DOE ini adalah linear model, yang menunjukkan variabel respon yang di dapat dari suatu persamaan fungsi linear. Suatu model yang lengkap dari suatu percobaan harus mengikutsertakan asumsi error / kesalahan.

Seperti yang telah di jelaskan sebelumnya dalam subbab ANOVA, bahwa persamaan/ model linear yang digunakan adalah :

 $Yij = \mu + \tau_i + \epsilon_{ii}$ 

$$
\epsilon_{ij} \thicksim N\; (0,\sigma^2)
$$

 $\varepsilon_{ii}$  adalah saling independen (tidak bergantung) dengan j = 1,...,I : i=1,...,v.

Untuk memeriksa model, maka pertama-tama data hasil percobaan perlu dikumpulkan. Suatu model yang baik sebaiknya memenuhi syarat bahwa error yang terjadi terdistribusi secara normal dengan rata-rata 0 dan variasi  $\sigma^2$ . Pelanggaran terhadap asumsi dasar ini dapat diperiksa dengan nilai residual. Residual menunjukkan perbedaan nilai antara hasil observasi dengan hasil dari persamaan linear yang kita buat atau dengan kata lain menunjukkan berapa besar kesalahan yang terjadi.

> $\hat{e} = y_{ij} - \hat{y}_{ij}$ , dimana : *ê =* besar nilai residual *yij =* besar nilai pengamatan

*ŷij =* besar nilai dari estimasi *least square* 

 Beberapa langkah mengetahui apakah model yang kita buat baik untuk dianalisis atau tidak adalah sebagai berikut  $27$ ;

• Memeriksa nilai outlier

Outlier adalah nilai percobaan yang jauh lebih besar atau kecil dari yang diharapkan. Outlier dapat ditunjukkan dari nilai residual yang bernilai positif atau negatif yang terlalu besar. Suatu model dikatakan baik apabila 68% nilai dari *standardized residuals* (nilai residu yang telah distandarkan dengan standar

<sup>27</sup> Angela Dean dan Daniel Voss, Op. Cit, hal. 104.

deviasi) berbeda antara -1 dan +1 dan 95% di antara -2 dan +2 dan kira-kira 99,7% diantara -3 dan +3.

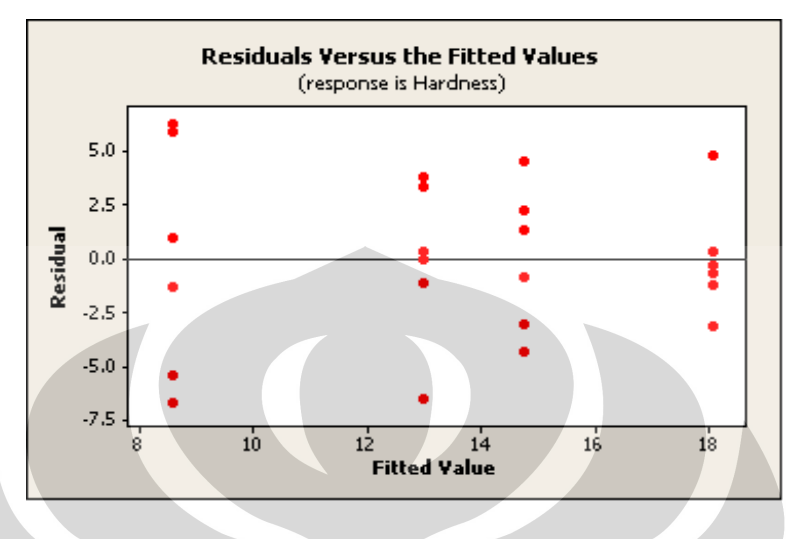

**Gambar 2.16.** Grafik Residual *Outliers*  (Sumber : *Design and Analysis of Experiment*, 2005)

• Memeriksa independence dari nilai residual

Hal ini diperlukan untuk mengetahui apakah percobaan yang dilakukan memberikan hasil yang independen satu sama lain. Asumsi ini bisa dilihat dari *residual plot* yang menunjukkan pola yang tersebar.

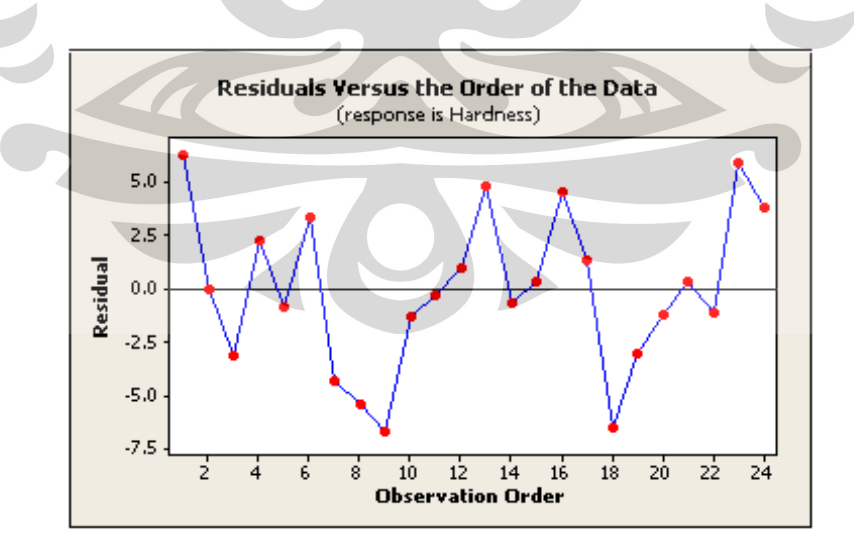

**Gambar 2.17.** Grafik Residual dengan Pola Tersebar (Sumber : *Design and Analysis of Experiment*, 2005)

• Memeriksa variasi

Model yang dihasilkan juga perlu diperiksa apakah memiliki variasi yang konstan dan teratur atau tidak. Apabila terdapat variasi yang terlalu besar, maka dapat dilakukan transformasi data untuk mengatasi masalah tersebut. Gambar berikut menunjukkan grafik residual yang memiliki variasi yang terlalu besar.

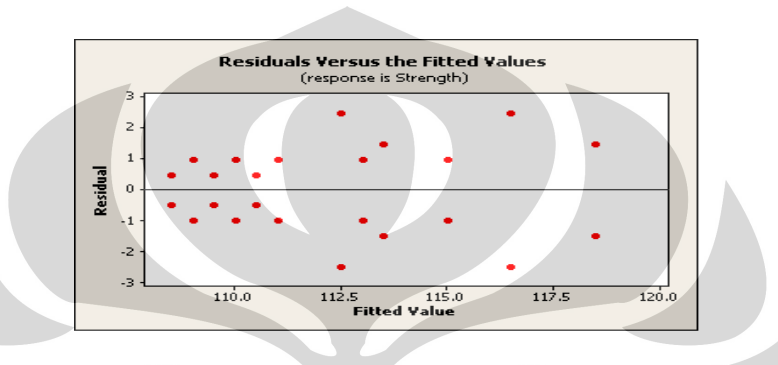

**Gambar 2.18.** Grafik Residual dengan Variasi Besar (Sumber : *Design and Analysis of Experiment*, 2005)

• Memeriksa Normalitas

 Asumsi bahwa variabel kesalahan/error terdistribusi secara normal dapat diperiksa dengan menggunakan *normal probability plot.* Data residual harus terdistribusi dengan normal, karena dengan demikian kita dapat mengatakan bahwa model yang kita miliki telah terverifikasi dan dapat ditarik suatu kesimpulan yang valid dari penelitian.

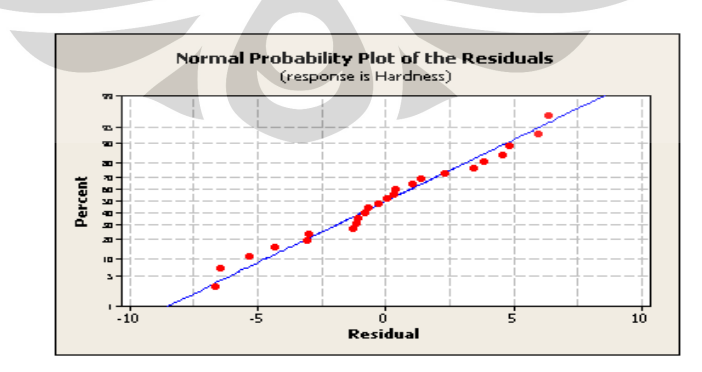

**Gambar 2.19.** Grafik Residual dari Distribusi Normal (Sumber : *Design and Analysis of Experiment, 2005*)

 Setelah dilakukan uji null hypotesis maka setelah itu dilakukan uji *multiple comparation.* Uji multiple comparation ini terdiri dari Tukey's method, Fisher's least significant difference (LSD), dan Hsu's multiple comparisons with the best  $(MCB)$ .

Turkey's method

Metode Turkey's digunakan dengan cara membandingkan mean (rata-rata) tiap faktor level dengan menggunakan *family error rate* untuk mengontrol rate dari type I error yang digunakan untuk dibandingkan. Metode ini menyesuaikan *individual confident level* berdasarkan family rate yang telah dipilih sebelumnya. Hasil yang di dapat berupa rentangan interval. Jika ternyata angka nol (0) masuk dalam interval tersebut maka mengindikasikan tidak adanya perbedaan yang signifikan. Namun, jika ternyata angka nol (0) tidak masuk dalam interval tersebut maka hasilnya mengindikasikan adanya perbedaan yang signifikan.

```
Contoh :
```

```
Paint = Blend 2 subtracted from:
        Lower Center Upper
Paint
+----------+----------+---
Blend 3 - 1.9694.417
                         10.803
(----- + ------Blend 4 3.114
                  9.50015 886
   ---------------
ah — — — — — — — —
                                                        0.08.0
                                  -16.0-8.0
```
 Dari perhitungan diatas dapat ditarik kesimpulan Blend 2 mempengaruhi/ signifikan terhadap Blend 4 (terlihat dari intervalnya  $\rightarrow$  angka nol tidak masuk dalam interval tersebut).

• Fisher's least significant difference (LSD)

Metode Fisher's least significant difference (LSD) digunakan dengan cara membandingkan antara means (rata-rata) di tiap faktor dengan individual error rate yang dipilih. Hasil yang akan di dapatkan berupa rentangan interval. Hasil yang di dapat berupa rentangan interval. Jika ternyata angka nol (0) masuk dalam interval tersebut maka mengindikasikan tidak adanya perbedaan yang signifikan .

Namun, jika ternyata angka nol (0) tidak masuk dalam interval tersebut maka hasilnya mengindikasikan adanya perbedaan yang signifikan.

Contoh :

Paint = Blend 1 subtracted from: Paint Blend 2 -10.924 -6.167 -1.409 (-----\*-----)<br>Blend 3 -6.507 -1.750 3.007 (-----\*<br>Blend 4 -1.424 3.333 8.091 ( (--------------)<br>(-----\*------)  $(-----+-----)$  $-8.0$  0.0 8.0 16.0

Dari hasil perhitungan diatas menunjukkan Blend 1 signifikan (mempunyai pengaruh) terhadap Blend 2 ( Hal ini ditunjukkan dengan tidak masuknya nol pada rentangan interval ) sementara pada Blend 3 dan Blend 4 nol (0) masuk dalam rentangan interval sehingga ditarik kesimpulan antara Blend1 dan Blend3 serta antara Blend1 dan Blend4 tidak berpengaruh secara signifikan.

• Hsu's multiple comparisons with the best (MCB)

 Metode Hsu's multiple comparisons with the best (MCB) digunakan dengan cara membandingkan antara means (rata-rata) di tiap faktor dengan mean (ratarata) level yang terbaik. Hasil yang akan di dapatkan berupa rentangan interval. Hasil yang di dapat berupa rentangan interval. Jika ternyata angka nol (0) masuk dalam interval tersebut maka mengindikasikan adanya perbedaan yang signifikan. Namun, jika ternyata angka nol (0) tidak masuk dalam interval tersebut maka hasilnya mengindikasikan tidak adanya perbedaan yang signifikan.

Contoh:

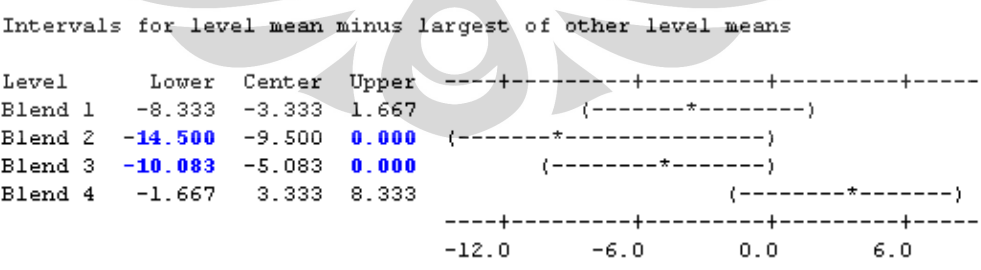

 Sebelumnya harus dilihat nilai mean (rata-rata) dari tiap level. Sebagai contoh : rata-rata pada Blend 1 (14.733), Blend 2 (8.567), and Blend 3 (12.983) are all compared to the mean for Blend 4 (18.067). Bandingkan antara mean yang

terbesar dengan mean (rata-rata) tiap level. Ternyata dari perhitungan didapatkan adanya perbedaan yang siginifikan antara Blend 4 dengan Blend2 dan Blend4 dengan Blend3.

#### **2.3. Aspek finansial**

Metode yang dapat digunakan dari aspek finansial antara lain : *net present value method dan b/c analysis*. (Ross, Westerfield, jordan, 1991)

a. Lamanya periode waktu (n)

Lamanya periode waktu ditentukan berdasarkan umur ekonomis tanaman. Misalnya untuk proyek kelapa sawit lamanya mencapai 25 tahun dan dibagi menjadi dua fase yaitu tanaman belum menghasilkan (TBM) dan tanaman menghasilkan tanaman menghasilkan.

- b. Nilai uang berdasarkan waktu/ *time value of money* Dapat dinyatakan bahwa uang pinjaman yang digunakan pada masa sekarang harus dikembalikan dengan nilai yang lebih tinggi pada masa pengembalian masa yang akan datang (tergantung pada sistem dan kesepakatan yang ditentukan).
- c. *Net Present Value* (NPV) method

NPV adalah perbedaan antara jumlah total dari discounted *cash flow* yang diharapkan dari investasi dengan jumlah yang diinvestasikan diawal. Dengan kata lain, NPV adalah sebuah nilai yang menunjukan jumlah yang akan dihasilkan dari sebuah investasi. NPV diukur dengan menghitung semua cash flows sepanjang waktu di masa yang akan datang secara runtun kebelakang menuju titik di waktu sekarang. Jika metode NPV menghasilkan jumlah yang positif, maka project layak dilaksanakan.

## **Rumus :**

ܸܰܲ ൌ I ቀ ሺଵାሻ*ⁿ* ሺଵାሻ*ⁿ* ቁ ୀଵ ………………………….**(2.3)** 

Keterangan :

 $I =$ investasi

R = *cost of capital atau required rate of return* 

An = *cash flow / proceed*

 $N =$  nilai ekonomis dari investasi

 $Vn$  = nilai residu dari investasi pada akhir periode ekonomis

Proyek yang memberikan nilai positif merupakan investasi yang dapat diterima, sedangkan proyek dengan nilai NPV negatif ditolak (Brealey & Myers, 1991)

## **Rumus di Excel:**

NPV = NPV (rate, series)……………………………………………...**(2.4)**  Keterangan : rate = bunga bank

Series = series dari biaya dan pendapatan dalam range di excel

## *d. Gross Benefit / Cost Ratio*

Dalam ratio ini *gross cost* berupa biaya modal atau biaya investasi permulaan ,biaya operasi dan pemeliharaan. Sedangkan yang dihitung gross benefit adalah nilai total produksi, dan kalau ada salvage value dari investasi.

Rumus :

Gross B/C Ratio = 
$$
\frac{PV \text{ dari gross benefit}}{PV \text{ dari gross cost}}
$$
 (2.5)

## *Net Benefit / cost ratio*

Dalam rasio ini yang dihitung adalah selisih *gross benefit* dengan *gross cost*. Pada tahun-tahun pertama biasanya *grozs cost* lebih besar dari *gross benefit*, sehingga *net benefitnya* adalah *negative*. Pada tahun-tahun berikutnya biasanya *gross benefit lebih* besar dari *gross cost*, sehingga *net benefit* adalah *positip*. Atau dengan kata lain ada *net benefit*. B/C analysis merupakan perbandingan antara manfaat (setelah diskonto) dengan biaya (setelah diskonto) selama satu siklus usaha.

Net B/C ratio = 
$$
\sum
$$
 PV net B yang positif = net B........(2.6)  
 $\sum$  PV net B yang negatif net C

Benefit cost analysis

$$
B/C = \frac{B - D}{C}
$$

$$
B/C = \frac{B - D - M \& O}{C}
$$

# **3. PENGUMPULAN DAN PENGOLAHAN DATA**

# **3.1. Profil Perusahaan**

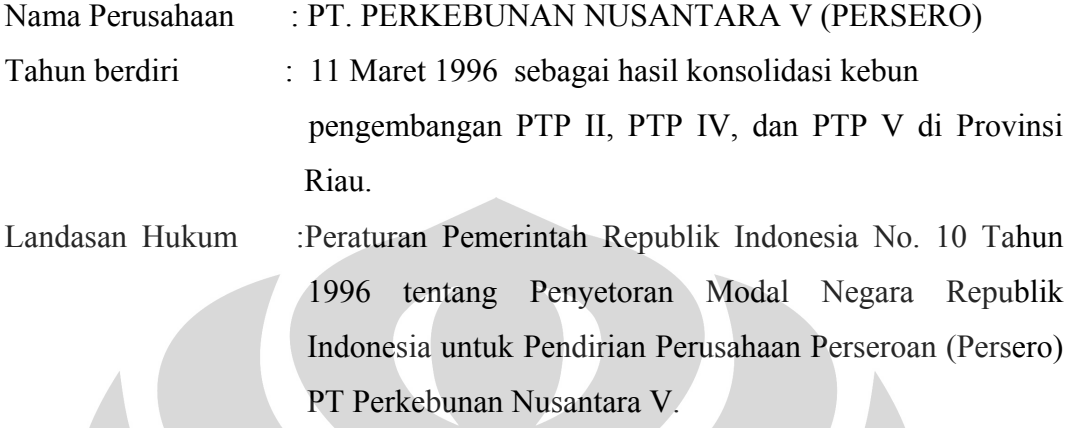

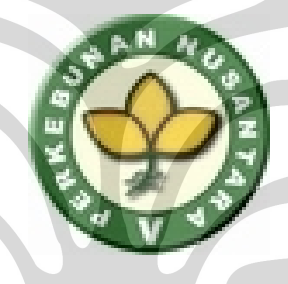

**Gambar 3.1.** Logo PTPN V (Sumber : PTPN V, 1996)

Alamat Perusahaan : **Kantor Pusat** 

 Jl. Rambutan No. 43 Pekanbaru 28294 Indonesia Telp: (02761) 66565 Fax: (02761) 66558 **Kantor Perwakilan** 

Jl. Minangkabau No.48 Jakarta Indonesia Telp: (021) 8298293

Fax: (021) 8294718

Bidang Usaha : Perusahaan mengelola agroindustri kelapa sawit dan karet serta mengolah hasilnya menjadi CPO (*Crude Palm Oil*), inti sawit dan berbagai jenis produk karet.

## **1. Kelapa sawit**

CPO diproduksi melalui proses pengolahan di 12 PKS (Pabrik Kelapa Sawit) yang dimiliki Perusahaan. Agar dapat dipasarkan, CPO harus memiliki spesifikasi mutu sebagai yang telah ditetapkan. Parameter yang dipersyaratkan antara lain kadar asam lemak bebas, kadar air dan kotoran.

## **2. Inti Sawit**

Inti sawit dihasilkan dari pemisahan daging buah selama proses pengolahan berlangsung. Tahapan proses untuk menghasilkan inti sawit melalui pemisahan, pemecahan, pengeringan dan penyimpanan. Spesifikasi inti sawit harus memenuhi kriteria kadar air, kotoran, inti pecah dan inti berubah warna sesuai standar. Saat ini Perusahaan tengah merencanakan pengembangan produk inti sawit. Hingga kini produksi *Palm Kernel Oil* (PKO) masih memanfaatkan fasilitas prosesor milik pihak ketiga. Namun dalam waktu dekat Perusahaan akan membangun pabrik PKO di Tandun.

### **3. Karet**

Produk karet dihasilkan dari 2 fasilitas Pengolahan Karet Remah dan 2 fasilitas Pengolahan Karet Asap. Jenis produk yang dihasilkan antara lain: RSS I, RSS II, RSS III, RSS IV, Cutting, SIR 10, SIR 20, Out SIR. Perusahaan mengembangkan produksi lateks pekat melalui perusahaan joint venture PT Mardec Nusa Riau, bekerjasama dengan Mardec International Sdn. Bhd., Malaysia dan PT Banihuma Jakarta. Bahan baku lateks pekat tersebut sepenuhnya dipasok oleh Perusahaan

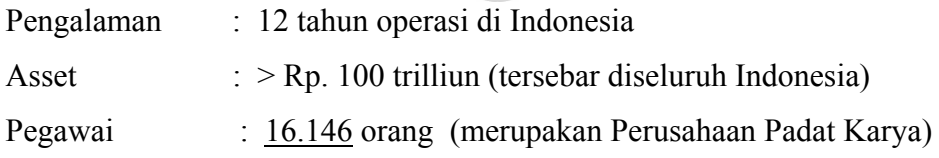

| Pendidikan Formal | 2003  | 2004  |  |
|-------------------|-------|-------|--|
| S2                | 24    | 24    |  |
| S1                | 270   | 268   |  |
| D3                | 51    | 53    |  |
| SMU               | 4533  | 4639  |  |
| <b>SLTP</b>       | 2668  | 2636  |  |
| SD                | 8632  | 8526  |  |
| TOTAL             | 16178 | 16146 |  |

**Tabel 3.1** Jumlah Tenaga Kerja PTPN V

(Sumber : PTPN V, 2003)

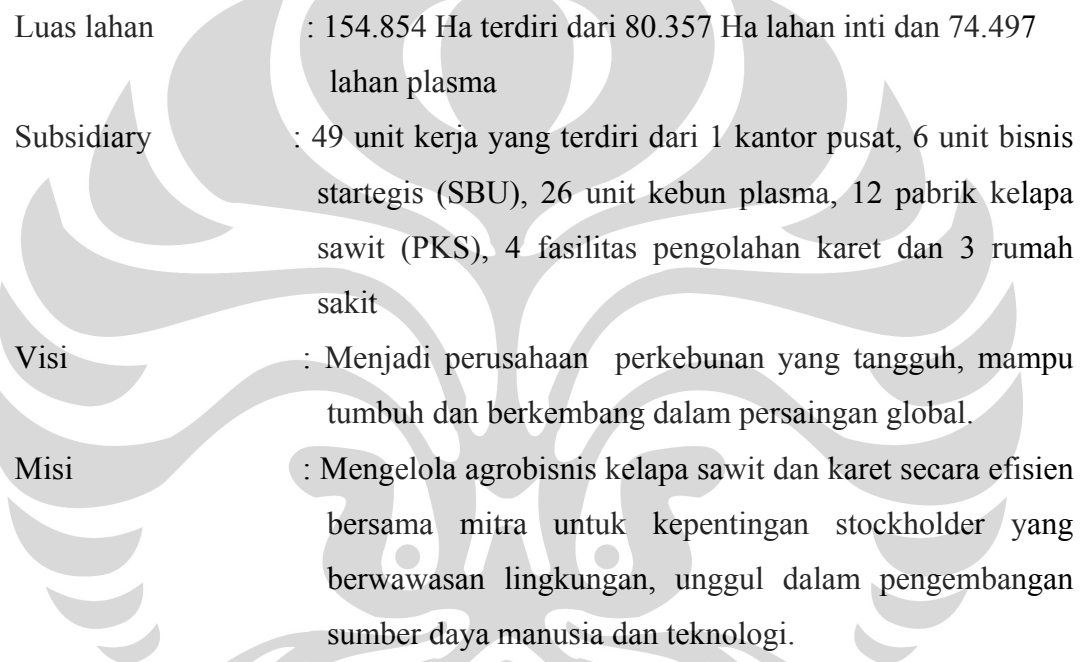

Startegi Perusahaan:Perusahaan terus mengembangkan rencana bagi keberlangsungan usaha dimasa depan. Di tahun 2007 berbagai Strategi Perusahaan telah dirancang sesuai dengan Rencana Perusahaan mengembangkan usahanya secara horisontal dan vertikal, sementara tetap mengembangkan bidang usaha utama dengan baik. Keluwesan dan kemampuan perusahaan mencermati perubahan bisnis yang cepat akan sangat mempengaruhi kinerja perusahaan.

Strategi Perusahaan dalam jangka pendek dan panjang menuju pasar global.

## **1. Startegi Umum**

Meningkatkan pembenahan ke dalam melalui peningkatan produktivitas dan efisiensi biaya dalam mencapai biaya produksi yang kompetitif.

## **2.Strategibisnis**

 Memanfaatkan secara optimal peningkatan nilai tambah komoditi melalui aliansi stratejik berdasarkan kemampuan yang telah teruji bagi pihak-pihak yang terlibat.

- **3. Strategi Fungsional**
- **4. Strategi Keuangan**
- **5. Strategi Sumberdaya Manusia**
- **6. Strategi Pengkajian dan Pengembangan**

Tata Nilai :

- *Transparency,* keterbukaan dalam melaksanakan proses pengambilan keputusan dan keterbukaan dalam mengemukakan informasi materiil dan relevan mengenai perusahaan.
- **Kemandirian***,* keadaan dimana perusahaan dikelola secara profesional tanpa kepentingan dan pengaruh /tekanan dari pihak manapun yang tidak sesuai dengan perundang-undangan yang berlaku dan prinsip-prinsip korporasi yang sehat.
- **Akuntabilitas***,* kejelasan fungsi, pelaksanaan dan pertanggung jawaban unit sehingga pengelolaan perusahaan terlaksana secara efektif.
- **Pertanggungjawaban,** kesesuaian dalam pengelolaan perusahaan terhadap peraturan perundang-undangan yang berlaku dan prisip-prinsip kooporasi yang sehat
- **Kewajaran,** keadilan dan kesetaraan di dalam memenuhi hak-hak *stakeholder* yang timbul berdasarkan perjanjian dan peraturan perundangundangan.

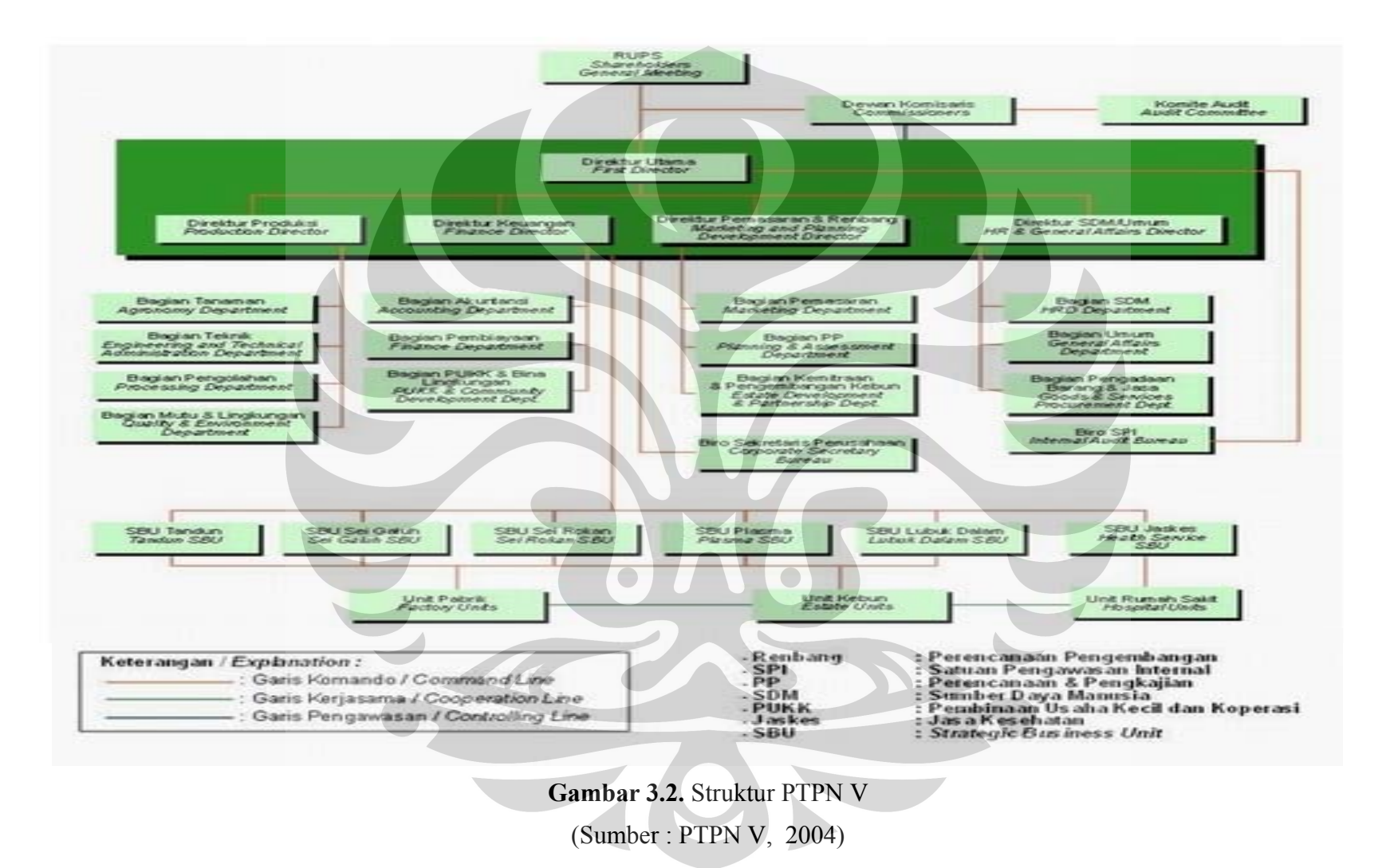

# **Unit Kerja & Lokasi PTPN V (Persero)**

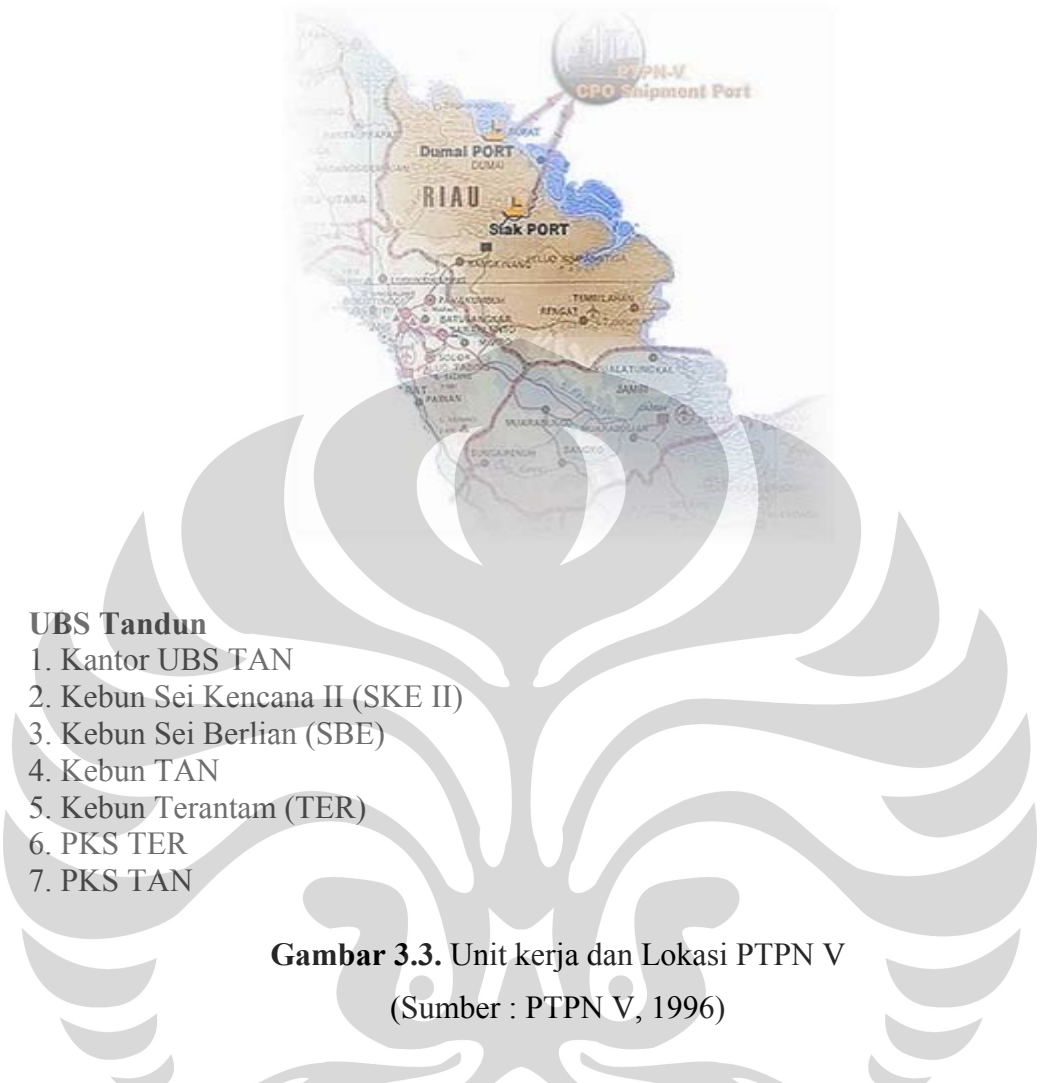

Perkembangan Luas Lahan Kelapa Sawit

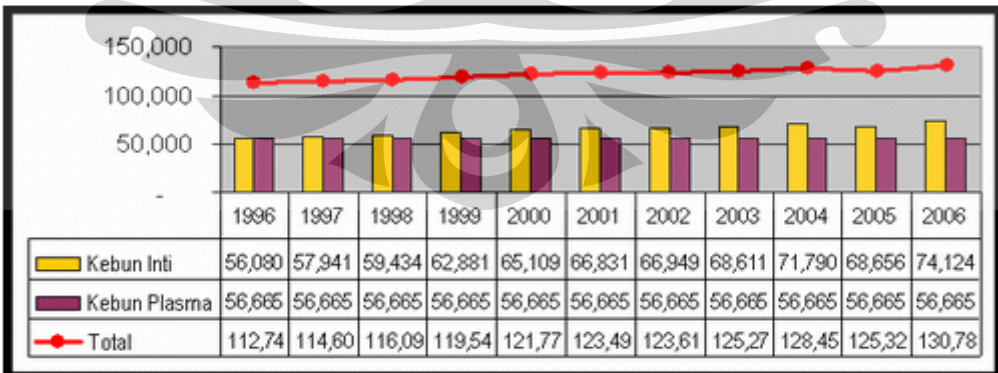

**Gambar 3.4.** Perkembangan Luas Lahan Kelapa Sawit (Sumber :PTPN V, 2006)

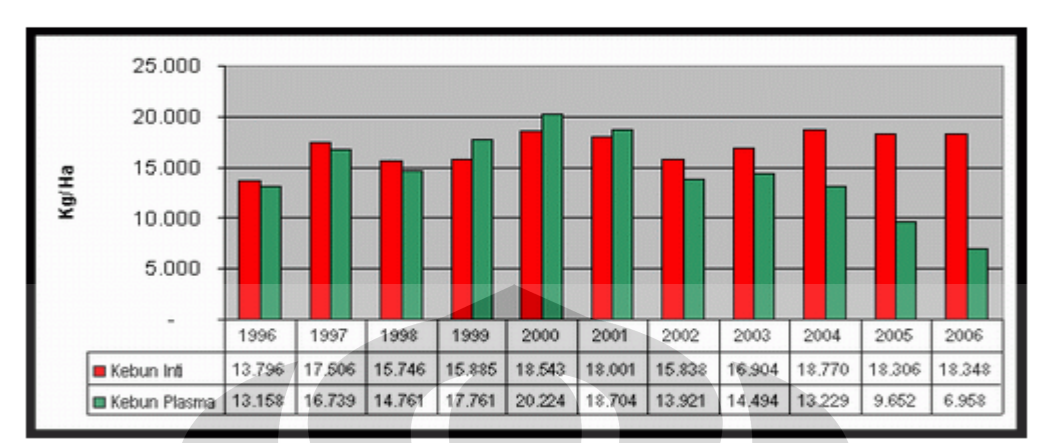

Perkembangan Produktivitas Kelapa Sawit

**Gambar 3.5. Perkembangan Produktivitas Kelapa Sawit** (Sumber : PTPN, 2006)

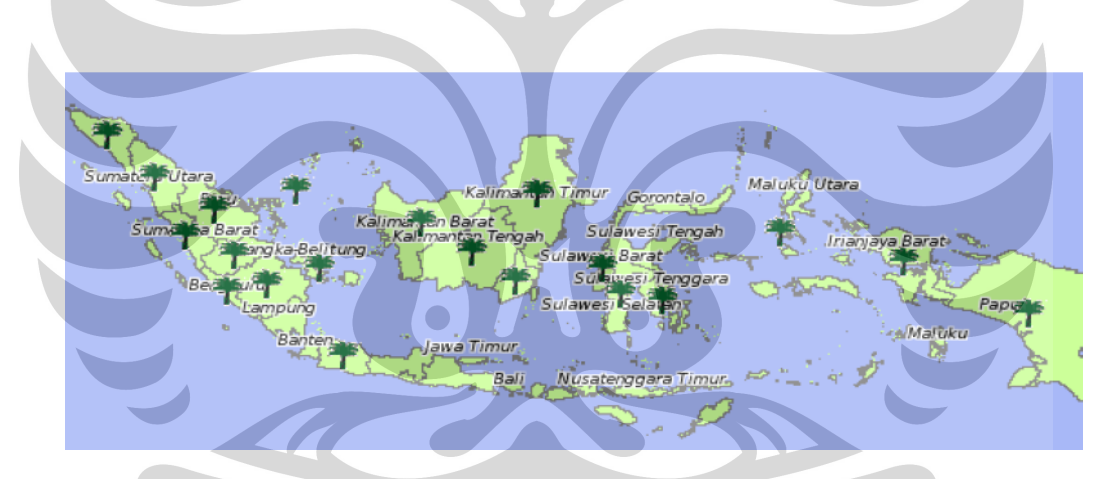

**Gambar 3.6.** Peta Wilayah Penyebaran (Sumber: BKPM, Depperin, 2007)

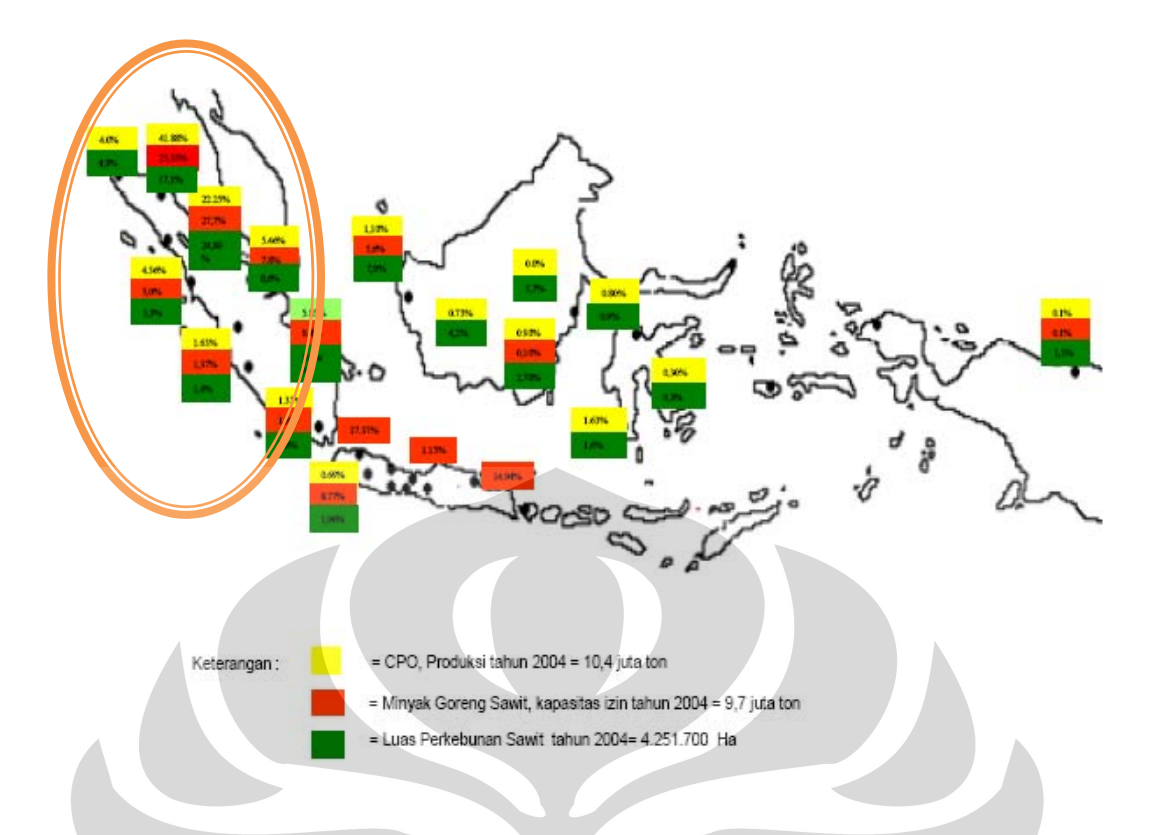

**Gambar 3.7.** Peta Persebaran Luas Lahan Dan Produksi Kelapa Sawit (Sumber: Pusat Data dan Informasi Departemen Perindustrian, 2007)

## **3.2. SBU Tandun**

Penelitian ini berlokasi di SBU Tandun yang berlokasi di Desa Tandun Kecamatan Tapung Hilir, Kabupaten Kampar, Propinsi Riau (131 km ke arah barat dari kota Pekanbaru (kira-kira 2,5 jam jalan darat). Luas areal tanaman kelapa sawit (Inti) sebesar 7684 Ha. Dimana kapasitas produksi sebesar 40 ton TBS/jam. Pabrik ini mulai beroperasi di tahun 1985.

Sebelum dibangun areal aplikasi *(land application)* limbah cair kelapa sawit dibuang ke Sungai Tapung Kiri. Namun setelah di bangun instalasi pengolahan air limbah, LCPKS (limbah cair pabrik kelapa sawit) di aplikasikan ke lahan.

Bentuk dari aplikasi lahan bermacam-macam diantaranya : aplikasi dengan tangki, aplikasi dengan pipanisasi, aplikasi dengan menggunakan parit *longbed*  dan parit *flat bed*. Ukuran flatbed 2,5 m x 1,5 m x 0,25 m. Diletakkan di setiap 2 baris pohon. Aplikasi lahan yang digunakan menggunakan parit *longbed* dan parit *flatbed*. Luas areal maksimal yang dapat diaplikasikan sekitar 235 ha, terletak di Afdelling VI , Tandun, Riau. Namun pada penelitian ini di fokuskan areal LA

(*land application) seluas* 100 hA. Jenis tanaman D x P (Dura dan Pesifer). Persilangan antara Dura dan Pesifer disebut dengan Tenera *(Tempurung nipis)*  Buah tenera menghasilkan minyak yang lebih banyak berbanding buah dura kerana perbedaan ketebalan tempurung. Potensi lahan di SBU Tandun berada di kelas S3. Jarak dari pabrik ke areal LA (*land application)* sekitar 2 km. Lahan LA memiliki topogrfi areal datar dengan kemiringan 0-8%.

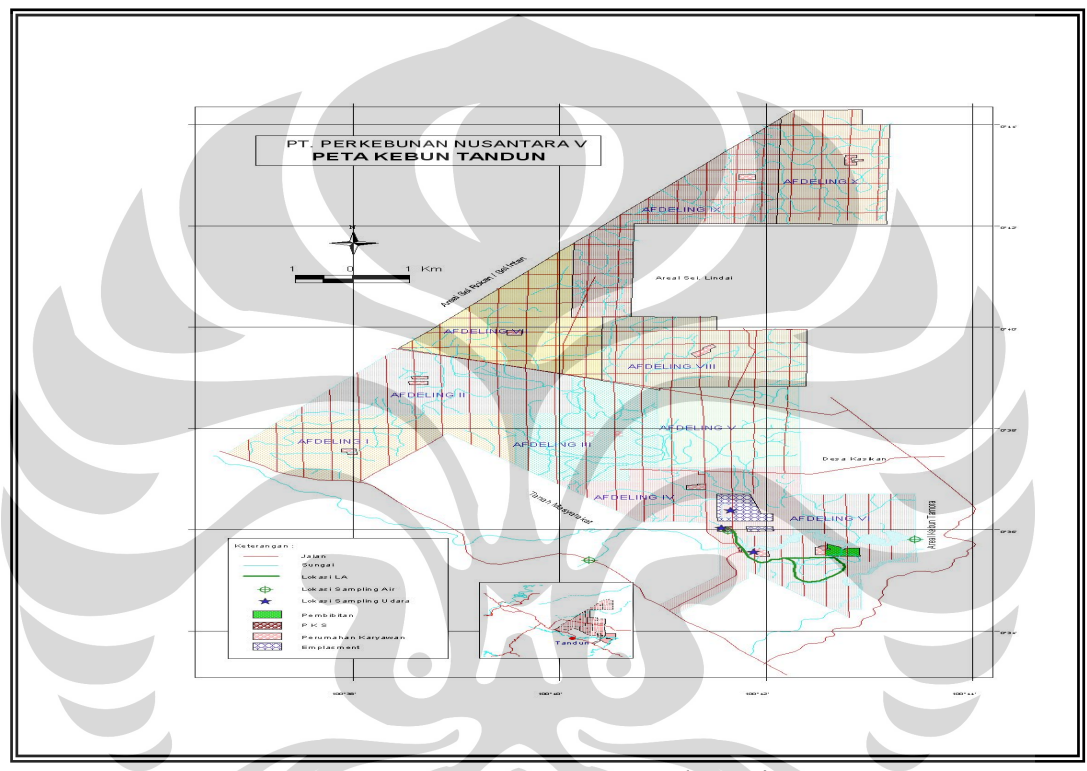

**Gambar 3.8.** Peta SBU Tandun, Riau (Sumber: PTPN V )

# **3.3.** *Perencanaan Design Of Experiment*

 Topik penelitian ini seperti telah dijelaskan pada Bab Pendahuluan adalah untuk :

- 1. Menentukkan parameter yang berpengaruh pada pemupukan
- 2. Mencari level yang paling signifikan yang mempengaruhi pemupukan dengan menggunakan ANOVA

3. Menentukkan nilai optimum untuk faktor yang dapat mempengaruhi pemupukan secara signifikan. Batasan masalah dalam penelitian ini salah satunya adalah lokasi penelitian yang berada di SBU Tandun, Riau.

## 3.3.1. Penentuan Faktor yang Berperan

Hal awal yang perlu dilakukan adalah menentukkan terlebih dahulu faktor apa yang mempengaruhi produktivitas TBS dari aspek pemupukan. Dalam hal ini, faktor terkontrol yang dapat dimainkan adalah parameter. Dengan kata lain, faktor dalam penelitian ini adalah parameter.

Disini parameter dapat diartikan sebagai nilai input yang dimasukkan ke dalam komputer sehingga dapat memperoleh output yang diinginkan. Pada tahap ini penulis melakukan diskusi dengan pihak PTPN V. Dari hasil diskusi tersebut diperoleh 1 parameter yang berpengaruh dan diijinkan untuk diteliti dengan dilakukan eksperimen terhadap parameter tersebut. Parameternya adalah komposisi pupuk.

# 3.3.2. Penentuan Level dari Faktor

Setelah didapatkan parameter yang akan diteliti, maka langkah selanjutnya adalah menentukan berapa level atau nilai dari parameter yang akan diteliti tersebut. Levelnya antara lain : 30%, 40%, 50% , 70% dan 80%. Angka tersebut berarti penggunaan 30% pupuk dari batas normal (100%), berlanjut seterusnya. Penentuan berapa nilai untuk setiap parameter ini kembali didapatkan dari hasil diskusi dengan pihak PTPN V. Dan setelah dilakukan sesi diskusi tersebut disepakati bahwa nilai dari level untuk parameter tersebut mengacu pada default dari panduan parameternya. Pemilihan nilai default dan startegis ini di dasarkan pada pengalaman bahwa selama ini trial and error yang dilakukan biasanya berkisar antara nilai-nilai tersebut. Selain itu pula hal ini dilakukan untuk memudahkan penulis memiliki suatu acuan terhadap nilai yang dipilih.

3.3.3. Penentuan Variabel Repon

3. Penentuan Variabel Repon<br>Variabel repon yang diteliti adalah jumlah produksi tandan buah segar (TBS) yang (30%,40%,50%,70%,dan 80 %) dan limbah cair pabrik kelapa sawit (LCPKS). 3.3.4. Rep plikasi dihasilkan jika mengguna akan va variasi jumlah pupuk

Tujuan dari replikasi atau pengulangan untuk mendapatkan hasil yang lebih akurat dan juga mendapatkan error. Karena replikasi dilakukan 5 kali maka total jumlah percobaan adalah  $5 \times 5 = 25$ 

3.3.5. Pengumpulan Data Produksi TBS (Tandan Buah Segar)

Pengumpulan data dilakukan dengan cara menggunakan data sekunder / data historis yang diambil dari PTPN V dalam bentuk hardcopy. Rancangan matriks yang dilakukan adalah:

- *Analisa of Variance* (ANOVA)
- Jumlah faktor  $= 1$  (komposisi pupuk)
- Jumlah level = 5 (30%, 40%, 50%, 70% dan 80%)
- Replikasi = 5, yaitu di tahun 2003, 2004, 2005, 2006, 2007

Tabel 3.2. Produksi TBS (Tandan Buah Segar) di SBU Tandun, Riau

| TAHUN Produksi NLA / Hal |       | $LA$ (Ha) |       |       |       | Rata-rata |             |
|--------------------------|-------|-----------|-------|-------|-------|-----------|-------------|
|                          |       | 30%       | 40%   | 50%   | 70%   | 80%       | Produksi LA |
| 2003                     | 16.69 | 15,71     | 17,63 | 21.96 | 19.92 | 19.73     | 18.99       |
| 2004                     | 17,05 | 17.77     | 19.55 | 23.75 | 23,33 | 23.21     | 21.52       |
| 2005                     | 15.96 | 13.22     | 16.10 | 23.12 | 22.12 | 22.01     | 19.31       |
| 2006                     | 18.37 | 16.34     | 18.01 | 23.48 | 23,48 | 22,97     | 20,95       |
| 2007                     | 20,00 | 17,28     | 19.32 | 26,08 | 26,08 | 25,88     | 23,06       |

(Sumber : PTPN V, 2007, telah diolah kembali)

## 3.3.6. Pengujian Hipotesis

Uji hipotesis dilakukan untuk melihat adanya pengaruh dari faktor komposisi pupuk den ngan jumlah h produksi T TBS yang d dihasilkan.

Model linear untuk ANOVA adalah :

$$
y_{ij} \, = \, \mu \, + \, \tau_i \, + \epsilon_{ij}
$$

dengan :

**y ij =** hasil observasi yang ke –*ij* 

 $\mu + \tau_i$  = rata-rata hasil observasi pada pengamatan i

**τi =** banyaknya perlakuan yang mempengaruhi observasi

 $\epsilon_1$  = elemen pendukung atau sebuah eror acak yang memiliki distribusi normal, yaitu memiliki rata-rata nol dan varians yang konstan.

- **I = 1,2…..,a**
- $i = 1, 2, \ldots, n$

Uji hipotesis yang dipakai adalah

H<sub>0</sub> :  $\tau_1 = \tau_2 = \ldots = \tau_a = 0$ , berarti tidak ada pengaruh yang signifikan antara penggunaan NLA (kontrol) dengan LA (variasi komposisi pupuk dengan limbah)  $H_1$ :  $\tau_1 \neq 0$ , berarti ada pengaruh yang signifikan terhadap penggunaan NLA dengan LA

- Pertama dilakukan uji hipotesis antara NLA (*non land application*) dengan LA (*land application)*.
- Setelah itu dilakukan uji hipotesis terhadap 5 variasi LA (*land appplication)*.
- Tahap selanjutnya dilakukan uji perbandingan menggunakan Turkey's method, Fisher's least significant difference (LSD) dan Hsu's *multiple comparisons* with the best (MCB) sehingga diperoleh komposisi mana yang paling berpengaruh.

## 3.3.7. Pengolahan Data Anova antara NLA dan LA

 Setelah data terkumpul , dilakukan pengolahan data dengan bantuan piranti lunak, statistik MINITAB. Langkah pertama adalah memasukkan data yang telah didapatkan melalui prosedur yang ada pada tabel 3.3 .

produksi/HA dosis pupuk/Ha

- 16.69 NLA
- 17.05 NLA
- 15.96 NLA
- 18.37 NLA

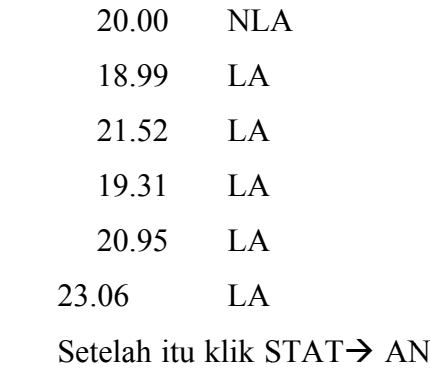

Setelah itu klik STAT→ ANOVA→ One way. Masukkan reponse dan faktor , dalam hal ini produksi / hA menjadi response dan dosis/komposisi pupuk menjadi faktornya. . Setelah itu masukkan nilai *confidence level* sebesar 0.05 atau 95%. (Nilai 0,05 dipilih karena sudah common). Setelah itu pilih *multiple* comparisions klik Turkey's family error rate, Fisher's individual rate dan HSU's MCB family rate sebesar 0.05. Nilai ini merupakan default dari MINITAB lalu klik OK. Kemudian klik graphs pilih Boxplot of data setelah itu pilih residual plot dan terakhir klik OK untuk melihat hasilnya.

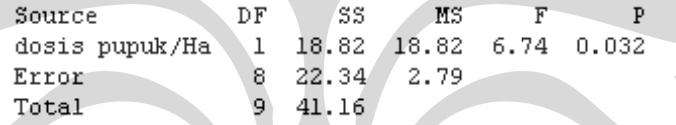

Dari proses perhitungan didapatkan nilai F sebesar 6,74 dan P sebesar 0,032. Tahapan selanjutnya adalah lihat perhitungan tabel 0,05;1;8 ternyata di dapat nilai sebes sar 5,32. Se perti tabel 3 3.3 dibawah h ini:

Tabel 3.3. Perhitungan F dan P antara Lahan NLA dan LA

| Hitungan Minitab |  |
|------------------|--|
| Iitungan Tabel   |  |

(Sumber PTPN V, 2007, telah diolah kembali)

F perhitungan minitab > Fperhitungan tabel, sementara p perhitungan minitab < p tabel. . Karena ha al tersebutl lah maka k kesimpulan yang dapat t diambil a adalah Menolak Ho (menerima H1) artinya memiliki pengaruh yang signifikan antara NLA dan LA.

- *Fisher / LSD* (membandingkan rata-rata dari tiap faktor level dengan menggunakan individual rate yang dipilih). Dimana *family rate* lebih besar dibandingkan dengan *individual rate*). Dimana jika nol (0) tidak masuk dalam range maka hasilnya signifikan.
- Turkey's (membandingkan rata-rata tiap faktor level dengan menggunakan *family error rate*). Dimana jika nol (0) tidak masuk dalam *range* maka hasilnya signifikan.
- HSU MSB (membandingkan rata-rata tiap faktor level dengan nilai yang terbaik). Dimana jika nol (0) masuk dalam range maka hasilnya signifikan.

Berikut uji ketiga metode tersebut, antara lain :

**Fisher** 

```
dosis pupuk/Ha = LA subtracted from:
```

```
dosis
pupuk/Ha
       Lower Center
                     Upper
                              --+---------+-
                          NLA
       -5.181 -2.744 -0.307-1-2.0-4.00.02.0
```
Terlihat nol (0) tidak masuk ke dalam interval ini mengindikasikan bahwa ada pengaruh yang signifikan.

• Turkey's

```
dosis pupuk/Ha = LA subtracted from:
dosis
pupuk/Ha Lower Center Upper
NLA
         -5.321 -2.960 -0.599(- - - ----)-----
                                    ----+---------+---------
                                     -4.0-2.00.02.0
```
Terlihat nol (0) tidak masuk ke dalam interval. Hal ini mengindikasikan bahwa ada pengaruh yang signifikan.

• Hsu's MCB (Multiple Comparisons with the Best)

Intervals for level mean minus largest of other level means Level Lower Center Upper -----------+----- $(-$ ---------\*-----) LA  $0.000$   $3.152$   $5.072$  $-5.072 -3.152 -0.000$   $(----+------)$  $_{\rm MLA}$ ---+---------+---------+---------+- $-3.0$  $0.0$  $3.0$  $6.0$ 

Terlihat nol (0) masuk ke dalam interval . Hal ini mengindikasikan bahwa ada pengaruh yang signifikan.

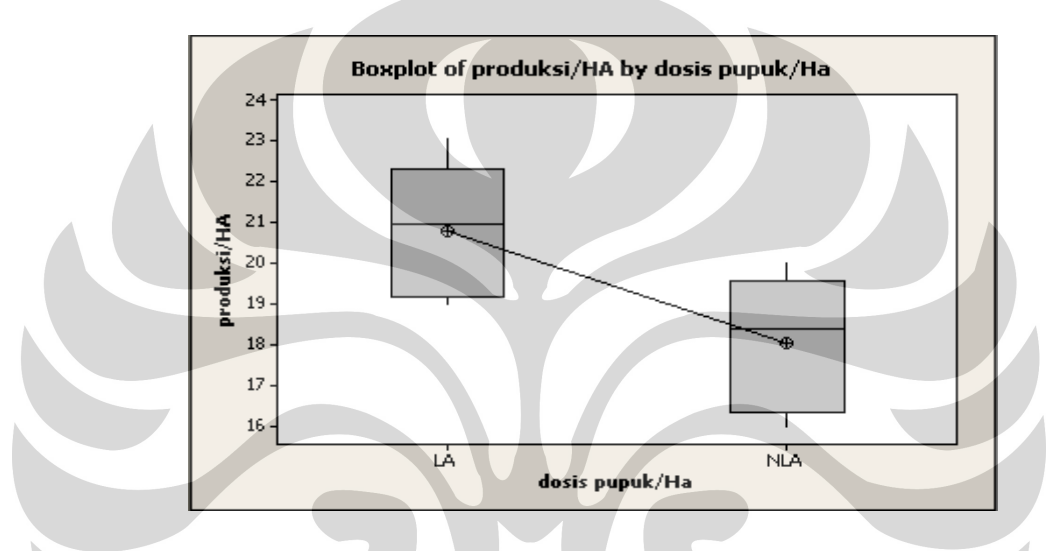

**Gambar 3.9.** Boxplot dari produksi antara Lahan NLA dan LA (Sumber : PTPN V, 2007, telah diolah kembali)

3.3.8. Pengolahan Data Anova LA (5 variasi)

 Setelah data terkumpul , dilakukan pengolahan data dengan bantuan piranti lunak, statistik MINITAB. Langkah pertama adalah memasukkan data yang telah didapatkan.

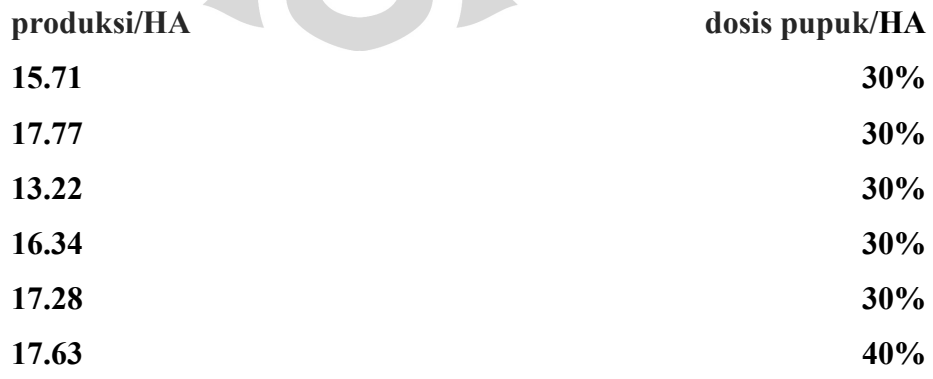

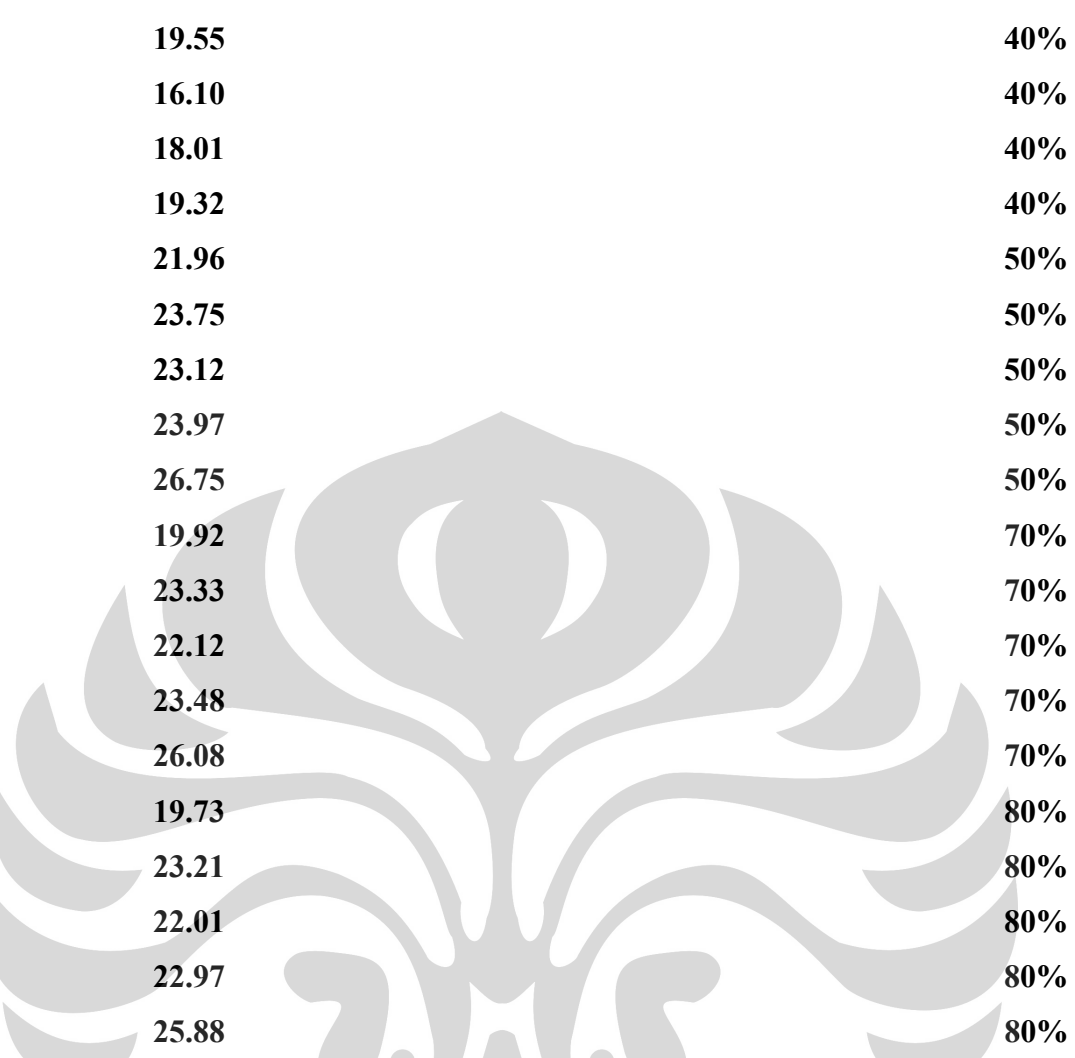

Setelah itu klik STAT→ ANOVA→ One way. Masukkan reponse dan faktor ,dalam hal ini produksi / hA menjadi response dan dosis/komposisi pupuk menjadi faktornya. Setelah itu masukkan nilai confidence level sebesar 0.05 atau 95%. (Nilai 0,05 dipilih karena memang sudah common). Setelah itu pilih multiple comparisions klik Turkey's *family error rate*, Fisher's individual rate dan HSU's MCB *family rate* sebesar 0.05. Nilai ini merupakan default dari MINITAB lalu klik OK. Kemudian klik graphs pilih Boxplot of data setelah itu pilih residual plot dan terakhir klik OK untuk melihat hasilnya.

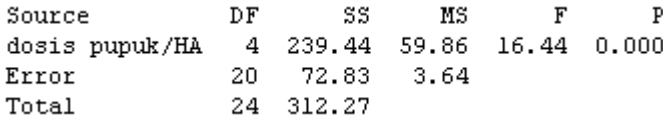
Dari proses perhitungan didapatkan nilai F sebesar 16.44 dan P sebesar 0,000 Tahapan selanjutnya adalah lihat perhitungan tabel 0,05;4;20 ternyata di dapat nilai sebes sar 2.87. Se perti tabel 3 3.4 dibawah h ini:

| Hitungan Minitab |  |
|------------------|--|
| Hitungan Tabel   |  |

Tabel 3.4. Perhitungan F dan P pada LA dengan 5 variasi

(Sumber: PTPN V, diolah penulis)

F perhitungan minitab > Fperhitungan tabel, sementara p perhitungan minitab < p tabel. Karena hal tersebutlah maka kesimpulan yang dapat diambil adalah Menolak Ho (menerima H1) artinya memiliki pengaruh yang signifikan antara 5 variasi LA. Dilihat dari multiple comparation

• Fisher

Metode Fisher menyatakan bila nol (0) masuk dalam interval atau rentang maka tidak ada pengaruh yang signifikan. Tetapi bila nol (0) tidak masuk dalam interval atau rentang maka terbukti ada pengaruh yang signifikan.

dosis pupuk/HA =  $30*$  subtracted from: dosis pupuk/HA Lower Center Upper -------+---------+---------+---------+--40% -0.460 2.058 4.576  $(---- + ----)$  $50*$ 5.328 7.846 10.364  $(---- +---)$ 70% 4.404 6.922 9.440  $(----+---)$  $(----+---)$  $80*$ 4.178 6.696 9.214  $-5.0$  0.0 5.0  $10.0$ dosis pupuk/HA =  $40\%$  subtracted from: dosis pupuk/HA Lower Center Upper . - - - - - - - - + - - - - - - - - - + - - $50\%$ 3.270 5.788 8.306  $(---- +---)$ 2.346 4.864 7.382  $(----+---)$ 70%  $80\%$ 2.120 4.638 7.156  $(---- + - - -)$ ------+-<u>+</u>-------+-- $-5.0$  0.0  $5.0$  $10.0$ dosis pupuk/HA =  $50\%$  subtracted from: dosis pupuk/HA Lower Center Upper -+---------+----------+----- $70* -3.442 -0.924$  $(----+---)$ 1.594 80%  $-3.668$   $-1.150$  1.368  $(---- + ----)$ -+---------+---- $-5.0$  $10.0$  $0.0$  $5.0$ dosis pupuk/HA =  $70\%$  subtracted from: dosis pupuk/HA Lower Center Upper --------+- $(- - - - - - - - -)$  $80*$  $-2.744 - 0.226 - 2.292$  $---+- \geq$  $-5.0$  $0.0.$  $5.0 10.0$ 

Dari hasil perhitungan dengan menggunakan software MINITAB didapatkan :

- 30 % signifikan dengan 50%, 70%, dan 80%
- 40% signifikan dengan 50%, 70%, dan 80%
- 50% tidak signifikan dengan 70 % dan 80%
- 70% tidak signifikan dengan 80%

#### • **Turkey's**

Metode Turkey's menyatakan bila nol (0) masuk dalam interval atau rentang maka tidak ada pengaruh yang signifikan. Tetapi bila nol (0) tidak masuk dalam interval atau rentang maka terbukti ada pengaruh yang signifikan.

dosis pupuk/HA =  $30\%$  subtracted from: pupuk/HA Lower Center Upper ------+---------+----------+---------+--- $-1.552$  2.058 5.668  $(---- + ----)$ 4.236 7.846 11.456  $(---- + ----)$  $(----+---)$ 3.312 6.922 10.532  $(----+---)$ 3.086 6.696 10.306  $-6.0$  $0.0$  $6.0$ 12.0 dosis pupuk/HA =  $40\%$  subtracted from: ---------+---------+--- $(---- +---)$ 

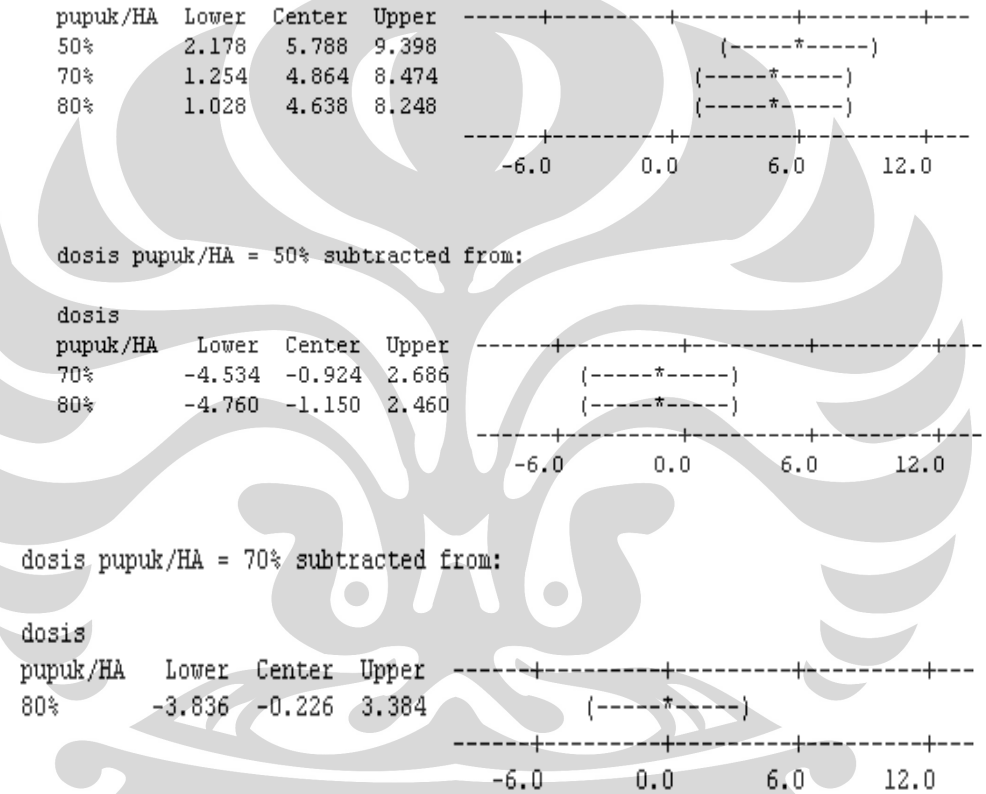

Dari hasil perhitungan dengan menggunakan software MINITAB didapatkan:

- 30% signifikan dengan 50%, 70% dan 80%
- 40% signifikan dengan 50%, 70% dan 80%
- 50% tidak signifikan dengan 70% dan 80%
- 70% tidak signifikan dengan 80%

dosis

 $40*$ 50%

70%

 $80*$ 

dosis

• HSU's MCB (Multiple Comparition With The Best)

Metode HSU's menyatakan bila nol (0) masuk dalam interval atau rentang maka ada pengaruh yang signifikan. Tetapi bila nol (0) tidak masuk dalam interval atau rentang maka terbukti tidak ada pengaruh yang signifikan.

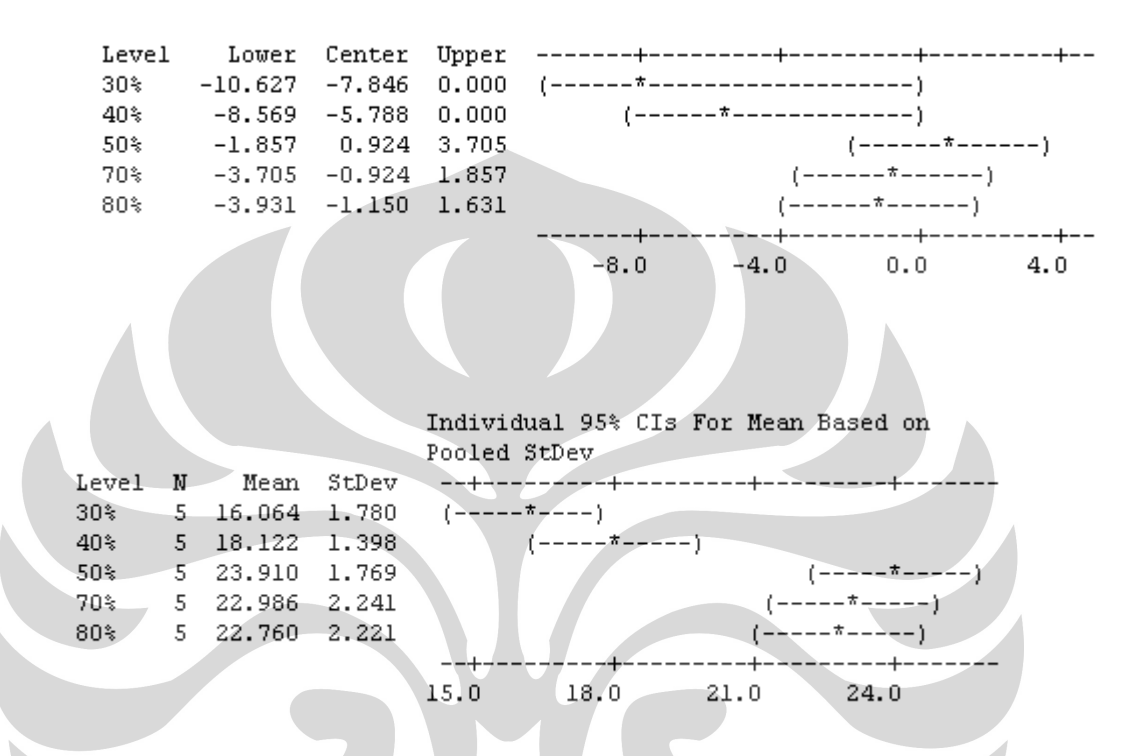

Nilai mean terbesar ada di level 50% yaitu 23,910. Untuk itu kelima level tersebut di bandingkan dengan 50%. Ternyata 50% memiliki pengaruh yang signifikan dengan 30% dan 40 % ( dapat dilihat dari nilai uppernya bernilai 0 ).

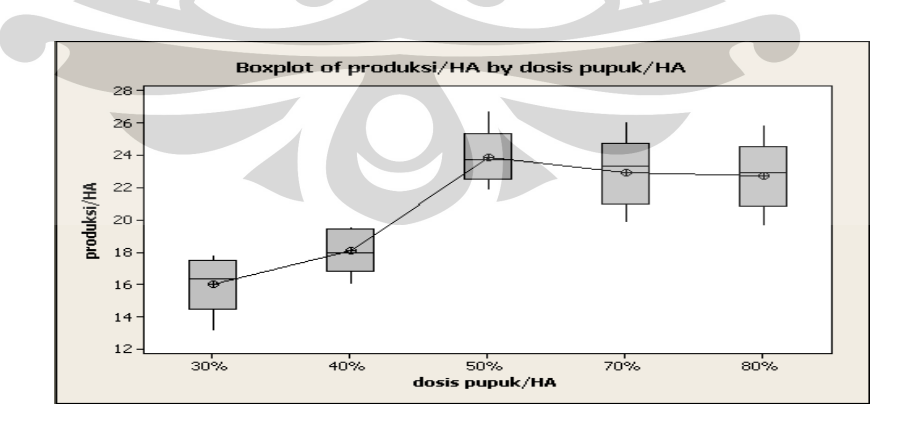

**Gambar 3.10.** Boxplot Produksi TBS dengan variasi dosis pupuk dilahan LA (Sumber : PTPN V,2007, telah diolah kembali)

Dari percobaan yang dilakukan dengan menggunakan metode ANOVA dan dengan menggunakan software MINITAB menyatakan bahwa ada pengaruh yang signifikan terhadap pemberian dosis pupuk dan limbah cair kelapa sawit. Dari pengujian perbandingan ternyata dosis pemberian pupuk dosis 50% signifikan terhadap hasil jika dibandingkan dengan dosis lainnya. Oleh sebab itu akan di bandingkan kontrol (pemberian pupuk 100% dengan pemberian 50% pupuk dan limbah cair kelapa sawit)

# **3.4. Pengumpulan Data Keuangan**

3.4.1. Pengumpulan Data Tandun

- Kapasitas produksi PKS Tandun = 40 ton TBS / jam
- Efisiensi rata-rata 0.8 (80%)
- Jam operasional pabrik  $= 20$  jam / hari
- 1 pokok memerlukan 20 liter air
- Luas areal yang di teliti seluas 100 Ha
- 1 Ha lahan tertanam 136 pokok (pohon)
- Antara lahan NLA dan LA memiliki tahun tanam yang sama
- Topografi lahan dengan kemiringan 0-8%
- Jenis lahan kelas 3 (S3)
- Perhitungan dilakukan selama 10 tahun mulai tahun 2003-2012
- List nilai tukar US terhadap Rupiah dan Harga CPO dunia

**Tabel 3.5.** Nilai tukar US terhadap Rupiah dan Harga CPO dunia

| Tahun | nilai tukar US thp Rp Harga CPO dunia |            |
|-------|---------------------------------------|------------|
| 2003  | Rp8,592.80                            | \$441.23   |
| 2004  | Rp8,945.81                            | \$475.62   |
| 2005  | Rp9,721.65                            | \$440.20   |
| 2006  | Rp9,183.73                            | \$449.58   |
| 2007  | Rp9,138.50                            | \$750.00   |
| 2008  | Rp9,436.45                            | \$787.50   |
| 2009  | Rp9,200.00                            | \$866.25   |
| 2010  | Rp9,250.00                            | \$952.88   |
| 2011  | Rp9,300.00                            | \$1,048.16 |
| 2012  | Rp9,350.00                            | \$1,152.98 |

(Sumber : Bank Indonesia dan BPS, 2007, diolah kembali)

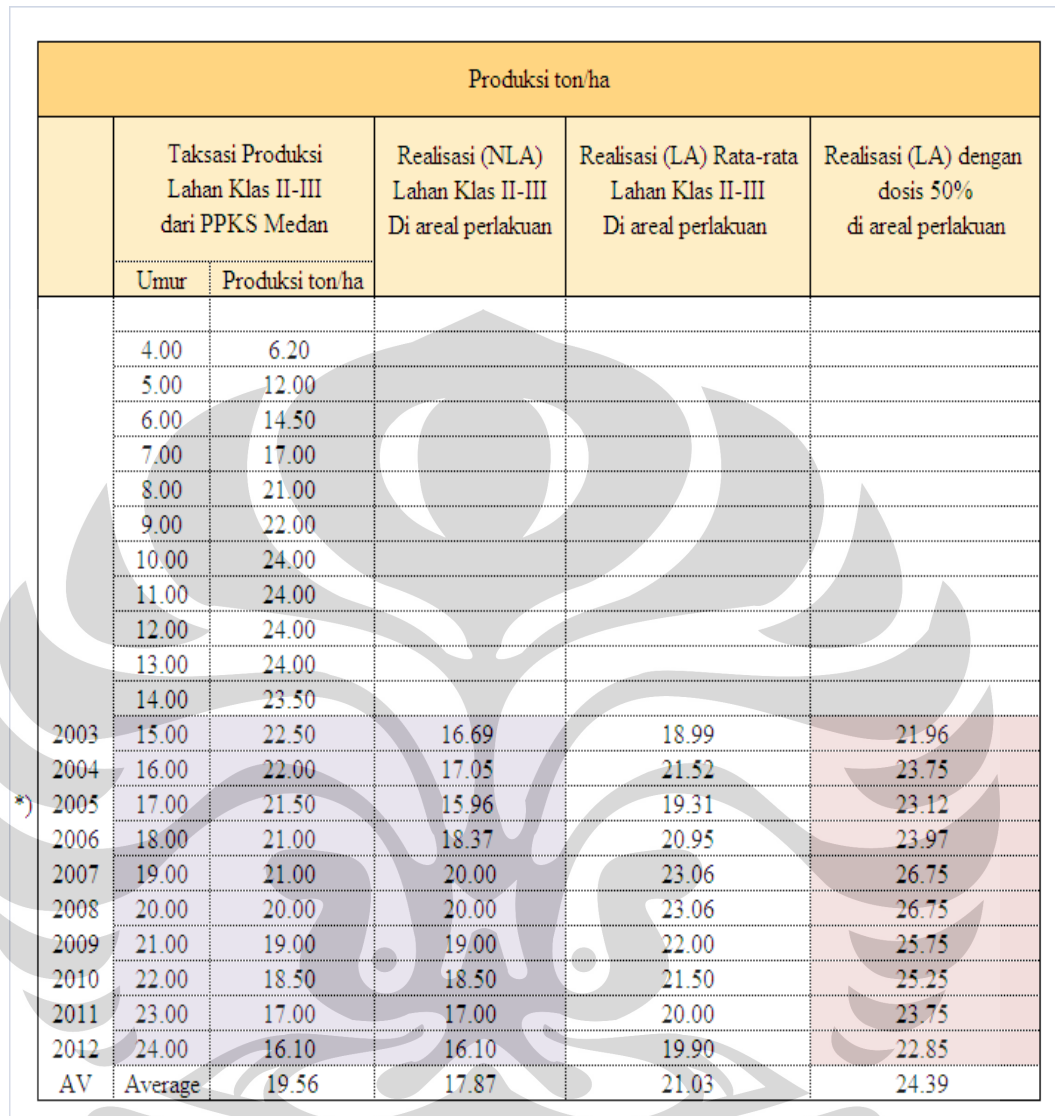

# **Tabel 3.6.** Produksi TBS di lahan NLA dan LA

 $\hspace{0.1mm}^*$ terjadi siklus musim kering 4 tahun sekali di daerah Riau

(Sumber : PPKS dan PTPN V, 2007, telah diolah kembali)

|               | ⋇             |   | х |   | ₩ |                                                                         | ⋠ |   | ⋇ |   | ₩ |   | -Ж            |     | Ж |        | Ж |        | 水 |    | ⋇                     |   | ボ   |
|---------------|---------------|---|---|---|---|-------------------------------------------------------------------------|---|---|---|---|---|---|---------------|-----|---|--------|---|--------|---|----|-----------------------|---|-----|
| 塚             |               | Ж |   | 哌 |   | Ж                                                                       |   | К |   | 水 |   | Ж |               | -30 |   | 煮      |   | Ж      |   | K  |                       | ボ |     |
|               |               |   | ₩ |   | 水 |                                                                         | ⋇ |   | ₩ |   | 水 |   | 水             |     | ⋇ |        | Ж |        | ₩ |    | ₩                     |   | ₩   |
| 振             |               | ₩ |   | ⋇ |   | ₩                                                                       |   | ⋇ |   | ⋠ |   | 水 |               | 煮   |   | 水      |   | 老      |   | -Ж |                       | 水 |     |
|               | 水             |   | 水 |   | 水 |                                                                         | 永 |   | 水 |   | 水 |   | 水             |     | 水 |        | ボ |        | 水 |    | 水                     |   | ₩   |
| ⋇             |               | ⋇ |   | ⋇ |   | 水                                                                       |   | 永 |   | 水 |   | 水 |               | 水   |   | 水      |   | 水      |   | ⋇  |                       | ₩ |     |
|               | 煮             |   | ₩ |   | ⊀ |                                                                         | ⋇ |   | 篆 |   | 永 |   | 永             |     | ₩ |        | ₩ |        | ₩ |    | ₩                     |   | ⋇   |
|               |               | ⋇ |   | ⋇ |   | ⋇                                                                       |   | ₩ |   | 篆 |   | ₩ |               | Х   |   | Ж      |   | х      |   | ⋇  |                       | ⋇ |     |
|               | ⋇             |   | ₩ |   | 煮 |                                                                         | 煮 |   | 篆 |   | ⋇ |   | $\frac{1}{2}$ |     | 水 |        | 水 |        | 水 |    | ₩                     |   | 煮   |
| $\frac{1}{2}$ |               | ⋇ |   | ₩ |   | 水                                                                       |   | Ж |   | ₩ |   | ₩ |               | ₩   |   | $\ast$ |   | $\ast$ |   | ₩  |                       | 永 |     |
|               | $\frac{1}{2}$ |   | 氛 |   |   |                                                                         |   |   | ₩ |   | ₩ |   | ⋇             |     | ₩ |        | ⋇ |        | 永 |    | $\tilde{\phantom{a}}$ |   | -30 |
|               |               |   |   |   |   | Gawangan hidup (jalan diantara pohon sawit)<br>SALURAN LAND APPLICATION |   |   |   |   |   |   |               |     |   |        |   |        |   |    |                       |   |     |

**Gambar 3.11.** Denah penanaman kelapa sawit di areal 100 HA (Sumber : PTPN V, 2007)

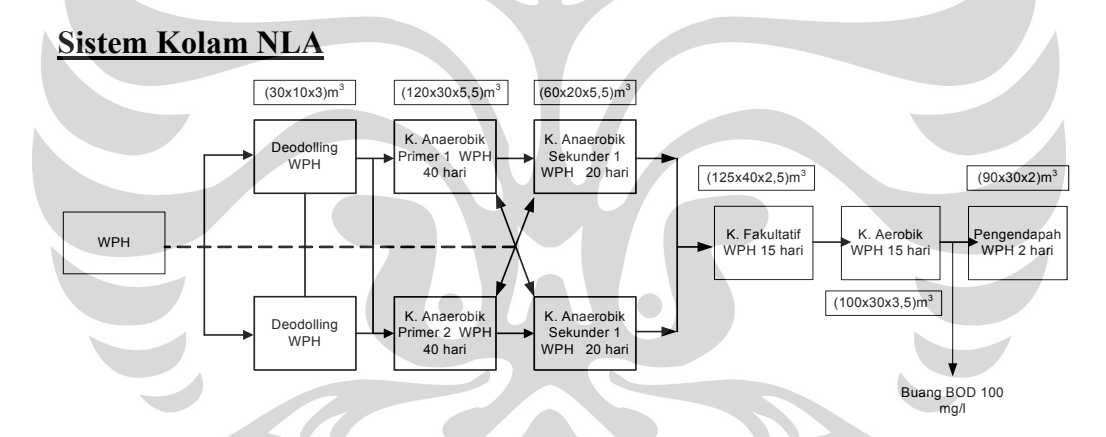

# **Gambar 3.12.** Sistem Kolam NLA

(Sumber : PTPN V)

Sistem Kolam NLA

 $I \cdot 30 \times 10 \times 3 = 900 \text{ m}^3$  Total= 27.300 x2

$$
60x20x5.5 = 6.600 \text{ m}^3
$$

II 125 x 
$$
40x2,5 = 12500
$$
 m<sup>3</sup>

$$
100x30x3.5 = 10.500 m3
$$

$$
90x\,30x2 = 5.400\, m^3
$$

Sehingga totalnya =  $83.000 \text{ m}^3$ 

 $120x30x5,5 = 19.800 \text{ m}^3$  = 54.600 m<sup>3</sup>

 $Total = 28.400 m<sup>3</sup>$ 

# **Sistem Kolam LA**

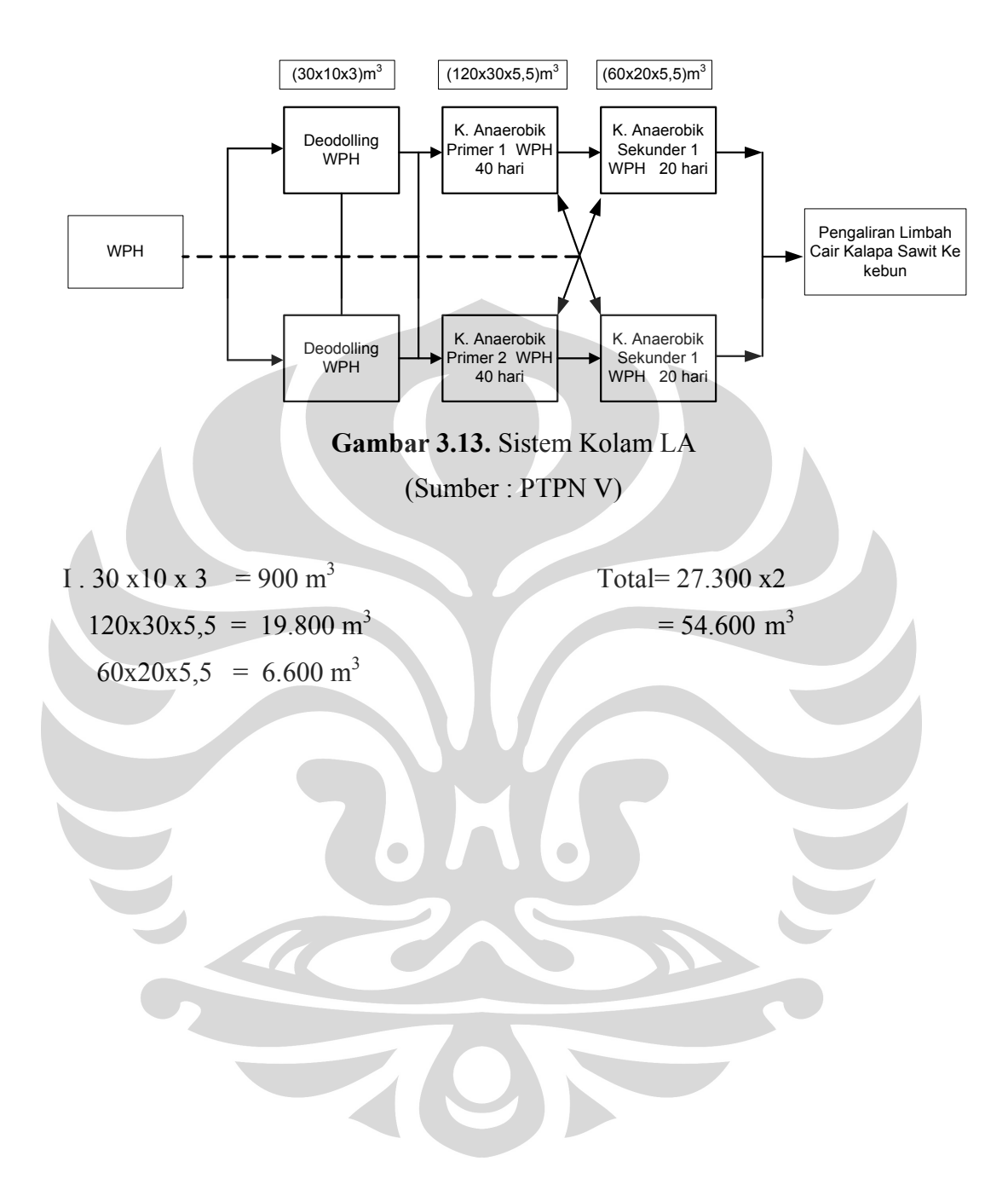

•Data biaya operasional

|                        |           |           |           |           | <b>NLA</b> |           |           |           |           |           |
|------------------------|-----------|-----------|-----------|-----------|------------|-----------|-----------|-----------|-----------|-----------|
| <b>DESKRIPSI</b>       | 2003      | 2004      | 2005      | 2006      | 2007       | 2008      | 2009      | 2010      | 2011      | 2012      |
| TENAGA BURUH 6 HK / HA | Rp150,000 | Rp156,000 | Rp180,000 | Rp210,000 | Rp240,000  | Rp252,000 | Rp264,600 | Rp277,830 | Rp291,722 | Rp306.308 |
| 40,000<br>@            |           |           |           |           |            |           |           |           |           |           |
| <b>TENAGA MANDOR</b>   | Rp40,000  | Rp42,000  | Rp48,000  | Rp51.600  | Rp53,986   | Rp56.685  | Rp59.520  | Rp62,496  | Rp65,620  | Rp68,901  |
| TENAGA ADMIN (KRANI)   | Rp40,000  | Rp45,000  | Rp48,000  | Rp51.600  | Rp53.986   | Rp56.685  | Rp59,520  | Rp62,496  | Rp65,620  | Rp68,901  |
| <b>ASISTEN</b>         | Rp225,000 | Rp250,000 | Rp275,000 | Rp300.000 | Rp323,918  | Rp340,114 | Rp357,120 | Rp374,976 | Rp393,724 | Rp413,411 |
| <b>ANALISA LIMBAH</b>  | Rp0       | Rp0       | Rp0       | Rp0       | Rp0        | Rp0       | Rp0       | Rp0       | Rp0       | Rp0       |

**Tabel 3.7.** Daftar upah pemupukan di lahan NLA (per hA per tahun)

(Sumber: PTPN V,2008, telah diolah kembali)

# **Tabel 3.8.** Daftar upah pemupukan di lahan LA ( per hA per tahun)

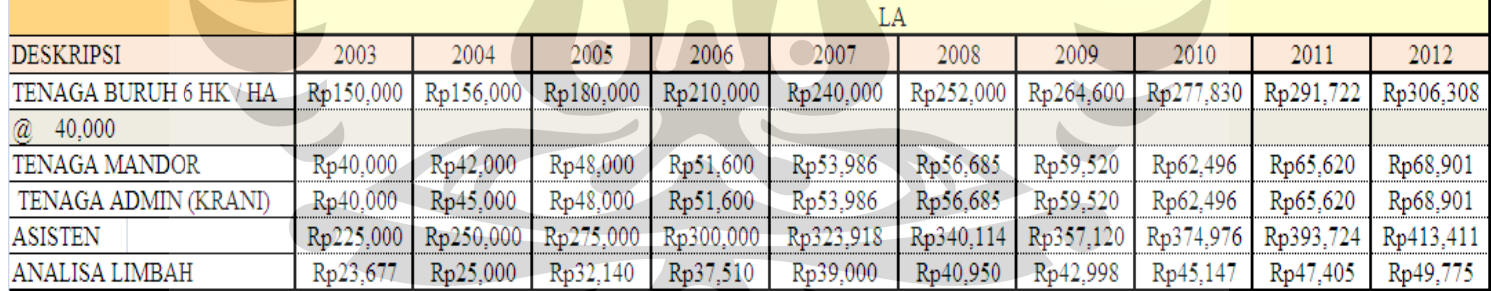

(Sumber: PTPN V, 2008), telah diolah kembali)

• List Harga Pupuk, Dosis Pupuk dan Investasi di lahan LA *(Land Application)* 

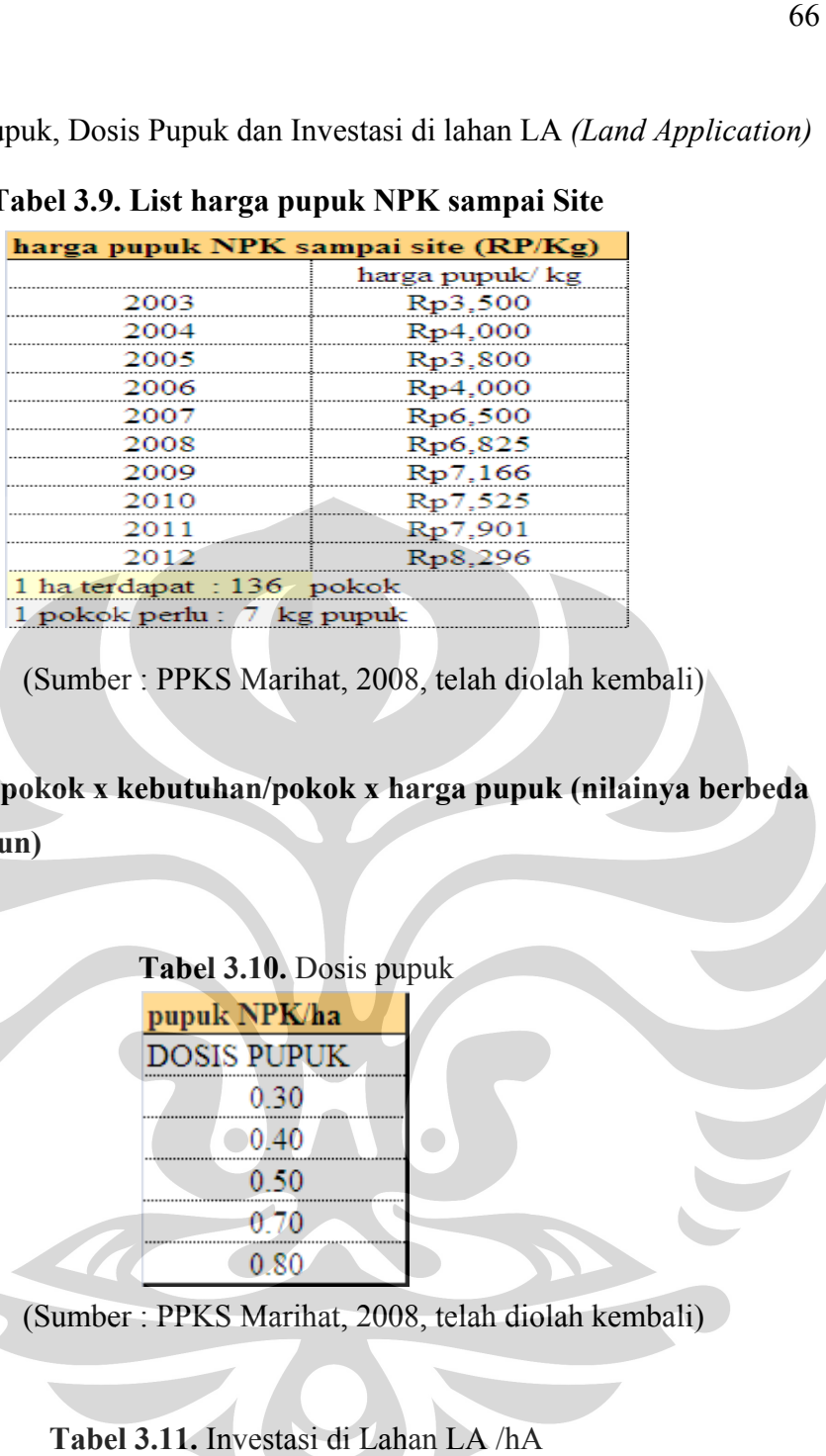

# **Tabel 3.9. . List harga a pupuk NP PK sampai i Site**

(Sumber: PPKS Marihat, 2008, telah diolah kembali)

# Rumus : jumlah pokok x kebutuhan/pokok x harga pupuk (nilainya berbeda

# **tiap tahun)**

Tabel 3.10. Dosis pupuk

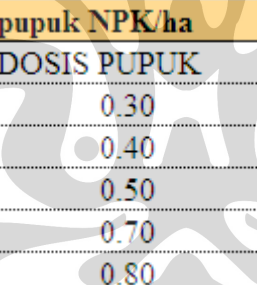

(Sumber: PPKS Marihat, 2008, telah diolah kembali)

# Tabel 3.11. Investasi di Lahan LA /hA

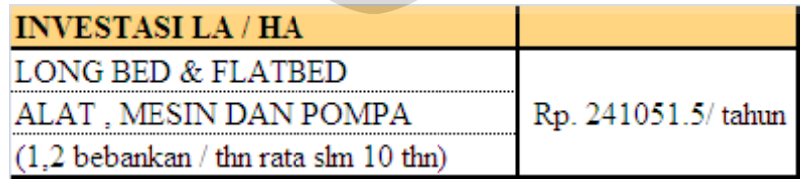

(Sumber: PTPN V,2008)

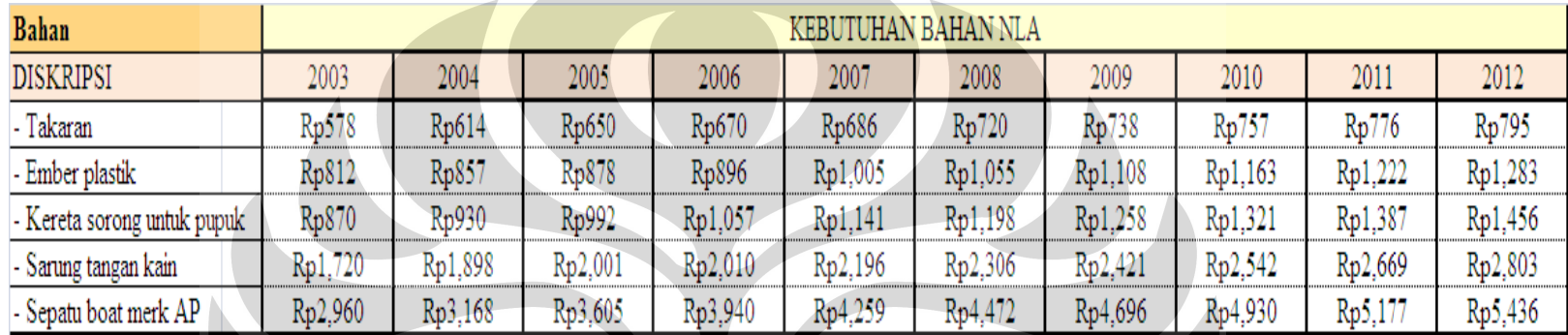

#### **Tabel 3.12. Kebutuhan Bahan di Lahan NLA**

(Sumber : PTPN V, 2008, telah diolah kem bali)

#### Tabel 3.13. Kebutuhan Bahan di Lahan LA

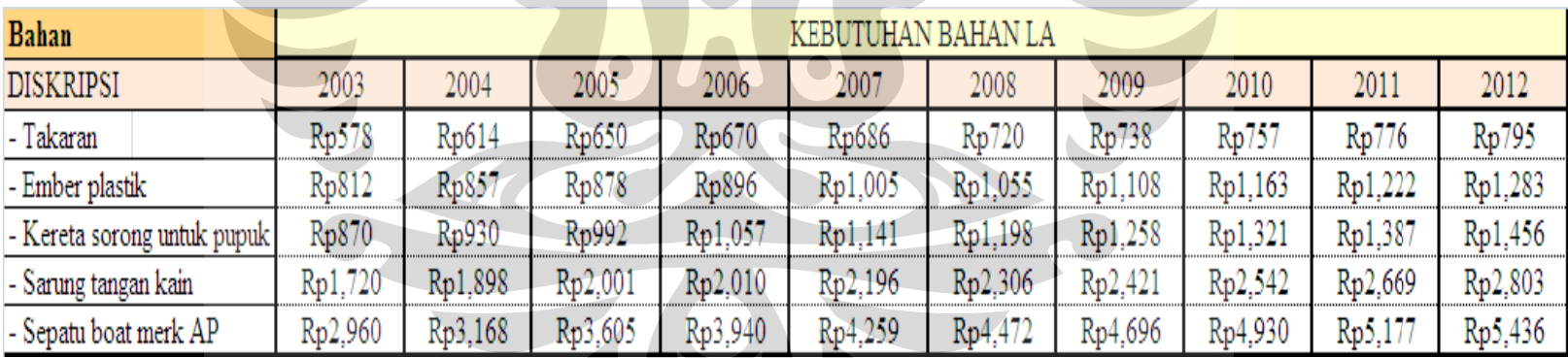

(Sumber : PT TPN V, 2008, te lah diolah kemb ali)

# 3.4.2. Pengola han Data SBU T andun

#### 3.4.2.1. Pengo lahan Data Upa h Pemupukan di Lahan NLA da an LA

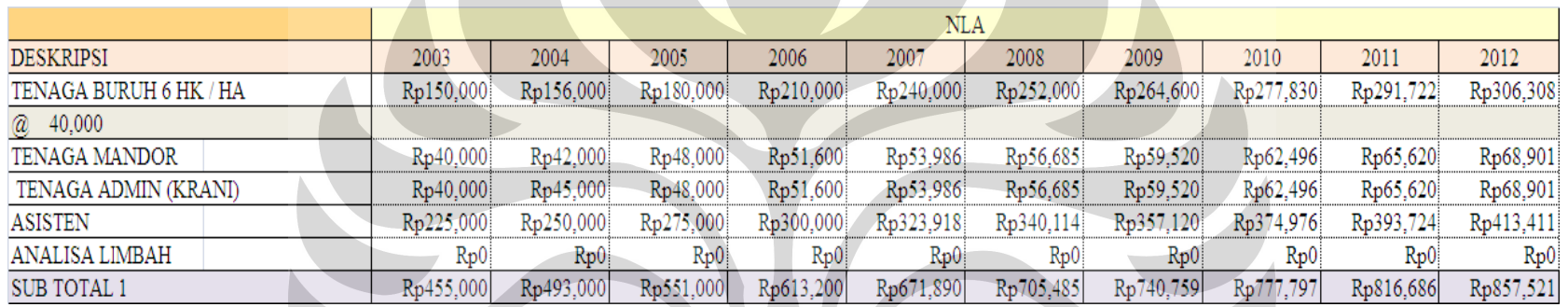

#### Tabel 3.14. Pengolahan Data Upah Pemupukan di NLA

(Sumber : PTPN V, 2008, telah diolah kembali)

**Tabel 3.15. Pengolahan data upah pemupukan di LA** 

|                        |           |           |                       |           | LA        |           |                        |           |           |                     |  |  |
|------------------------|-----------|-----------|-----------------------|-----------|-----------|-----------|------------------------|-----------|-----------|---------------------|--|--|
| <b>DESKRIPSI</b>       | 2003      | 2004      | 2005                  | 2006      | 2007      | 2008      | 2009                   | 2010      | 2011      | 2012                |  |  |
| TENAGA BURUH 6 HK / HA | Rp150,000 | Rp156,000 | Rp180,000             | Rp210,000 | Rp240,000 | Rp252,000 | Rp264,600              | Rp277,830 |           | Rp291,722 Rp306,308 |  |  |
| @ 40,000               |           |           |                       |           |           |           |                        |           |           |                     |  |  |
| <b>TENAGA MANDOR</b>   | Rp40,000  | Rp42,000  | Rp48,000              | Rp51,600  | Rp53,986  | Rp56,685  | Rp59,520               | Rp62,496  | Rp65,620  | Rp68,901            |  |  |
| TENAGA ADMIN (KRANI)   | Rp40,000  | Rp45.000  | R <sub>p</sub> 48,000 | Rp51,600  | Rp53,986  | Rp56,685  | Rp59,520               | Rp62,496  | Rp65,620  | Rp68,901            |  |  |
| <b>ASISTEN</b>         | Rp225.000 | Rp250,000 | Rp275,000             | Rp300,000 | Rp323,918 | Rp340.114 | R <sub>p</sub> 357,120 | Rp374,976 | Rp393,724 | Rp413,411           |  |  |
| ANALISA LIMBAH         | Rp23,677  | Rp25,000  | Rp32,140              | Rp37,510  | Rp39,000  | Rp40,950  | Rp42,998               | Rp45,147  | Rp47,405  | Rp49,775            |  |  |
| <b>SUB TOTAL 1</b>     | Rp478,677 | Rp518,000 | Rp583,140             | Rp650,710 | Rp710,890 | Rp746,435 | Rp783,756 Rp822,944    |           | Rp864,091 | Rp907,296           |  |  |

(Sumber : PTPN V, 2008, telah diolah kembali)

3.4.2.2. Pengolahan Data Konsumsi Pupuk d i Lahan NLA ( 100 % pupuk) d dan LA (50% pup puk dan limbah) ) (Rp. / Ha)

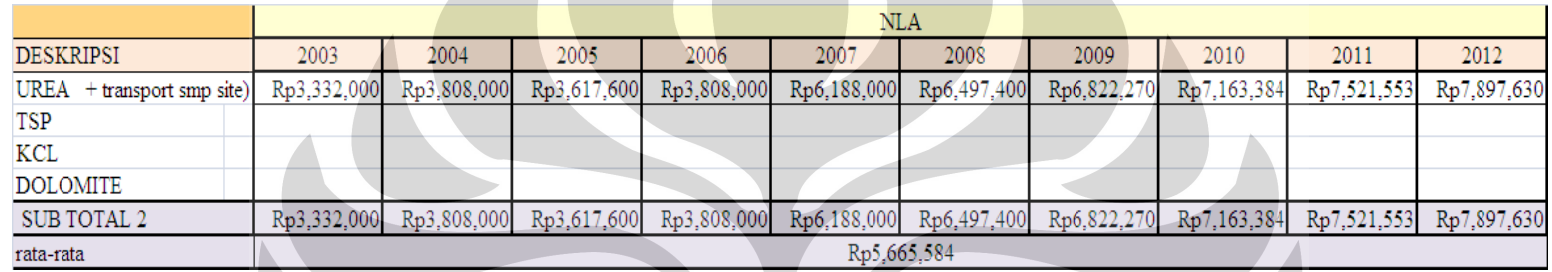

**Ta bel 3.16.** Pengo lahan data konsu umsi pupuk di N NLA

(Sumber : PTPN V, 2008, telah diolah kembali)

# **Tab bel 3.17. Pengol lahan data kons sumsi pupuk di i LA**

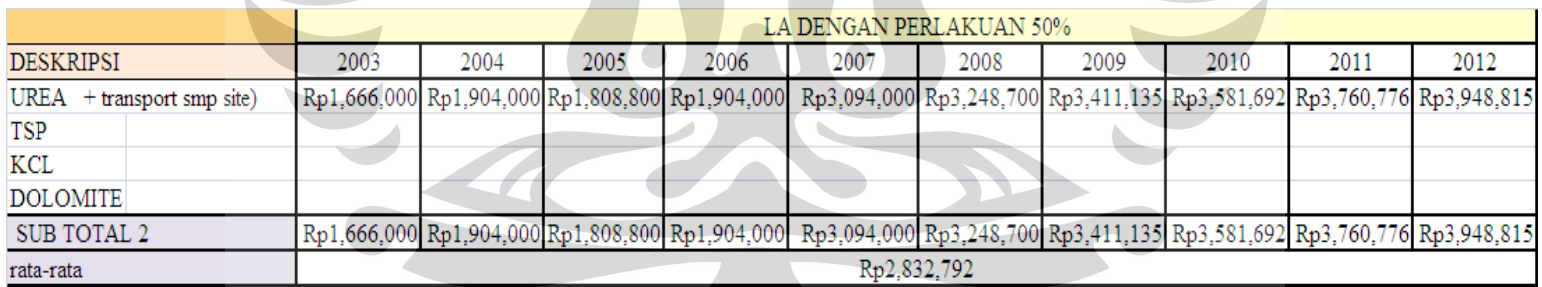

(Sumber : PTPN V, 2008, telah diolah kembali)

3.4.2.3. Pengolahan Data Biaya Operasi di lah an NLA dan LA A (Rp./Ha)

| <b>BIAYA OPERASI</b>                       |          |          |          |          | NLA      |          |          |          |          |          |
|--------------------------------------------|----------|----------|----------|----------|----------|----------|----------|----------|----------|----------|
| Pengoperasian & Pemeliharaan Kolam*)       | Rp41,730 | Rp43.399 | Rp50,076 | Rp58,422 | Rp66.768 | Rp70,106 | Rp73,612 | Rp77,292 | Rp81,157 | Rp85,215 |
| Pengoperasian & Pemeliharaan LB/FB         | Rp0      | Rp0      | Rp()     | Rp0      | Rp0      | Rp0      | Rp0      | Rp0      | Rp0      | Rp0      |
| *) kolam fakultatif, aerobic & pengendapan |          |          |          |          |          |          |          |          |          |          |
| <b>SUB TOTAL 4</b>                         | Rp41.730 | Rp43.399 | Rp50.076 | Rp58,422 | Rp66.768 | Rp70.106 | Rp73.612 | Rp77.292 | Rp81.157 | Rp85,215 |

**Tabe l 3.18.** Pengolah han Data Biaya O perasi di Lahan n NLA

(Sumber : PTPN V, 2008, telah diolah kembali)

#### **BIAYA OPERASI** LA Pengoperasian & Pemeliharaan Kolam\*) Rp0 Rp0 Rp0 Rp0 Rp0 Rp0 Rp0 Rp0 Rp0  $Rp0$ Rp131,040 Rp137,592 Rp81,120 Rp109,200 Pengoperasian & Pemeliharaan LB/FB Rp78,000 Rp93,600 Rp124,800 Rp144,472 Rp151,695 Rp159,280 \*) kolam fakultatif, aerobic & pengendapan Rp109,200 Rp124,800 Rp131,040 Rp137,592 Rp144,472 Rp78,000 Rp81,120 Rp93,600 Rp151,695 Rp159,280 **SUB TOTAL 4**

**Tabel 3.19. Pengolahan Data Biaya Operasi di Lahan LA** 

(Sumber: PTPN V, 2008, telah diolah kembali)

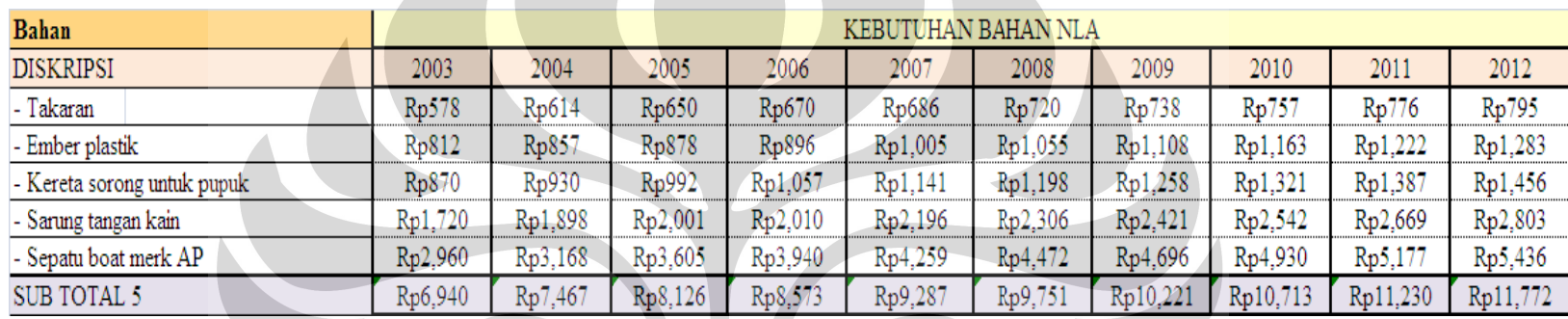

3.4.2.4. Pengolahan Data Konsumsi Bahan di Lahan NLA (100 % pupuk) dan LA (50% pupuk dan limbah) (Rp. / Ha)

**Tabel 3.20.** Pengolahan Data Konsumsi Bahan di Lahan NLA

(Sumber : PTPN V, 2008, telah diolah kembali)

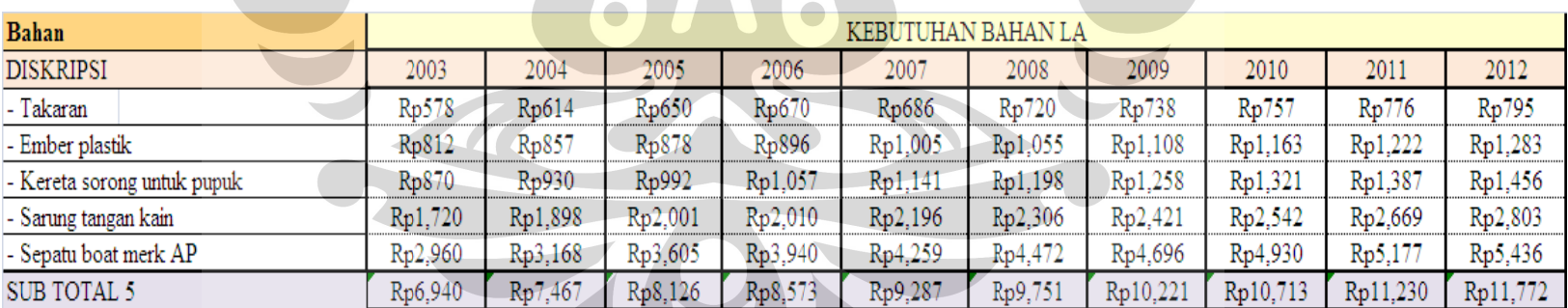

### **Tabel 3.21.** Pengolahan Data Konsumsi Bahan di Lahan LA

(Sumber : PTPN V, 2008, telah diolah kembali)

# 3.4.2.5. *Basic Assumption* untuk ke dua area (NLA dan LA)

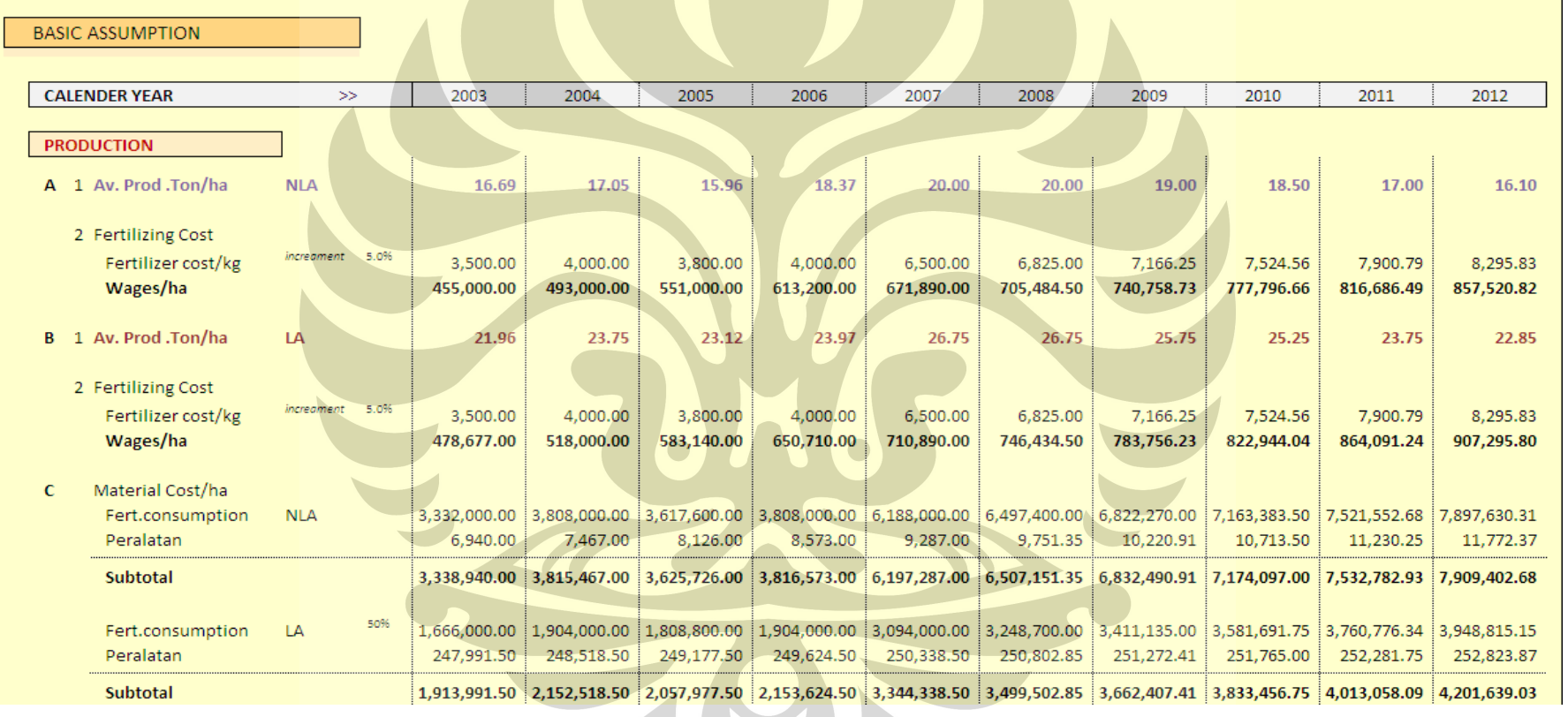

# **Tabel 3.22.** *Basic Assumption NLA dan LA*

(Sumber : PTPN V, 2008, telah diolah kembali)

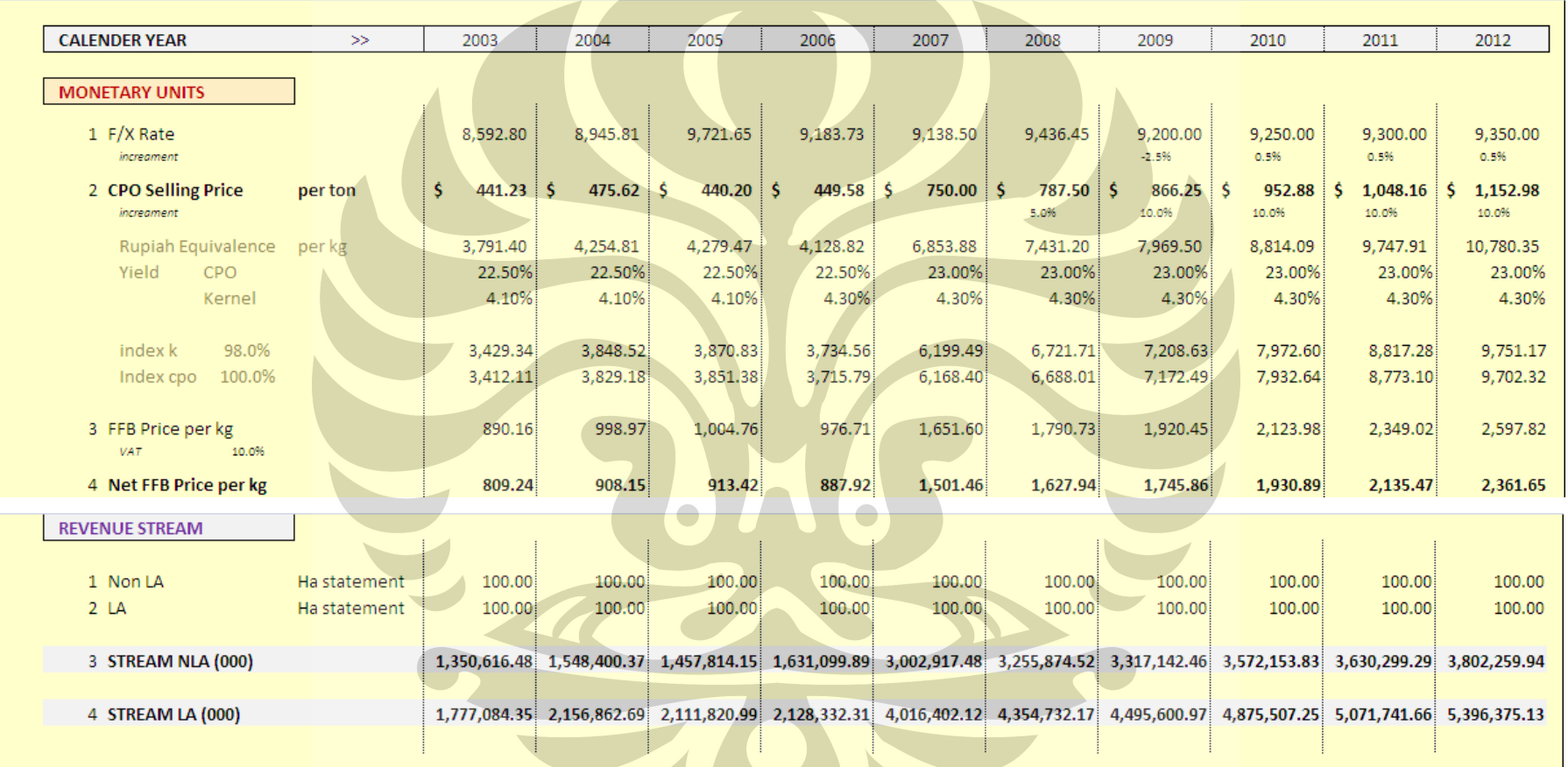

# **Tabel 3. 23.** *Monetary Units*

(Sumber : PTPN V, 2008, telah diolah kembali)

Keterangan :

- Rupiah equivalence per kg ditahun 2003  $=\frac{\text{nilai tukar US thp rupiah di thn 2003 x harga CPO dunia}{1000}$
- Nilai yield k di tahun 2003  $=$   $\frac{\text{Rupiah equivalent per kg di thn 2003}}{1,1}$  x (1-0.5%) 0.15
- Nilai yield cpo di tahun 2003 = nilai yield k di thn 2003 x index cpo x  $(1-\frac{1}{2})$  $0.5\% - 0.091$
- Harga FFB per kg di thn  $2003 = (nilai index copo di thn 2003 x rendemen copo)$ + nilai index kernel di thn 2003 x rendemen kernel) x index k
- VAT (value added tax / pajak pertambahan nilai) sebesar 10 %
- Net FFB per kg  $=\frac{\text{Harga FFB per kg}}{1+\text{vat}}$
- Nilai tukar dollar terhadap rupiah di dapatkan dari data Bank Indonesia. Sementara info tentang harga CPO dunia didapatkan dari BPS (Biro Pusat Statistik) . Untuk mengetahui berapa harga jual FFB *(fresh fruit bunch)* atau TBS (tandan buah segar) diperlukan informasi tentang persentase CPO , kernel dan indeks k & indek CPO.
- Rendeman CPO sekitar 22.5 yang artinya dalam setiap 100 kg TBS dapat menghasilkan 22.5 kg CPO, sementara persentase kernel sekitar 4.5-5.5 kg. Pada pnenlitian ini rendemen CPO sekitar 22.5% sampai 23 % , sementara rendemen kernel 4.1% dan 4.3 %.
- Faktor k ditentukan oleh pemerintah melalui pemerintah daerah, melewati dinas perkebunan setempat dimana besar kecilnya ditentukan oleh tingkat kesulitan dalam pembelian TBS di daerah Riau ditentukan faktor  $k = 0.98$ . Dimana selisih 2 % tersebut merupakan keuntungan yang di berikan kepada perusahaan inti apabila membeli tbs yang berasal dari kebun diluar inti ( menggunakan harga jual apabila beli dari luar  $\rightarrow$  petani /pekebun). Nilai k CPO 100%  $\rightarrow$  harga CPO tidak ada perbedaan dalam hitungan ini karena CPO diproduksi oleh prusahaan inti. Dengan indeks kernel sebesar 98% dan indeks cpo (info ini didapatkan dari pemerintah daerah di Riau). Dari rumus diatas jelas mengimplikasikan bahwa harga TBS sangat ditentukan oleh

rendeman CPO dan kernel. Dimana semakin tinggi rendeman CPO dan kernel maka makin tinggi pula harga TBS.

## • **Revenue Stream**

Stream NLA di tahun 2003 = 100 Ha x produksi TBS di lahan NLA di thn 2003 x harga TBS per kg di thn 2003 x 1000

- $= 100$  Ha x 16.69 ton x Rp. 809.2 x 1000
- $= 1.350.616.480$  atau 1.350.616 (000)

Stream LA di tahun 2003 = 100 Ha x produksi TBS di lahan LA di thn 2003 x harga TBS per kg di thn 2003 x 1000

- $= 100$  Ha x 21.96 ton x Rp. 809.24 x 1000
- = 1.777.084.350 atau 1.777.084 (000)

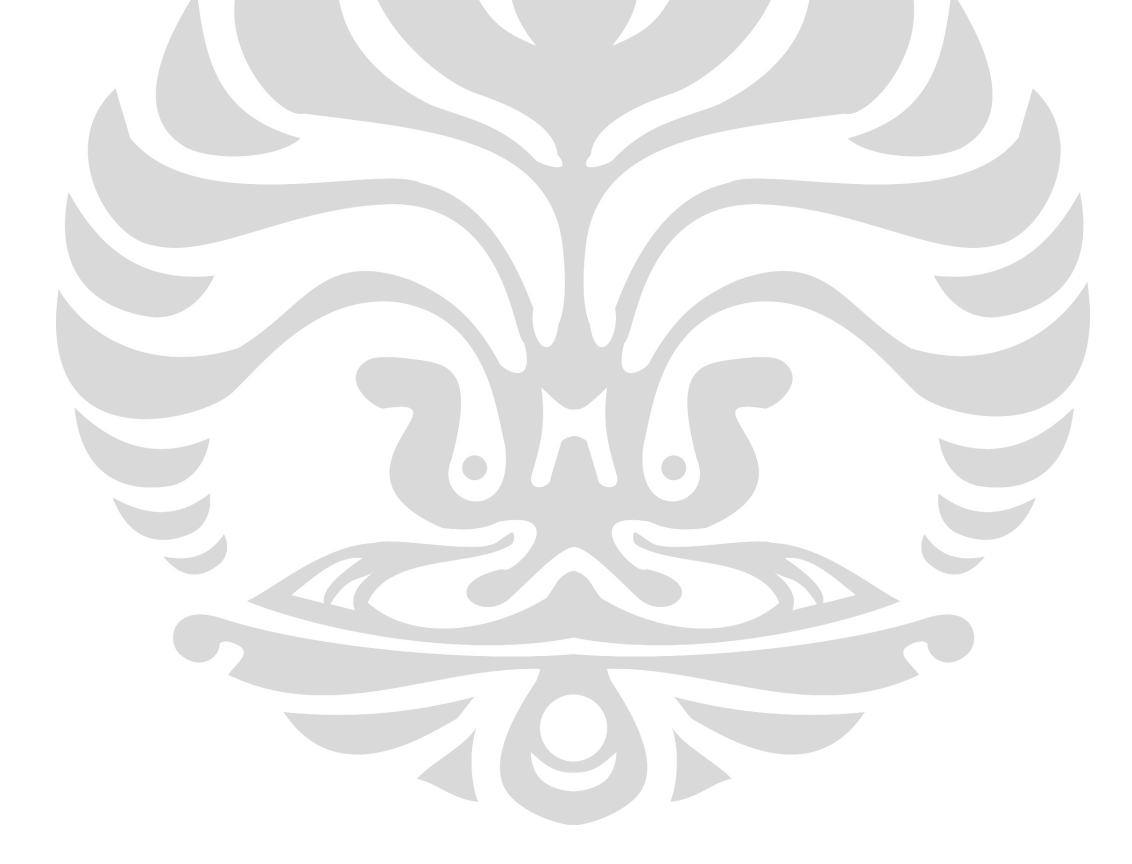

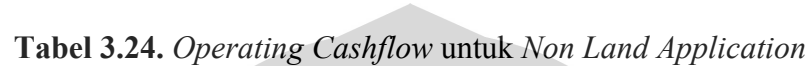

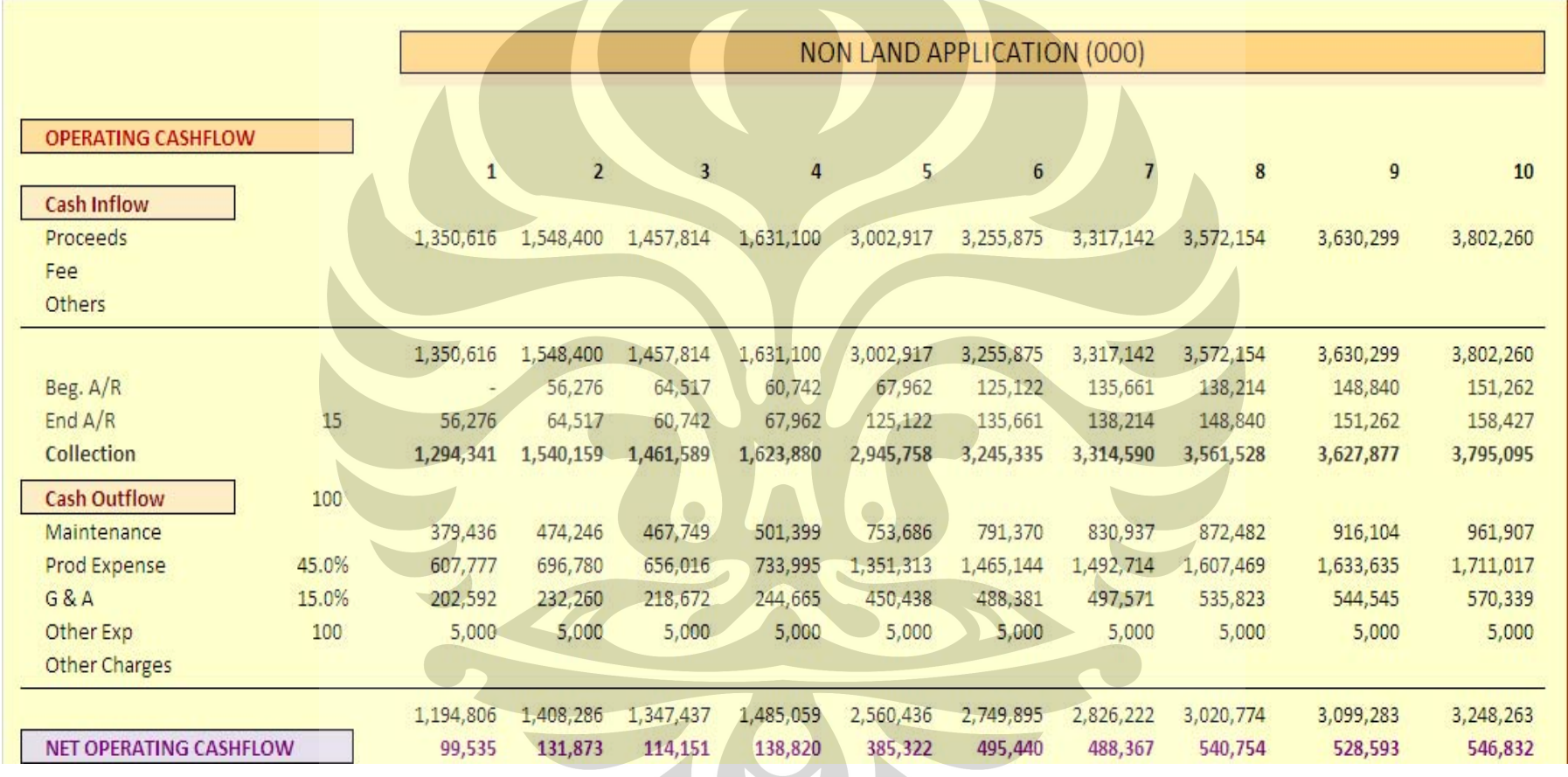

(Sumber : PTPN V, 2008, telah diolah kembali)

Keterangan :

#### **Cash Inflow**

- a. Proceeds didapatkan dari penjualan TBS ( produksi (ton) \* 1000 kg \* harga TBS / kg ) sebesar 1.350.616 (000)
- b. Penjualan TBS dapat dibayar dimuka maupun di belakang, namun untuk penelitian ini pembayaran dilakukan di belakang (setiap 15 hari setelah transaksi berlangsung). Nilai End A/R di tahun pertama akan menjadi nilai Beg A/R di tahun berikutnya. Sebagai contoh :

Pembayaran di tahun 1 =  $\frac{15}{360}$  $\text{x}$  proceeds =  $\overline{\text{56.276}}$   $\rightarrow$  nilai ini akan menjadi Beg. A/R di tahun ke dua, begitu terus seterusnya.

**Nilai Cash inflow / Collection = Proceeds + Beg A/R – End A/R**

# **Cash Out flow**

Cash Outflow berasal dari biaya perawatan, biaya produksi dan biaya umum

- a. Biaya perawatan *(maintenance cost)* di tahun 2003 = (biaya gaji + biaya material) di tahun 2003 x 100 Ha
- b. Biaya produksi *(production expenses)* di tahun 2003 = 45 % dari proceeds di tahun 2003
- c. Biaya umum *(G&A)* di tahun 2003 = 15 % dari proceeds ditahun 2003
- d. Biaya lain (pajak) = biaya/ Ha x luas lahan (Ha) x besar pajak  $(0.5\%)$

 $=$  Rp.10.000.000 /Ha x 100 HA x 0.5 %

 $=$  Rp. 5000.000

**Nilai cash outfllow = biaya perawatan + biaya produksi + biaya umum + biaya lain** 

**Net Operating Cashflow = Nilai cash inflow- nilai cash out flow** 

### • **NON Operation Cashflow**

Non Operation csh flow terdiri dari pinjaman bank, IDC (interest during construction), Equity ( modal) dan pinjaman dari stake holder. Namun pada lahan NLA ini tidak ada biaya pembuatan saluran limbah maka net cashflownya tidak berubah.

 $NPV = 1.248.708(000)$ 

**Tabel 3.25.** *Non Opearting Cashflow di Lahan NLA*

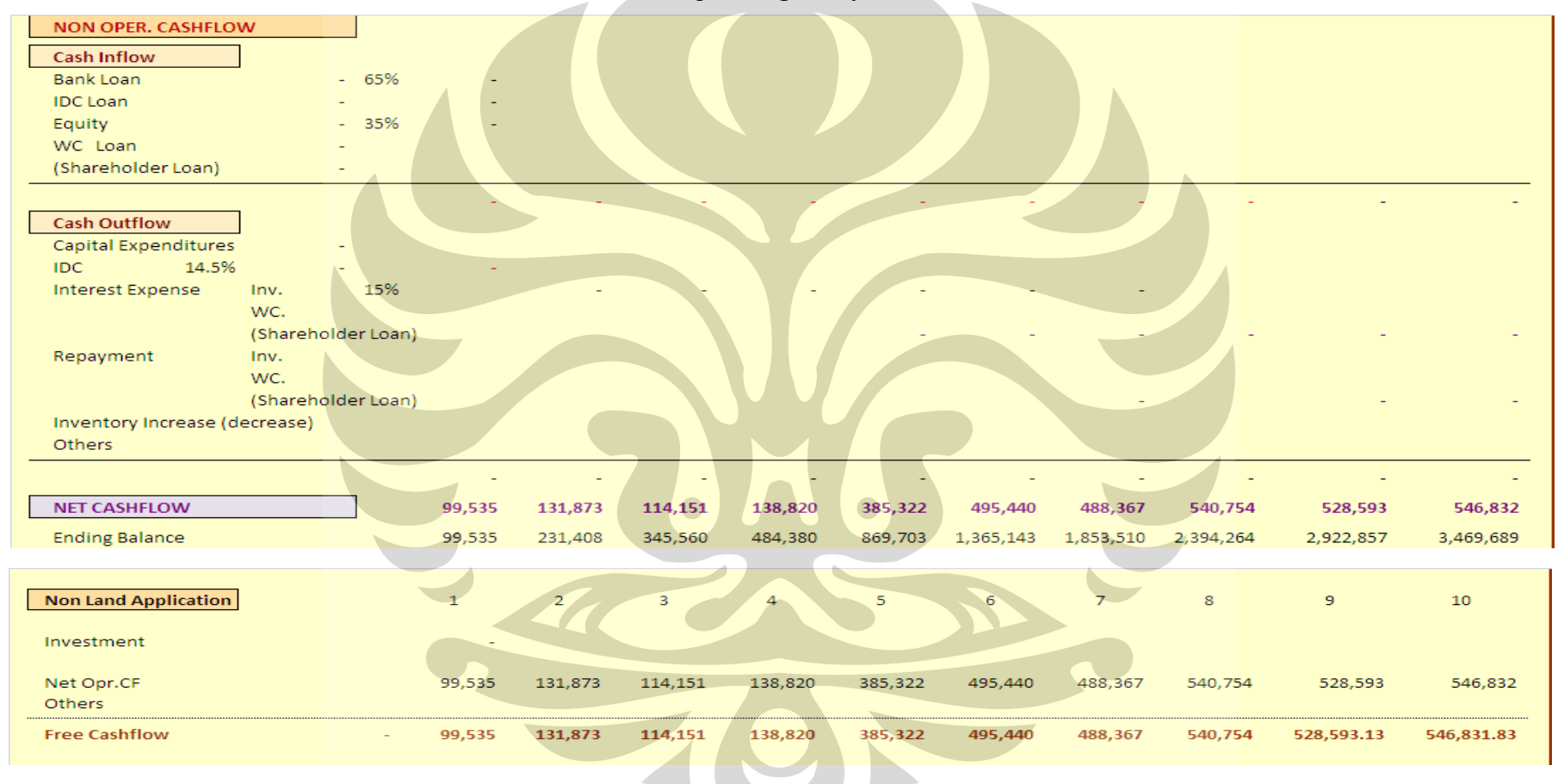

(Sumber : PTPN V, 2008, telah diolah kembali)

**Tabel 3.26 .** *Cashflow untu k Lahan LA*

|                                                 |               |                        |           |           |           | LAND APPLICATION (000) |           |           |           |            |
|-------------------------------------------------|---------------|------------------------|-----------|-----------|-----------|------------------------|-----------|-----------|-----------|------------|
| <b>OPERATING CASHFLOW</b><br><b>Cash Inflow</b> | 2003<br>1     | 2004<br>$\overline{2}$ | 2005<br>3 | 2006<br>4 | 2007<br>5 | 2008<br>6              | 2009      | 2010<br>8 | 2011<br>9 | 2012<br>10 |
| Proceeds                                        | 1,777,084     | 2,156,863              | 2,111,821 | 2,128,332 | 4,016,402 | 4,354,732              | 4,495,601 | 4,875,507 | 5,071,742 | 5,396,375  |
| Fee<br>Others                                   |               |                        |           |           |           |                        |           |           |           |            |
|                                                 | (1, 777, 084) | 2,156,863              | 2,111,821 | 2,128,332 | 4,016,402 | 4,354,732              | 4,495,601 | 4,875,507 | 5,071,742 | 5,396,375  |
| Beg. A/R                                        |               | 74,045                 | 89,869    | 87,993    | 88,681    | 167,350                | 181,447   | 187,317   | 203,146   | 211,323    |
| 15<br>End $A/R$                                 | 74,045        | 89,869                 | 87,993    | 88,681    | 167,350   | 181,447                | 187,317   | 203,146   | 211,323   | 224,849    |
| <b>Collection</b>                               | 1,703,039     | 2,141,039              | 2,113,698 | 2,127,644 | 3,937,733 | 4,340,635              | 4,489,731 | 4,859,678 | 5,063,565 | 5,382,849  |
| <b>Cash Outflow</b><br>100                      |               |                        |           |           |           |                        |           |           |           |            |
| Maintenance                                     | 247,067       | 348,172                | 357,712   | 389,633   | 530,323   | 555,634                | 582,208   | 610,112   | 639,410   | 670,173    |
| Prod Expense                                    | 607,777       | 696,780                | 656,016   | 733,995   | 1,351,313 | 1,465,144              | 1,492,714 | 1,607,469 | 1,633,635 | 1,711,017  |
| G & A                                           | 202,592       | 232,260                | 218,672   | 244,665   | 450,438   | 488,381                | 497,571   | 535,823   | 544,545   | 570,339    |
| 100<br>Other Exp                                | 5,000         | 5,000                  | 5,000     | 5,000     | 5,000     | 5,000                  | 5,000     | 5,000     | 5,000     | 5,000      |
| Other Charges                                   |               |                        |           |           |           |                        |           |           |           |            |
|                                                 | 1,062,437     | 1,282,212              | 1,237,400 | 1,373,293 | 2,337,073 | 2,514,158              | 2,577,494 | 2,758,404 | 2,822,590 | 2,956,529  |
| NET OPERATING CASHFLOW                          | 640,602       | 858,827                | 876,297   | 754,351   | 1,600,659 | 1,826,477              | 1,912,238 | 2,101,274 | 2,240,976 | 2,426,319  |

(Sumber : PTPN V, 2008, telah diolah kembali)

Keterangan :

#### **Cash Inflow**

- a. Proceeds didapatkan dari penjualan TBS = ( produksi (ton)  $*$  1000 kg  $*$ harga TBS / kg ) sebesar 1.777.084 (000)
- b. Penjualan TBS dapat dibayar dimuka maupun di belakang, namun untuk penelitian ini pembayaran dilakukan di belakang (setiap 15 hari setelah transaksi berlangsung). Nilai End A/R di tahun pertama akan menjadi nilai Beg A/R di tahun berikutnya. Sebagai contoh :

Pembayaran di tahun 1 =  $\frac{15}{360}$ x proceeds =  $\sqrt{4.045}$   $\rightarrow$  nilai ini akan menjadi Beg. A/R di tahun ke dua, begitu terus seterusnya.

#### **Nilai Cash inflow / Collection = Proceeds + Beg A/R – End A/R**

### **Cash Out flow**

*Cash Outflow* berasal dari biaya perawatan, biaya produksi dan biaya umum

- a. Biaya perawatan di tahun 2003 = (biaya gaji + biaya material) di tahun 2003 x 100 Ha
- b. Biaya produksi di tahun 2003 = besarnya sama dengan biaya produksi NLA di tahun 2003
- c. Biaya umum di tahun 2003 = besarnya sama dengan biaya umum di NLA di tahun 2003

 $\rightarrow$ Biaya produksi dan biaya umum di lahan LA besarnya sama dengan biaya produksi dan biaya di lahan NLA dikarenakan NLA sebagai base /dasarnya.

d. Biaya lain (pajak) = biaya/ Ha x luas lahan (Ha) x besar pajak (0.5 %)

 $= 10.000.000$  /Ha x 100 HA x 0.5 %

 $=$  Rp. 5000.000

*Nilai Cash Outfllow* **= biaya perawatan + biaya produksi + biaya umum + biaya lain** 

*Net Operating Cashflow* **= Nilai cash inflow- nilai cash out flow** 

#### **T abel 3.27.** *Non Operating Cash flow di Lahan L A*

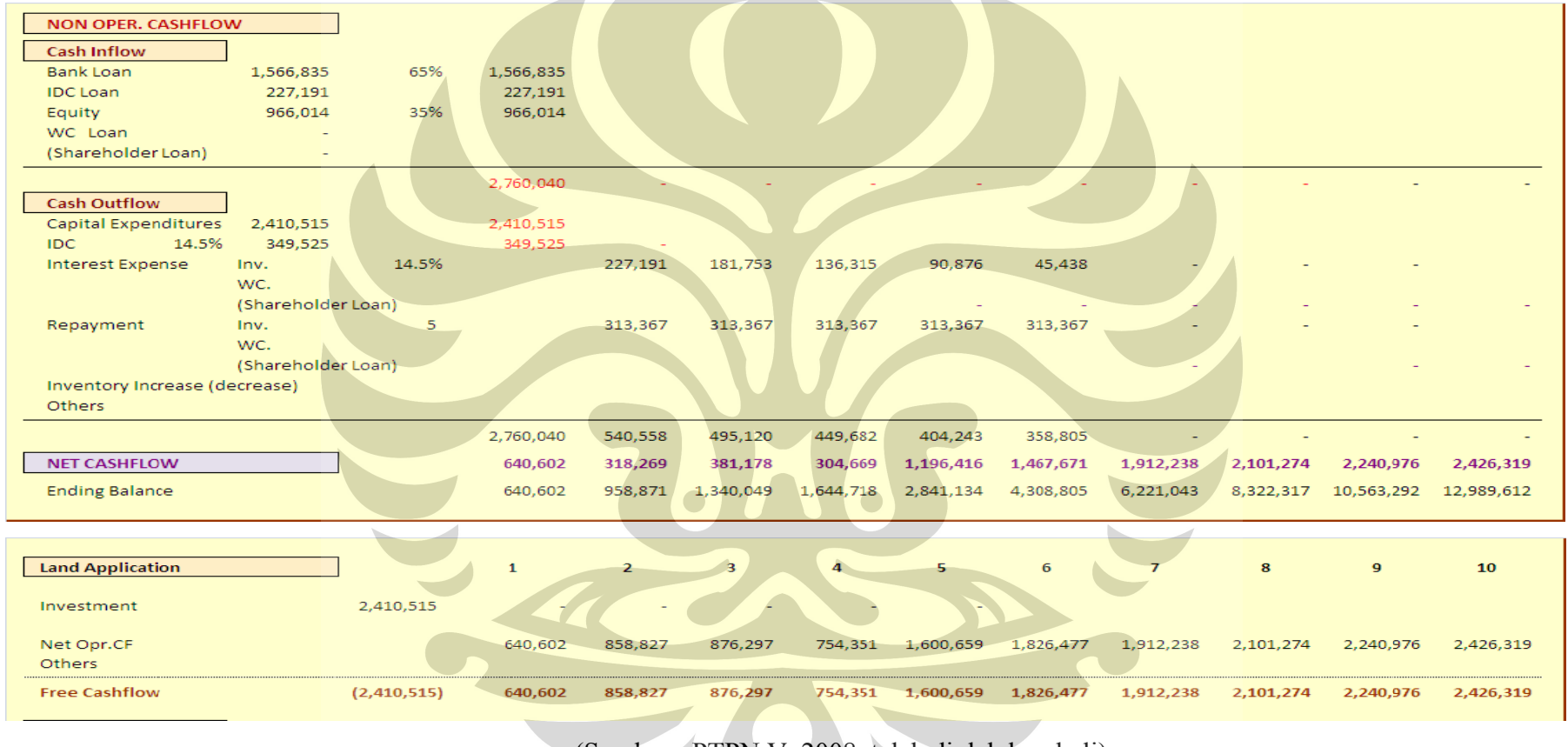

(Sumber : PTPN V, 2008, telah diolah kem bali)

Di dapatkan NPV sebesar 3.66 1.106(000)

#### *NON Operation Cashflow*

*Non Operation Cash flow* terdiri dari *cash inflow* dan *cash outflow* .

*Cash inflow* berasal dari pinjaman bank, IDC *(interest during construction),*

*Equity ( modal*) dan pinjaman dari *stake holder.*

- a. Pinjaman bank =  $65\%$  x capital expenditure
- b. IDC Loan  $= 65\%$  x IDC outfllow
- c. Modal/equity =  $\frac{\text{pinjaman bank}}{\text{faffine}(\text{long})\times\text{faffine}}$  $(\%$  equity x % pinjaman)+(IDC Outflow x % equity)

*Cash Outflow* berasal dari *capital expenditure, IDC, interest expense, Repayment, inventory*, dan lain-lain.

- a. *Capital expenditure* = penyusutan per tahun (sama rata) x 10 thn x 100 Ha / 235 Ha
- b. IDC = bunga bank  $(14.5\% \times \text{capital expenditure})$
- c. *Repayment (*pembayaran per tahun) =  $\frac{\text{pinjaman bank}}{5}$
- d. *Interest expenses* di thn ke 2 = pinjaman bank \* bunga bank (14.5%)
- e. *Interest expenses* di thn ke 3 = pinjaman bank repayment di thn ke 2 x bunga bank (14.5%)
- f. *Interest expenses* di thn ke 4 = pinjaman bank repayment di thn ke 2 dan ke 3 x bunga bank ( 14.5%)
- g. *Interest expenses* di thn ke 5 = pinjaman bank- repayment di thn ke 2, 3, dan 4 x bunga bank (14.5%)

*Net Cashflow = Net operation cashflow + Net Non operation Cash inflow – Net Non operation cash outflow* 

*Ending Balance tahun 1 = Net cash flow di tahun 1 Ending Balance tahun 2 = Ending Balance tahun 1 + Net Cashflow di tahun 2,* **begitu seterusnya.**

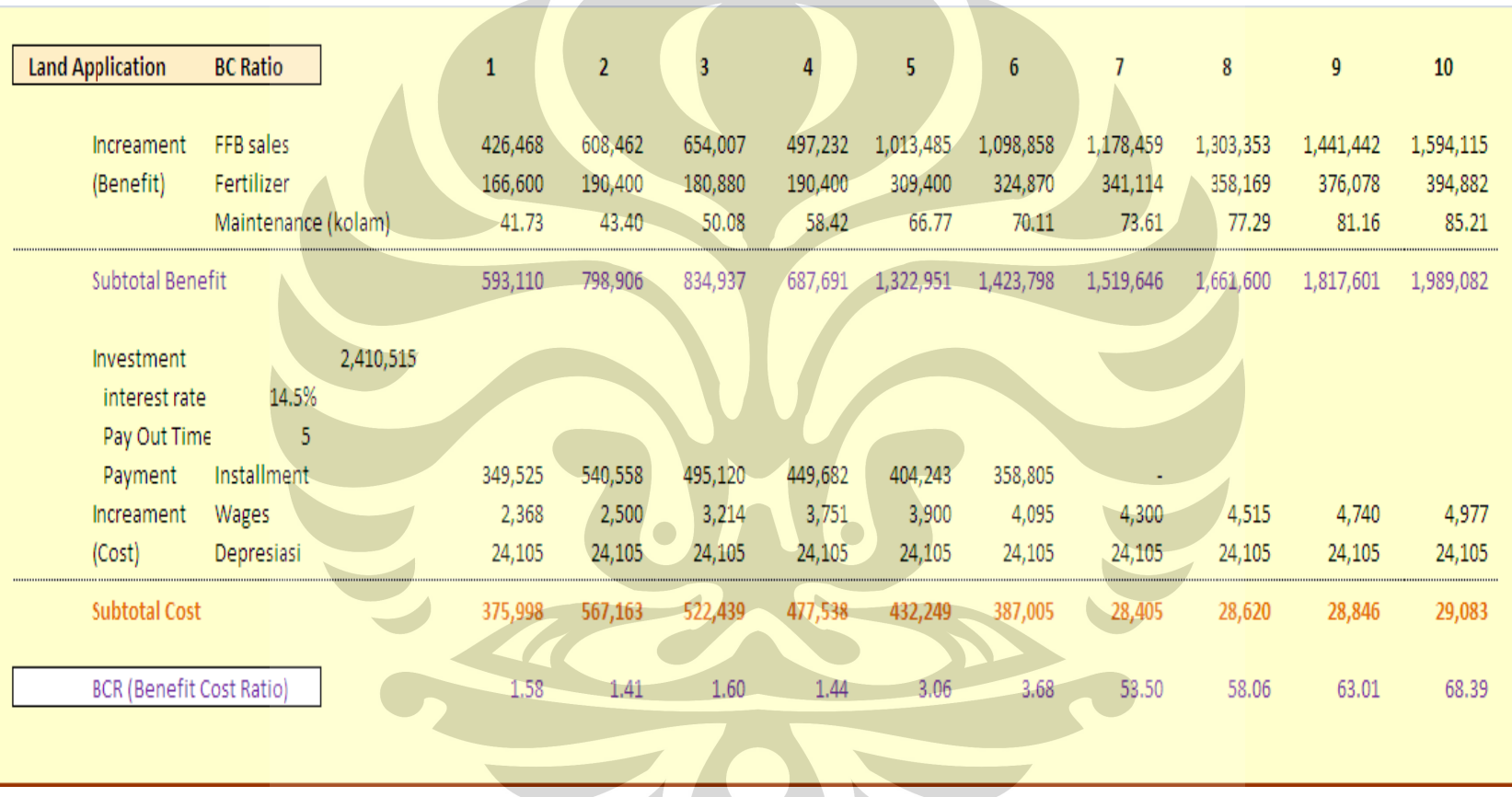

**Tabel 3.28.** Perhitungan B/C Ratio pada Lahan LA Dal am (000)

(Sumber : PTPN V, 2008, telah diolah kem bali)

Setelah di dapatkan nilai untuk ke dua area tersebut langkah selanjutnya adalah membandingkan B/C rationya.

a.Komponen *benefit* terdiri dari :

- incremental penjualan TBS
- incremental penggunaan pupuk antara kontrol (100% dengan 50 % plus limbah)
- incremental dari perawatan kolam

b.Komponen *cost* terdiri dari :

- Installement ( $IDC$  outflow + interest expenses + repayment)
- Gaji
- Depresiasi / penyusutan

Dari tabel diatas didapatan incremental benefit sebagai berikut:

- a. Penjualan TBS *(FFB sales)* di tahun 2003 = Hasil penjualan TBS lahan LA di tahun 2003 – hasil penjualan TBS lahan NLA di tahun 2003
- b. Pupuk di tahun 2003 = Biaya pupuk lahan LA di tahun 2003 biaya pupuk lahan NLA di tahun 2003
- c. Biaya kolam di tahun 2003 = Biaya pemeliharaan kolam LA di tahun 2003

Sementara untuk incremental cost sebagai berikut :

 $\overline{\phantom{a}}$ 

- a. Biaya instalasi di tahun 2003 = IDC di tahun 2003 + biaya bunga *(interest expenses)* di tahun 2003 + pembayaran *(repayment)* di tahun 2003
- b. Gaji di tahun 2003 = Upah pemupukan lahan LA di tahun 2003 Upah pemupukan lahan NLA di tahun 2003
- c. Penyusutan di tahun 2003 = Penyusutan lahan LA di tahun 2003

B/C ratio di tahun  $n =$  incremental benefit di tahun n incremental cost di tahun n

Ternyata di dapatkan B/C ratio > 1

#### **3.5. Sken nario Biaya a**

Setelah itu dibuat suatu skenario biaya di lahan *Land Application (LA)* seluas 100 hA dengan memperhatikan beberapa faktor yang dapat mempengaruhi pemasukan *(income)* perusahaan diantaranya : harga TBS, produksi TBS, Biaya operasi. Berikut contoh tampilan dari skenario biaya di tahun 2008:

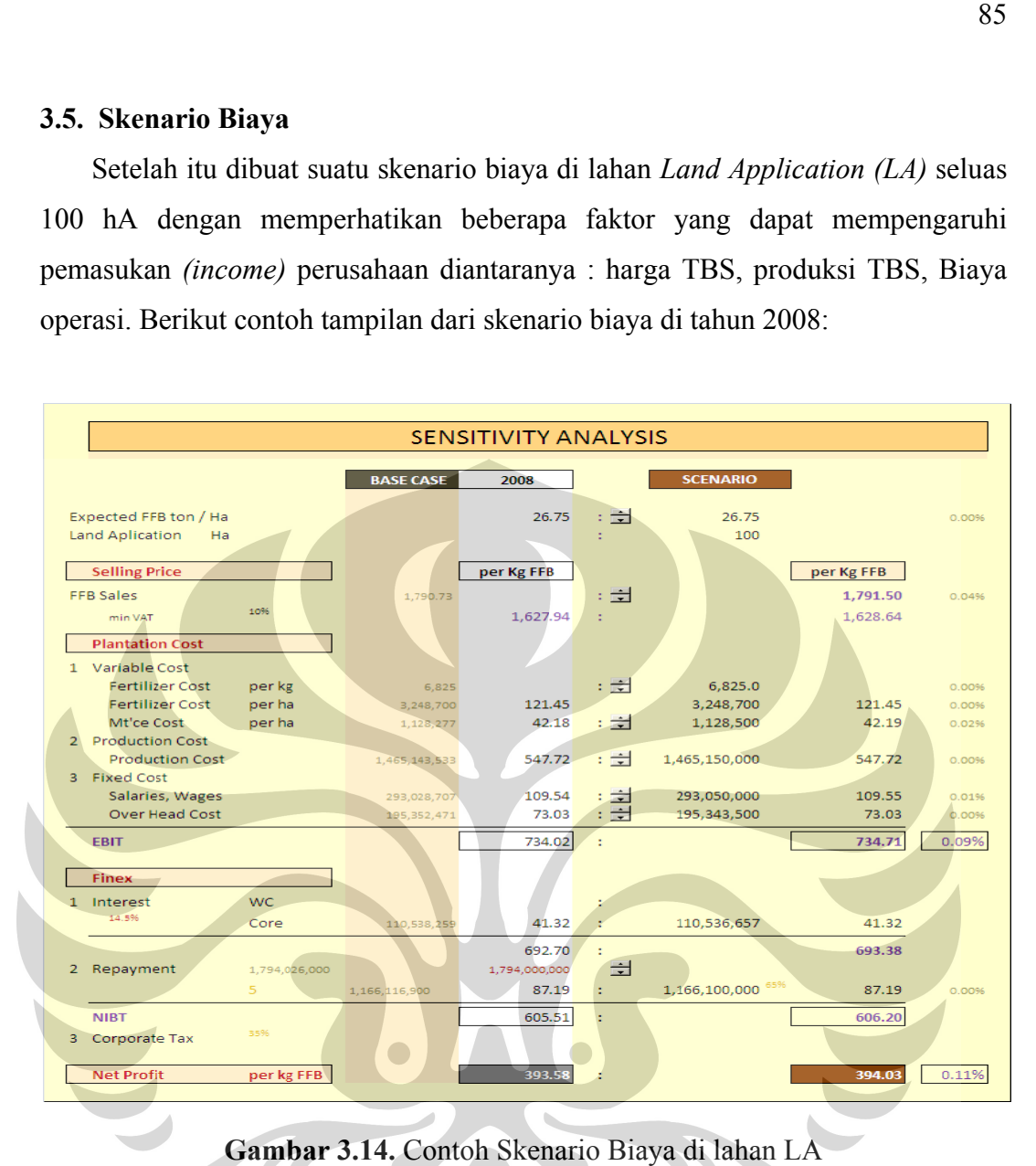

Gambar 3.14. Contoh Skenario Biaya di lahan LA (Sumber: PTPN V, 2008, telah diolah kembali)

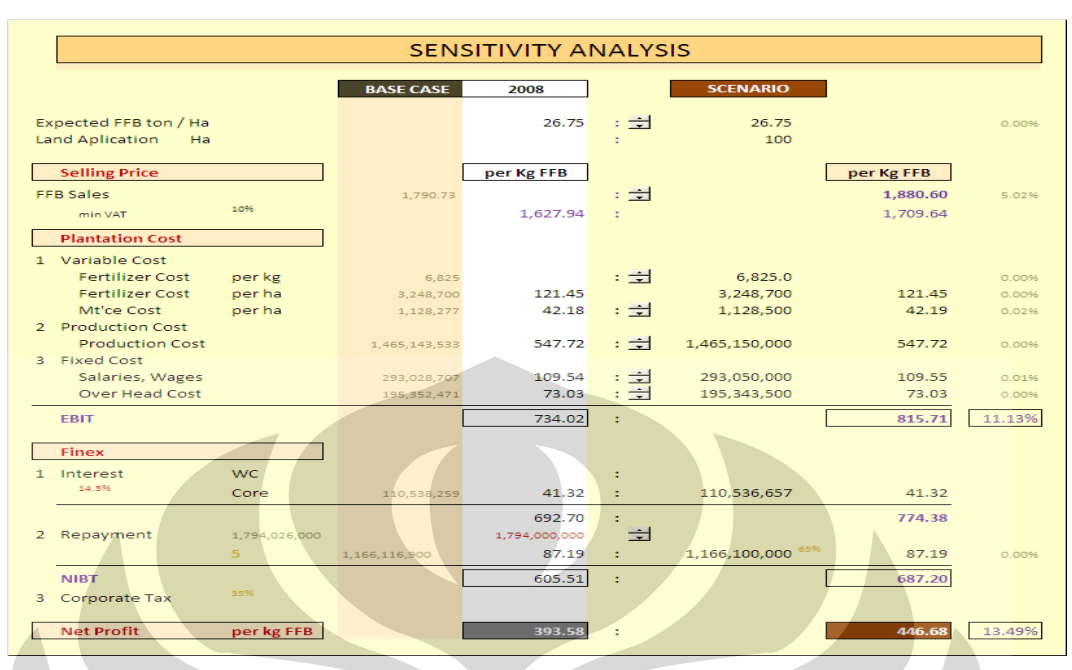

# 3.5.1. Skenario Biaya di Tahun 2008 jika Harga FFB /TBS naik 5%

**Gambar 3.15.** Skenario Biaya di tahun 2008 Jika Harga TBS naik 5% (Sumber : PTPN V, 2008, telah diolah kembali)

3.5.2. Skenario Biaya di Tahun 2008 jika Harga FFB /TBS turun 5%

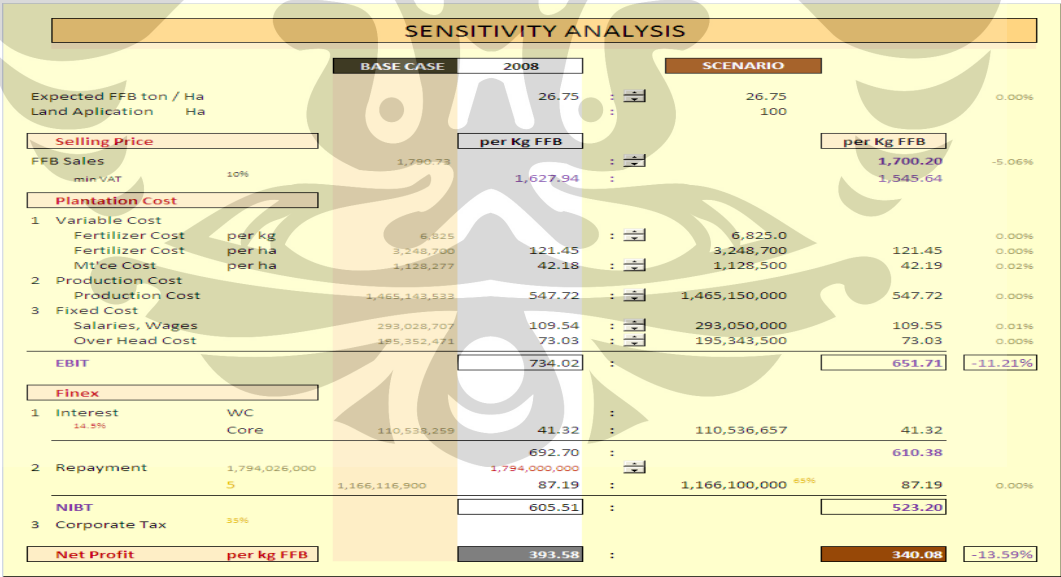

**Gambar 3.16.** Skenario Biaya di Tahun 2008 jika Harga TBS turun 5% (Sumber : PTPN V, 2008, telah diolah kembali)

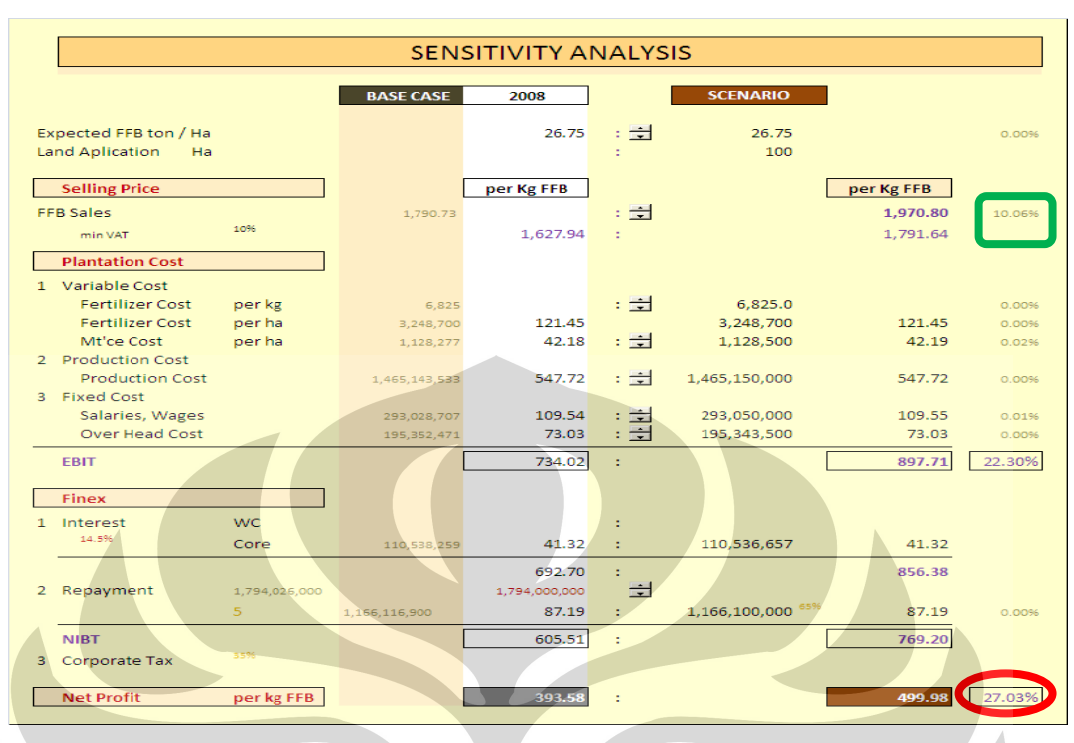

# 3.5.3. Skenario biaya di Tahun 2008 jika Harga FFB /TBS naik 10%

Gambar 3.17. Skenario Biaya di tahun 2008 jika Harga TBS naik 10% (Sumber : PTPN V, 2008, telah diolah kembali)

# 3.5.4. Skenario Biaya jika di Tahun 2008 jika harga FFB / TBS turun 10%

|                                             |               |                  | <b>SENSITIVITY ANALYSIS</b> |                     |                   |            |           |
|---------------------------------------------|---------------|------------------|-----------------------------|---------------------|-------------------|------------|-----------|
|                                             |               |                  |                             |                     |                   |            |           |
|                                             |               | <b>BASE CASE</b> | 2008                        |                     | <b>SCENARIO</b>   |            |           |
| Expected FFB ton / Ha                       |               |                  | 26.75                       | : 로                 | 26.75             |            |           |
| <b>Land Aplication</b><br>Ha                |               |                  |                             |                     | 100               |            | 0.00%     |
|                                             |               |                  |                             |                     |                   |            |           |
| <b>Selling Price</b>                        |               |                  | per Kg FFB                  |                     |                   | per Kg FFB |           |
| <b>FFB Sales</b>                            |               | 1.790.73         |                             | $\Rightarrow$<br>÷. |                   | 1.611.10   | $-10.03%$ |
| min VAT                                     | 10%           |                  | 1.627.94                    | ÷                   |                   | 1.464.64   |           |
| <b>Plantation Cost</b>                      |               |                  |                             |                     |                   |            |           |
| 1 Variable Cost                             |               |                  |                             |                     |                   |            |           |
| <b>Fertilizer Cost</b>                      | per kg        | 6.825            |                             | : 章                 | 6.825.0           |            | 0.00%     |
| <b>Fertilizer Cost</b>                      | per ha        | 3,248,700        | 121.45                      |                     | 3,248,700         | 121.45     | 0.00%     |
| Mt'ce Cost                                  | per ha        | 1,128,277        | 42.18                       | - 1                 | 1,128,500         | 42.19      | 0.0296    |
| 2 Production Cost<br><b>Production Cost</b> |               | 1.465.143.533    | 547.72                      | $\frac{1}{2}$       | 1,465,150,000     | 547.72     | 0.00%     |
| 3 Fixed Cost                                |               |                  |                             |                     |                   |            |           |
| Salaries, Wages                             |               | 293.028.707      | 109.54                      | े जी                | 293.050.000       | 109.55     | 0.01%     |
| Over Head Cost                              |               | 195.352.471      | 73.03                       | $=$                 | 195,343,500       | 73.03      | 0.00%     |
| <b>EBIT</b>                                 |               |                  | 734.02                      |                     |                   | 570.71     | $-22.25%$ |
|                                             |               |                  |                             |                     |                   |            |           |
| Finex                                       |               |                  |                             |                     |                   |            |           |
| 1 Interest<br>14.5%                         | WC.           |                  |                             | ×.                  |                   |            |           |
|                                             | Core          | 110,538,259      | 41.32                       | ÷                   | 110,536,657       | 41.32      |           |
|                                             |               |                  | 692.70                      | ÷.                  |                   | 529.38     |           |
| 2 Repayment                                 | 1,794,026,000 |                  | 1.794.000.000               | $\Rightarrow$       |                   |            |           |
|                                             | 5.            | 1.166.116.900    | 87.19                       | ÷.                  | 1,166,100,000 65% | 87.19      | $0.00$ %  |
| <b>NIBT</b>                                 | 3596          |                  | 605.51                      | ÷.                  |                   | 442.20     |           |
| 3 Corporate Tax                             |               |                  |                             |                     |                   |            |           |
| <b>Net Profit</b>                           | per kg FFB    |                  | 393.58                      | ÷                   |                   | 287.43     | $-26.97%$ |
|                                             |               |                  |                             |                     |                   |            |           |

Gambar 3.18. Skenario Biaya di Tahun 2008 jika Harga TBS turun 10%

(Sumber: PTPN V, 2008, telah diolah kembali)

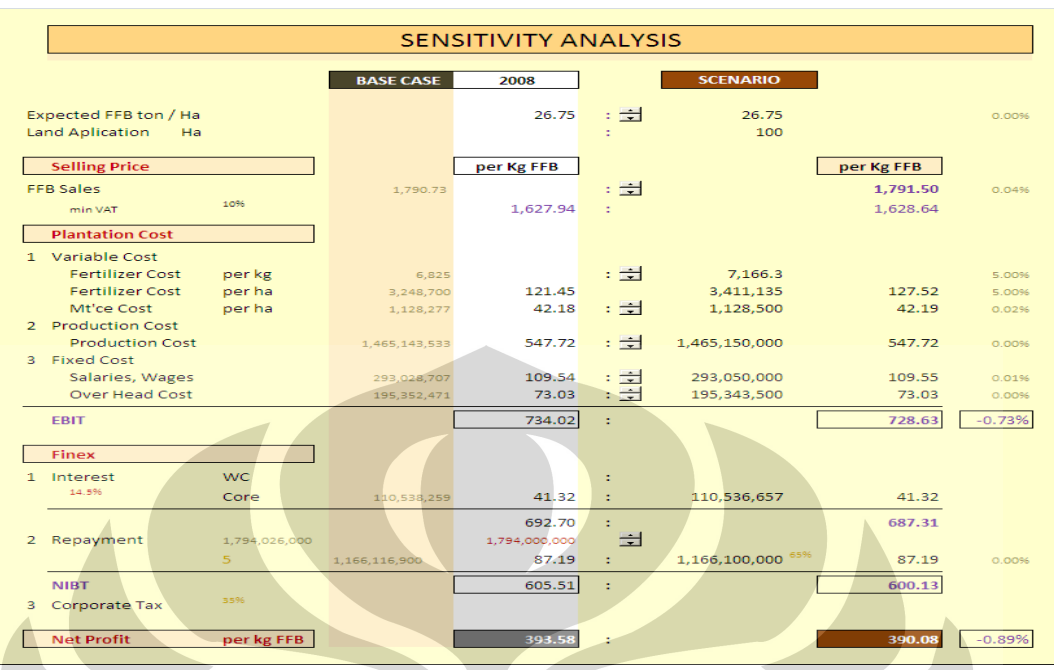

# 3.5.5. Skenario Biaya jika di Tahun 2008 jika Harga Pupuk naik 5 %

**Gambar 3.19.** Skenario Biaya di Tahun 2008 jika Harga Pupuk naik 5% (Sumber : PTPN V, 2008, telah diolah kembali)

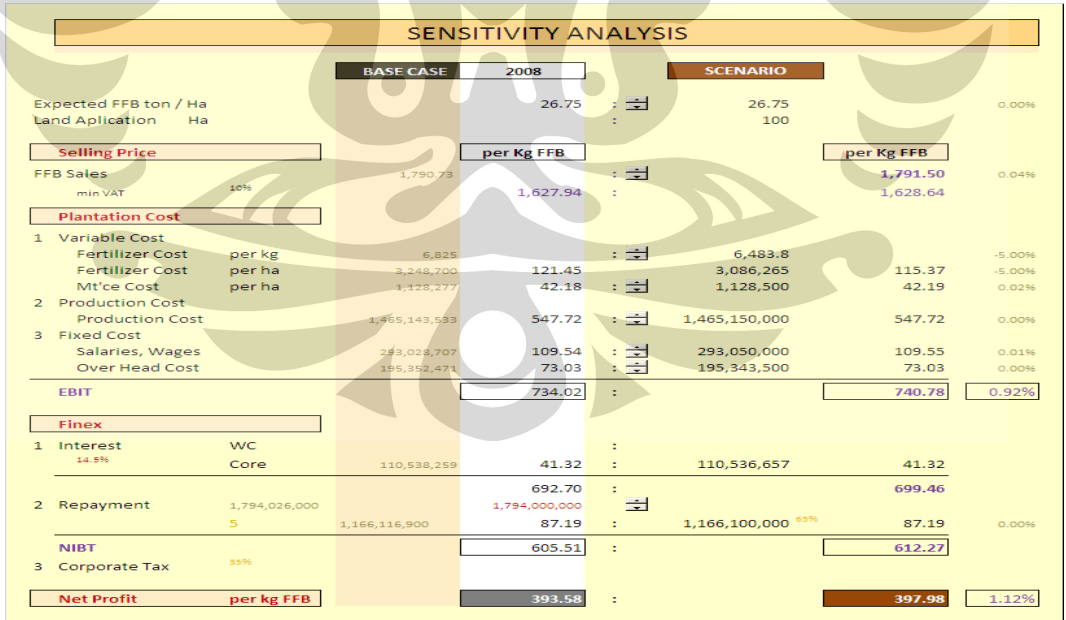

3.5.6. Skenario Biaya jika di Tahun 2008 jika Harga Pupuk turun 5%

**Gambar 3.20.** Skenario Biaya di tahun 2008 jika Harga Pupuk turun 5% (Sumber : PTPN V, 2008, telah diolah kembali)

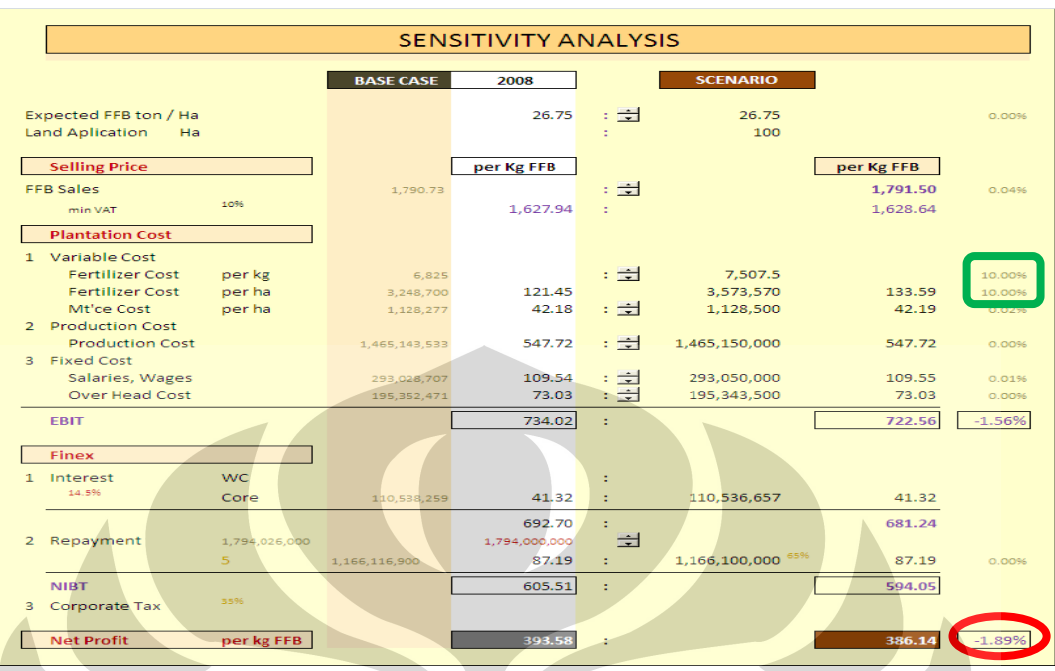

# 3.5.7. Skenario Biaya jika di Tahun 2008 jika Harga Pupuk naik 10%

Gambar 3.21. Skenario Biaya di Tahun 2008 jika Harga Pupuk naik 10% (Sumber: PTPN V, 2008, telah diolah kembali)

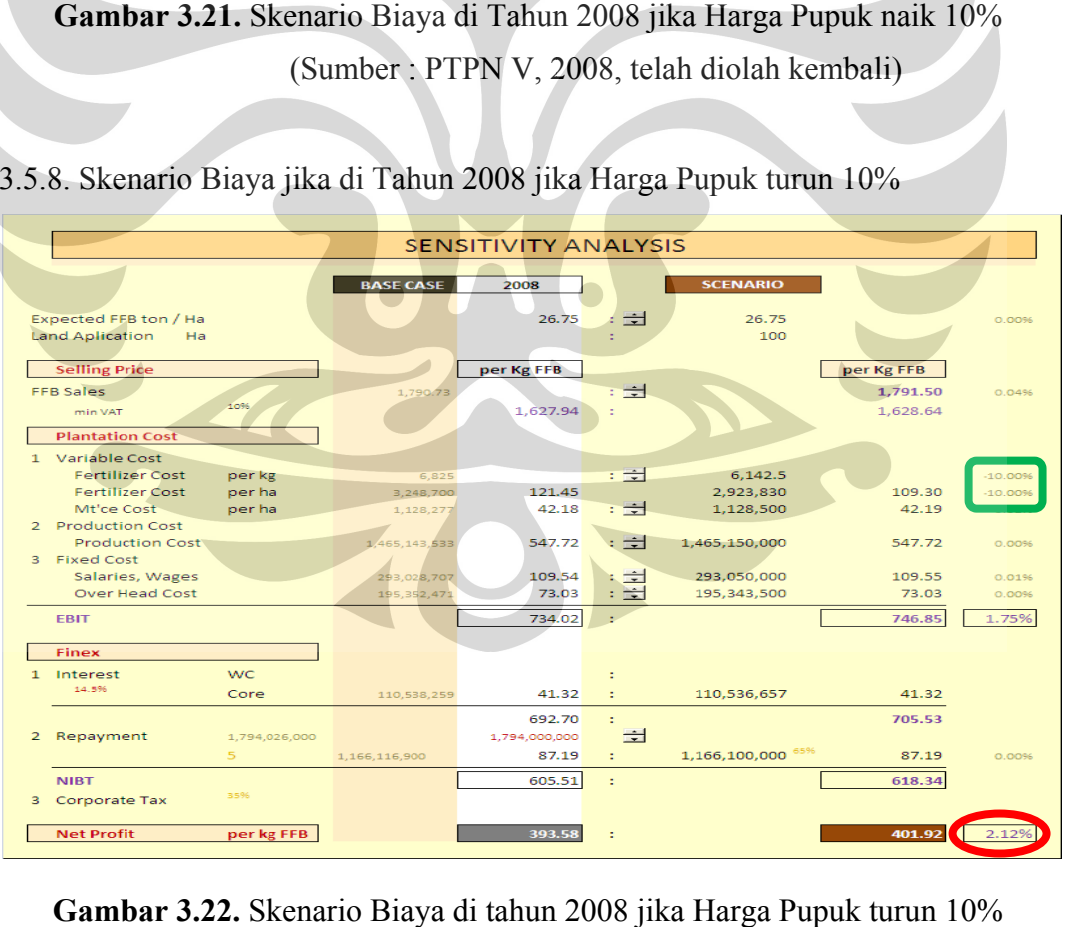

3.5.8. Skenario Biaya jika di Tahun 2008 jika Harga Pupuk turun 10%

Gambar 3.22. Skenario Biaya di tahun 2008 jika Harga Pupuk turun 10% (Sumber: PTPN V, 2008, telah diolah kembali)

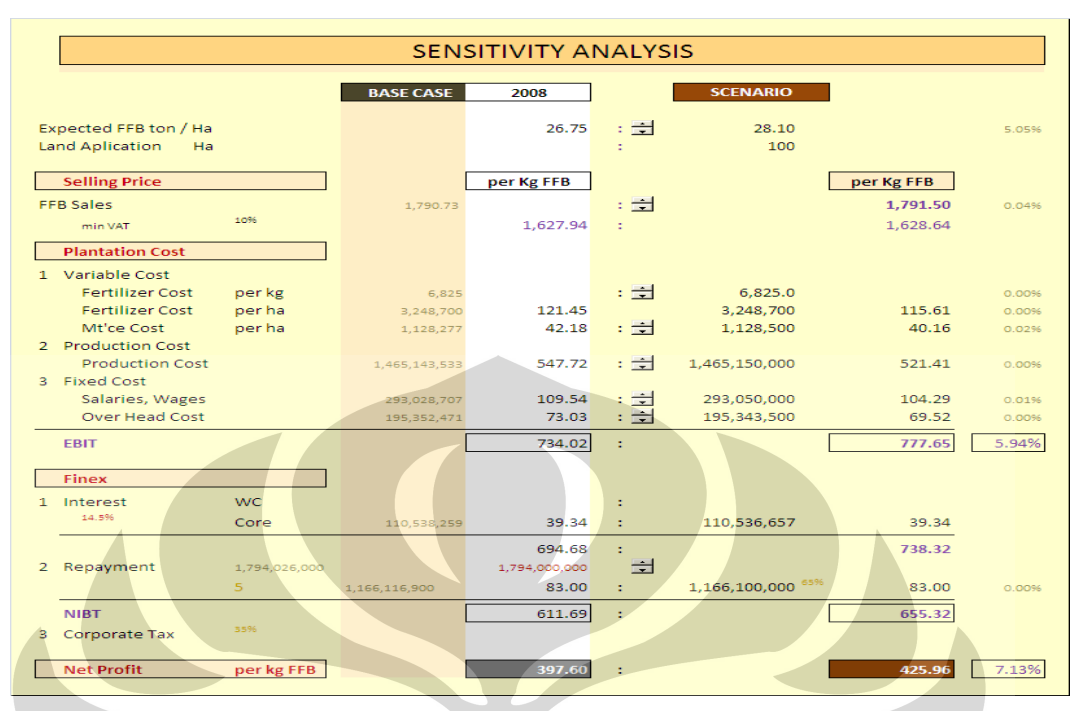

# 3.5.9. Skenario Biaya jika di Tahun 2008 Produksi TBS naik 5 %

**Gambar 3.23.** Skenario Biaya jika di Tahun 2008 Produksi TBS naik 5% (Sumber : PTPN V, 2008, telah diolah kembali)

# 3.5.10. Skenario Biaya jika di tahun 2008 produksi TBS turun 5 %

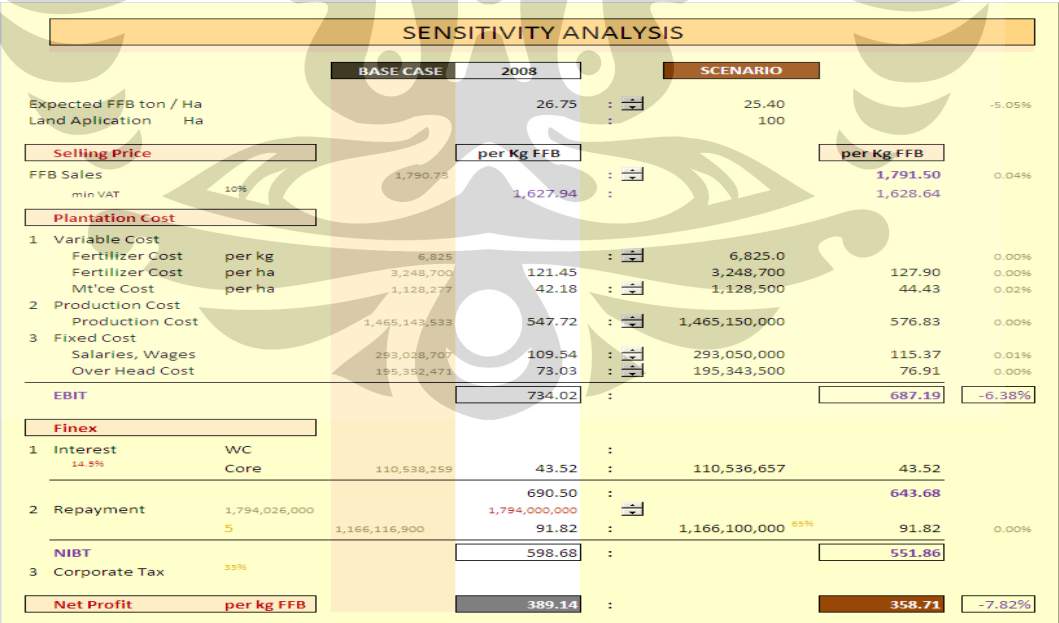

# **Gambar 3.24. Skenario Biaya jika di Tahun 2008 Produksi TBS turun 5%**

(Sumber : PTPN V, 2008, telah diolah kembali)

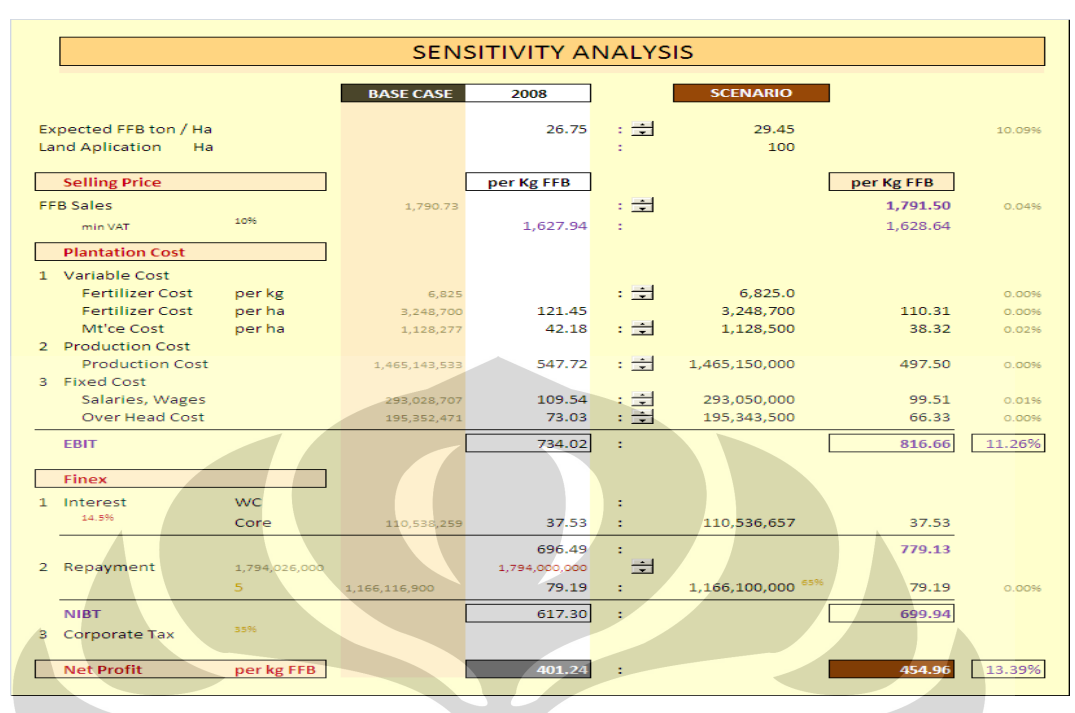

# 3.3.11. Skenario Biaya jika di Tahun 2008 Produksi TBS naik 10%

**Gambar 3.25.** Skenario Biaya jika di tahun 2008 Produksi TBS naik 10% (Sumber : PTPN V, 2008, telah diolah kembali)

# 3.3.12. Skenario Biaya jika di Tahun 2008 Produksi TBS turun 10%

|                |                                   |               |                            | <b>SENSITIVITY ANALYSIS</b> |               |                            |                 |                   |
|----------------|-----------------------------------|---------------|----------------------------|-----------------------------|---------------|----------------------------|-----------------|-------------------|
|                |                                   |               | <b>BASE CASE</b>           | 2008                        |               | <b>SCENARIO</b>            |                 |                   |
|                |                                   |               |                            |                             |               |                            |                 |                   |
|                | Expected EEB ton / Ha             |               |                            | 26.75                       | ・章            | 24.05                      |                 | $-10.0996$        |
|                | <b>Land Aplication</b><br>Ha      |               |                            |                             |               | 100                        |                 |                   |
|                | <b>Selling Price</b>              |               |                            | per Kg FFB                  |               |                            | per Kg FFB      |                   |
|                | <b>FFB Sales</b>                  |               | 1,790.73                   |                             | $: -1$        |                            | 1.791.50        | 0.0496            |
|                | min VAT                           | 10%           |                            | 1.627.94                    |               |                            | 1.628.64        |                   |
|                | <b>Plantation Cost</b>            |               |                            |                             |               |                            |                 |                   |
|                | 1 Variable Cost                   |               |                            |                             |               |                            |                 |                   |
|                | <b>Fertilizer Cost</b>            | per kg        | 6.825                      |                             | - 章           | 6,825.0                    |                 | 0.00%             |
|                | Fertilizer Cost                   | per ha        | 3.248.700                  | 121.45                      |               | 3.248.700                  | 135.08          | 0.00%             |
|                | Mt'ce Cost<br>2 Production Cost   | per ha        | 1.128.277                  | 42.18                       | : 국           | 1.128.500                  | 46.92           | 0.0296            |
|                | <b>Production Cost</b>            |               | 1.465.143.533              | 547.72                      | $\frac{1}{2}$ | 1,465,150,000              | 609.21          | 0.00%             |
|                | 3 Fixed Cost                      |               |                            |                             |               |                            |                 |                   |
|                | Salaries, Wages<br>Over Head Cost |               | 293.028.707<br>195.352.471 | 109.54<br>73.03             | : 국<br>: 1    | 293,050,000<br>195.343.500 | 121.85<br>81.22 | $0.01$ %<br>0.00% |
|                |                                   |               |                            |                             |               |                            |                 |                   |
|                | <b>EBIT</b>                       |               |                            | 734.02                      | τ.            |                            | 634.35          | $-13.58%$         |
|                | <b>Finex</b>                      |               |                            |                             |               |                            |                 |                   |
|                | 1 Interest                        | <b>WC</b>     |                            |                             |               |                            |                 |                   |
|                | 14.5%                             | Core          | 110,538,259                | 45.96                       | ÷             | 110,536,657                | 45.96           |                   |
|                |                                   |               |                            | 688.06                      | ÷             |                            | 588.39          |                   |
| $\overline{2}$ | Repayment                         | 1,794,026,000 |                            | 1,794,000,000               | $\Rightarrow$ |                            |                 |                   |
|                |                                   | 5             | 1,166,116,900              | 96.97                       | ٠             | 1,166,100,000 65%          | 96.97           | 0.00%             |
|                | <b>NIRT</b>                       | 35%           |                            | 591.09                      | ÷             |                            | 491.41          |                   |
|                | 3 Corporate Tax                   |               |                            |                             |               |                            |                 |                   |
|                | <b>Net Profit</b>                 | per kg FFB    |                            | 384.21                      |               |                            | 319.42          | $-16.86%$         |
|                |                                   |               |                            |                             |               |                            |                 |                   |

**Gambar 3.26.** Skenario Biaya jika di Tahun 2008 Produksi TBS turun 10% (Sumber : PTPN V, 2008, telah diolah kembali)

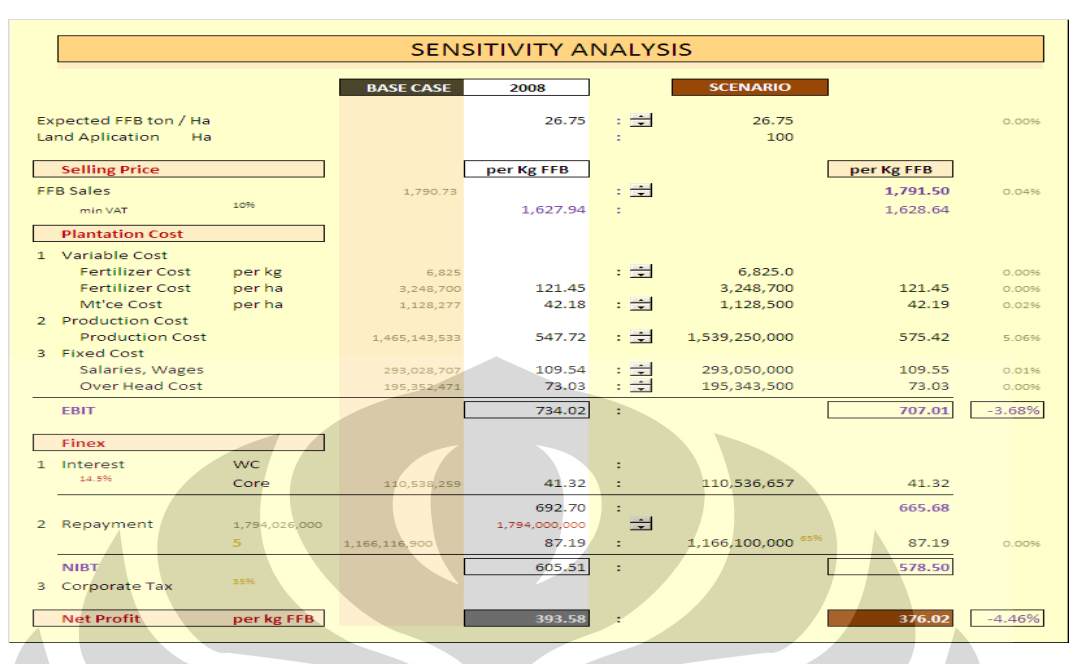

# 3.3.13. Skenario Biaya jika di Tahun 2008 Biaya Produksi naik 5%

**Gambar 3.27.** Skenario Biaya jika di Tahun 2008 Biaya Produksi naik 5% (Sumber : PTPN V, 2008, telah diolah kembali)

3.3.14. Skenario Biaya jika di Tahun 2008 Biaya Produksi turun 5%

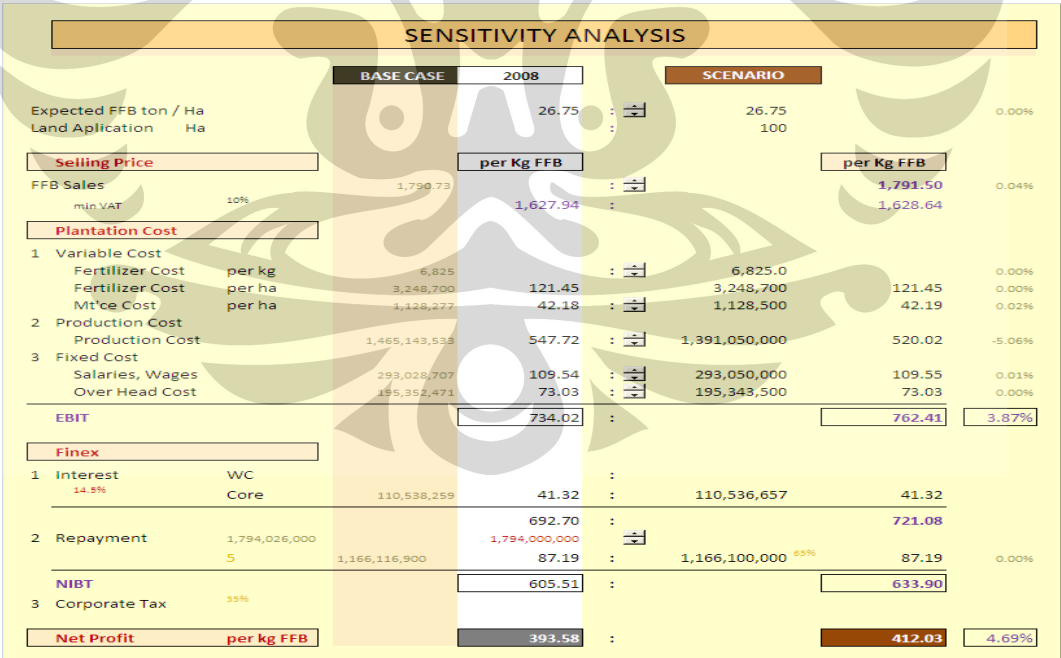

**Gambar 3.28.** Skenario Biaya jika di Tahun 2008 Biaya Produksi turun 5% (Sumber : PTPN V, 2008, telah diolah kembali)
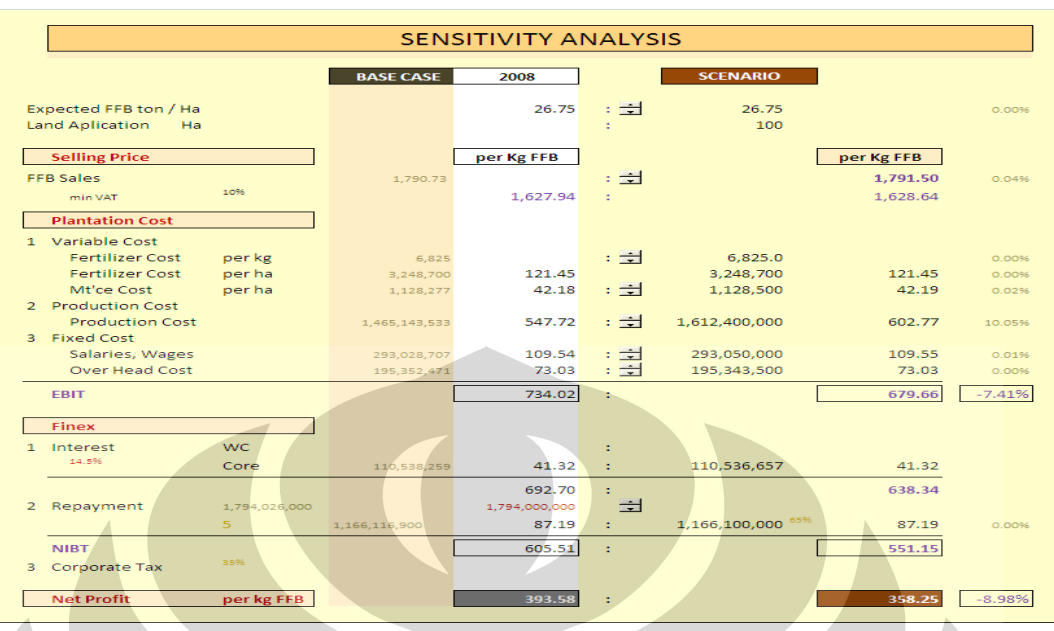

# 3.3.15. Skenario Biaya jika di Tahun 2008 Biaya Produksi naik 10%

**Gambar 3.29.** Skenario Biaya jika di Tahun 2008 Biaya Produksi naik 10% (Sumber : PTPN V, 2008, telah diolah kembali)

3.3.16. Skenario Biaya jika di Tahun 2008 Biaya Produksi turun 10%

|                |                                                       |                |                            | <b>SENSITIVITY ANALYSIS</b> |                      |                            |                 |                |  |  |  |
|----------------|-------------------------------------------------------|----------------|----------------------------|-----------------------------|----------------------|----------------------------|-----------------|----------------|--|--|--|
|                |                                                       |                |                            |                             |                      |                            |                 |                |  |  |  |
|                |                                                       |                | <b>BASE CASE</b>           | 2008                        |                      | <b>SCENARIO</b>            |                 |                |  |  |  |
|                | Expected FFB ton / Ha<br><b>Land Aplication</b><br>Ha |                |                            | 26.75                       | : 국<br>٠             | 26.75<br>100               |                 | 0.00%          |  |  |  |
|                | <b>Selling Price</b>                                  |                |                            | per Kg FFB                  |                      |                            | per Kg FFB      |                |  |  |  |
|                | <b>FFB Sales</b>                                      |                | 1,790.73                   |                             | : ÷                  |                            | 1,791.50        | 0.04%          |  |  |  |
|                | min VAT                                               | 10%            |                            | 1.627.94                    | ÷.                   |                            | 1.628.64        |                |  |  |  |
|                | <b>Plantation Cost</b>                                |                |                            |                             |                      |                            |                 |                |  |  |  |
|                | 1 Variable Cost                                       |                |                            |                             |                      |                            |                 |                |  |  |  |
|                | <b>Fertilizer Cost</b>                                | per kg         | 6.825                      |                             | : 국                  | 6,825.0                    |                 | 0.00%          |  |  |  |
|                | <b>Fertilizer Cost</b>                                | per ha         | 3.248.700                  | 121.45                      |                      | 3,248,700                  | 121.45          | 0.00%          |  |  |  |
|                | Mt'ce Cost                                            | per ha         | 1.128.277                  | 42.18                       | - 一                  | 1,128,500                  | 42.19           | 0.02%          |  |  |  |
|                | 2 Production Cost                                     |                |                            |                             |                      |                            |                 |                |  |  |  |
|                | <b>Production Cost</b>                                |                | 1.465.143.533              | 547.72                      | : 코                  | 1,317,900,000              | 492.67          | $-10.05%$      |  |  |  |
|                | 3 Fixed Cost                                          |                |                            |                             |                      |                            |                 |                |  |  |  |
|                | Salaries, Wages<br>Over Head Cost                     |                | 293,028,707<br>195.352.471 | 109.54<br>73.03             | <b>: 코</b><br>$= -1$ | 293,050,000<br>195,343,500 | 109.55<br>73.03 | 0.01%<br>0.00% |  |  |  |
|                |                                                       |                |                            |                             |                      |                            |                 |                |  |  |  |
|                | <b>EBIT</b>                                           |                |                            | 734.02                      | ÷                    |                            | 789.75          | 7.59%          |  |  |  |
|                | <b>Finex</b>                                          |                |                            |                             |                      |                            |                 |                |  |  |  |
|                |                                                       |                |                            |                             |                      |                            |                 |                |  |  |  |
| $\mathbf{1}$   | Interest<br>14.5%                                     | <b>WC</b>      |                            |                             |                      |                            |                 |                |  |  |  |
|                |                                                       | Core           | 110,538,259                | 41.32                       |                      | 110,536,657                | 41.32           |                |  |  |  |
|                |                                                       |                |                            | 692.70                      | ÷                    |                            | 748.43          |                |  |  |  |
| $\overline{2}$ | Repayment                                             | 1,794,026,000  |                            | 1,794,000,000               | $\Rightarrow$        |                            |                 |                |  |  |  |
|                |                                                       | 5 <sup>7</sup> | 1,166,116,900              | 87.19                       | ÷                    | 65%<br>1,166,100,000       | 87.19           | 0.00%          |  |  |  |
|                | <b>NIBT</b>                                           |                |                            | 605.51                      | ÷                    |                            | 661.25          |                |  |  |  |
| 3              | Corporate Tax                                         | 3596           |                            |                             |                      |                            |                 |                |  |  |  |
|                |                                                       |                |                            |                             |                      |                            |                 |                |  |  |  |
|                | <b>Net Profit</b>                                     | per kg FFB     |                            | 393.58                      |                      |                            | 429.81          | 9.20%          |  |  |  |
|                |                                                       |                |                            |                             |                      |                            |                 |                |  |  |  |

**Gambar 3.30.** Skenario Biaya jika di Tahun 2008 Biaya Produksi turun 10% (Sumber : PTPN V, 2008, telah diolah kembali)

## **4. ANALISIS**

 Analisis secara statistik adalah langkah penting guna memenuhi tujuan awal dari perancangan eksperimen. Apabila peneliti merancang dan melakukan eksperimen dengan baik, maka secara statistik akan memberikan kesimpulan yang tepat. Di bab 4 ini akan di lakukan analisis ANOVA dan analisis skenario biaya secara keuangan.

### **4.1. Analisis ANOVA**

Percobaan ini dilakukan dengan menggunakan rancangan One Way ANOVA dan replikasi dilakukan sebanyak 5 kali. Sehingga total percobaan adalah 25 kali. ANOVA adalah salah satu teknik yang memungkinkan kita menguji pengaruh faktor dari sampel yang diambil. Dari tabel ANOVA, dapat diketahui faktor yang berpengaruh dari model yang dibuat melalui indikator *p-value*. Dengan menggunakan a = 5% maka apabila p-value  $\leq$  0.05, maka faktor tersebut signifikan berpengaruh secara statistik atau menolak hipotesis nol. Sedangkan jika p-value > 0.05, maka faktor tersebut tidak signifikan berpengaruh (menerima hipotesis nol).

 Dari percobaan antara lahan NLA (100 % pupuk ) dengan lahan LA ( 50% pupuk dan limbah) didapatkan nilai F sebesar 6.74 dan P sebesar 0.032. Sementara perhitungan tabel didapatkan F 5.32 dan P sebesar 0.05. Berarti nilai F minitab lebih besar di bandingkan dengan nilai tabel sementara p value minitab lebih kecil dari p value tabel. Sehingga dapat disimpulkan adanya perbedaan yang signifikan antara lahan NLA dengan lahan LA.

| <b>Hitungan Minitab</b> | 6.74 | 0.032 |
|-------------------------|------|-------|
| <b>Hitungan Tabel</b>   | 5.32 |       |

**Tabel 4.1.** Perhitungan F dan P antara lahan NLA dan lahan LA

(Sumber : PTPN V, 2007, telah diolah kembali)

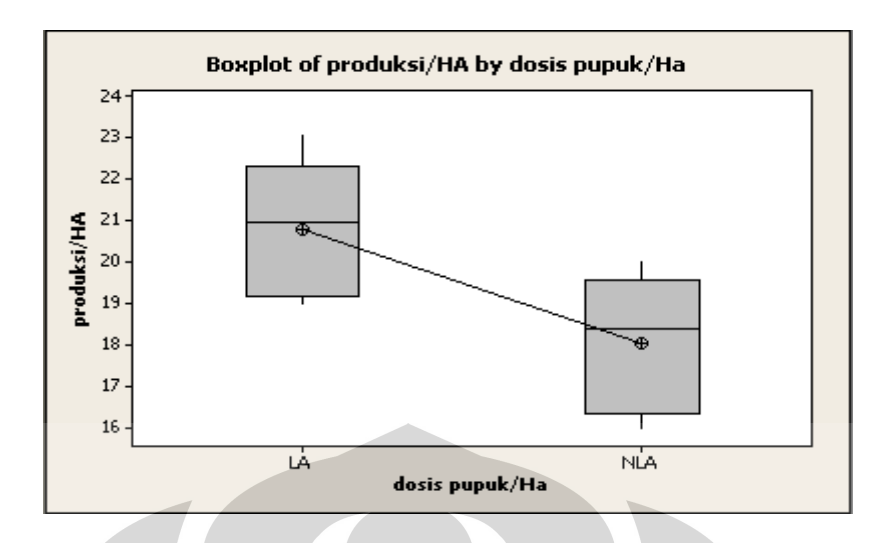

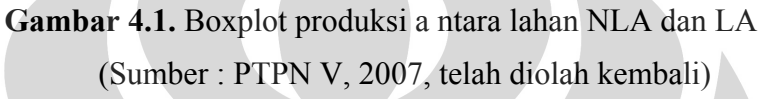

 Dari boxplot diatas terlihat produksi di lahan LA lebih tinggi di bandingkan dengan produksi pada lahan NLA.

Tahap selanjutnya adalah melihat varisi yang paling berpengaruh pada lahan LA dengan 5 variasi pupuk ( 30%, 40%, 50%, 70% dan 80%). Dari perhitungan dengan menggunakan software MINITAB di dapatkan F sebesar 16.44 dan P sebesar 0.00. Sementara dari perhitungan tabel didapatkan 2,87 dan p value sebesar 0,05

**Tabel 4.2.** Perhitungan F dan P antara 5 variasi Lahan LA

(Sumber : PTPN V, 2007, telah diolah kembali)

Hitungan Minitab 16,44 Hitungan Tabel 2,87 0,05

 $\overline{\phantom{a}}$  and  $\overline{\phantom{a}}$ 

Hal ini menunjukan adanya perbedaan yang signifikan antara ke 5 variasi dosis pupuk. Untuk mengetahui dosis mana yang paling signifikan maka dilakukan 3 uji perbandingan antara lain : Fisher, Turkey's, dan HSU's MCB *(multiple comparition with the best)*. Dari ketiga uji perbandingan didapatkan bahwa dosis pupuk 50% signifikan dengan pemberian dosis pupuk 30% dan 40% karena peningkatan produksinya besar. Namun pemberian dosis pupuk 50% tidak signifikan dengan pemberian dosis pupuk 70% dan 80% karena ternyata

peningkatan produksinya sedikit. Sehingga didapatkan hasil bahwa dosis yang dapat dijadikan pembanding dengan kontrol (100% pupuk atau *Non Land Application)*. Namun penulis menetapkan dosis pupuk 50% yang akan dijadikan pembanding. Hal ini dikarenakan penggunaan dosis 50% menyebabkan peningkatan produksi yang cukup signifikan. Terlihat dari boxplot dibawah ini.

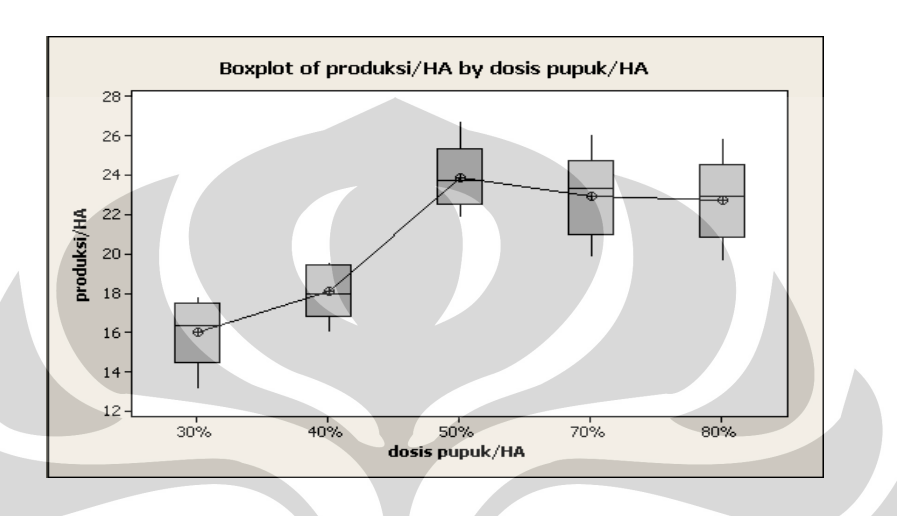

**Gambar 4.2.** Boxplot produksi di 5 variasi pupuk di lahan LA (Sumber : PTPN V, 2007, telah diolah kembali)

 Terlihat pemberian dosis 50% pupuk dapat meningkatkan produksi TBS . Atas hal tersebut maka akan dilakukan perhitungan secara ekonomi antara dosis 50% dengan 100%.

### **4.2. Analisis Ekonomi Teknik**

4.2.1. Supply dan Demand Kebutuhan Minyak

 Dalam pasar ada dua faktor utama yang sangat mempengaruhi, antara lain supply dan demand. Dimana kecenderungan demand yang selalu meningkat seiring dengan penambahan penduduk dan tingkat konsumsi per kapita namun tidak seimbang dengan peningkatan supply. Hal ini terjadi karena supply nya terbatas (sumber daya terbatas). Faktor yang mempengaruhi supply meliputi kemampuan produksi, bencana alam, faktor geopolitik (perang), adanya perluasan lahan sawit. Faktor yang mempengaruhi demmand meliputi *Economic growth* di China, AS, India, Russia, dan Brazil. serta *Energy Policy*: Konservasi dan

Diversifikasi: Biodiesel, ethanol, adanya peningkatan kebutuhan sebagai bahan dasar untuk produk-produk derivatif CPO *(oleochemical),* bidang-bidang farmasi (kesehatan).

## 4.2.2. Adanya Bahan Alternatif / Pengganti Minyak

 Produksi minyak nabati dunia bukan hanya berasal dari minyak sawit saja, tetapi juga berasal dari berbagai macam minyak nabati, seperti minyak kedelai, minyak kapas, minyak kacang tanah, biji matahari, minyak kelapa, minyak zaitun dan lainnya. Selain minyak nabati terdapat juga beberapa jenis minyak dan lemak yang berasal dari hewan yang terdapat dalam perdagangan minyak dunia. Selain menipisnya cadangan minyak yang diikuti dengan semakin tingginya harga menyebabkan pengalihan penggunaan minyak nabati yang semakin meningkat.

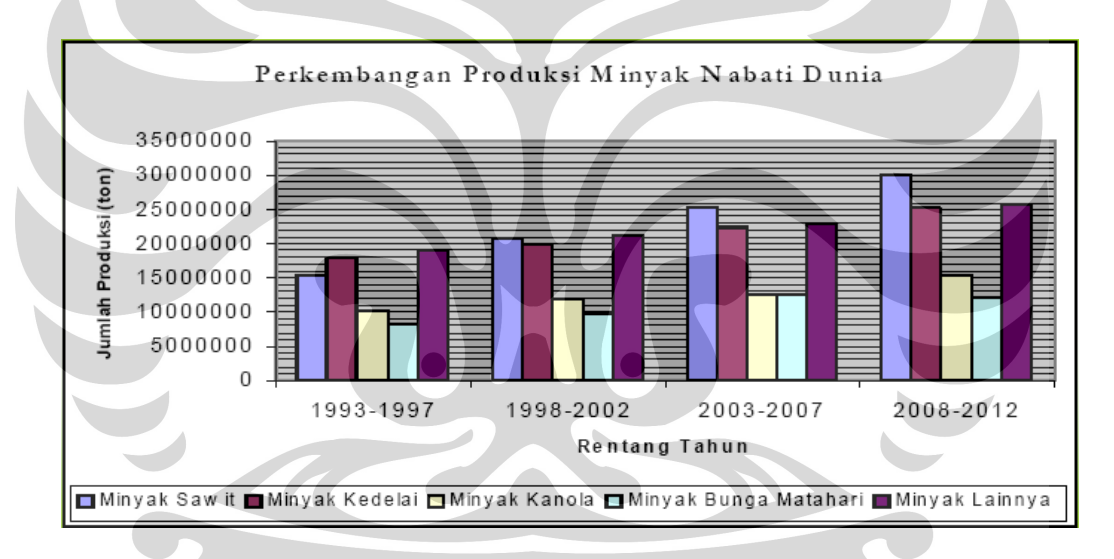

**Gambar 4.3.** Grafik Perkembangan Persentase Produksi Minyak Nabati Dunia (Sumber : Oil World, 2007)

 Terdapat kecenderungan ke depan bahwa tingkat pertumbuhan konsumsi minyak nabati dunia semakin tinggi, bahkan terdapat indikasi bahwa produksi aktual minyak nabati dunia akan lebih kecil di bandingkan dengan kebutuhan konsumsi. Berikut adalah tabel produksi dan konsumsi minyak nabati dunia.

| $\overline{\mathsf{N}}\mathsf{o}$ | Uraian               | 1993-1997  | 1998-2002   | 2003-2007   | 2008-2012   |
|-----------------------------------|----------------------|------------|-------------|-------------|-------------|
| I.                                | Total Produksi/(ton) | 70.778.000 | 83.680.000  | 95.624.000  | 108.512.000 |
|                                   | M. sawit             | 15.500.382 | 20.752.640  | 25.340.360  | 29.949.312  |
| 2                                 | M. Kedelai           | 17.765.278 | 19.915.840  | 22.376.016  | 25.174.784  |
| 3                                 | M. kanola            | 10.121.254 | 11.966.240  | 12.526.744  | 15.517.216  |
| 4                                 | M. bunga matahari    | 8.351.804  | 9.790.560   | 12.526.744  | 12.044.832  |
| 5                                 | M. lainnya           | 19.039.282 | 21.254.720  | 22.854.136  | 25.825.856  |
|                                   |                      |            |             |             |             |
| Π.                                | Total Konsumsi/(ton) | 90.501.000 | 104.281.000 | 118.061.000 | 132.234.000 |
|                                   | M. sawit             | 15.385.170 | 20.021.952  | 25.973.420  | 29.752.650  |
| 2                                 | M. Kedelai           | 17.828.697 | 20.126.233  | 22.313.529  | 25.124.460  |
| 3                                 | M. kanola            | 10.045.611 | 11.783.753  | 13.577.015  | 15.471.378  |
| 4                                 | M. bunga matahari    | 8.326.092  | 9.593.852   | 10.861.612  | 12.033.294  |
| 5                                 | M. lainnya           | 38.915.430 | 42.755.210  | 45.335.424  | 49.852.218  |

**Tabel 4.3.** Produksi dan Konsumsi Minyak Nabati Dunia

(Sumber : Oil World, 2007)

 Kelapa sawit memiliki keunggulan baik dari segi produktivitas (per ha) yang lebih tinggi dibanding dengan komoditi yang lain dan reatif lebih mudah untuk membudidayakan. Hal ini ditunjang oleh iklim dan kesuburan tanah yang memadai di daerah tropis. Dengan demikian jelas bahwa kebutuhan minyak nabati, kontribusinya *(share)* sebagian besar akan dipenuhi dari minyak kelapa sawit. Apalagi produk turunan (derivatif) minyak kelapa sawit sangat banyak yaitu mulai dari bidang farmasi, kecantikan, produk-produk plastik, margarin, sabun, lilin yang ramah lingkungan. Oil World research meramalkan bahwa pada tahun 2015 konsumsi minyak kelapa sawit akan meningkat sampai 23 % sementara konsumsi minyak kedelai akan menurun menjadi 21 %. Berikut data mengenai harga minyak sawit di tahun 2003-2012.

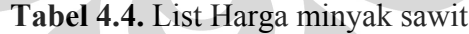

| Tahun | Harga       |
|-------|-------------|
| 2003  | s<br>441.23 |
| 2004  | s<br>475.62 |
| 2005  | Ś<br>440.20 |
| 2006  | s<br>449.58 |
| 2007  | s<br>750.00 |
| 2008  | s<br>787.50 |
| 2009  | Ś<br>866.25 |
| 2010  | s<br>952.88 |
| 2011  | \$1,048.16  |
| 2012  | \$1.152.98  |

(Sumber: BPS, 2007, telah diolah kembali)

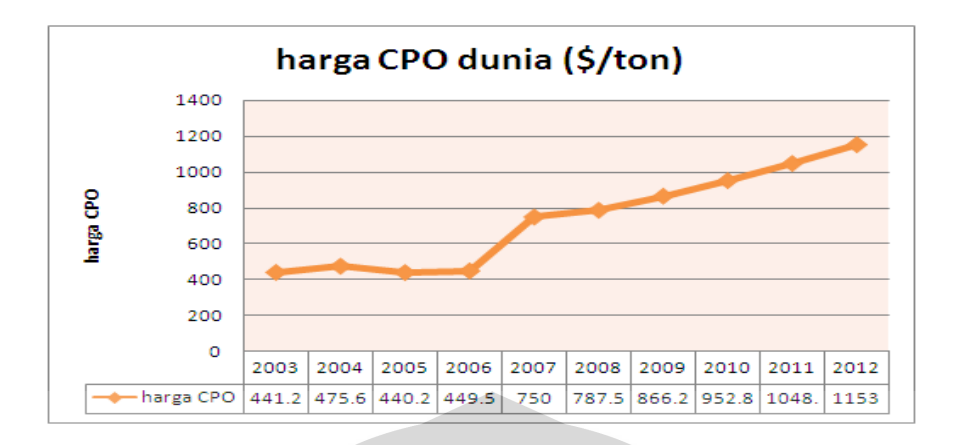

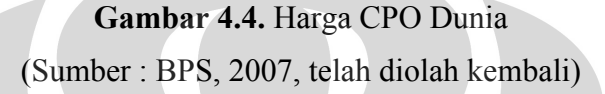

 Dari tabel 4.4 diatas terlihat di tahun 2007 terjadi lonjakan harga yang tajam, sebesar \$342 . Hal ini dikarenakan terjadinya Elnino (kemarau panjang) yang mengakibatkan harga naik tajam.

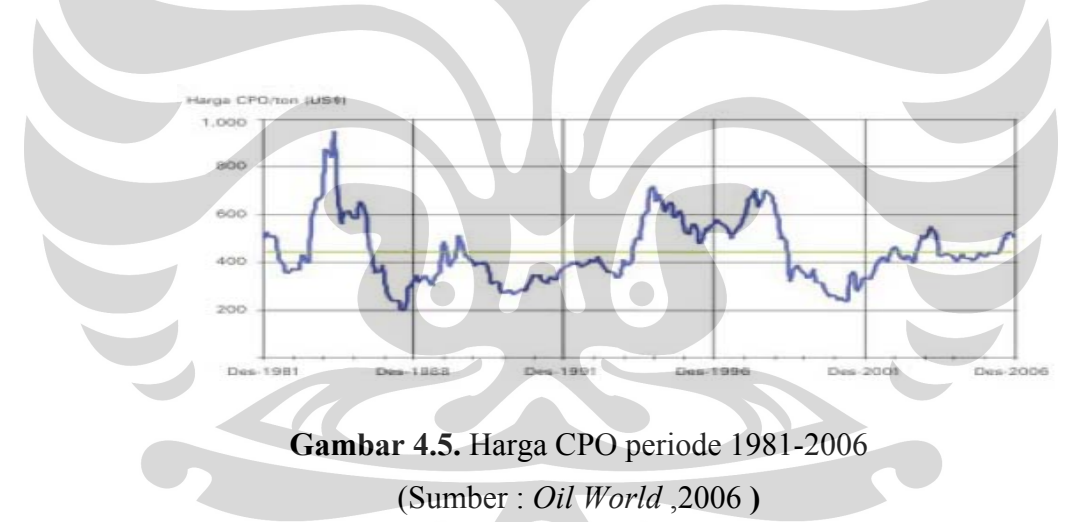

 Penyebab ketidakberhasilan program stabilisasi harga diperkirakan akibat harga CPO di pasar dunia tetap tinggi karena beberapa hal: (1) tingginya permintaan CPO untuk biodiesel, (2) produksi tujuh *oilseed* dunia (Ukraina, Eropa Barat, Amerika, dan Cina) terganggu oleh perubahan iklim, sedangkan permintaan minyak nabati dan bungkil meningkat, (3) peningkatan produksi minyak nabati dunia lebih rendah dari permintaan, terutama dari Cina dan India, (4) penurunan stok CPO dunia dari 4,5 juta ton pada awal Juni menjadi 1,2 juta ton pada akhir

Juni, (5) konversi areal pertanaman jagung ke kedelai di Amerika Serikat, (6) isu *trans fatty acids* masih berkembang, (7) adanya kejadian "luar biasa" yang ditunjukkan oleh harga CPO berada di luar siklus bisnis .

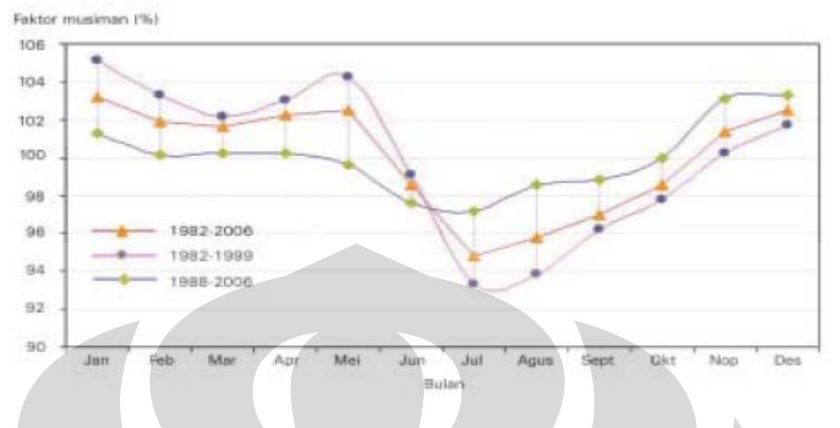

**Gambar 4.6.** Pergerakan Harga CPO (Sumber : *Oil World, 2006*)

 Fluktuasi harga CPO ini cenderung dipengaruhi oleh isu-isu yang dibuat oleh negara penghasil produk subtitusi (saingan CPO), yaitu negara-negara penghasil minyak dari kacang kedelai dan jagung yang umumnya merupakan negara di Eropa dan Amerika (negara maju). Isu-isu seperti produk yang tidak higienis, pengrusakan ekosistem hutan termasuk isu pemusnahan orang utan merupakan isu yang diangkat untuk menjatuhkan harga CPO dunia.

 Pada dasarnya besar harga jual ditentukan oleh harga pokok produksi minimum sama dengan harga pokok penjualan, karena selisih harga jual dengan harga pokok penjualan merupakan laba yang merupakan tujuan perusahaan. Namun ternyata tidak selamanya hal tersebut dapat dicapai karena ada beberapa kepentingan yang ingin dipenuhi. Dengan adanya kepentingan lain yang ingin di capai, pada dasarnya ada dua kekuatan besar yang dapat mempengaruhi pembentukkan harga yaitu kekuatan pasar *(marketing force)* dan pengendalian pemerintah *(government intervention)*. Untuk kelapa sawit (masa menghasilkan antara 20 sampai 25 tahun) pendangan yang dianut adalah mencapai laba dalam jangka panjang.

Dilihat dari segi daya saing, minyak kelapa sawit ternyata cukup kompetitif dibanding minyak nabati lainnya, karena produktivitas per hektar cukup tinggi, merupakan tanaman tahunan yang cukup handal terhadap berbagai perubahan agroklimat dan ditinjau aspek gizi minyak kelapa sawit tidak terbukti sebagai penyebab meningkatnya kadar kolesterol, bahkan mengandung beta karoten sebagai pro-vitamin A. Selain itu ternyata sebagai tanaman tahunan, kelapa sawit lebih mudah beradaptasi dengan lingkungannya dibandingkan dengan tanaman semusim (bunga matahari, kedelai, dan lain-lain).

# 4.2.3. Minyak Kelapa Sawit

Produk minyak kelapa sawit sebagai bahan makanan mempunyai dua aspek kualitas. Aspek pertama berhubungan dengan kadar dan kualitas asam lemak, kelembaban dan kadar kotoran. Aspek kedua berhubungan dengan rasa, aroma dan kejernihan serta kemurnian produk. Kelapa sawit bermutu prima (SQ, Special Quality) mengandung asam lemak *(FFA, Free Fatty Acid)* tidak lebih dari 2 % pada saat pengapalan. Kualitas standar minyak kelapa sawit mengandung tidak lebih dari 5 % FFA. Setelah pengolahan, kelapa sawit bermutu akan menghasilkan rendemen minyak 22,5 % ‐ 24,5 %.

## 4.2.4. Mutu Minyak Sawit

 Situasi pasar yang dihadapi minyak sawit Indonesia pada masa yang akan datang adalah situasi pasar dengan tingkat kompetisi yang makin ketat sehingga diperlukan minyak sawit mentah yang bermutu tinggi. Faktor-faktor yang mempengaruhi mutu minyak sawit mentah dalam proses pengolahan tandan buah segar kelapa sawit menjadi minyak sawit mentah adalah kadar air, kemurnian dan asam lemak bebas.

## 4.2.5. Biaya Operasional

 Biaya biaya produksi adalah semua biaya yang dikeluarkan oleh perusahaaan dalam proyek perkebunan Kelapa Sawit, dan biaya ini harus dikeluarkan secara

rutin. Biaya dalam suatu proyek atau usaha pengolahan Kelapa Sawit digolongkan menjadi :

 Biaya tetap, yaitu biaya yang terkait dengan proyek (proses produksi), dan besar kecilnya tidak berpengaruh pada hasil produksi. Biaya variabel (biaya tidak tetap), yaitu biaya yang langsung terkait dengan proses produksi, dan besar kecilnya berpengaruh langsung pada hasil produksi. Yang termasuk ke dalam golongan biaya variabel dalam proyek ini adalah upah tenaga kerja, ongkos produksi, biaya bahan.

 Upah pemupukan terdiri dari beberapa komponen antara lain upah buruh, upah mandor, tenaga admin / krani, asisten dan biaya analisis limbah yang mana tiap tahun upah minimum regional (UMR) selalu cenderung naik.. Data-data biaya upah tenaga kerja di tahun 2003 sampai tahun 2008 didapatkan dari perusahaan dengna taksiran mengalami kenaikan sebesar 5% setiap tahun mulai di tahun 2009 sampai 2012, begitupula untuk biaya bahan. Namun untuk dosis pemupukan didapatkan dari PPKS MARIHAT.

## 4.2.6. Penghematan Pupuk

Produktivitas tanaman yang tinggi pada kelapa sawit tidak terlepas dari peranan pemupukan yang baik. Kebutuhan pupuk sebagai salah satu input dari sistem produksi kelapa sawit cukup besar seiring dengan peningkatan luas areal perkebunan kelapa sawit. Pupuk merupakan salah satu sumber unsur hara utama yang sangat menentukkan tingkat pertumbuhan dan produksi kelapa sawit. Pupuk harus dapat digunakan secara efisien dan tepat sasaran. Terdapat empat hal penting yang harus diperhatikan di tahap pemupukan antara lain : penentuan jenis pupuk, dosis pupuk, metode pemupukan, waktu dan frekuensi pemupukan. Jenis pupuk yang digunakan adalah UREA, TSP, KCL, dolomit. Kenaikan harga pupuk akan berpengaruh terhadap meningkatnya beban yang harus ditanggung perusahaan perkebunan dalam penyediaan pupuk setiap tahunnya. Upaya untuk mencari sumber-sumber lain menjadi sangat penting karena semakin mahalnya harga pupuk konvensional. Pemanfaatan limbah cair kelapa sawit dengan BOD 3500-5000mg/l diharapkan dapat mengurangi kebutuhan pupuk untuk areal

perkebunan kelapa sawit, disamping dapat mengurangi biaya dan waktu pengolahan limbah. Setelah melakukan uji statistik dengan menggunakan ANOVA ternyata didapatkan hasil kombinasi 50% pupuk dan pemanfaatan limbah cair kelapa sawit (LCPKS) dari hasil pengolahan pabrik yang ternyata memberikan peningkatan produksi kelapa sawit yang signifikan. Metode pemupukan yang digunakan adalah manual (di sebar di sekitar piringan areal pohon kelapa sawit ). Pada tanaman kelapa sawit, aplikasi pemupukan secara umum dilakukan dua kali per tahun, yaitu pada semester I (Bulan Februari- Maret) dan II (Bulan September-Oktober). Hal ini bertujuan untuk menghindari pencucian pupuk, Waktu pemupukan ditentukan berdasarkan distribusi curah hujan bulanan. Berikut data harga pupuk dari tahun 2003-2012.

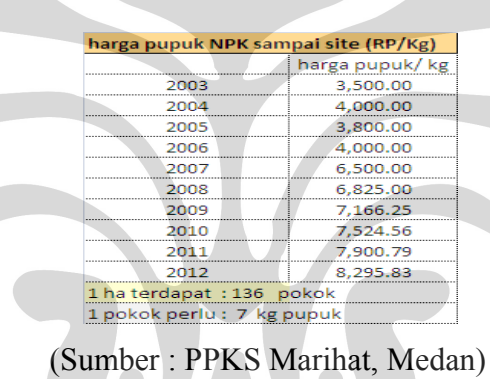

**Tabel 4.5.** Harga pupuk (Rp./Kg)

| KEBUTUHAN PUPUK / HA (Rp/Ha) |         |         |         |         |         |         |         |      |      |                                       |
|------------------------------|---------|---------|---------|---------|---------|---------|---------|------|------|---------------------------------------|
| <b>NLA</b>                   |         |         |         |         |         |         |         |      |      |                                       |
| <b>DESKRIPSI</b>             | 2003    | 2004    | 2005    | 2006    | 2007    | 2008    | 2009    | 2010 | 2011 | 2012                                  |
| UREA + transport smp sil     | 3332000 | 3808000 | 3617600 | 3808000 | 6188000 | 6497400 | 6822270 |      |      | 7163383.5 7521552.7 7897630.3         |
| <b>TSP</b>                   |         |         |         |         |         |         |         |      |      |                                       |
| <b>KCL</b>                   |         |         |         |         |         |         |         |      |      |                                       |
| <b>DOLOMITE</b>              |         |         |         |         |         |         |         |      |      |                                       |
| <b>SUB TOTAL 2</b>           | 3332000 | 3808000 | 3617600 | 3808000 | 6188000 | 6497400 |         |      |      | 6822270 7163383.5 7521552.7 7897630.3 |

**Tabel 4.6.** Kebutuhan pupuk /Ha di lahan NLA

(Sumber : PTPN V, 2008, telah diolah kembali)

Di tahun 2003 didapatkan data pengeluaran sebesar Rp.3.332.000 /Ha. Angka ini didapatkan dari perhitungan **Harga pupuk /kg di tahun 2003** \* 136 pohon \* 7 kg/ pohon. Untuk perhitungan di tahun selanjutnya adalah 7 kg/pohon \* 136 pohon \* harga pupuk / kg di tahun tersebut.

|                         | LA      |         |         |         |         |         |         |      |      |                               |
|-------------------------|---------|---------|---------|---------|---------|---------|---------|------|------|-------------------------------|
| <b>DESKRIPSI</b>        | 2003    | 2004    | 2005    | 2006    | 2007    | 2008    | 2009    | 2010 | 2011 | 2012                          |
| UREA + transport smp si | 1666000 | 1904000 | 1808800 | 1904000 | 3094000 | 3248700 | 3411135 |      |      | 3581691.8 3760776.3 3948815.2 |
| TSP                     |         |         |         |         |         |         |         |      |      |                               |
| KCL                     |         |         |         |         |         |         |         |      |      |                               |
| <b>DOLOMITE</b>         |         |         |         |         |         |         |         |      |      |                               |
| SUB TOTAL 2             | 1666000 | 1904000 | 1808800 | 1904000 | 3094000 | 3248700 | 3411135 |      |      | 3581691.8 3760776.3 3948815.2 |

**Tabel 4.7.** Kebutuhan pupuk / Ha di lahan LA

(Sumber : PTPN V, 2008, telah diolah kembali)

 Angka Rp.1.666.000 didapatkan dari perhitungan harga pupuk di tahun 2003 \* 136 \* 7 kg / pohon \* 0.5. Angka 0,5 dikarenakan pupuk yang digunakan hanya setengahnya dari kontrol (100%). Untuk perhitungan di tahun selanjutnya adalah 7 kg/pohon \* 136 pohon \*0,5 \* harga pupuk / kg di tahun tersebut.

 Dengan hanya menggunakan pupuk 50% dan limbah berarti perusahaan menghemat setengah dari penggunaan pupuk normal. Dari perhitungan diatas didapatkan rata-rata penghematan pupuk sebesar Rp.2.832.791 per Ha/tahun.

## 4.2.7. Penghematan Penggunaan Kolam

 Pada saat penggunaan Non Land Application (100 % pupuk) perusahaan mengaplikasikan kolam pengolahan limbah. Diantaranya kolam aerobik, kolam fakultatif dan kolam anaerobik.

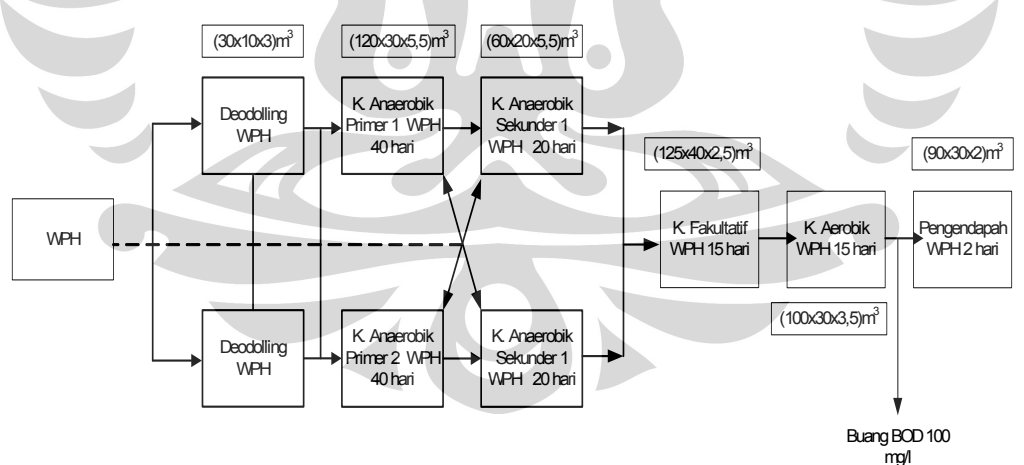

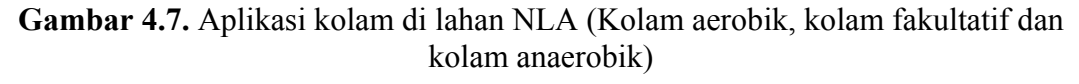

(Sumber : PTPN V)

 Sementara untuk Land Application , pengolahan limbah berakhir di kolam aerobik. Setelah itu langsung diaplikasikan ke lahan/areal sawit. Hal ini dikarenakan pada saat di kolam anaerobik sekunder limbah sudah memenuhi baku mutu (BOD sebesar 3000.mg/l).

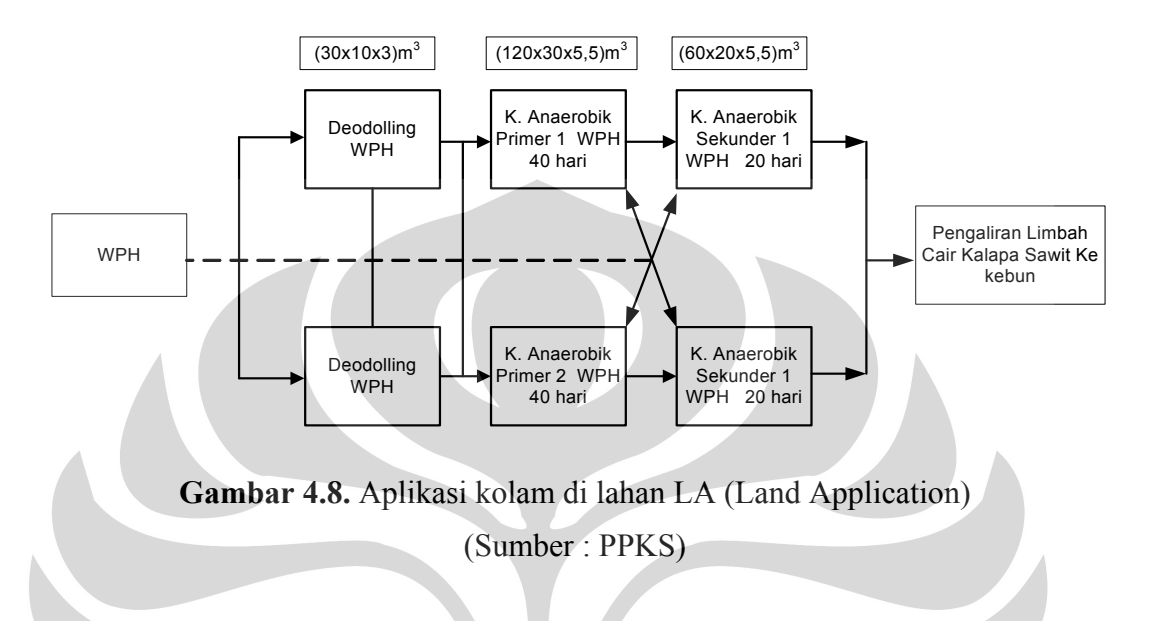

# 4.2.8. Produksi dan Peramalan Produksi

 Dalam bisnis kelapa sawit, produksi adalah jumlah berat tandan buah segar (TBS) ton/ha yang dihasilkan disuatu areal. Produksi per satuan luas dipengaruhi oleh beberapa faktor, antara lain : kelas kesesuaian lahan yaitu jenis tanah, iklim, curah hujan, drainase dan topografi. Faktor lain pemupukan, bibit, mutu panen dan infrastruktur. Pada penelitian ini tanaman yang diusahakan sekarang adalah jenis Tenera, yaitu hasil persilangan dari *Dura* dengan *Pasifera*.

Berikut produksi dan proksi produksi kelapa sawit di SBU Tandun

|      | Produksi ton/ha                |                                                          |                                                            |                                                                     |                                                          |  |  |  |  |  |  |  |  |
|------|--------------------------------|----------------------------------------------------------|------------------------------------------------------------|---------------------------------------------------------------------|----------------------------------------------------------|--|--|--|--|--|--|--|--|
|      |                                | Taksasi Produksi<br>Lahan Klas II-III<br>dari PPKS Medan | Realisasi (NLA)<br>Lahan Klas II-III<br>Di areal perlakuan | Realisasi (LA) Rata-rata<br>Lahan Klas II-III<br>Di areal perlakuan | Realisasi (LA) dengan<br>dosis 50%<br>di areal perlakuan |  |  |  |  |  |  |  |  |
|      | Umur                           | Produksi ton/ha                                          |                                                            |                                                                     |                                                          |  |  |  |  |  |  |  |  |
|      |                                |                                                          |                                                            |                                                                     |                                                          |  |  |  |  |  |  |  |  |
|      | 4.00                           | 6.20                                                     |                                                            |                                                                     |                                                          |  |  |  |  |  |  |  |  |
|      | 5.00                           | 12.00                                                    |                                                            |                                                                     |                                                          |  |  |  |  |  |  |  |  |
|      | 6.00<br>14.50<br>7.00<br>17.00 |                                                          |                                                            |                                                                     |                                                          |  |  |  |  |  |  |  |  |
|      |                                |                                                          |                                                            |                                                                     |                                                          |  |  |  |  |  |  |  |  |
|      | 21.00<br>8.00                  |                                                          |                                                            |                                                                     |                                                          |  |  |  |  |  |  |  |  |
|      | 9.00                           | 22.00                                                    |                                                            |                                                                     |                                                          |  |  |  |  |  |  |  |  |
|      | 10.00                          | 24.00                                                    |                                                            |                                                                     |                                                          |  |  |  |  |  |  |  |  |
|      | 11.00                          | 24.00                                                    |                                                            |                                                                     |                                                          |  |  |  |  |  |  |  |  |
|      | 12.00                          | 24.00                                                    |                                                            |                                                                     |                                                          |  |  |  |  |  |  |  |  |
|      | 13.00                          | 24.00                                                    |                                                            |                                                                     |                                                          |  |  |  |  |  |  |  |  |
|      | 14.00                          | 23.50                                                    |                                                            |                                                                     |                                                          |  |  |  |  |  |  |  |  |
| 2003 | 15.00                          | 22.50                                                    | 16.69                                                      | 18.99                                                               | 21.96                                                    |  |  |  |  |  |  |  |  |
| 2004 | 16.00                          | 22.00                                                    | 17.05                                                      | 21.52                                                               | 23.75                                                    |  |  |  |  |  |  |  |  |
| 2005 | 17.00                          | 21.50                                                    | 15.96                                                      | 19.31                                                               | 23.12                                                    |  |  |  |  |  |  |  |  |
| 2006 | 18.00                          | 21.00                                                    | 18.37                                                      | 20.95                                                               | 23.97                                                    |  |  |  |  |  |  |  |  |
| 2007 | 19.00                          | 21.00                                                    | 20.00                                                      | 23.06                                                               | 26.75                                                    |  |  |  |  |  |  |  |  |
| 2008 | 20.00                          | 20.00                                                    | 20.00                                                      | 23.06                                                               | 26.75                                                    |  |  |  |  |  |  |  |  |
| 2009 | 21.00                          | 19.00                                                    | 19.00                                                      | 22.00                                                               | 25.75                                                    |  |  |  |  |  |  |  |  |
| 2010 | 22.00                          | 18.50                                                    | 18.50                                                      | 21.50                                                               | 25.25                                                    |  |  |  |  |  |  |  |  |
| 2011 | 23.00                          | 17.00                                                    | 17.00                                                      | 20.00                                                               | 23.75                                                    |  |  |  |  |  |  |  |  |
| 2012 | 24.00                          | 16.10                                                    | 16.10                                                      | 19.90                                                               | 22.85                                                    |  |  |  |  |  |  |  |  |

**Tabel 4.8.** Produksi danProksi Produksi di lahan NLA dan LA

(Sumber : PPKS dan PTPN V)

4.2.9. Penentuan harga Tandan Buah Segar (TBS)

 Dalam penentuan harga TBS ada dua cara yang dapat dilakukan yakni dengan cara lama dan cara baru (menetapkan rumus harga TBS yang ditetapkan oleh pemerintah). Dalam perhitungan penetapan harga cara lama, ada dua hal yang harus dibedakan, yaitu harga pembelian TBS per kg dengan penerimaan petani dibagi dengan kg TBS. Hal ini menimbulkan masalah yaitu masalah siapa yang menanggung biaya angkut, masalah ratio minyak sawit dan inti terhadap tandan (rendemen). Sehingga dengan munculnya masalah tersebut timbullah penetapan harga cara baru. Berikut rumus harga TBS :

# $H TBS = K (H.CPO x R.CPO + H K x R. K)$

Dimana ;

 $H TBS = Harga TBS (RP/Kg)$ 

 $K =$  indeks proporsi yang menunjukkan bagian yang diterima  $(\%)$ 

H.CPO = Harga rata-rata CPO (Rp./kg)

R.CPO = Rendemen CPO (dalam %)

 $H.K = Harga rata-rata inti sawit / kernel (Rp./kg)$ 

### $R.K = \text{Rendemen inti sawit (dalam %)}$

 Rendemen minyak dan inti sawit ditentukan oleh jenis bahan tanaman (Tenera) dan umurnya. Kemudian ditentukan oleh kesempurnaan penyerbukan, kematangan tandan, kehilangan rendemen minyak saat dalam pengolahan di pabrik. Angka rendemen yang diperoleh dapat dikoreksi atau disesuaikan dengan pengaruh faktor-faktor lainnya jika diperkirakan akan ada penyimpangan yang berarti dari keadaan sebelumnya. Besarnya indeks K ditetapkan oleh Gubernur Kepala Daerah Tingkat I berdasarkan usulan Tim Penetapan Harga yang terdiri dari : a. Pemerintah Daerah Tingkat I, b. Kantor wilayah Departemen Kehutanan dan Perkebunan, c. Dinas Perkebunan Daerah Tingkat I, d.Perusahaan, e. PPKS, f. pihak lain . Tidak hanya menetapkan indeks K saja namun memantau penetapan rendemen CPO dan kernel berdasarkan umur tanaman, menyampaikan harga ratarata penjualan CPO dan kernel kepada perusahaan, petani, koperasi,dll. Data-data mengenai harga TBS ini didapatkan dari MARIHAT (pusat penelitian kelapa sawit di Medan).

## 4.2.10. Perkiraan Nilai Tukar Dollar terhadap Rupiah

 Faktor-faktor yang mempengaruhi trend pergerakan nilai tukar dollar terhadap rupiah, antara lain:

a.Faktor dalam negri

- Dampak inflasi yang cenderung meningkat
- Dampak negatif dari tingginya harga minyak terhadap neraca perdagangan migas
- Kelangkaan BBM

b.Faktor luar negri

- Dollar Amerika Serikat menguat terhadap hampir semua mata uang
- Ekonomi Amerika menguat dan tingkat bunga Amerika meningkat

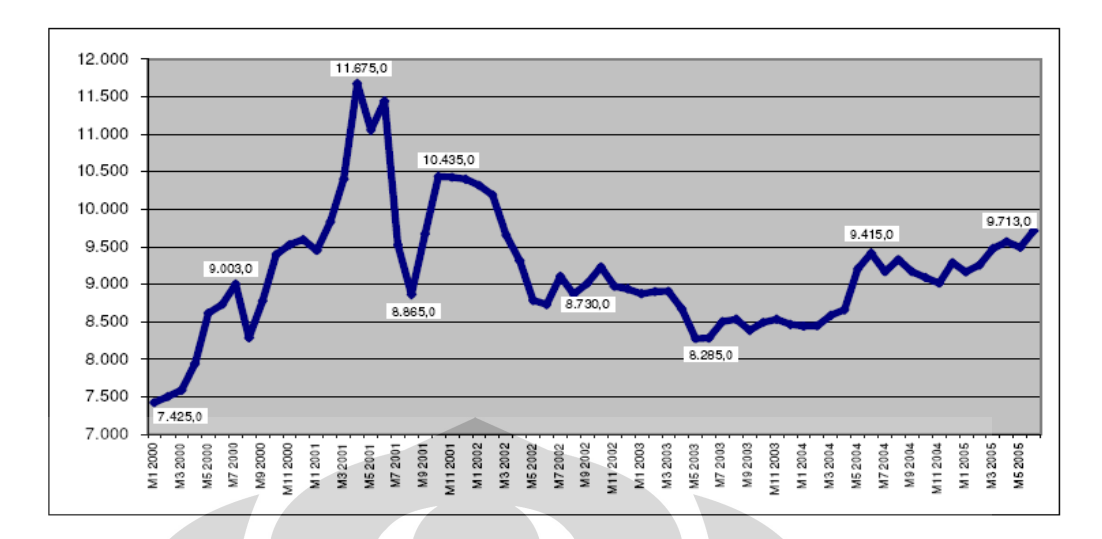

**Gambar 4.9.** Nilai tukar Rupiah terhadap Dollar (Sumber : Bank Indonesia)

 Untuk dapat melakukan perhitungan harga jual CPO per kg diperlukan data mengenai nilai tukar dollar terhadap rupiah. Hal ini dikarenakan harga CPO yang ada di pasaran menggunakan dollar (ditentukan oleh pasar di Rotterdam dengan mengacu pada mata uang dolar). Data mengenai nilai tukar rupiah didapatkan dari BPS (Biro Pusat Statisik) dari tahun 2003 sampai tahun 2008. Sementara untuk 2009 sampai tahun 2012 dilakukan taksiran kenaikan sebesar Rp.50 tiap tahunnya.

## 4.2.11. Peningkatan Produksi

Berikut data produksi Tandan Buah Segar di lahan NLA dan LA di tahun 2003 sampai dengan taksasi produksi di tahun 2012.

 $\bigcirc$ 

|                          | 2003  | 2004  | 2005  | 2006  | 2007  | 2008  | 2009                        | 2010              | 2011                  | 2012  |
|--------------------------|-------|-------|-------|-------|-------|-------|-----------------------------|-------------------|-----------------------|-------|
| produksi di lahan<br>NLA | 16.69 | 17.05 | 15.96 | 18.37 | 20    | 20    |                             | 18.5              | $\overline{1}$<br>. . | 16.1  |
| produksi di lahan LA     | 21.96 | 23.75 | 23.12 | 23.97 | 26.75 | 26.75 | <b>STAR</b><br>٦C<br>נו ונג | nc<br>ne<br>האונג | <b>SP</b><br>23.75    | 22.85 |

**Tabel 4.9.** Peningkatan produksi 2003-2012

(Sumber: PTPN V, 2008, telah diolah kembali)

Dari tabel diatas ternyata peningkatan produksi yang terjadi tiap tahun sebesar 36% jika menggunakan pupuk 50% dan limbah dibandingkan dengan menggunakan 100% pupuk *(Non Land Application)* 

## 4.2.12. Skenario Biaya

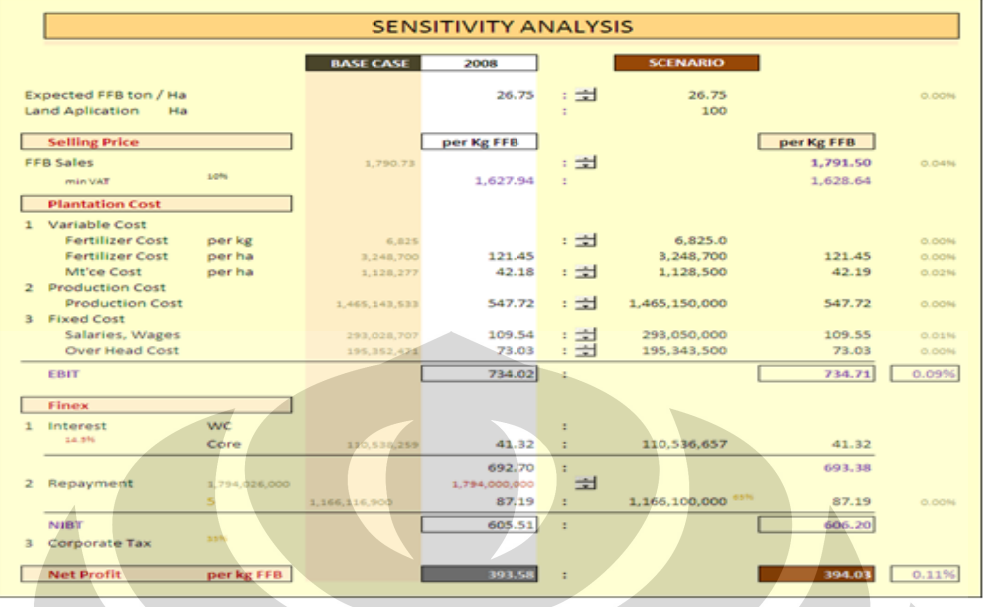

Gambar 4.10. Skenario Biaya di tahun 2008

(Sumber: PTPN V, 2008, telah diolah kembali)

**Terdapat** diantaranya : produksi, harga TBS/kg, biaya variabel, biaya tetap dan biaya produksi. Dari skenario di tahun 2008 didapatkan: apat faktor-faktor yang mem mempengaruhi pemasukan perusahaan

- Jika produksi naik 5% keuntungan per kg TBS perusahaan naik 7,13 %
- Jika produksi naik 10% keuntungan per kg TBS perusahaan naik 13,39%
- Jika produksi turun 5% keuntungan per kg TBS perusahaan turun 7.82 %
- Jika produksi turun 10% keuntungan per kg TBS perusahaan turun 16,86 %
- Jika harga TBS naik 5% keuntungan per kg TBS perusahaan naik 13,49%
- Jika harga TBS naik 5% keuntungan per kg TBS perusahaan naik 13,49%<br>• Jika harga TBS naik 10% keuntungan per kg TBS perusahaan naik 27,03%
- Jika harga TBS turun 5 % keuntungan perkg TBS perusahaan turun 13.59 %
- Jika harga TBS turun 10% keuntungan per kg TBS perusahaan turun 26,97%
- Jika harga pupuk naik 5% keuntungan per kg TBS perusahaan turun 0,89 %
- Jika harga pupuk naik 10% keuntungan per kg TBS perusahaan turun 1,89%
- Jika harga pupuk turun 5% keuntugan per kg TBS perusahaan naik 1,12 %
- Jika harga pupuk turun 10% keuntungan per kg TBS perusahaan naik 2.12%
- Jika biaya produksi naik 5% keuntungan per kg TBS perusahaan turun 4,46 %

- Jika biaya produksi naik 10% keuntungan per kg TBS perusahaan turun 8.98%
- Jika biaya produksi turun 5 % keuntungan per kg TBS perusahaan naik 4.09%
- Jika biaya produksi turun 10% keuntungan per kg TBS perusahaan naik 9.2%

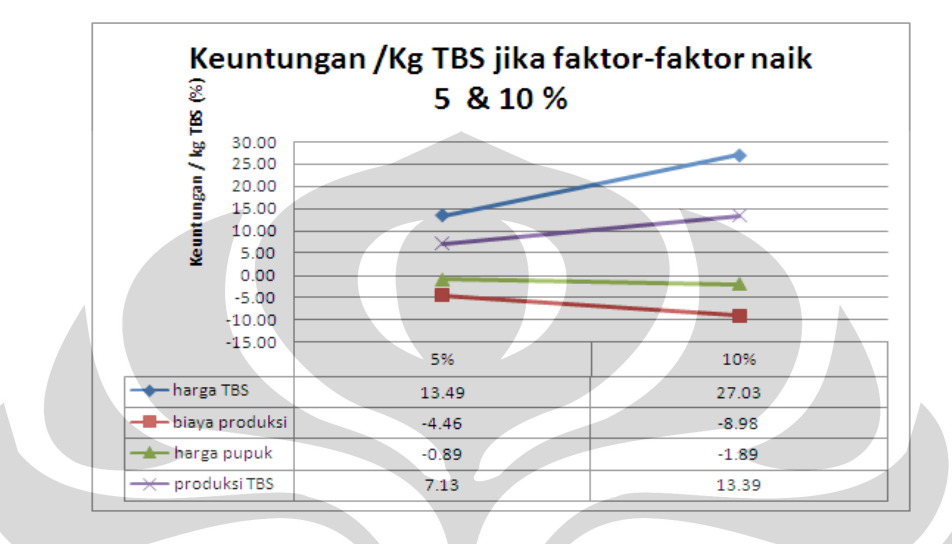

**Gambar 4.11. Keuntungan /kg TBS jika 4 faktor di naikkan 5 dan 10%**  (Sumber : PTPN V, 2008, telah diolah kembali)

 Dari gambar diatas, ternyata harga TBS dan produksi TBS yang paling berpengaruh ketika 4 faktor di naikkan 5 dan 10%.

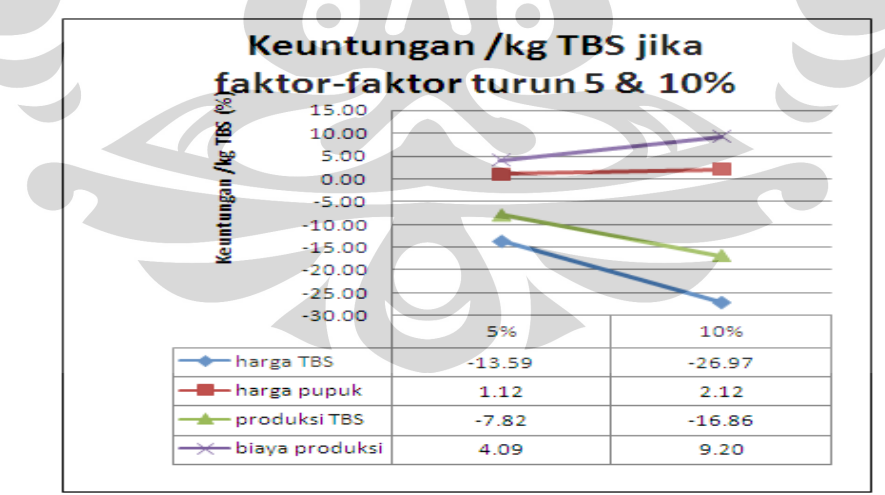

**Gambar 4.12.** Keuntungan / kg TBS jika 4 faktor di turunkan 5 dan 10 % (Sumber : PTPN V, 2008, telah diolah kembali)

 Dari gambar diatas , ternyata biaya produksi dan harga pupuk yang paling berpengaruh ketika 4 faktor tersebut diturunkan 5 dan 10%.

 Untuk mengantisipasi perubahan kondisi tersebut sebaiknya perusahaan melakukan :

- **1. Jika harga Tandan Buah Segar (TBS) naik**
- Pengawasan terhadap kualitas panen harus baik sehingga tidak ada buah mentah yang ikut proses atau buah terlalu matang (over ripe $\rightarrow$  kematangan) dapat diperkecil
- Tangkai buah yang panjang harus dibuang sebelum di proses. Karena apabila diproses fibernya akan menyerap minyak sehingga dapat menurunkan rendemen secara keseluruhan). Semakin besar rendemen semakin baik, tetapi dengan tingkat asam lemak bebas yang rendah)
- Tingkat kebersihan tandan harus diperhatikan (memperkecil kotoran yang menempel di TBS)

## **2. Harga pupuk naik**

- Pemupukan harus tepat waktu (dimusim kemarau menyebabkan penguapan sementara di musim hujan yang hujannya dan intensitas hujan terlalu besar maka akan terjadi pencucian)
- Pemupukan harus tepat jenis (menggunakan pupuk TSP, urea, KCL, dolomit secara bersamaan sehingga akan meringankan beban pemupukan)
- Pemupukan harus tepat ukuran (saat pemupukan menggunakan takaran yang benar sehingga tidak terjadi kelebihan pemupukan)
- Pemupukan harus dilakukan di tepat tempat (pemupukan harus dilakukan di piringan letak dari tanaman itu tumbuh, dengan radius 1,5 meter ditabur secara merata)
- Beberapa pertimbangan yang digunakan sebagai dasar penentuan rekomendasi pemupukan, antara lain : analisis kesuburan tanah, kondisi hara tanaman, umur tanaman, produktivitas tanaman, iklim dan pengamatan visusal tanaman maupun lahan.

• Untuk memeperoleh produksi yang optimum dilakukan pengawasan yang ketat terhadap pelaksanaan pemupukan serta pengujian yang mendalam terhadap pupuk yang digunakan pada perkebunan kelapa sawit.

# **3. Biaya Produksi**

- Mencari alternatif sumber energi lain untuk memproses agar dapat lebih efisien. Contohnya pemanfaatan cangkang untuk bahan bakar boiler semakin ditingkatkan
- Pemanfaatan air (jangan terlalu boros)
- Pemanfaatan utilitas / sarana semaksimal mungkin
- Meningkatkan etos kerja karyawan sehingga produktifitas karyawan tinggi

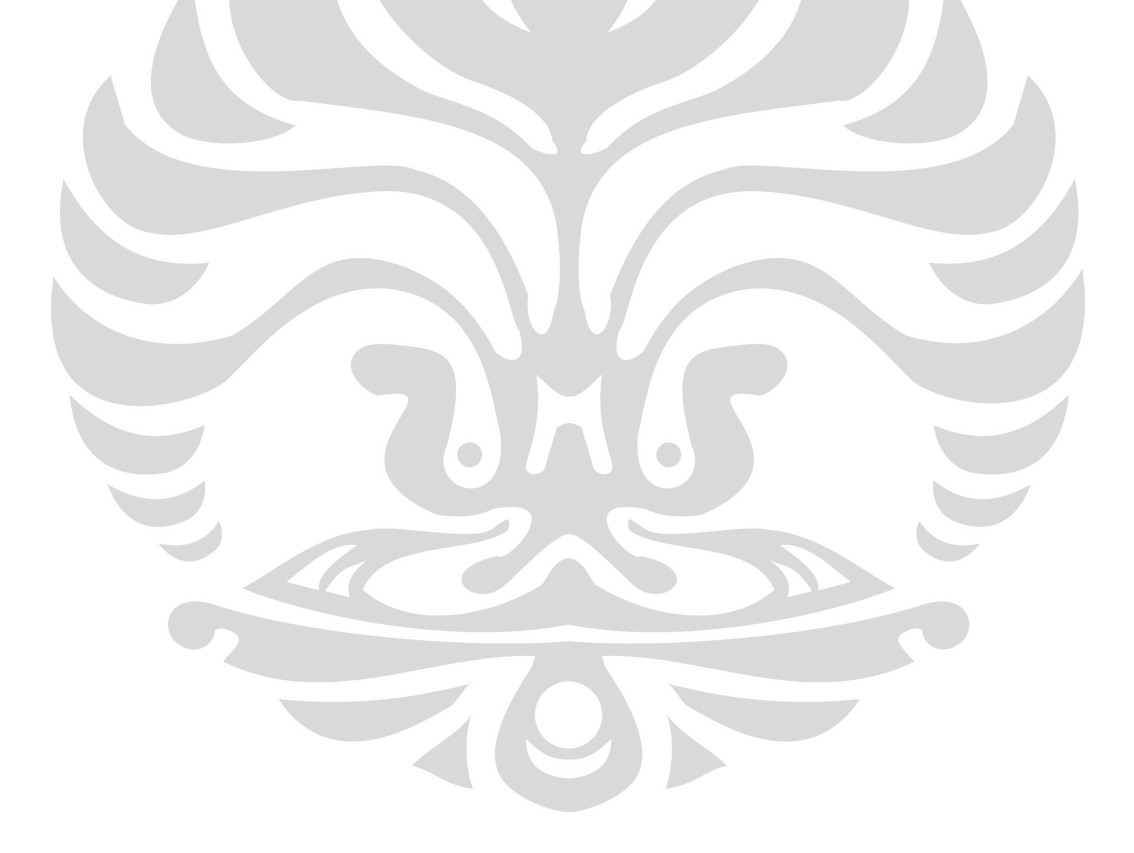

## **5. KESIMPULAN DAN SARAN**

### **5.1. Kesimpulan**

Dari penelitian ini terdapat beberapa kesimpulan yang dapat diambil, antara lain:

- 1. Penggunaan pupuk 50 % dengan limbah cair kelapa sawit yang di aplikasikan ke lahan seluas 100 HA dapat meningkatkan produksi Tandan Buah Segar sebesar 36% /ha/tahun.
- 2. Perusahaan dapat menghemat biaya pemupukan sebesar Rp.2.832.791 per Ha/tahun.
- 3. Dengan membuat skenario biaya keuntungan perusahaan ternyata terlihat faktor yang mempengaruhi keuntungan per kg TBS perusahaan antara lain : harga TBS, harga pupuk dan biaya produksi. Sehingga dari hasil skenario tersebut perusahaan dapat mengambil langkah/tindakan jika faktor-faktor tersebut berubah.

# **5.2. Saran**

- 1. Dengan hasil penelitian ini terbukti bahwa pemanfaatan limbah cair kelapa sawit dengan dosis 50 % sangat bermanfaat dari segi peningkatan produksi maupun biaya perawatan. Oleh sebab itu penggunaan limbah cair untuk pemupukan sangat disarankan.
- 2. Perusahaan agar memperhatikan mengenai kebersihan, kelancaran dari saluran limbah (flat bed dan long bed) , karena diketemukan di beberapa tempat dalam percobaan ini terdapat pendangkalan yang kadang menghambat kelancaran penyaluran limbah.

### **REFERENSI**

Ariffin, Mohd. (2006). *Chemical precipitation of palm oil mill effluent (POME)*.Malaysia.Putrajaya.

Angela Dean dan Daniel Ross, (1999)*Design and Analysis of Experiments*, Springler-Verlag, New York.

Ascott,Elizabeth.(2006).*Benefit Cost Analysis of Wonderworld Drive Overpass in San Marcos,* Texas. Applied Research Project. Texas State University. http;//ecommons.txstate.edu/arp/104/

- Asiyanto.(2005). *Construction project cost management.*(eds.2).Pradnya Paramita.Jakarta.
- Darmosarkoro, Witjaksana. (2005). Pengelolaan limbah pabrik kelapa sawit. (5<sup>th</sup> ed). Medan: PPKS.
- Dheriherta Hardjono.(2007).Membangun Rumus dan fungsi.Madscom dan ANDI,Yogyakarta.
- Douglas C. Montegomery. (1997). *Design and Analysis of Experiments*, Fourth Edition, New York.
- Erningpraja Luqman & Darnoko. (2005). Pengelolaan Limbah Pabrik Kelapa Sawit Ramah Lingkungan  $(5<sup>th</sup>$  ed.). Medan: PPKS.

Folland, Sherman,Allen C. Goodman and Miron Stano.(2007).The Economics of Health and Health Care (5 th). Pearson Prentice Hall: New Jersey.pg 83-84. http;//en.wikipedia.org/wiki/cost-benefit\_analysis

- Hakim, Memet. (2007). Teknis agronomis dan manajemen (tinjauan teoritis & praktis). Jakarta: Lembaga Pupuk Indonesia.
- Hefin Rowlands dan Jiju Anthony. (2003)*Application of design of experiments to a spot welding process ", Assembly Automation*, Vol23, No.3, hal. 273.
- Jiju Antony.(1998)*Some key things industrial engineering should know about experimental design,* Logistic Information Management, Vol. 11, No. 6., hal.386
- Jiju Anthony, Steve Warwood, Kiran Fernandez, dan Hefin Rowlands. (2001). *Process optimatisation using Taguchi Method of experimental design,* Work study, Vol.50, No.2, hal. 51.

- Jiju Antony, Tzu-Yao Chou dan Sid Ghosh, (2003)."*Training for design of experiment* ", Work Study, Vol. 53, N0.7. hal. 342.
- Kathiravale, Sivapalan dan Ripin, Adnan.(1997).*Palm Oil Mill Effluent Treatment Towards Zero Discharge*. Malaysia: National Science and Technology **Conference**
- Lubis, Hamdan. (2008). Startegic Bussiness Unit SBU TANDUN, Paper presented at the meeting of Year Evaluation Program PTPN V: Riau
- MS, Djafar & Siahaan,Donald. (2004). Tinjauan Ekonomi Industri. Medan:PPKS
- M. Naibaho, Poten.(1998). *Teknologi Pengolahan Kelapa Sawit*.Medan: PPKS. Mangoensuekarjo,Soepadiyo & Semangun, Haryono.(2005).Manajemen Agrobisnis.Jakarta: UGM Press.
- Oliver Fromm.(2006).Ecological Structure and Functions of Biodiversity as Elements of Its Total Economic.*Environmental and Resource Economics;* Jul 2000; 16, 3; ABI/INFORM Global pg. 303.
- Okwute, Ojonoma Loretta, (2007).*Impact analysis of palm oil mill effluent on the aerobic bacterial density and ammonium oxidizers in a dumpsite in Anyigba, Kogi State,* African Journal of Biotechnology Vol. 6 (2), pp. 116-119, 18 January 2007
- Richard I. Levin dan David S. Rubin,(1998) *Statistic for Management,* Seventh Edition, Prentice-Hall, New Jersey, hal. 407
- Soepadiyo Mangoensoekarjo.(2005) Managemen Agrobisnis Kelapa Sawit, UGM press, Yogyakarta,p.210
- Sugiharto. (1987). Dasar-dasar Pengelolaan Air Limbah. Jakarta: UI-Press.
- Sutarta, Edi Sigit & Winarna. (2003). Lahan dan Pemupukan Kelapa Sawit*.* Medan: PPKS.
- Tim PT.SP. (2000). Produksi bersih pengolahan tandan buah segar di pabrik kelapa sawit. Makalah Lokakarya Pelaksanaan Produksi Bersih pada Industri Minyak Sawit. Pekanbaru.

Winanrna, Lahan & Pemupukan kelapa sawit ,edisi 1, PPKS IOPRI, Medan,p.116

Whittlesey,Norman K. (1990). *The Impacts and Efficiency of Agriculture-to- Urban Water Transfer: Discussion.American Journal of Agricultural Economics*, Vol. 72, No. 5, Proceedings Issue. pp.1205-1206.

### **REFERENSI**

Ariffin, Mohd. (2006). *Chemical precipitation of palm oil mill effluent (POME)*.Malaysia.Putrajaya.

Angela Dean dan Daniel Ross, (1999)*Design and Analysis of Experiments*, Springler-Verlag, New York.

Ascott,Elizabeth.(2006).*Benefit Cost Analysis of Wonderworld Drive Overpass in San Marcos,* Texas. Applied Research Project. Texas State University. http;//ecommons.txstate.edu/arp/104/

- Asiyanto.(2005). *Construction project cost management.*(eds.2).Pradnya Paramita.Jakarta.
- Darmosarkoro, Witjaksana. (2005). Pengelolaan limbah pabrik kelapa sawit. (5<sup>th</sup> ed). Medan: PPKS.
- Dheriherta Hardjono.(2007).Membangun Rumus dan fungsi.Madscom dan ANDI,Yogyakarta.
- Douglas C. Montegomery. (1997). *Design and Analysis of Experiments*, Fourth Edition, New York.
- Erningpraja Luqman & Darnoko. (2005). Pengelolaan Limbah Pabrik Kelapa Sawit Ramah Lingkungan (5<sup>th</sup> ed.). Medan: PPKS.

Folland, Sherman,Allen C. Goodman and Miron Stano.(2007).The Economics of Health and Health Care (5 th). Pearson Prentice Hall: New Jersey.pg 83-84. http;//en.wikipedia.org/wiki/cost-benefit\_analysis

- Hakim, Memet. (2007). Teknis agronomis dan manajemen (tinjauan teoritis & praktis). Jakarta: Lembaga Pupuk Indonesia.
- Hefin Rowlands dan Jiju Anthony. (2003)*Application of design of experiments to a spot welding process ", Assembly Automation*, Vol23, No.3, hal. 273.
- Jiju Antony.(1998)*Some key things industrial engineering should know about experimental design,* Logistic Information Management, Vol. 11, No. 6., hal.386
- Jiju Anthony, Steve Warwood, Kiran Fernandez, dan Hefin Rowlands. (2001). *Process optimatisation using Taguchi Method of experimental design,* Work study, Vol.50, No.2, hal. 51.

- Jiju Antony, Tzu-Yao Chou dan Sid Ghosh, (2003)."*Training for design of experiment* ", Work Study, Vol. 53, N0.7. hal. 342.
- Kathiravale, Sivapalan dan Ripin, Adnan.(1997).*Palm Oil Mill Effluent Treatment Towards Zero Discharge*. Malaysia: National Science and Technology Conference.
- Lubis, Hamdan. (2008). Startegic Bussiness Unit SBU TANDUN, Paper presented at the meeting of Year Evaluation Program PTPN V: Riau
- MS, Djafar & Siahaan,Donald. (2004). Tinjauan Ekonomi Industri. Medan:PPKS
- M. Naibaho, Poten.(1998). *Teknologi Pengolahan Kelapa Sawit*.Medan: PPKS. Mangoensuekarjo,Soepadiyo & Semangun, Haryono.(2005).Manajemen Agrobisnis.Jakarta: UGM Press.
- Oliver Fromm.(2006).Ecological Structure and Functions of Biodiversity as Elements of Its Total Economic.*Environmental and Resource Economics;* Jul 2000; 16, 3; ABI/INFORM Global pg. 303.
- Okwute, Ojonoma Loretta, (2007).*Impact analysis of palm oil mill effluent on the aerobic bacterial density and ammonium oxidizers in a dumpsite in Anyigba, Kogi State,* African Journal of Biotechnology Vol. 6 (2), pp. 116-119, 18 January 2007
- Richard I. Levin dan David S. Rubin,(1998) *Statistic for Management,* Seventh Edition, Prentice-Hall, New Jersey, hal. 407
- Soepadiyo Mangoensoekarjo.(2005) Managemen Agrobisnis Kelapa Sawit, UGM press, Yogyakarta,p.210
- Sugiharto. (1987). Dasar-dasar Pengelolaan Air Limbah. Jakarta: UI-Press.
- Sutarta, Edi Sigit & Winarna. (2003). Lahan dan Pemupukan Kelapa Sawit*.* Medan: PPKS.
- Tim PT.SP. (2000). Produksi bersih pengolahan tandan buah segar di pabrik kelapa sawit. Makalah Lokakarya Pelaksanaan Produksi Bersih pada Industri Minyak Sawit. Pekanbaru.
- Winanrna, Lahan & Pemupukan kelapa sawit ,edisi 1, PPKS IOPRI, Medan,p.116
- Whittlesey,Norman K. (1990). *The Impacts and Efficiency of Agriculture-to- Urban Water Transfer: Discussion.American Journal of Agricultural Economics*, Vol. 72, No. 5, Proceedings Issue. pp.1205-1206.

Contoh Waktu Pemupukan

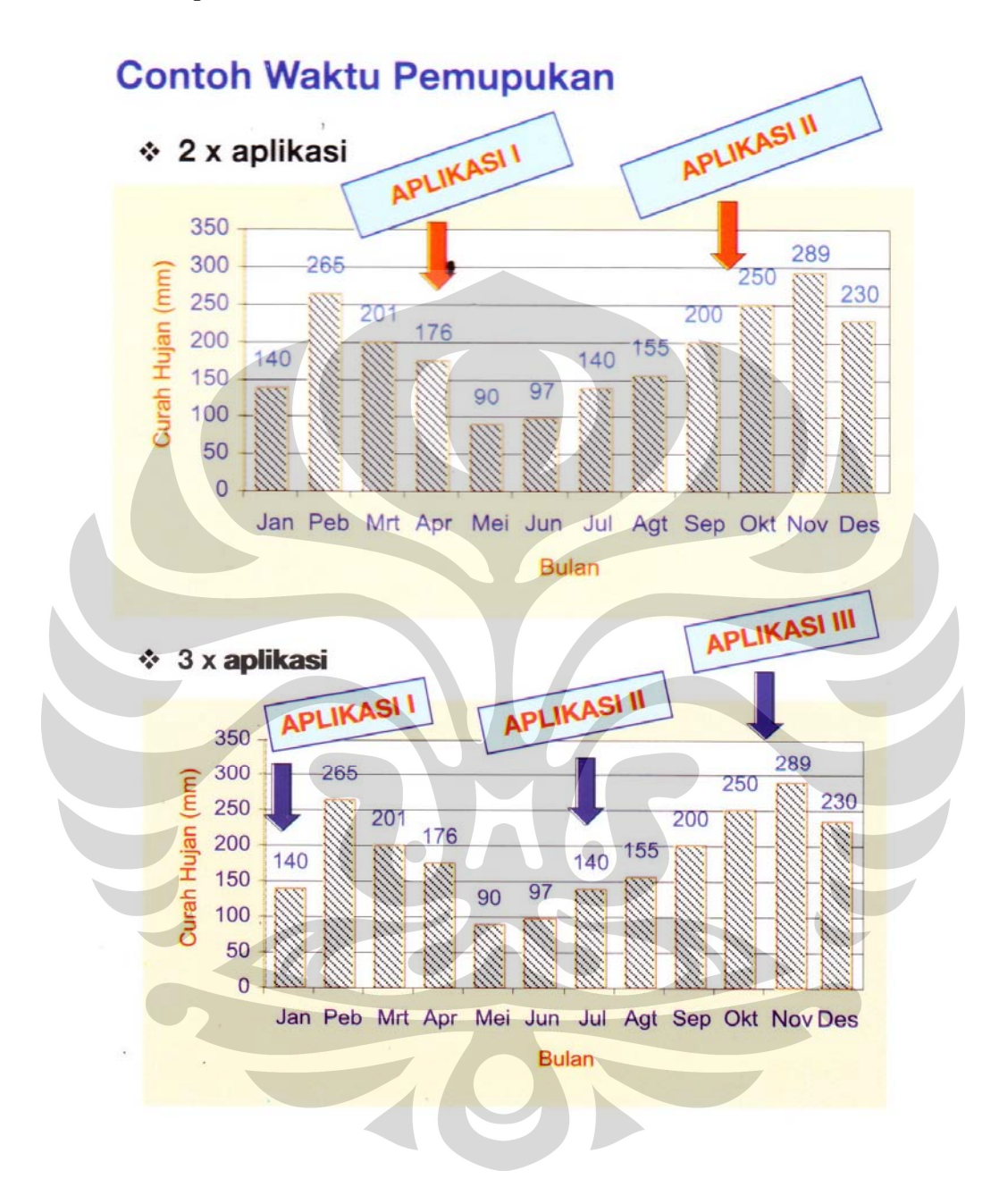

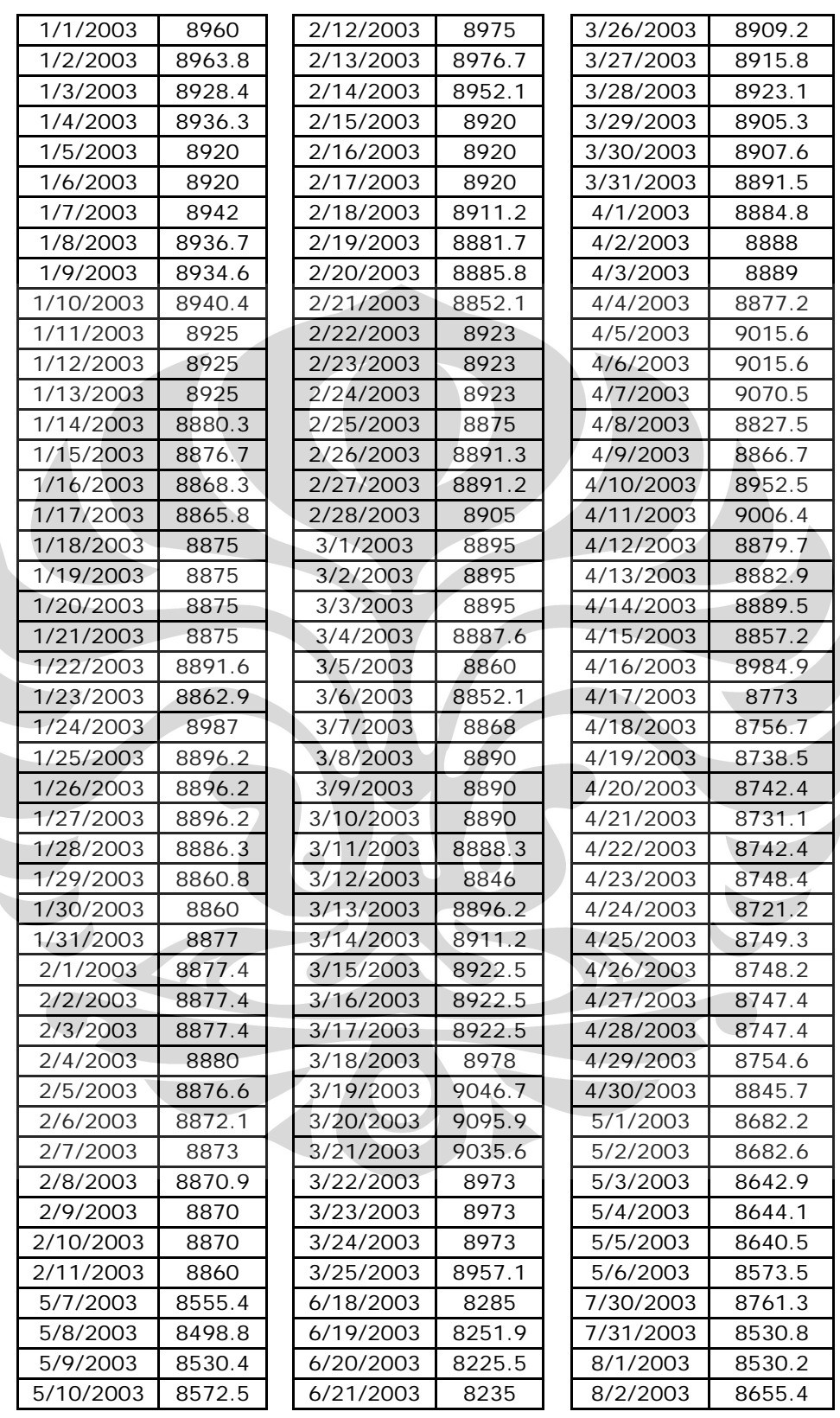

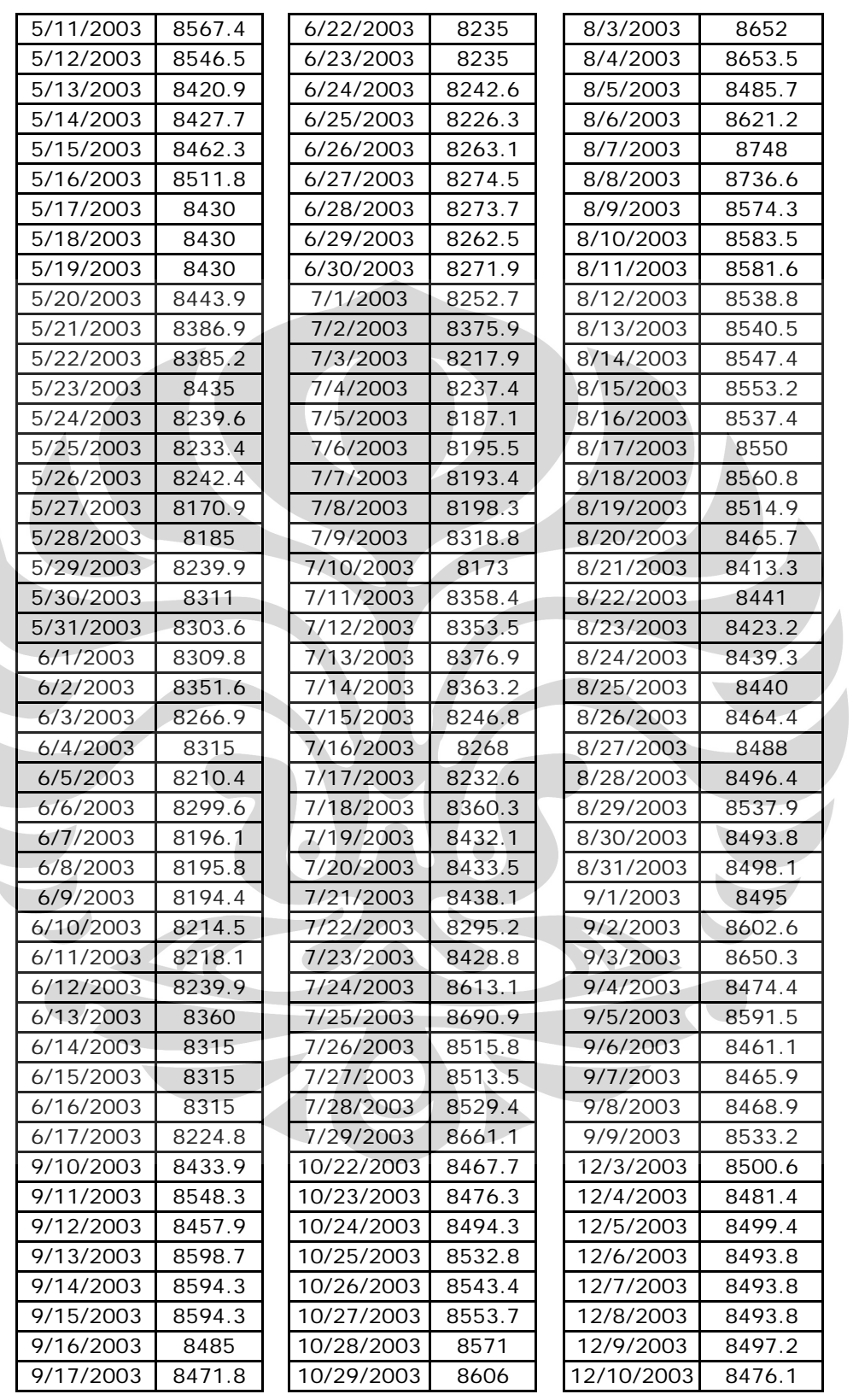

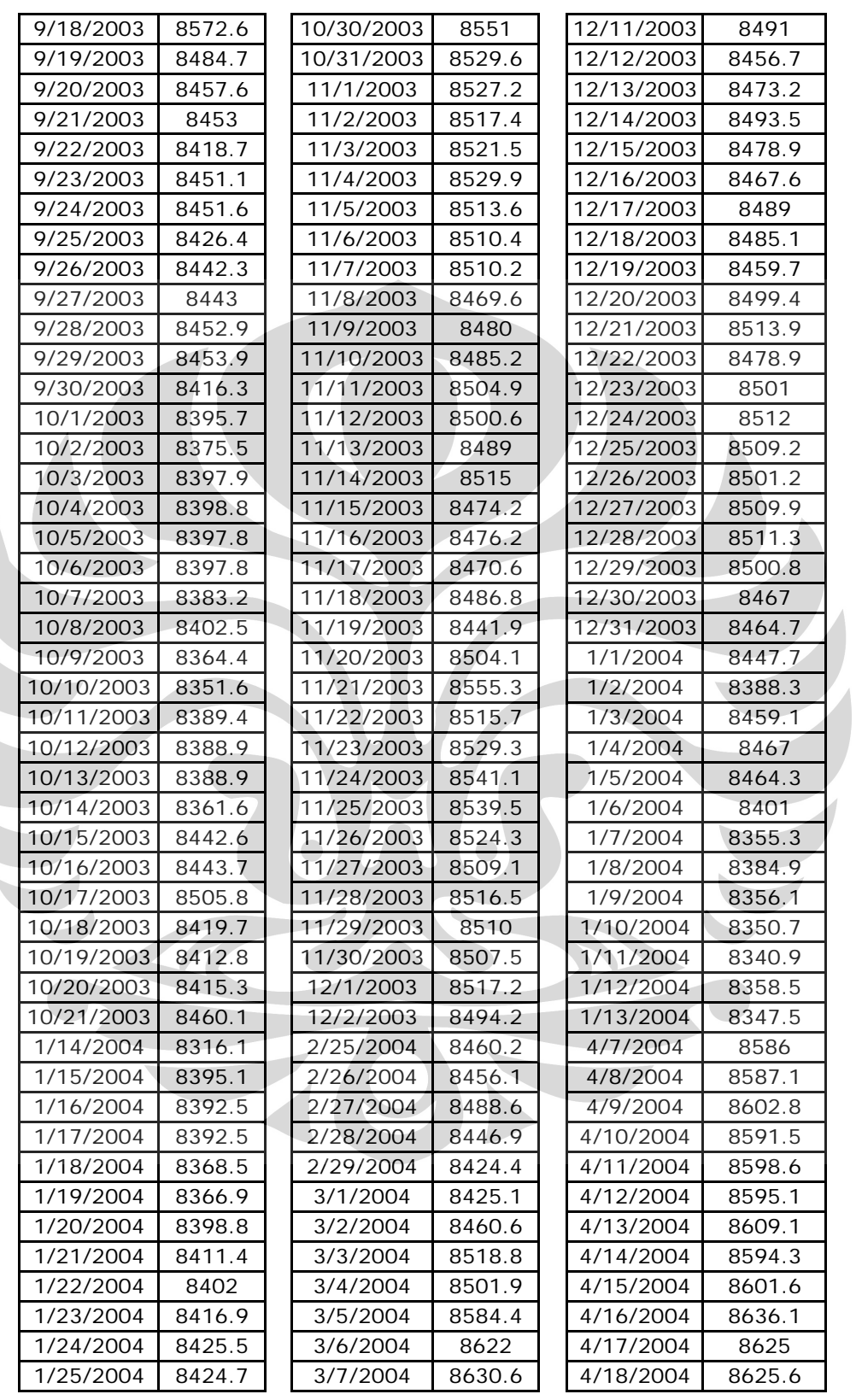

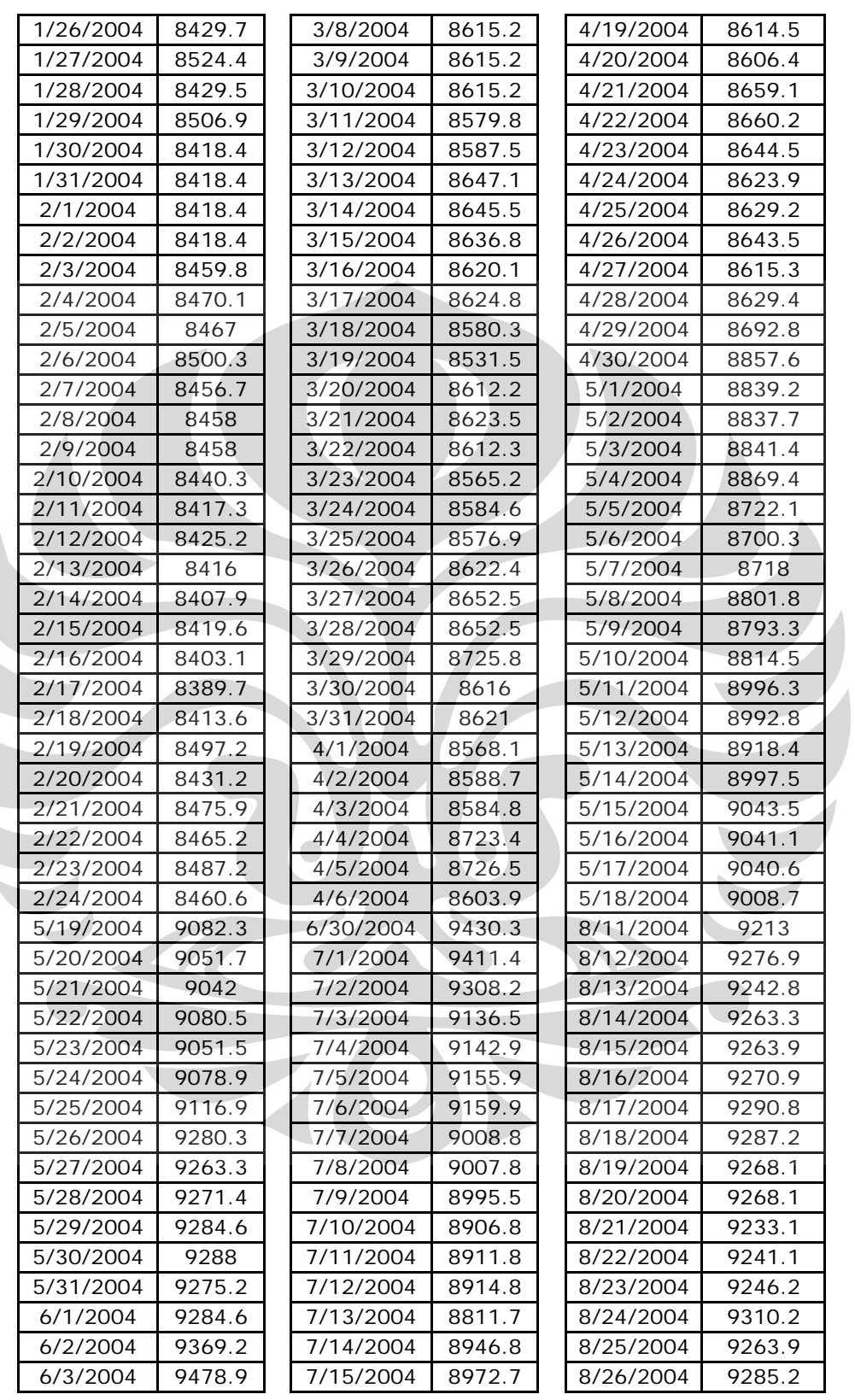

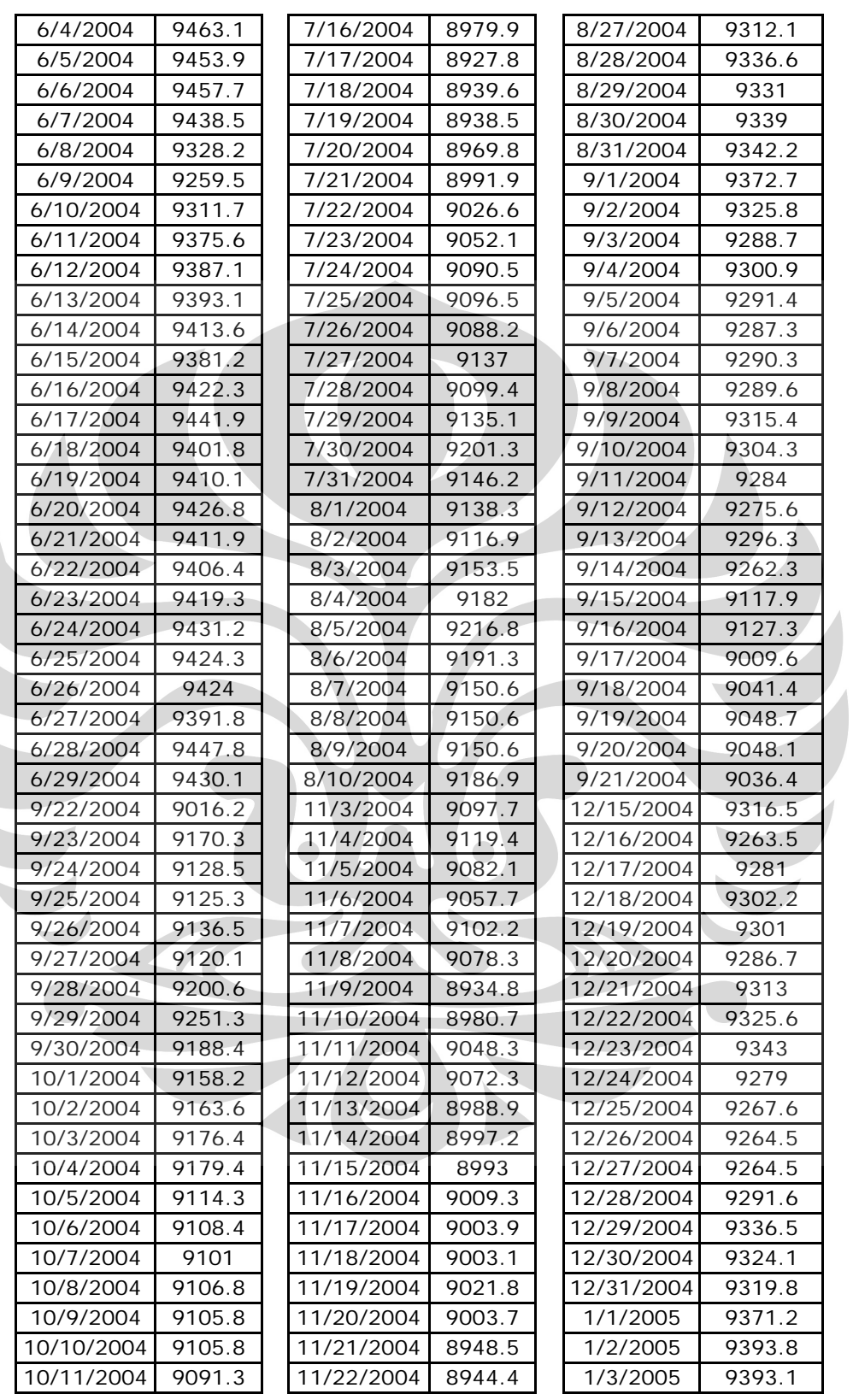

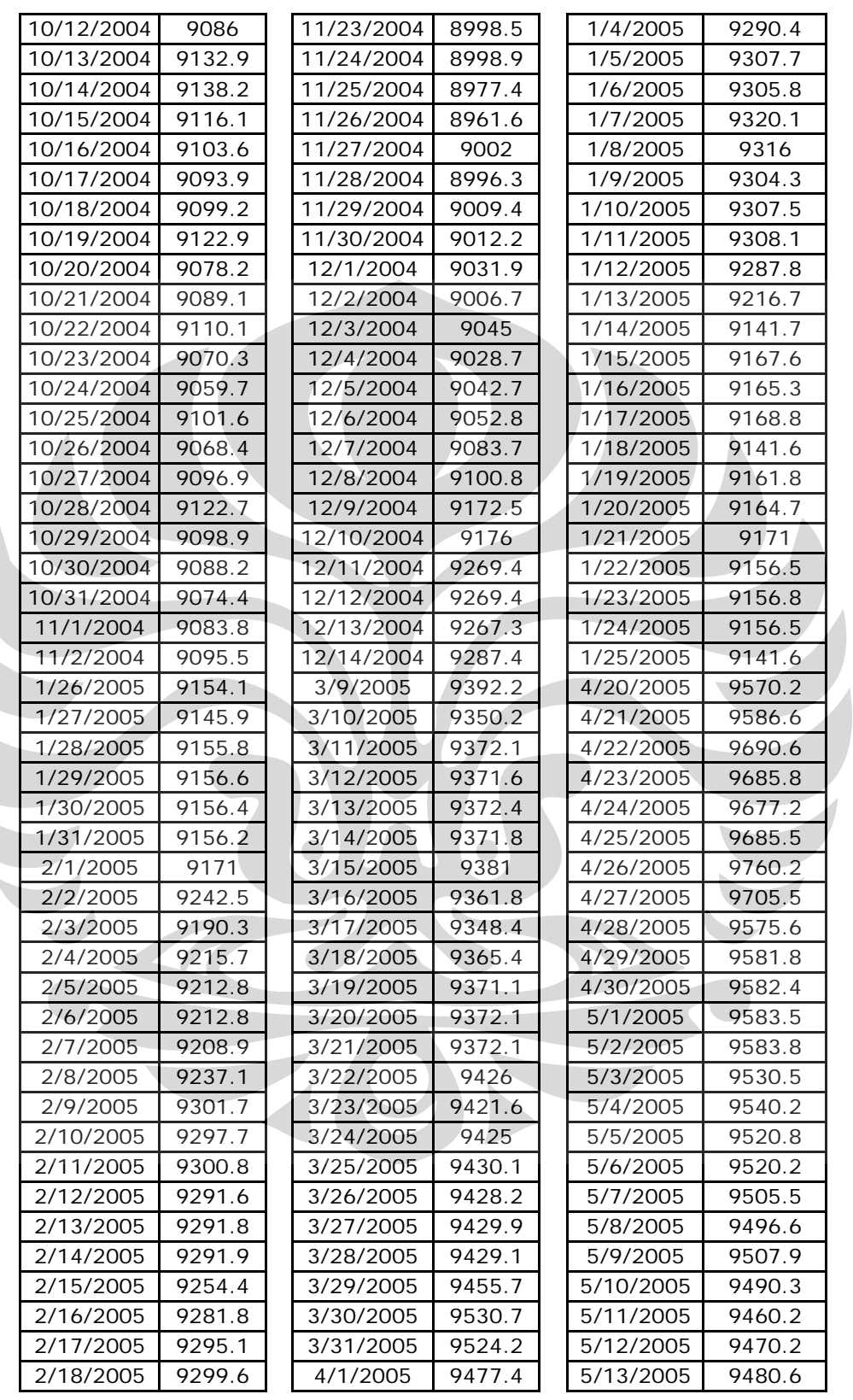

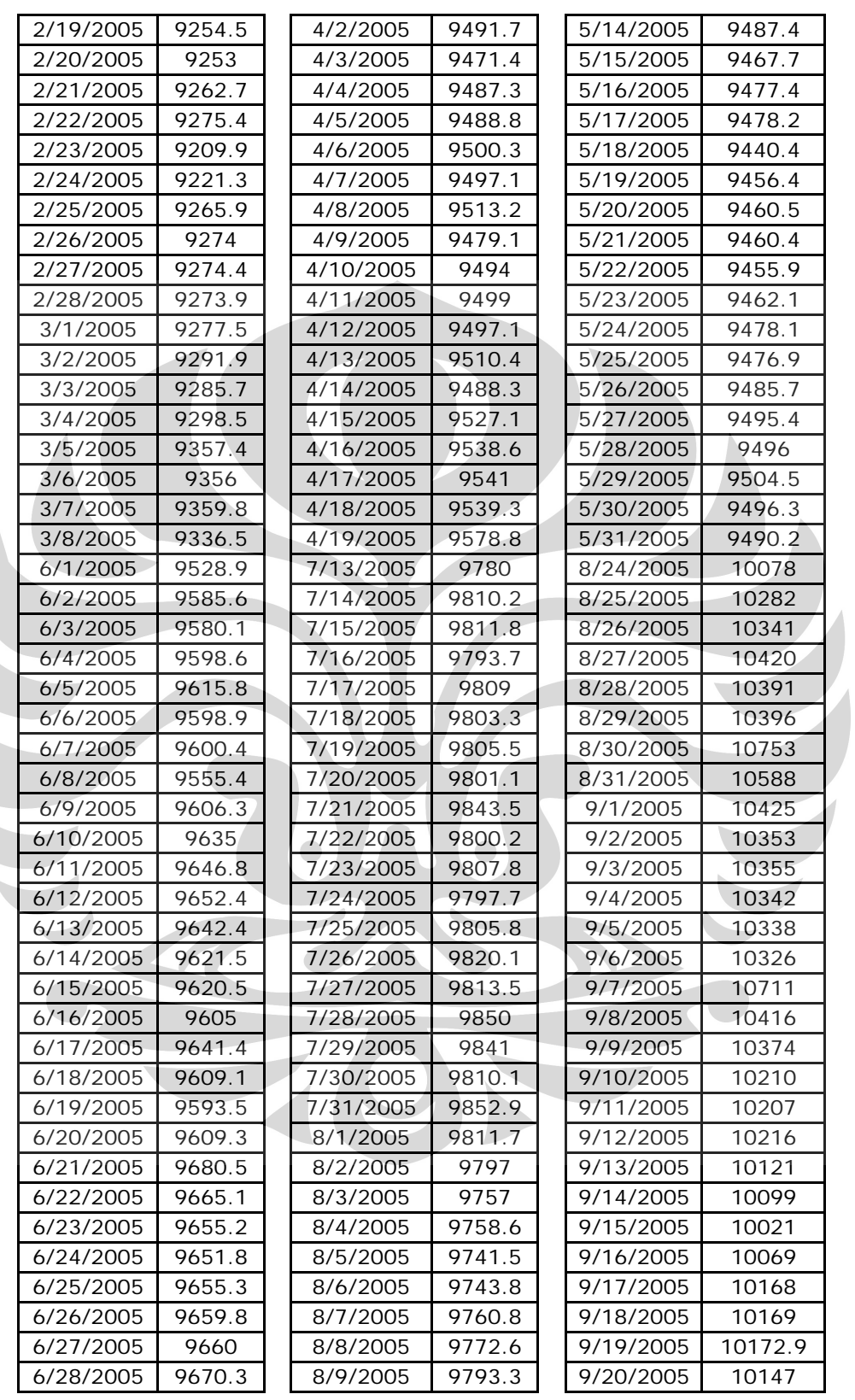

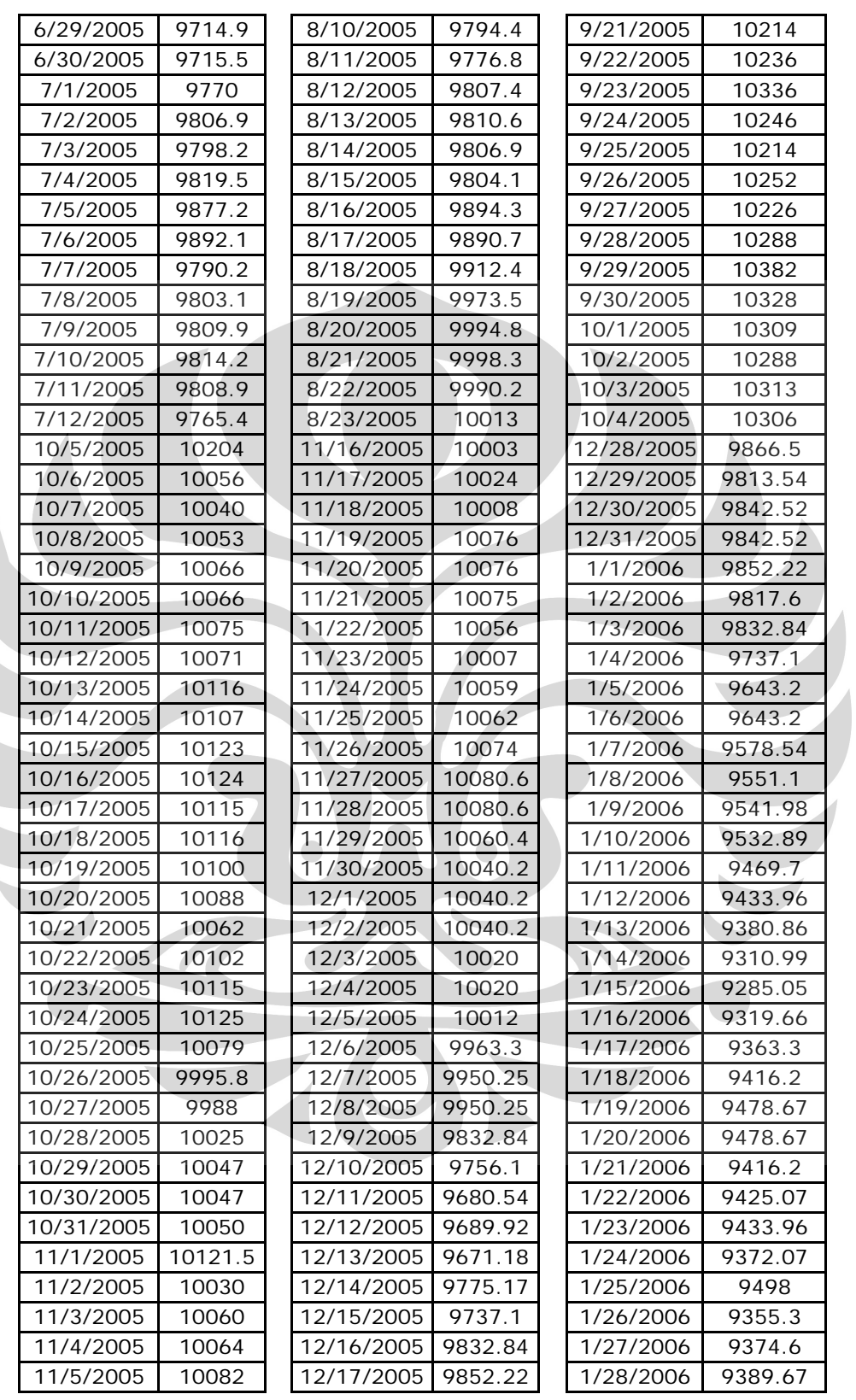

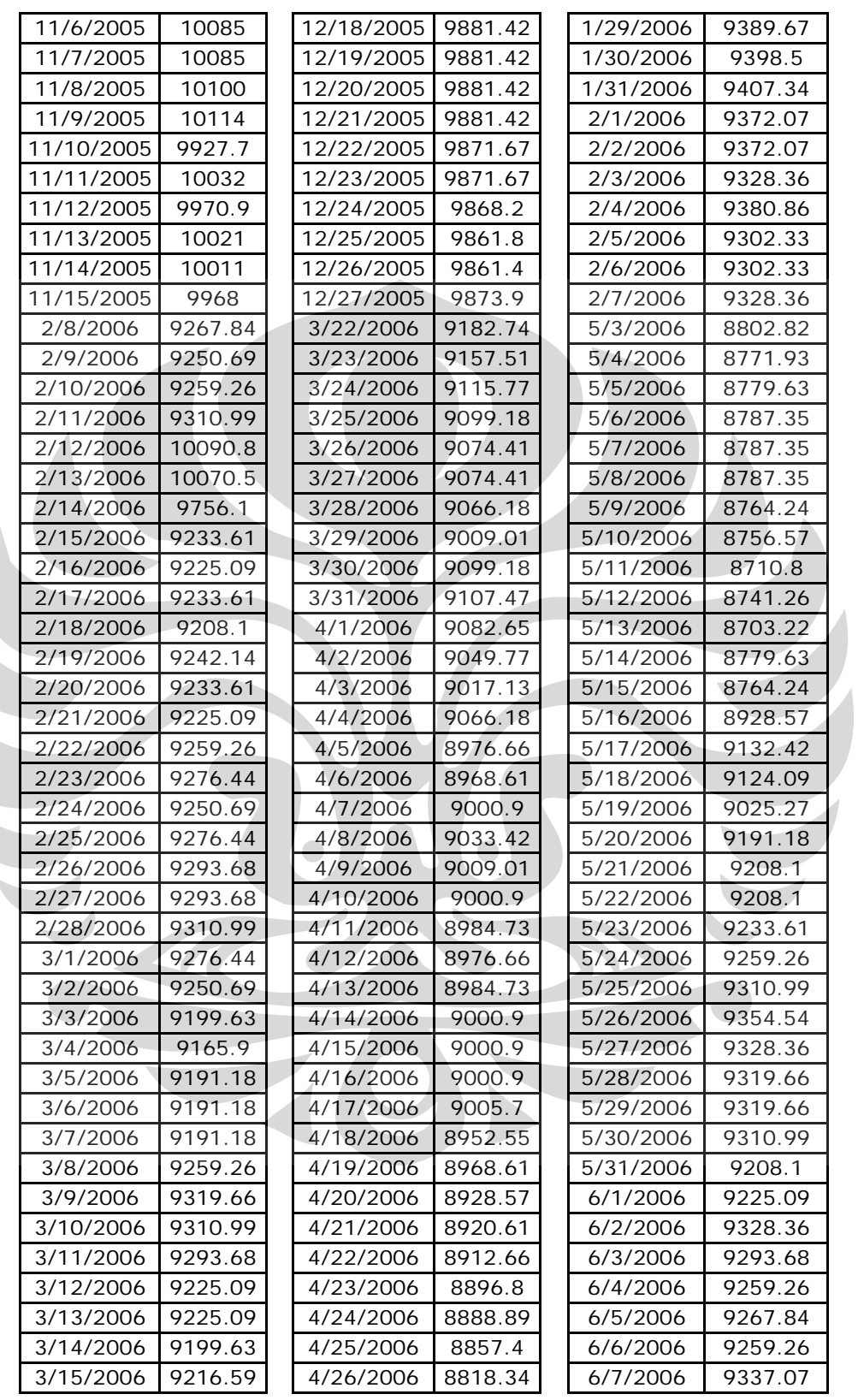

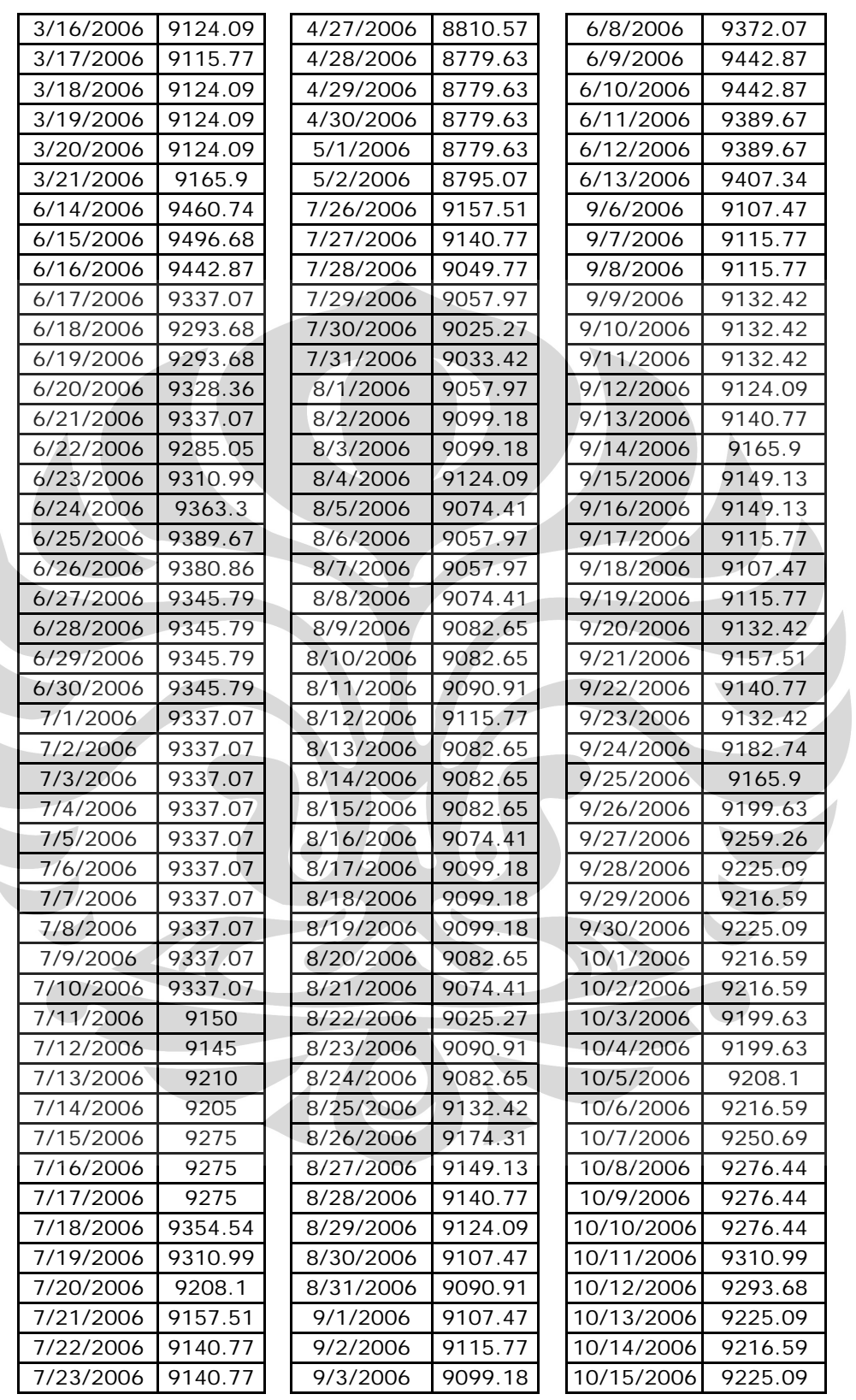
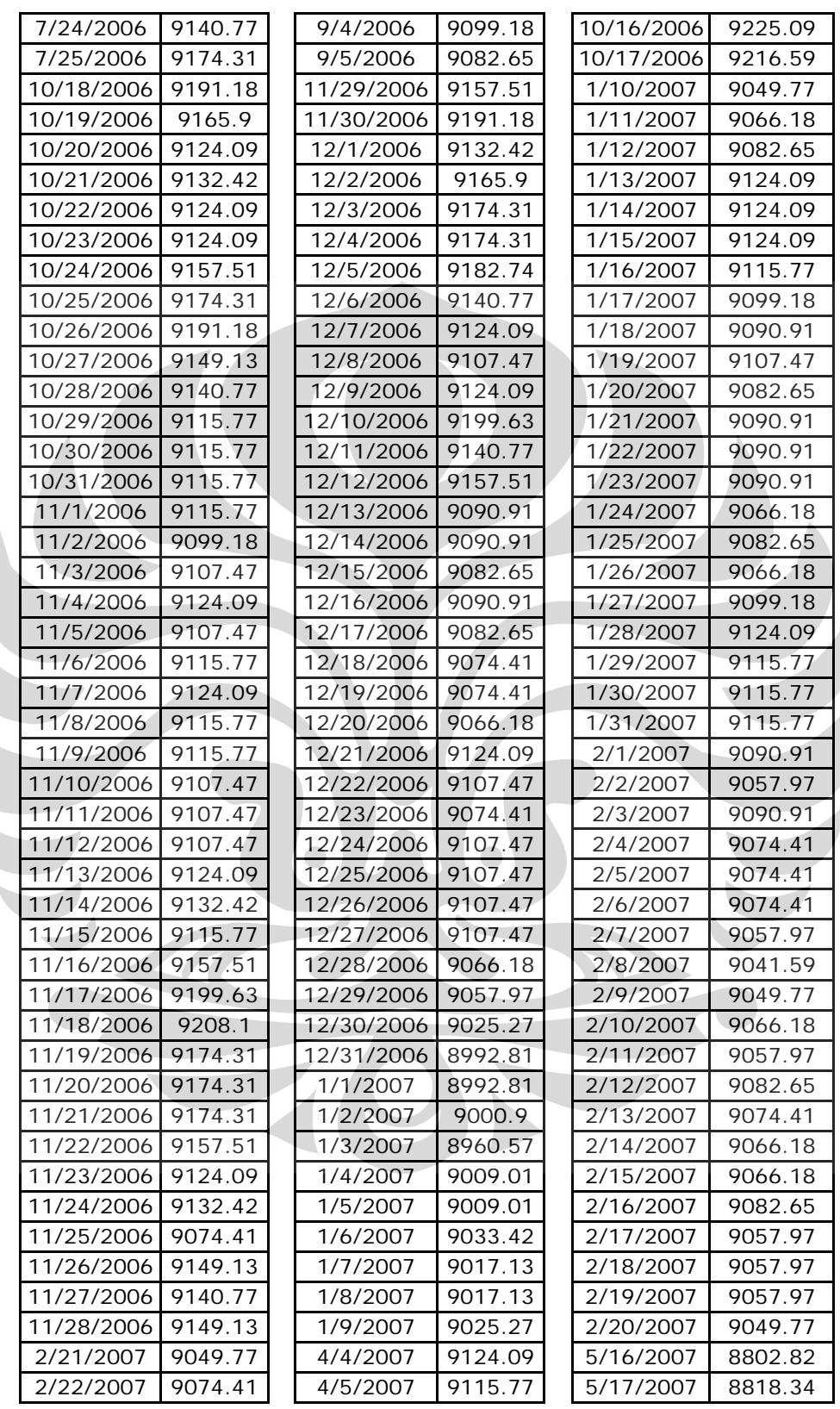

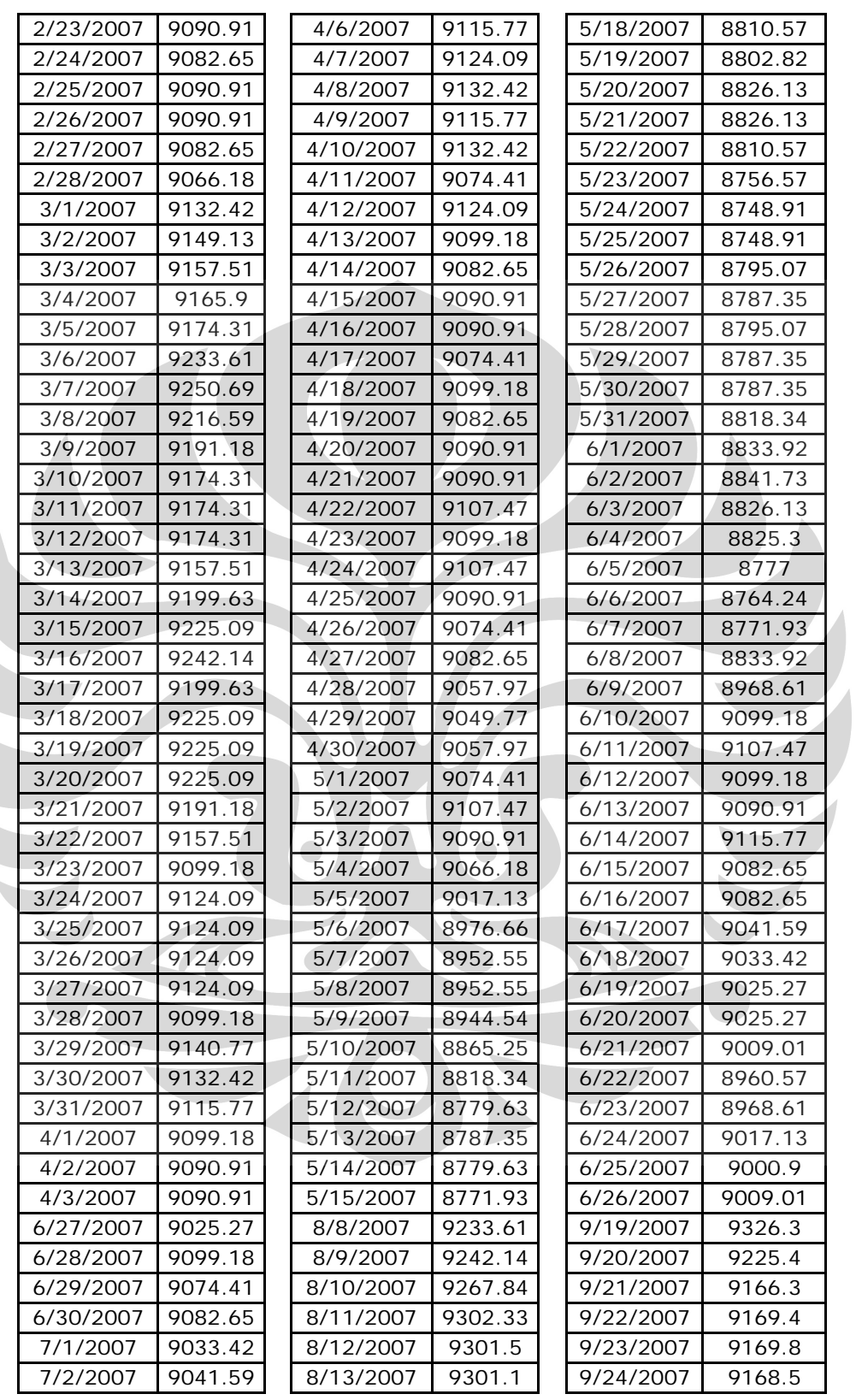

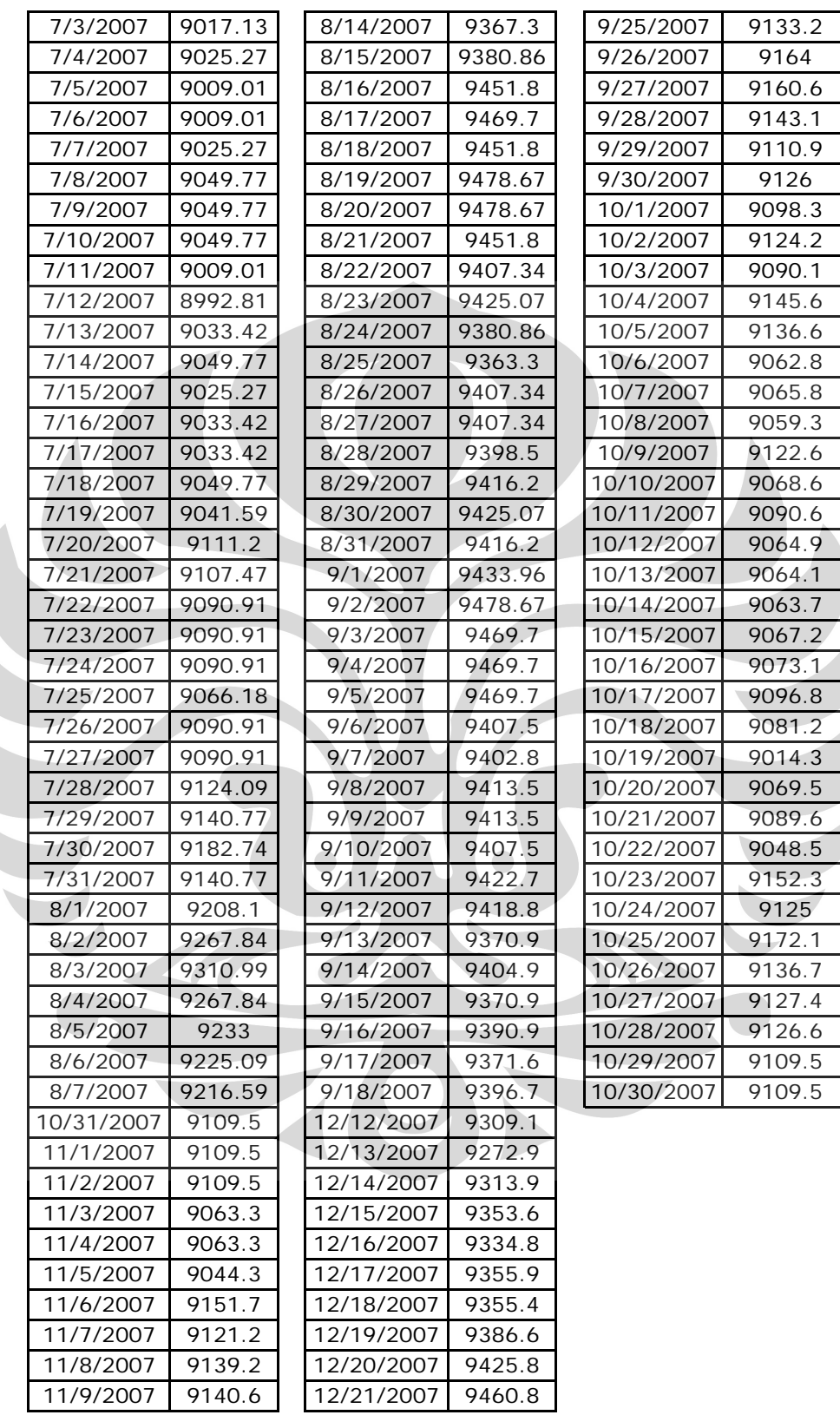

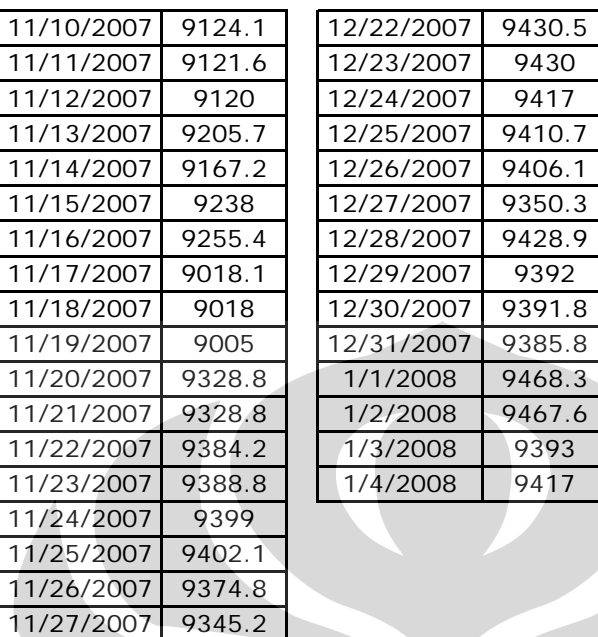

 $\bullet$ 

11/28/2007 9402.4 11/29/2007 9404.6 11/30/2007 9397.5 12/1/2007 9426.6 12/2/2007 9426.2 12/3/2007 9421.3 12/4/2007 9337.6 12/5/2007 9302.6 12/6/2007 9301.5 12/7/2007 9281.1 12/8/2007 9284.1 12/9/2007 9286.1 12/10/2007 9281.7 12/11/2007 9269.1

Skenario biaya..., Diajeng Wikan Paramastri, FT UI, 2008